1

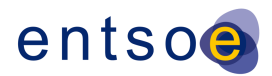

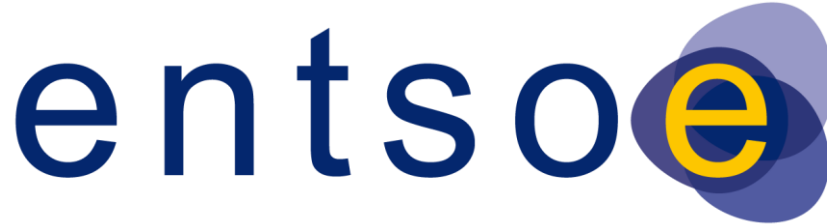

### European Network of Transmission System Operators for Electricity

# QUALITY OF CGMES DATASETS AND CALCULATIONS

## FOR SYSTEM OPERATIONS

## **VERSION 3.3.1 APPROVED BY CGM OPDE TT**

26 MAY 2023

BUILDING PROCESS SUBTEAM (BP ST)

Page 1 of 128

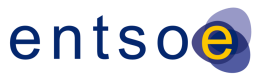

## **COPYRIGHT NOTICE:**

#### **Copyright © ENTSO-E. All Rights Reserved.**

 This document and its whole translations may be copied and furnished to others, and derivative works that comment on or otherwise explain it or assist in its implementation may be prepared, copied, published and distributed, in whole or in part, without restriction of any kind, provided that the above copyright notice and this paragraph are included on all such copies and derivative works. However , this document itself may not be modified in any way, except for literal and whole translation into languages other than English and under all circumstances, the copyright notice or references to ENTSO-E may not be removed.

This document and the information contained herein is provided on an "as is" basis.

 **ENTSO-E DISCLAIMS ALL WARRANTIES, EXPRESS OR IMPLIED, INCLUDING BUT NOT LIMITED TO ANY WARRANTY THAT THE USE OF THE INFORMATION HEREIN WILL NOT INFRINGE ANY RIGHTS OR ANY IMPLIED WARRANTIES OF MERCHANTABILITY OR FITNESS FOR A PARTICULAR PURPOSE.**

 **This document is maintained by the Building process Sub Team (BP ST) under ENTSO-E OPDE Task Team (OPDE TT).**

#### **NOTE CONCERNING WORDING USED IN THIS DOCUMENT**

- The force of the following words is modified by the requirement level of the document in which they are used.
- MUST: This word, or the terms "REQUIRED" or "SHALL", means that the definition is an absolute requirement of the specification.
- MUST NOT: This phrase, or the phrase "SHALL NOT", means that the definition is an absolute prohibition of the specification.
- SHOULD: This word, or the adjective "RECOMMENDED", means that there may exist valid reasons in particular circumstances to ignore a particular item, but the full implications shall be understood and carefully weighed before choosing a different course.
- SHOULD NOT: This phrase, or the phrase "NOT RECOMMENDED", means that there may exist valid reasons in particular circumstances when the particular behaviour is acceptable or even useful, but the full implications should be understood and the case carefully weighed before implementing any behaviour described with this label.
- MAY: This word, or the adjective "OPTIONAL", means that an item is truly optional. One vendor may choose to include the item because a particular marketplace requires it or because the vendor feels that it enhances the product while another vendor may omit the same item. An implementation which does not include a particular option MUST be prepared to interoperate with another implementation which does include the option, though perhaps with reduced functionality. In the same vein an implementation which does include a particular option MUST be prepared to interoperate with another implementation which does not include the option (except, of course, for the feature the option provides.).
- 

Page 2 of 128

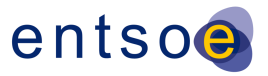

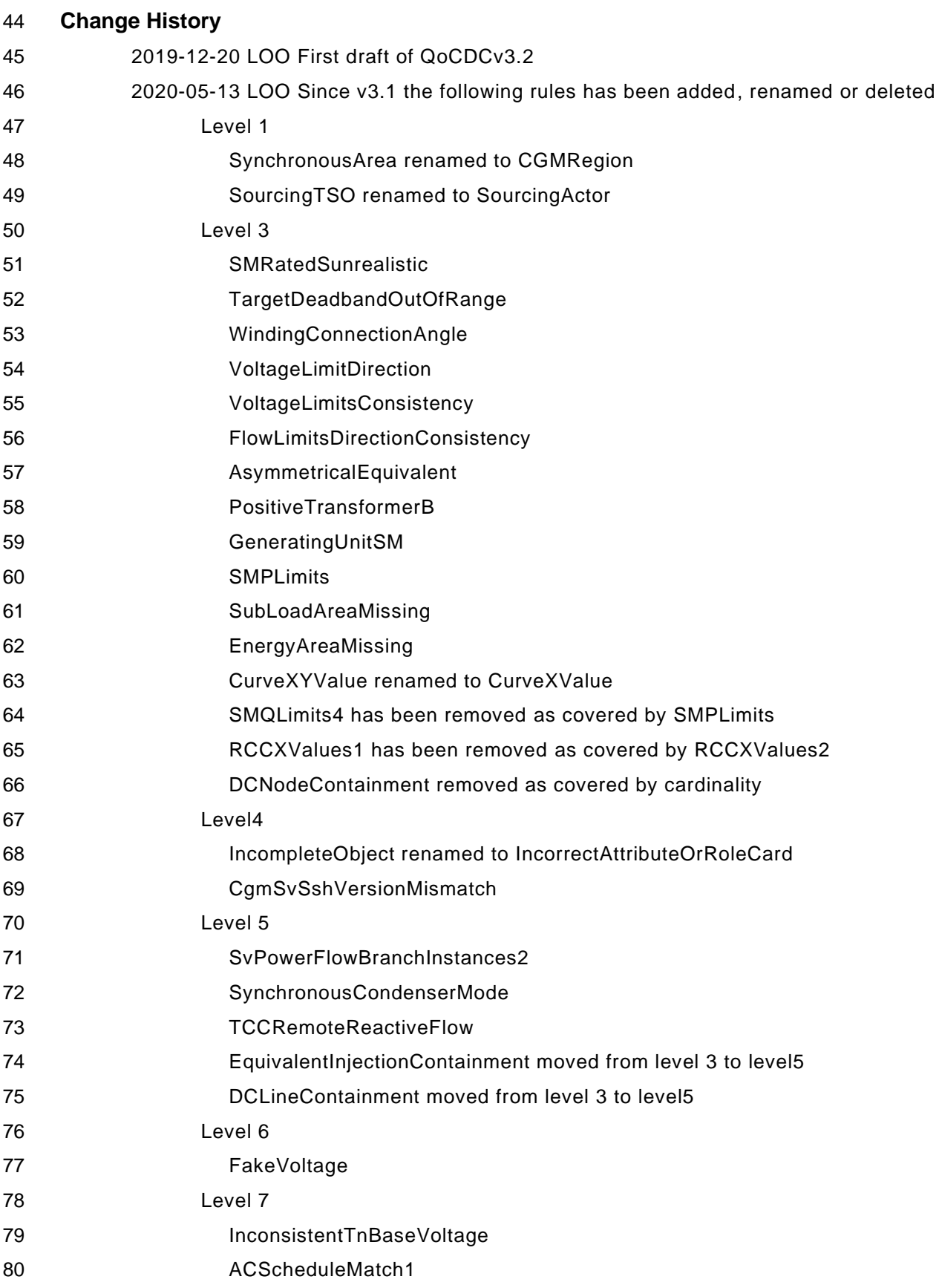

Page 3 of 128

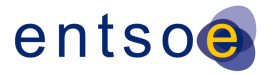

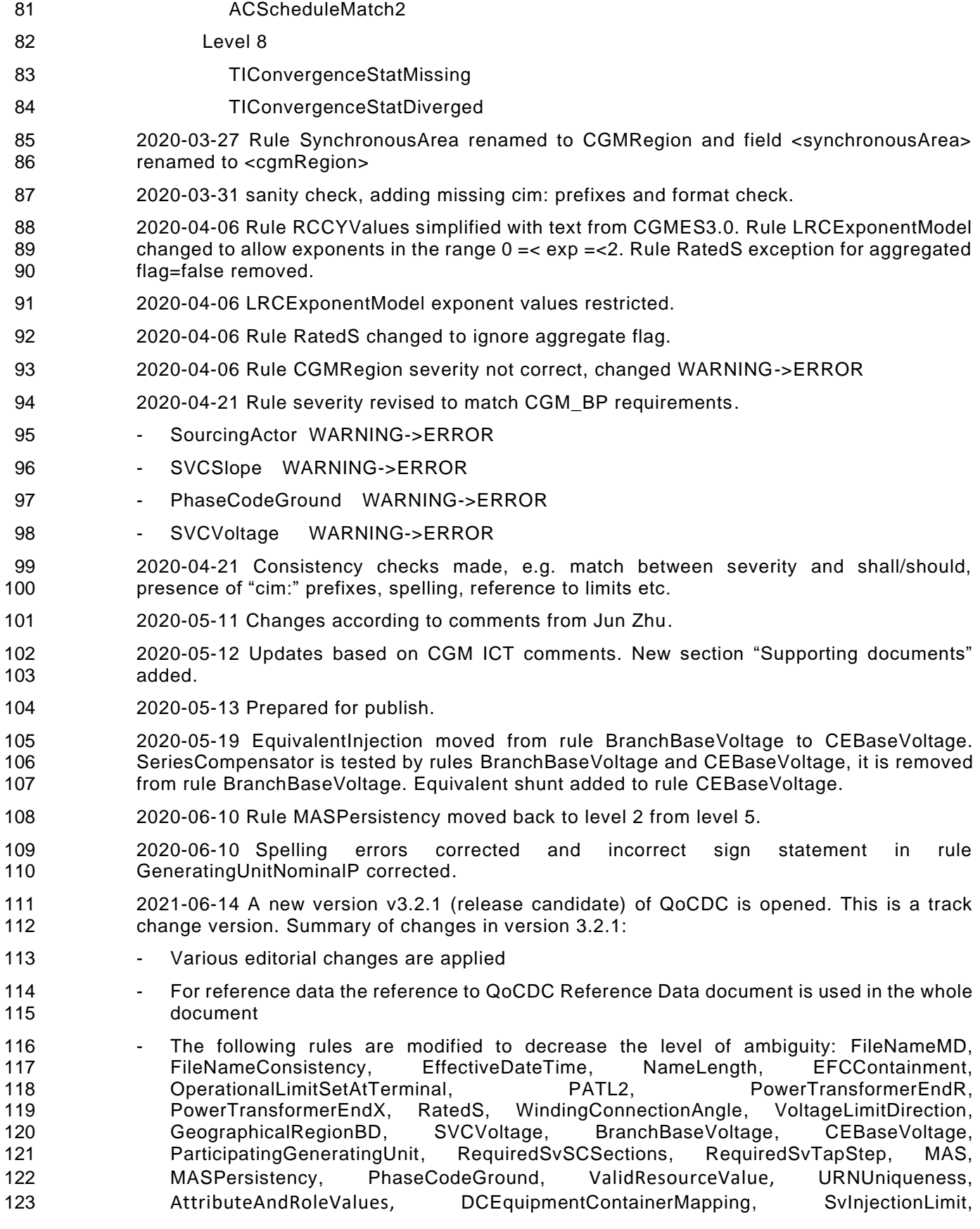

Page 4 of 128

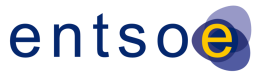

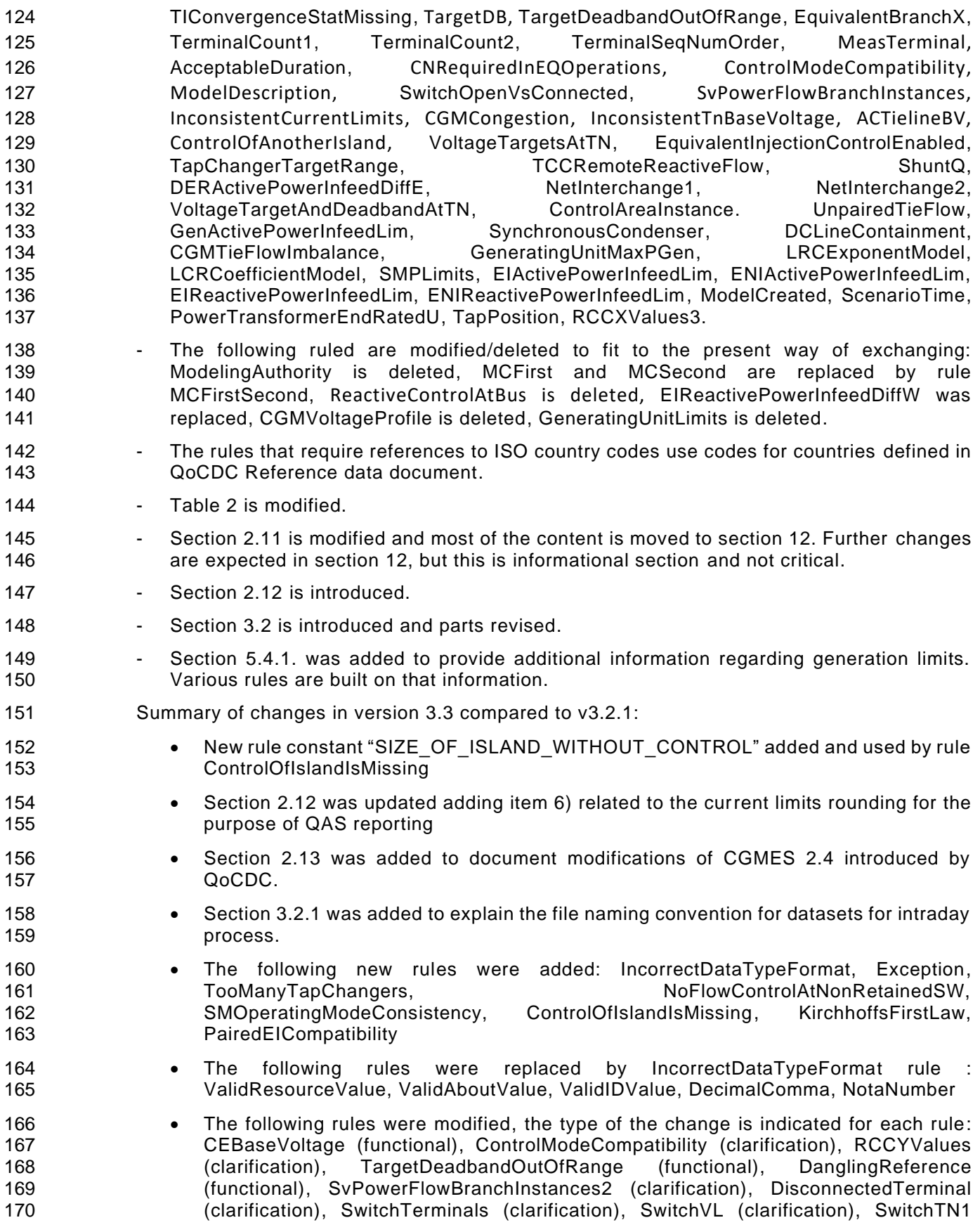

Page 5 of 128

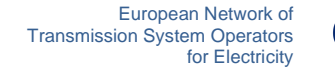

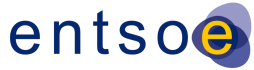

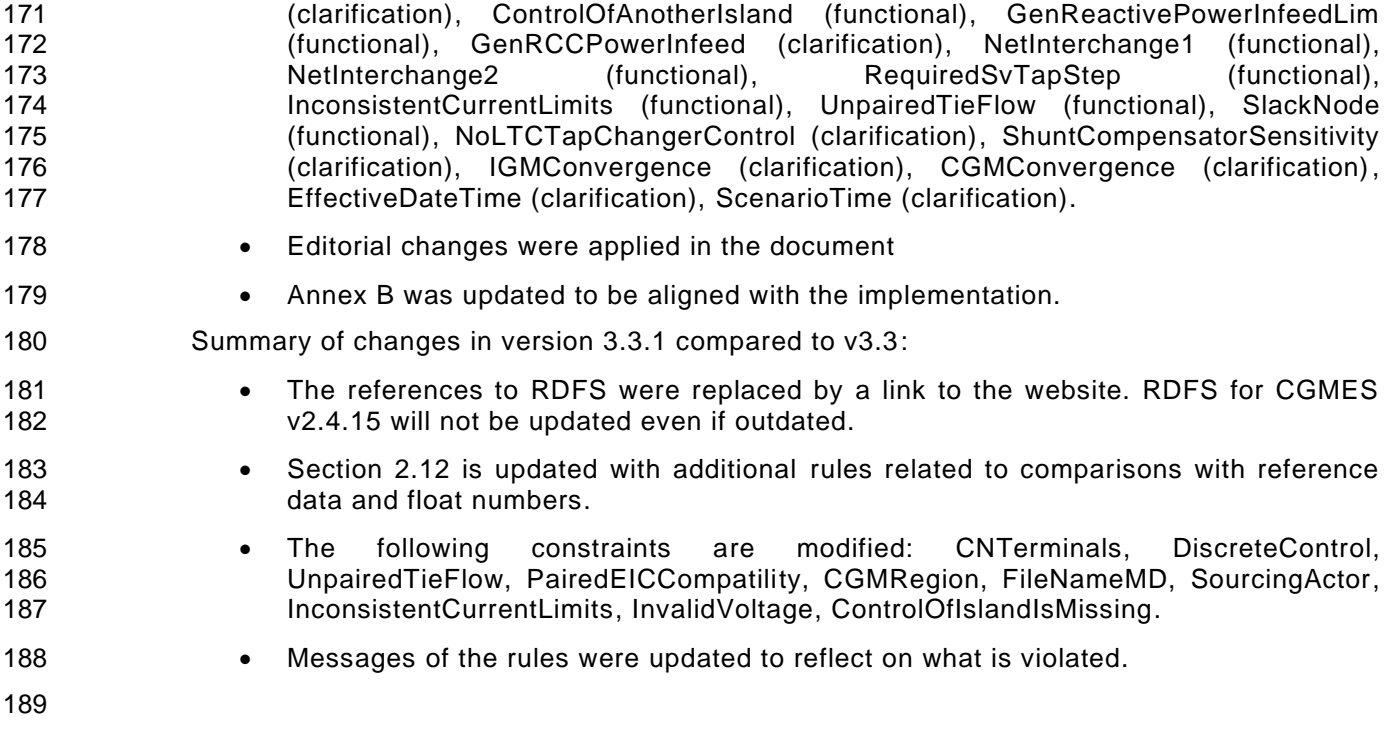

Page 6 of 128

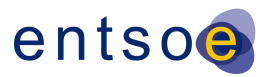

#### **TABLE OF CONTENTS** 190

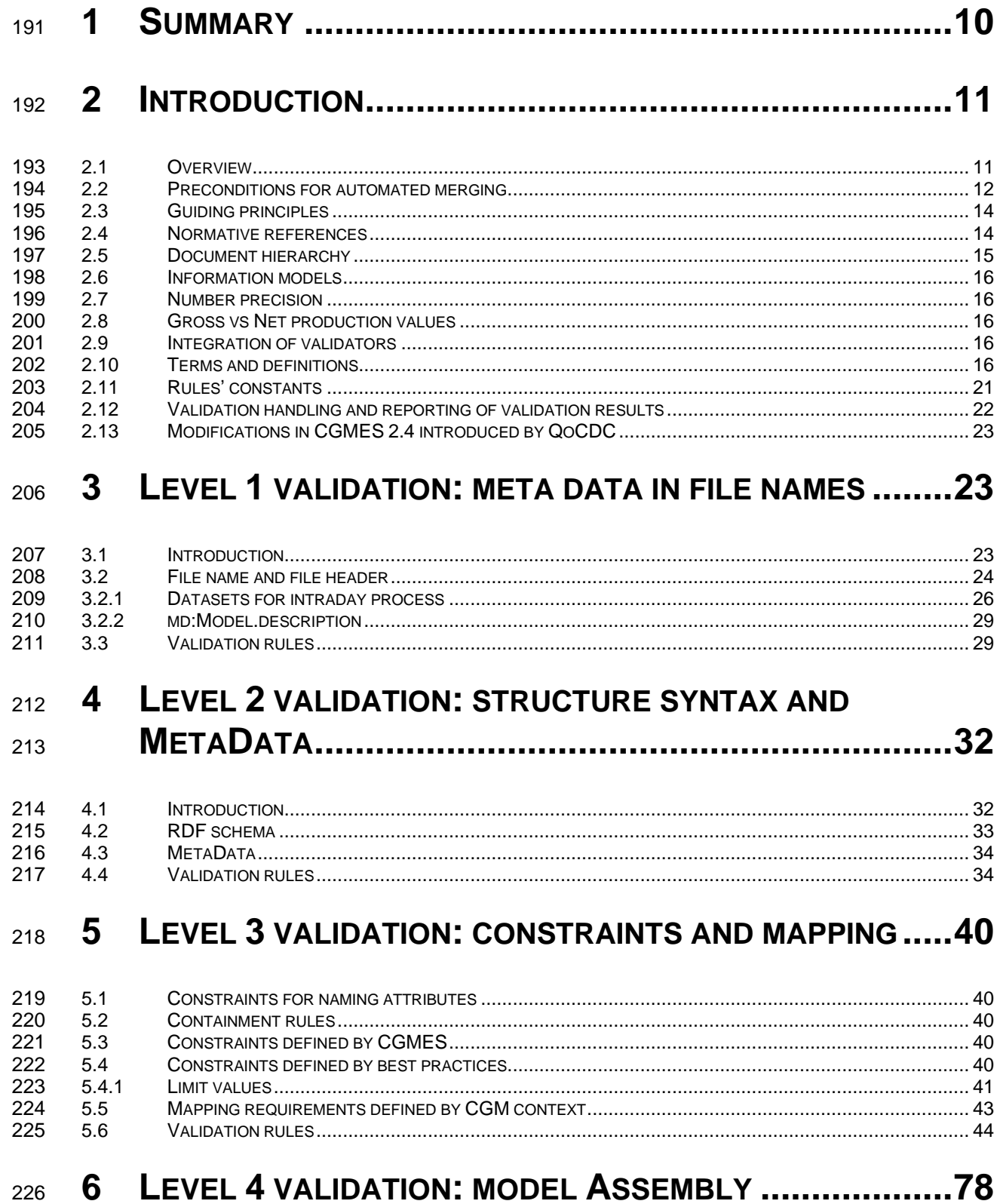

Page 7 of 128

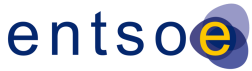

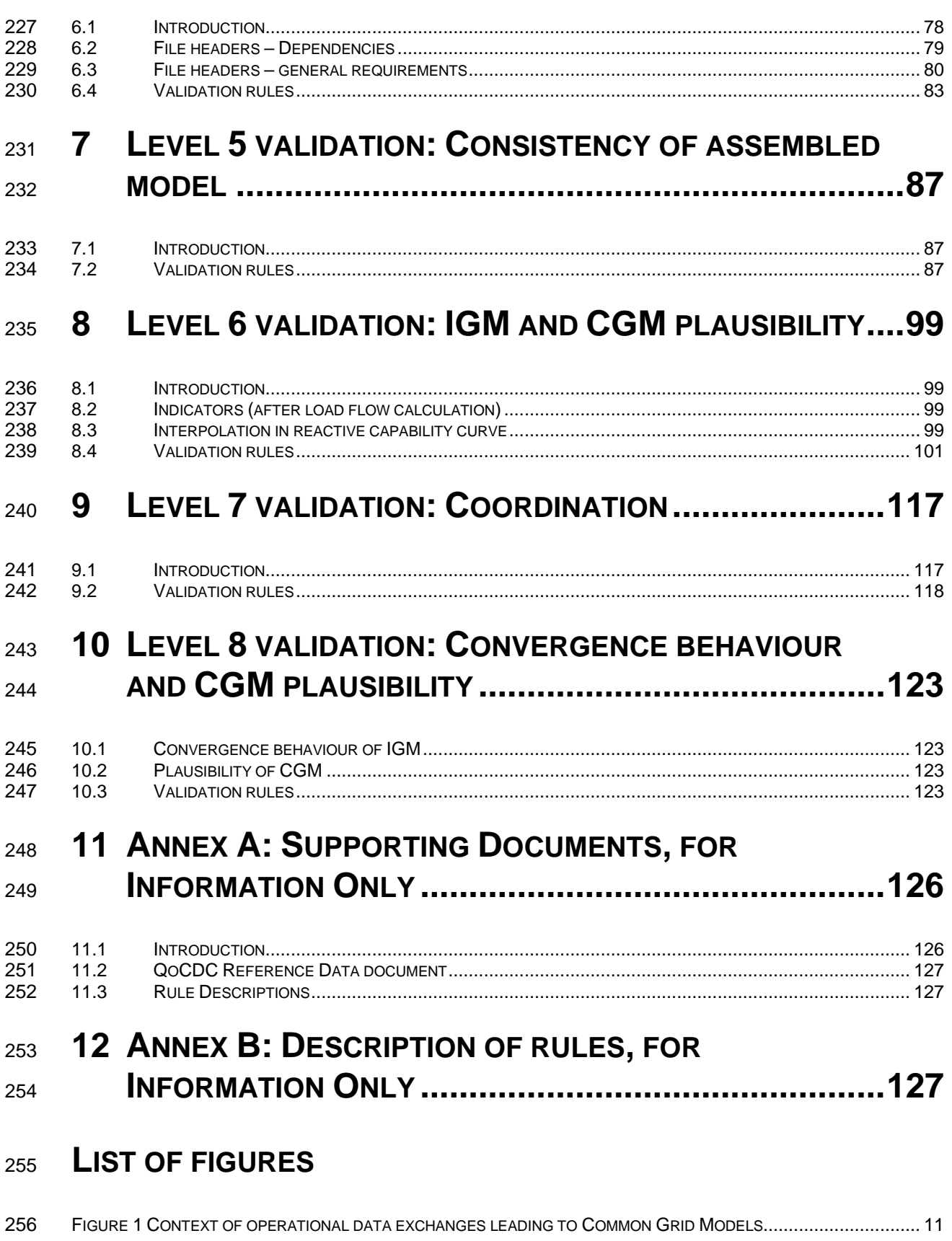

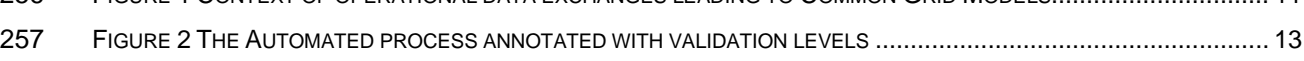

Page 8 of 128

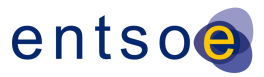

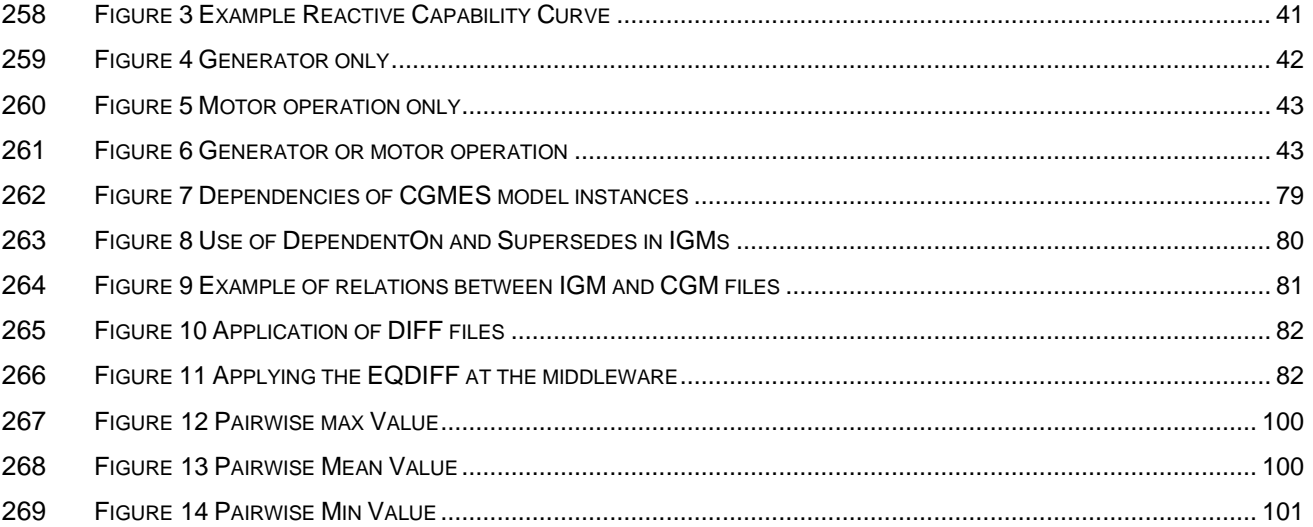

## **LIST OF TABLES**

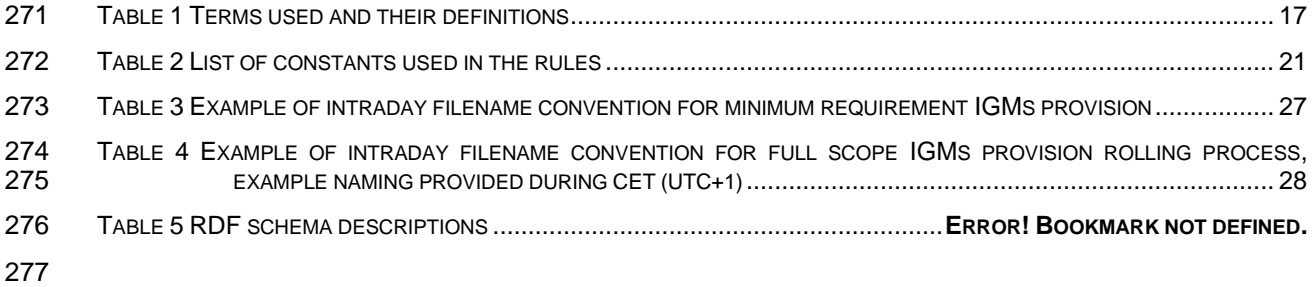

Page 9 of 128

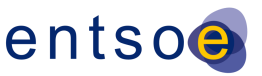

## <span id="page-9-0"></span>**1 SUMMARY**

 The document "Quality of CGMES Datasets and Calculations" aims to increase the quality and consistency of power network model data that is exchanged to support the following processes:

- Coordinated security assessment;
- Coordinated Capacity Calculations;
- Unavailability Planning Coordination;
- Short-term & Medium-Term Adequacy
- After-the-fact analysis of events;
- Ad-hoc system studies;
- System development planning;
- Dynamic Stability Assessment;
- TYNDP and other strategic system studies;
- Inter TSO compensation;

 Quality is a concept that can be expressed as the "fitness for purpose" for a target process. This entails that the exchanged data can be processed, is consistent and is interpreted the same way by all users (in other words: is interoperable) and will lead to plausible calculation results. It also means that the data can be processed smoothly in an automated (machine to machine) environment without the explicit need for human intervention. This document contains 8 levels of validation further described below.

Page 10 of 128

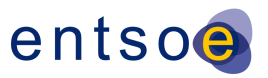

## <span id="page-10-0"></span>**2 INTRODUCTION**

#### <span id="page-10-1"></span>**2.1 OVERVIEW**

 The purpose of this document is to consolidate and structure the necessary quality criteria and quality indicators that are applicable to the CGMES instances files used by TSOs and RSCs in order to produce plausible Individual Grid Models (IGMs) and Common Grid Models (CGMs) that are fit for purpose for subsequent business processes, such as:

- Coordinated security analysis
- Coordinated Capacity Calculation
- Unavailability Planning Coordination
- Short-term & Medium-Term Adequacy
- After-the-fact analysis of events
- Ad-hoc system studies
- System development planning
- Dynamic Stability Assessment
- TYNDP and other strategic system studies
- Inter TSO compensation
- 

The first four bullets are defined as RSC services, the following bullets are processes covered by

regional processes and TYNDP.

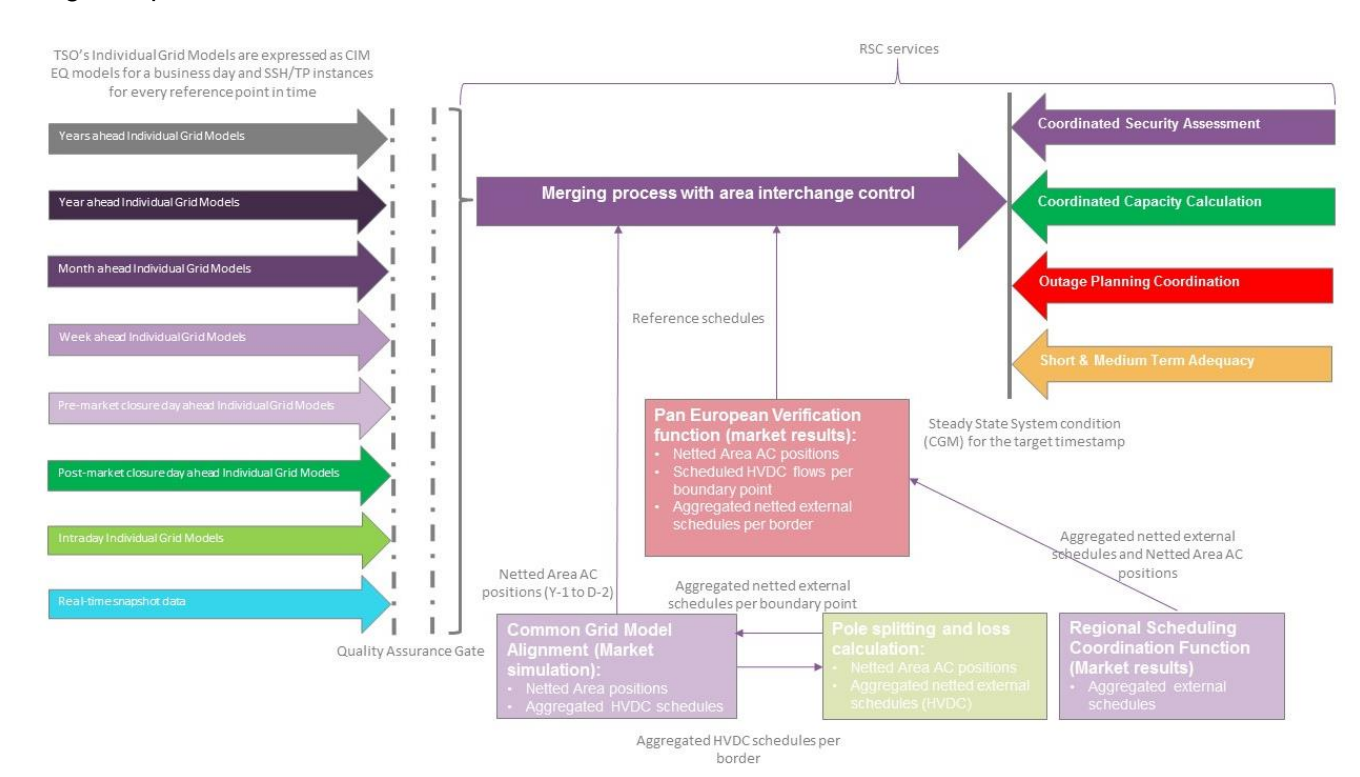

<span id="page-10-2"></span>**Figure 1 Context of operational data exchanges leading to Common Grid Models**

Page 11 of 128

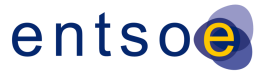

Netted Area AC positions and scheduled flows on HVDC interconnectors (necessary input data for

 the merging process) is exchanged in the Reporting Information Market Document, based on ESMP 321 (European Style Market Profile), IEC 62325 series<sup>1</sup>. The validation of the scheduling data that is provided in these documents is not in scope of this document. The schedules themselves are used for coordination validation.

324 The first edition of this document was issued on the  $2<sup>nd</sup>$  of May 2016. The second edition of this 325 document was approved by ENTSO-E System Operations Committee on the 12<sup>th</sup> of October 2016 to act as input for the design of the three Quality Gates:

- 327 Local Quality Gate, covering first three validation levels:
- Global Quality Gate, covering levels 4-7;
- EMF Quality Gate, covering level 8.

 This edition incorporates experience gained while running interoperability tests, revealing the need for additional validation rules and improving some existing rules.

 As the QoCDC document evolved new rules has been defined and old revised. The rules are aligned with CGMES 2.4.15 specification and the consolidated CGMES specification that is evolving in parallel with the QoCDC.

 Although this document is designed for system operation it includes useful rules applicable for TYNDP and other processes. Hence the rules defined here are may also be used in other processes not directly covered in this document.

This document collects experiences from implementing CIM and CGMES and can be seen also as

 an input to the CGMES roadmap and potentially integrated in future releases of CIM and CGMES documents.

 Hopefully the document can also influence developing extensions of CIM as well as profiling methods supporting more efficient integration of market and network data.

#### <span id="page-11-0"></span>**2.2 PRECONDITIONS FOR AUTOMATED MERGING**

 For an interrupt-free, automated exchange process (i.e. without human interference), several criteria need to be met. The criteria are specified at several levels where level 1 is the most basic and done first followed by the higher levels in order.

- Level 1 covers meta data in file names and packaging of CIMXML files.
- Level 2 covers the structure and syntax of the individual CIMXML files as well as the meta data
- header.
- Level 3 covers constraints that can be evaluated within the scope of the CIMXML files.
- Level 4 covers issues that can be detected during model assembly.
- Level 5 covers cross profile consistency of data

 IEC 62325 documents are based on transactions between parties and areas, identified by EIC mRIDs. For the CGM processes, we identify ControlArea by UUID/Legacy ID and use an attribute to specify EIC code for this area. External mapping can be applied to link instance data exchanged via the two standards.

353 Level 6 collects diagnostic information that may help solve convergence issues by identifying 354 modelling issues that seem troublesome.

355 Level 7 focuses on coordination of IGMs in terms of neighbouring TSOs and reference values.

356 Level 8 focuses on convergence behaviour of IGMs and CGMs and on the plausibility of the CGM.

357 The steps in the automated process and where the validation levels appear in this process is shown 358 in [Figure 2.](#page-12-0)

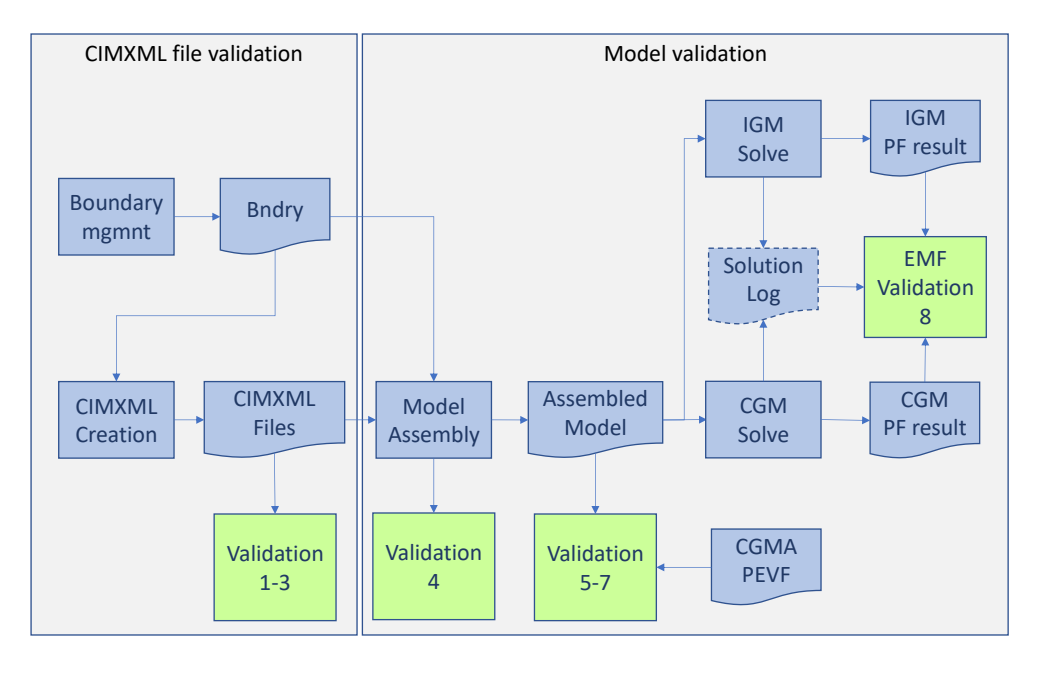

359

#### <span id="page-12-0"></span>360 **Figure 2 The Automated process annotated with validation levels**

- 361 The symbols in [Figure 2](#page-12-0) has the following meanings:
- 362 Blue box data processing.
- 363 Blue document CIMXML file or another file.
- 364 Green box validation.
- 365 The green boxes in [Figure 2](#page-12-0) show where the validation according to the levels 1 to 8 appears in the 366 automated workflow.
- 367 The workflow steps are:
- 368 Boundary management (Boundary mgmnt) where the boundary is created (Bndry), 369 this is a manual process at this point, should be automated eventually. The process 370 description is out of scope of this document.
- 371 IGM or CGM creation where CIMXML files are created. This is a TSO or RSC 372 internal process. This process description is out of scope of this document.
- 373 Once CIMXML files have been created, they are automatically uploaded to OPDM 374 (not shown in [Figure 2\)](#page-12-0) where they are validated with levels 1 to 3 rules.
- 375 CIMXML files are assembled per EffectiveDateTime into models. The assembly 376 process is validated with level 4 rules.

Page 13 of 128

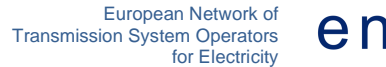

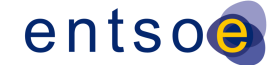

- The assembled model is validated with level 5, 6 and 7 rules.
- The assembled model, IGM or CGM, is solved in power flow for each EffectiveDateTime and the solution is validated with level 8 rules.

 The rules at levels 1 to 6 should block publication to OPDM if the severity is ERROR. The rules at levels 7 and 8 should not block publication regardless of severity. It is advisable to have this as a configuration option in the implementation of the rules.

#### <span id="page-13-0"></span>**2.3 GUIDING PRINCIPLES**

The following principles for validation and rejection of data apply:

- **Fit for purpose**: the validation rules only focus on issues that may impact the business process/usability of the models. Rejection (error level) only applies if the data cannot be processed further in the business process or harms the subsequent processes.
- **Selectivity**: rejection of bad data shall be done on the smallest unit of data.
- **Traceability**: if a process fails, it shall be possible to trace back the root cause (adequate messages and diagnostics).
- **Harmonization**: power flow settings and automatic corrections are predefined.
- **Maintainability**: validation rules are specified in XML syntax of the rules is specified in XSD. Instructions for implementation of the validation rules are provided in the XML.

#### <span id="page-13-1"></span>**2.4 NORMATIVE REFERENCES**

 The following documents, in whole or in part, are normatively referenced in this document and are indispensable for its application. For dated references, only the edition cited applies. For undated references, the latest edition of the referenced document (including any amendments) applies.

- IEC 61968-100:2013, Application integration at electric utilities System interfaces for distribution management – Part 100: Implementation profiles
- IEC 61970-301:2016 RLV (Red Line Version), Energy management system application program interface (EMS-API) - Part 301: Common information model (CIM) base
- IEC 61970-452:2017 (Edition 3.0), Energy management system application program interface (EMS-API) - Part 452: CIM static transmission network model profiles
- IEC 61970-453:2014 (Edition 2.0) and AMD1:2018 CSV, Energy management system application program interface (EMS-API) - Part 453: Diagram layout profile
- IEC 61970-501:2006 (Edition 1.0), Energy management system application program interface (EMS-API) - Part 501: Common Information Model Resource Description Framework (CIM RDF) schema
- IEC 61970-552: 2013 (Edition 1.0), Energy management system application program interface (EMS-API) - Part 552: CIMXML Model exchange format. The older ID formats according to section 6.4 is allowed.

Page 14 of 128

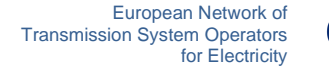

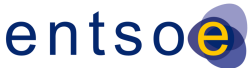

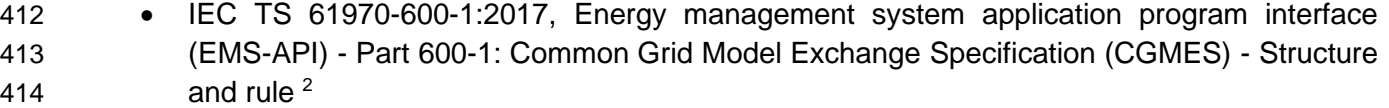

- IEC TS 61970-600-2:2017, Energy management system application program interface (EMS-API) - Part 600-2: Common Grid Model Exchange Specification (CGMES) - Exchange profiles specification
- IEC 62325-451-1, Framework for energy market communications Part 451-1: Acknowledgement business process and contextual model for CIM European market
- IEC 62325-451-5, Framework for energy market communications Part 451-5: Status request business process and contextual model for CIM European market
- ISO 8601:2005, Data elements and interchange formats Information interchange Representation of dates and times
- Extensible Mark-up Language (XML) 1.0 (Fifth Edition), *W3C Recommendation 26 November 2008 (*<https://www.w3.org/TR/2008/REC-xml-20081126/> *)*
- Key words for use in RFCs to Indicate Requirement Levels, *Network Working Group Best Current Practice, Harvard University March 1997* [\(https://www.ietf.org/rfc/rfc2119.txt\)](https://www.ietf.org/rfc/rfc2119.txt)
- QoCDC Reference Data document, the document is located here: [https://www.entsoe.eu/data/cim/cim-for-grid-models-exchange/.](https://www.entsoe.eu/data/cim/cim-for-grid-models-exchange/)
- <span id="page-14-0"></span>**2.5 DOCUMENT HIERARCHY**
- The following document hierarchy is applicable:
- 1. IEC 61970 CIM UML16v28 and IEC 61968 CIM UML 12v08 are used as the standard for the network model exchanges
- 2. CGMES 2.4.15 profiles available as a UML information model. Refer also to https://www.entsoe.eu/digital/common-information-model/
- 436 3. IEC TS 61970-600-1:2017 and IEC TS 61970-600-2 Ed1 (CGMES 2.4)<sup>3</sup> is a subset of the IEC canonical information model and adds some ENTSO-E extensions to the technical specification and specifies the profiles in CIM RDF XML in which the Individual grid models (IGMs) and Common Grid Models (CGMs) are exchanged
- 4. EMF Requirements specification (current approved version 2.0) specifies the merging process from individual Grid Models (IGMs) to Common Grid Models (CGMs). Refer also to: https://extra.entsoe.eu/SOC/IT/WP%204/EMF%20requirements%20specification%20v2\_final.p df
- 5. This document consolidates the identified necessary validation rules to ensure integration of all components featuring IGMs and CGMs that are fit for purpose. This document is used together with QoCDC Reference Data document.

<sup>&</sup>lt;sup>2</sup> The QoCDC document provides additional normative rules not covered by the IEC TS 61970-600 specifications. In a few cases they supersede IEC TS 61970-600.

<sup>&</sup>lt;sup>3</sup> Note these specifications are withdrawn by IEC and then cannot be purchased in the IEC webstore.

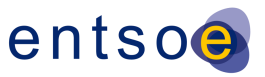

#### <span id="page-15-0"></span>**2.6 INFORMATION MODELS**

 The validation rules in this document relate to information models that describe the network data being exchanged, i.e. CGMES 2.4. The CIM/XML format (IEC 61970-552) used in this exchange has a header with meta data about the exchanged network data. As CIM/XML header does not cover all meta data needed, hence the file names have been used to carry additional meta data. To do this the file name string has been divided in pieces where each piece describes a specific meta data. Additionally, human readable file names were considered an important requirement, at least in the initial phases where the automated processes are not fully commissioned.

#### <span id="page-15-1"></span>**2.7 NUMBER PRECISION**

 Limited and possibly different precision in implementations of import/export tools as well as power flow solvers may result in small deviations of numeric values between IGMs. Hence it is advised to use a small tolerance in comparisons. The numeric tolerance was decided based on experience from empirical analysis of IGMs triggering the rules and is defined as a factor of 0.0005, used in comparison of values as follows:

- Value1
- Value2
- Abs(Value1 Value2) < Abs(Value1)\*0.0005 or
- Abs(Value1 Value2) < Abs(Value2)\*0.0005

 The future amendments of this document may lead to change of the numerical tolerance, so it is advised to have this factor as configurable in the implementation of the rules.

See also FBOD5 from IEC TS 61970-600-1:2017.

#### <span id="page-15-2"></span>**2.8 GROSS VS NET PRODUCTION VALUES**

 The business process capacity allocation and congestion forecast use net production values, not gross values. Hence all production values shall be considered being net values. This also means that any instances of the GrossToNetActivePowerCurves class in an IGM shall not be present.

#### <span id="page-15-3"></span>**2.9 INTEGRATION OF VALIDATORS**

 Validation can be done by off-line validators that run as an executable program or script on a single file or a set of files in a folder and produce output in human readable form, and/or by client-server processes, such as designated quality portals that use "request" and "reply" messages in accordance with IEC 61968-100. The rule templates describing errors or warnings in this document are examples how tools may report errors and warnings. The XML templates are expected to be filled with the missing data when errors or warnings are reported.

#### <span id="page-15-4"></span>**2.10 TERMS AND DEFINITIONS**

 Table 1 specifies the terms and definitions that are used in this document. A more detailed description of some terms can be found in IEC TS 61970-600-1:2017.

Page 16 of 128

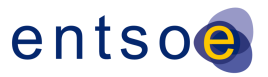

#### 482 **Table 1 Terms used and their definitions**

<span id="page-16-0"></span>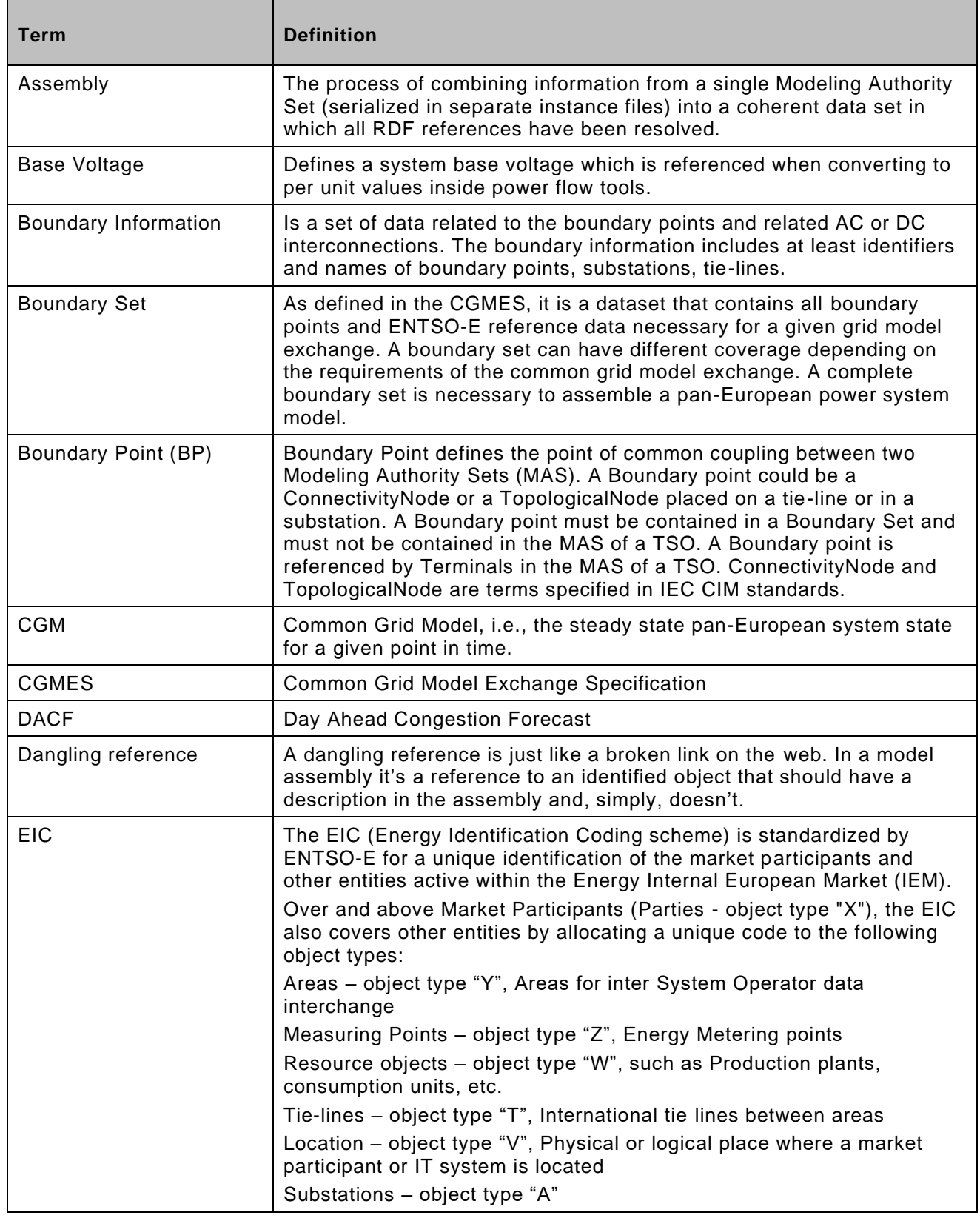

Page 17 of 128

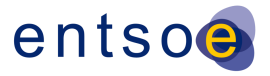

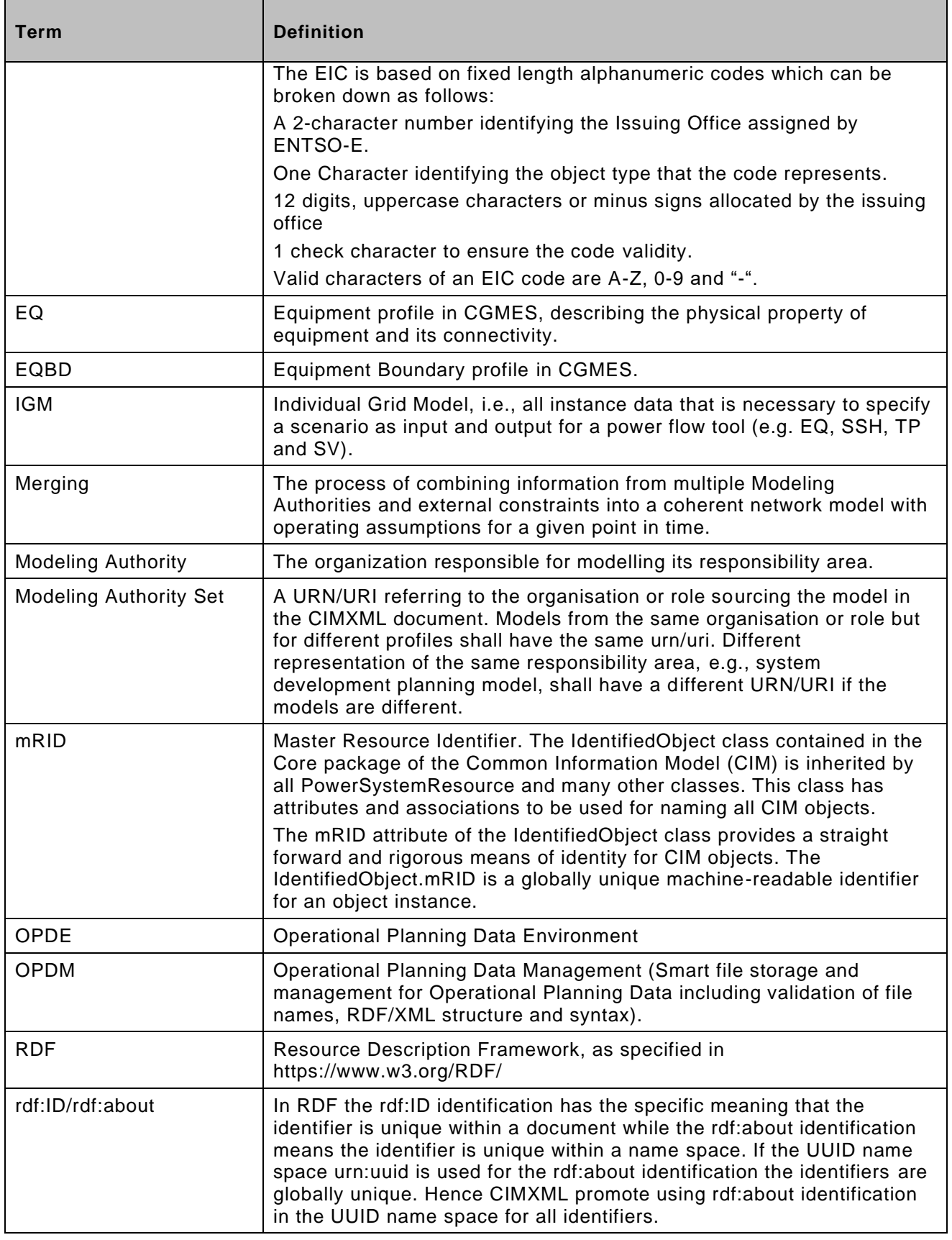

Page 18 of 128

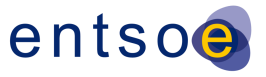

| <b>Term</b>  | <b>Definition</b>                                                                                                    |
|--------------|----------------------------------------------------------------------------------------------------|
|              | The URN form is used as CIMXML element identification as follows:                                                                                                    |
|              | The prefix "urn: uuid:" is replaced by an underscore "_". The underscore<br>avoids a numeric starting character for the non-base part of the<br>identifier. Starting the non-base part of the identifier with a numeric<br>character is invalid RDF. The underscore is added in all cases to<br>simplify parsers, even if the UUID starts with a non-numeric character. |
|              | The prefix is defined as an xml:base="urn:uuid:"                                                                                                    |
|              | Some examples:                                                                                                    |
|              | rdf:ID=" 26cc8d71-3b7e-4cf8-8c93-8d9d557a4846" the rdf:ID" form.<br>rdf:about="# 26cc8d71-3b7e-4cf8-8c93-8d9d557a4846" the "hash"<br>form.                                                                                                    |
|              | rdf:about="urn:uuid:26cc8d71-3b7e-4cf8-8c93-8d9d557a4846" the<br>"urn:uuid:" form.                                                                                                    |
| rdf:resource | Pointer to denote an association or used to reference an enumerated<br>value. The value of rdf:resource is a "resource-uri", which can specify<br>an XML resource, using the "hash" form or the "urn:uuid:" form or an<br>external resource or enumeration using a namespace prefix (http://)                                                                           |
| <b>SSH</b>   | Steady State Hypothesis profile in CGMES, describing the switch and<br>tap positions, control targets, as well as energy generation,<br>consumption and border exchanges at one operating point (in time).                                                                                                    |
| SV           | State Variables profile in CGMES, describing the state variables of a<br>power flow solution in terms of complex voltages and power flows.                                                                                                    |
| <b>TP</b>    | Topology profile in CGMES, describing the relationship between<br>topological nodes and terminals.                                                                                                    |
| <b>TPBD</b>  | Topology Boundary profile in CGMES.                                                                                                    |
| <b>TYNDP</b> | Ten Year Network Development Plan.                                                                                                    |
| URI          | Uniform Resource Identifier, i.e., a string of characters used to identify<br>or name a resource.                                                                                                    |
| URL          | Uniform Resource Locator, a specific type of URI, which is a reference<br>to a web resource that specifies its location on a computer network and<br>a mechanism for retrieving it.                                                                                                    |
| <b>URN</b>   | Uniform Resource Name, a specific type of URI, used to identify a<br>resource by name in a particular namespace. A URN may be used to<br>talk about a resource without implying its location or how to access it.                                                                                                    |
| <b>UUID</b>  | Universally Unique Identifier <sup>4</sup> , specified as follows:<br>8 character hex number<br>a dash "-"<br>4 character hex number<br>a dash "-"<br>4 character hex number                                                                                                    |

<sup>4</sup> The algorithm is aligned with, and technically compatible with, IEC 9834-8:2004 Information Technology, "Procedures for the operation of OSI Registration Authorities: Generation and registration of Universally Unique Identifiers (UUIDs) and their use as ASN.1 Object Identifier components" ITU-T Rec. X.667, 2004.

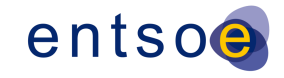

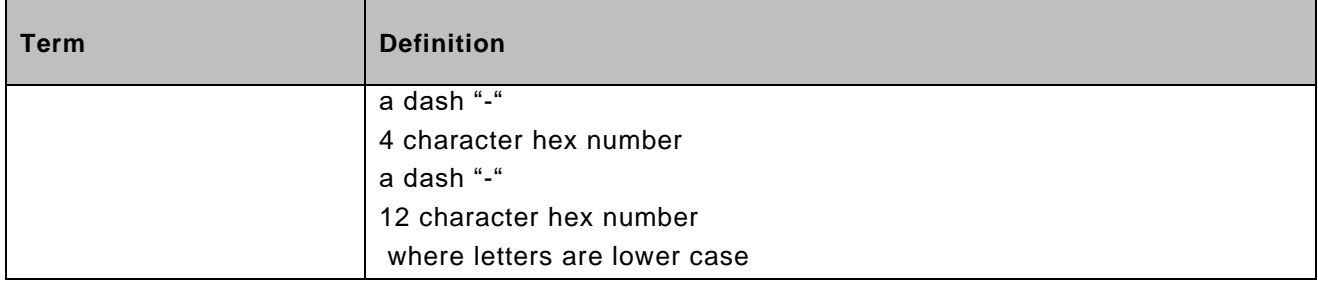

483

Page 20 of 128

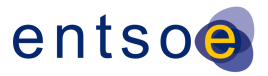

## <span id="page-20-0"></span><sup>484</sup> **2.11 RULES' CONSTANTS**

- 485 [Table 2](#page-20-1) provides information on the constants used in the rules defined in this document.
- 486 **Table 2 List of constants used in the rules**

<span id="page-20-1"></span>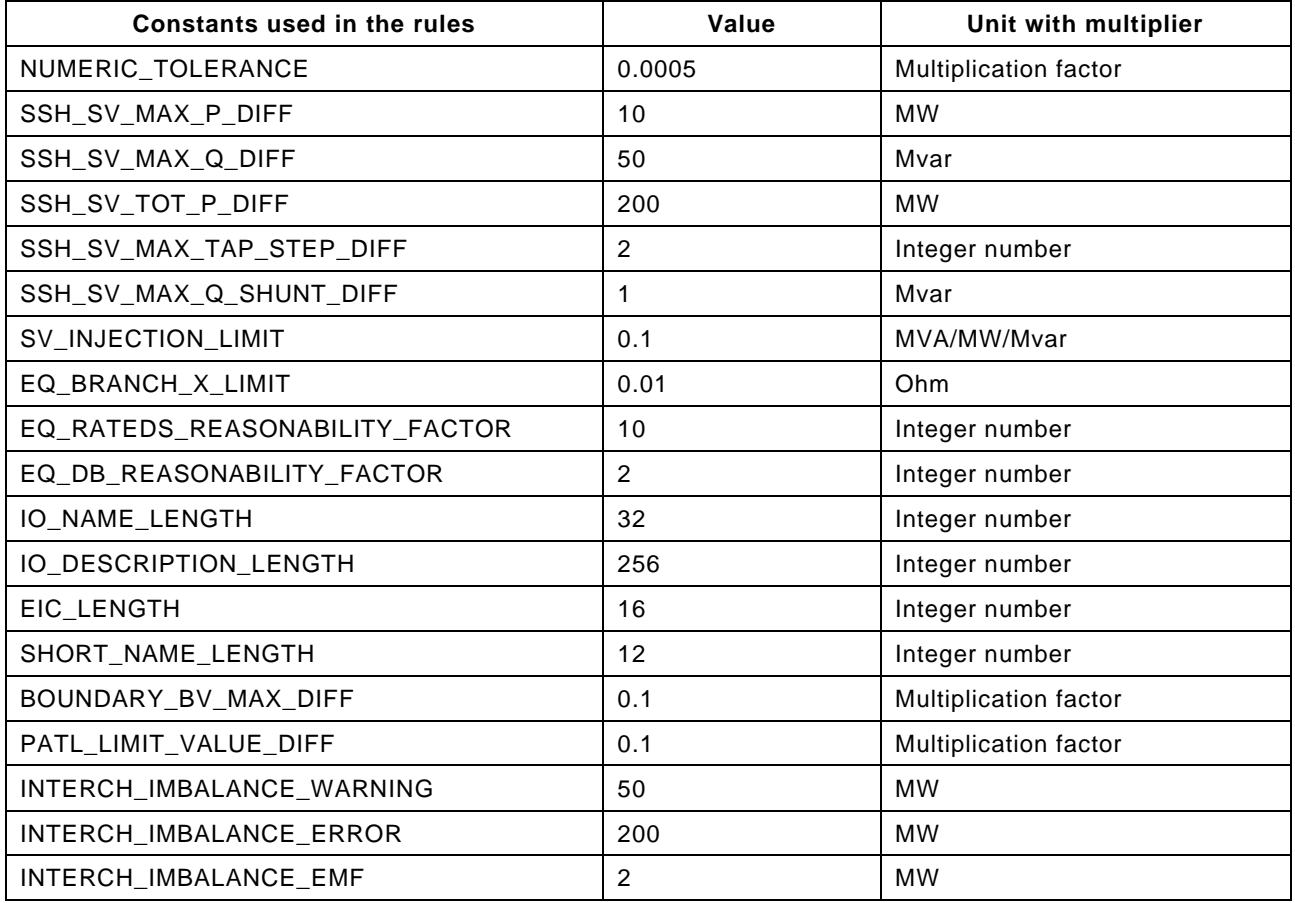

487

488 489

490

Page 21 of 128

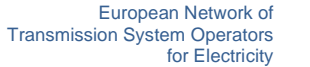

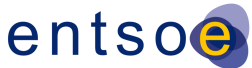

#### <span id="page-21-0"></span>**2.12 VALIDATION HANDLING AND REPORTING OF VALIDATION RESULTS**

- The following general rules are defined:
- 1) Validation engines shall always use the latest version of the QoCDC Reference Data document.
- 2) Many rules are checking basic and fundamental requirements. Non conformity with those rules would change the overall validation result and how it is presented to the users. In order to prevent that different implementations are providing completely different validations results and also to be able to facilitate the comparison of these results, it is recommended that users are given a possibility to select the outcome of the validation if the following rules are 500 triggered. Either the validation is aborted, or the validation process continues, if possible, knowing there will be many errors/warnings reported due to side effect.
- FileNameMD,
- FileNameConsistency,
- IDuniqueness,
- DanglingReferences,
- XMLStructure.
- 3) Validation engines shall report validation results in a user-friendly manner following the descriptions and messages defined for each rule. Some of the descriptions and messages of the rules contain references to constants defined in this document. It is required that when the errors/warnings are reported to users the references to these constants are replated with 511 their numerical value and unit. For instance, if the message contains "... is not  $>=$  EQ\_BRANCH\_X\_LIMIT for a two-winding transformer … " the validation engine shall report 513 to the user "... is not  $\ge$  = 0.01 Ohm for a two-winding transformer ... "
- 4) In cases where messages provided by a validation engine shall be further processed in a reporting system, the reporting system shall either use reported numbers with the same number of decimals or apply arithmetical rounding, if necessary.
- 5) When comparing values with PEVF and CGMA it should be taken into account that:
- There is no sign convention in PEVF and CGMES as all values are positive and there are different properties for "in domain" and "out domain", which provide flow direction.
- Net Position means the netted sum of electricity exports and imports for each market **time unit for a scheduling zone.**
- If "in domain" is the TSO and "out domain" is the synchronous area, it means an import to the TSO area
- If "in domain" is the synchronous area and "out domain" is the TSO, it means an export from the TSO area
- For QAR report and QAS portal, the import is represented by a negative value and 527 the export by a positive value.
- 6) When reporting violations related to current limits in QAS, values are rounded using standard rounding to integer.
- 7) Validation engines shall consider that:
- In many cases an IGM has multiple cim:TopologicalIsland-s. In the cases where an IGM contains multiple cim:TopologicalIsland-s, the island that contains the highest number of associated cim:TopologicalNode-s shall be referred to as main island.

Page 22 of 128

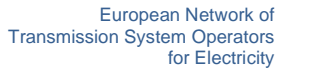

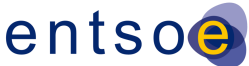

 While the validation rules related to load-flow plausibility and convergency status are executed for all islands in an IGM, the status of the main island, "converged" or "diverged", shall define the overall status of an IGM.

- The CGM is Pan-European, therefore containing multiple synchronous areas and potentially, in case of partial merge, not all IGMs of the synchronous area. Therefore, one more level of grouping is necessary for a CGM. The main island in CGM shall be defined as the cim:TopologicalIsland containing the highest number of IGMs. The number of IGMs in a cim:TopologicalIsland is calculated using the associated cim:TopologicalNode-s affiliated to each IGM part of a cim:TopologicalIsland. The status of the main island, "converged" or "diverged", shall define the overall status of a CGM.
- 8) In case a rule is using an optional attribute (having numerical values), which is not provided 546 in the instance data (IGM, CGM) and depending on the rule logic, the rule is not checked.
- 9) In case a rule requires comparison of data with Reference data of type string, the comparison of the string shall not be case sensitive.
- 10) An attribute defined as xsd:float can be constrained to integer in given cases. This means that the value can include leading zero, but no decimal value or can fully conform to xsd:integer. Example of valid values are: "1", "001", "1.0", "1.000000" (as positive or negative value). Example of invalid value are: "1.", "1.1", "1.000000001".
- 11) Validation engines shall inform which of the rules/constraints are implemented. Different validation engines can cover parts of the rules due to integration or other limitations. For instance ENTSO-E Rule Set Library/SUV information is provided in the users guide.

## <span id="page-22-0"></span>**2.13 MODIFICATIONS IN CGMES 2.4 INTRODUCED BY QOCDC**

 This section summarizes main changes applied to CGMES v2.4.15 in order to fix issues and align with the QoCDC constraints.

- The multiplicity of the association end Terminal.RegulatingControl is changed from 0..1 to 0..\*
- In Topology profile, the inheritance from IdentifiedObject was removed for cim:ACDCTerminal and cim:DCNode
- In StateVariables profile IdentifiedObject.description is added as optional to the profile and used in TopologicalIsland to convey information on the convergence of the topological island, as a temporary solution, not mandatory to be implemented as severity of the rule TIConvergenceStatMissing in Level 8 is a WARNING.

## <span id="page-22-1"></span>**3 LEVEL 1 VALIDATION: META DATA IN FILE NAMES**

#### <span id="page-22-2"></span>**3.1 INTRODUCTION**

 According to IEC 61970-600-1:2017 (Common Grid Model Exchange Specification 2.4), rule FILX2, "There is no naming convention applied to the .xml or .zip file names. Although different business

Page 23 of 128

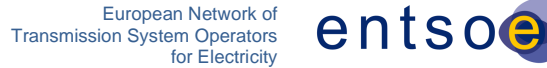

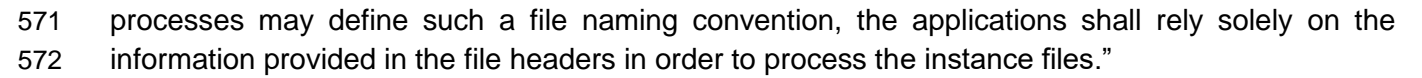

573 It was agreed in the 38<sup>th</sup> SOC meeting on 5 November 2015 that business processes related to the operational planning shall use a file naming convention. This section defines such name convention which is applied for Individual Grid Models and Common Grid Models exchanged in CGMES. The file names are primarily used for human consumption but are also used for validating file header content and for the storing of meta data in the OPDM. This meta data is used in OPDM for filtering and manually collecting data via the OPDM user interface

 As the file names contain information about file type, effective dates and version which is also specified in the file headers, this data needs to be consistent. This is validated in level 2. Meta data is specified both in the file header and the file name. Meta data in the file header FullModel element as described below:

- Modeling Authority (i.e. the name of the TSO or RSC) is included in the Model.modelingAuthoritySet attribute.
- If a Modeling Authority has more than one network region a region specifier is included in the Model.modelingAuthoritySet attribute (further described below).
- The Model.description attribute contains several meta data items, refer to level 2 rule ModelDescription.
- HVDC boundary TopologicalNodes has "HVDC" as the first characters in the IdentifiedObject.description.

 Several meta data are embedded as enumerations in the rules. This reference data is defined in the document QoCDC Reference Data. Therefore, when reference data is modified the QoCDC Reference Data document will be updated accordingly.

#### <span id="page-23-0"></span>**3.2 FILE NAME AND FILE HEADER**

 The CIMXML file name convention specifies the meta data parts of the file name, separated by an 596 underscore ('') and applies to both the xml name and the zip name.

 Rule FILX1 in IEC TS 61970-600-1:2017 specifies that "a given exchange consists of multiple files. The CGMES defines that all files in a given logical exchange must be zipped together. The tools use zip files directly when importing and exporting, but some business process may require the files to be exchanged in individual zip files". This is the case for the Common Grid Model building process.

- The following mask is to be used to have a valid file name:
- <effectiveDateTime>\_<businessProcess>\_<sourcingActor>\_<modelPart>\_<fileVersion>
- The following additional rules applies for IGM and CGM file names with this mask:
- 604 The parts in the file name are not allowed to contain an underscores " " or dashes "-". The dashes are reserved for sub parts within the sourcingActor.
- All four underscores shall be present.
- If a file name part is not used it shall be left empty resulting in two consecutive 608 underscores ".

Page 24 of 128

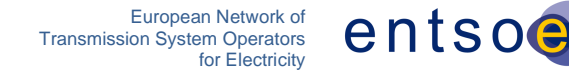

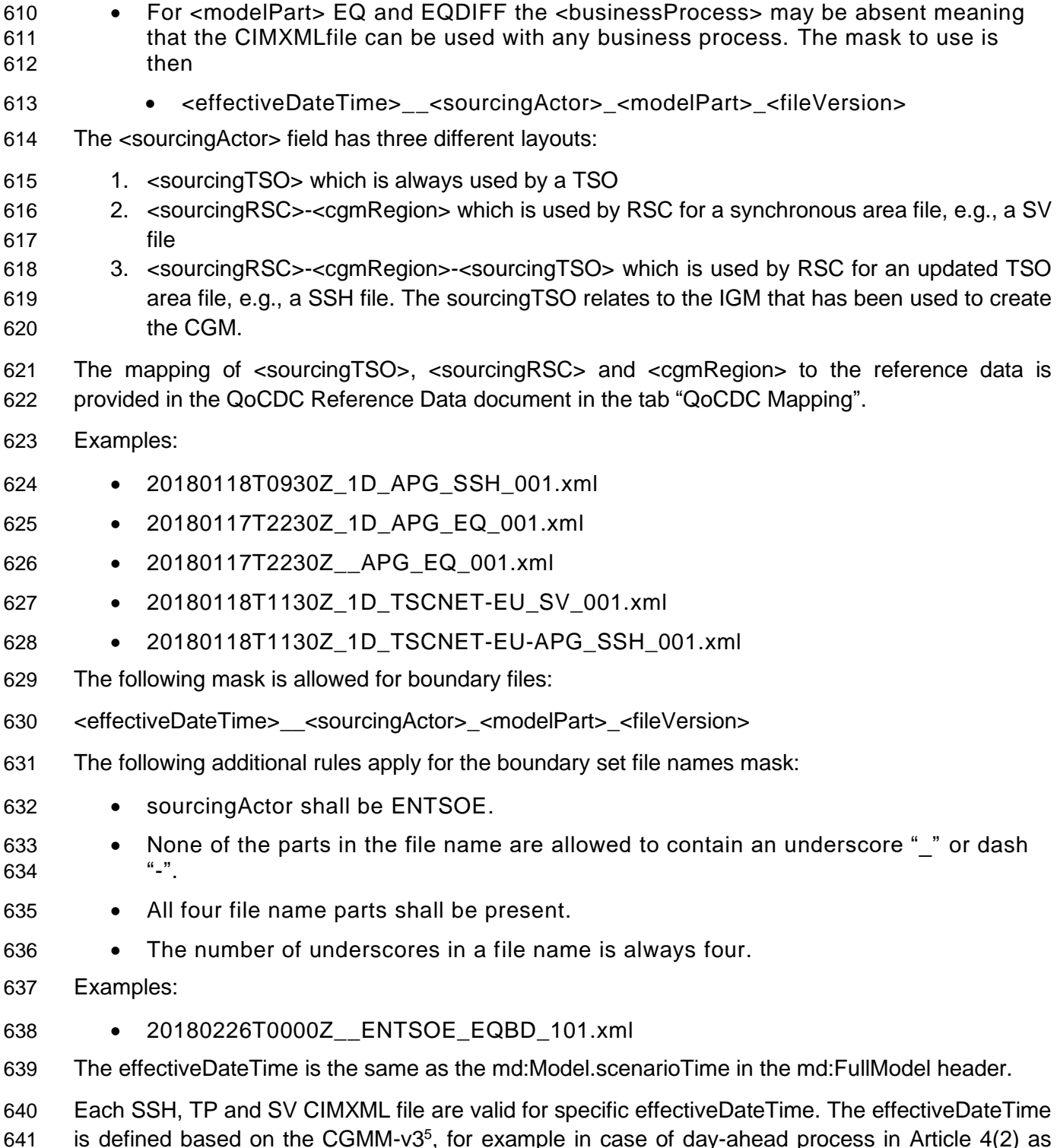

• For <modelPart> SSH, TP and SV all five parts in the mask shall be present.

 "…each TSO shall build a day-ahead IGM for each market time unit of the day of delivery. The mid-point of each market time unit shall be used as the reference timestamp." So, for day-ahead IGM,

Page 25 of 128

<https://docstore.entsoe.eu/Documents/Network%20codes%20documents/Implementation/cacm/cgmm/CGMM-v3.pdf>

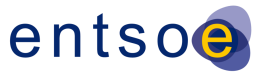

 the SSH, TP and SV CIMXML file is valid for a market time unit of one hour, and the reference timestamp is mid-point of an hour (HH:30, HH indicating an hour in UTC notation) represented by effectiveDateTime as YYYYMMDDT**HH30**Z.

- EQ, EQDIFF, EQBD and TPBD CIMXML files do not require every hour creation and are valid starting from provided effectiveDateTime until the new EQ or EQDIFF with one of the succeeding effectiveDateTime is provided.
- EQ and EQDIFF CIMXML files are to maintain the same reference timestamp being mid-point of market time unit meaning mid-point of an hour, effectiveDateTime being YYYYMMDDT**HH30**Z.
- EQBD and TPBD CIMXML files are created with YYYYMMDDT**0000**Z effectiveDateTime, for both of the CIMXML files as well as the zipped package of those two.
- The fileVersion is exactly three characters long positive integer number between 000 and 999, i.e., the first positive integer is 001 and the last 999.
- The allowed values for "ModelingAuthority" and "ModelingAuthority URI" are defined in the QoCDC Reference Data document. The tab "QoCDC Mapping" provides the mapping between the reference data and QoCDC notations.
- TSO network regions are combined into larger networks called synchronous areas described in the QoCDC Reference Data document. CGMRegions consists of GeographicalRegions or SubGeographicalRegions. For instance, Energinet has one GeographicalRegion and two SubGeographicalRegions (DKW and DKE) in different CGMRegions. Hence DKW and DKE SubGeographicalRegions are included in the QoCDC Reference Data document. If a TSO has HVDC links, they are treated as their own SubGeographicalRegions that are also included in the QoCDC Reference Data document.
- The file name templates have proved to create non-unique file names and have been frequently revised due to this. The templates also require reserved characters, underscore (\_) and dash (-) to guide parsing the meta data from the file name string. Hence these characters are not allowed in the meta data fields. As the file name templates are not future proof it is advised not to use them in other business processes than covered by this document.

#### <span id="page-25-0"></span>3.2.1 DATASETS FOR INTRADAY PROCESS

- At least 24 daily data sets shall be provided corresponding to the time frames from 0:30 to 23:30 CE(S)T. Each TSO shall provide its complete IGM data set according to last agreed exchange programs on the OPDE at least one hour:
- (Minimum Requirement) before each reference time (0:00h, 8:00h and 16:00h CE(S)T), and with at least the next 8 coming hours.
- Intraday files created for reference time:
- 678  $\circ$  0:00h CE(S)T should be built with the market data available at the PEVF of 22:30h CE(S)T of the day before the energy delivery day
- 680  $\circ$  8:00h CE(S)T should be built with the market data available at the PEVF of 06:30h CE(S)T of the energy delivery day.

Page 26 of 128

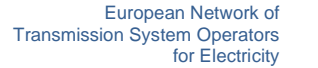

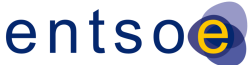

- 682  $\circ$  16:00h CE(S)T should be built with the market data available at the PEVF of 683 14:30h CE(S)T of the energy delivery day.
- 684 (Final target) before each business time with a rolling forecast from DACF to IDCF 685 with an hourly update (without merging DACF and IDCF processes) and with all the 686 remaining hours of the business day. The provision of IGMs can start with 29 hours 687 ahead (30 in case of autumn daylight saving) for all 24 data sets, up to 01 hour 688 ahead for one data set.
- 689 Intraday files created for IGM delivery window from (hh-1):00h ending at hh:00h 690 CE(S)T should be built with the market data available at the Pan-European 691 Verification Platform (PEVF) of hh-0:30 CE(S)T.

 To manage the intraday process, all LFC Blocks of the synchronous areas provide the intraday exchange programs after every intraday market gate, for a given market time unit (MTU). Allowed MTUs are 1/4h, 1/2h, 1h. Starting from 18:30h CE(S)T of the day before the intraday process up to 23:30h CE(S)T of the day of the intraday process, publication of preliminary reference program by PEVF is provided to the OPDE, on the hourly basis at the moment.

697 For intraday, the value for <businessProcess> is a two-character string indicating the *hour-ahead* 698 defined as *the difference between the scenario time and the gate closure time*. Allowed values are 699 29 hours ahead (30 in case of autumn daylight saving) to 01 hour ahead.

700 Example of filenames in the case of data provision for the minimum requirement scope and three 701 referenced time is provided in [Table 3.](#page-26-0)

<span id="page-26-0"></span>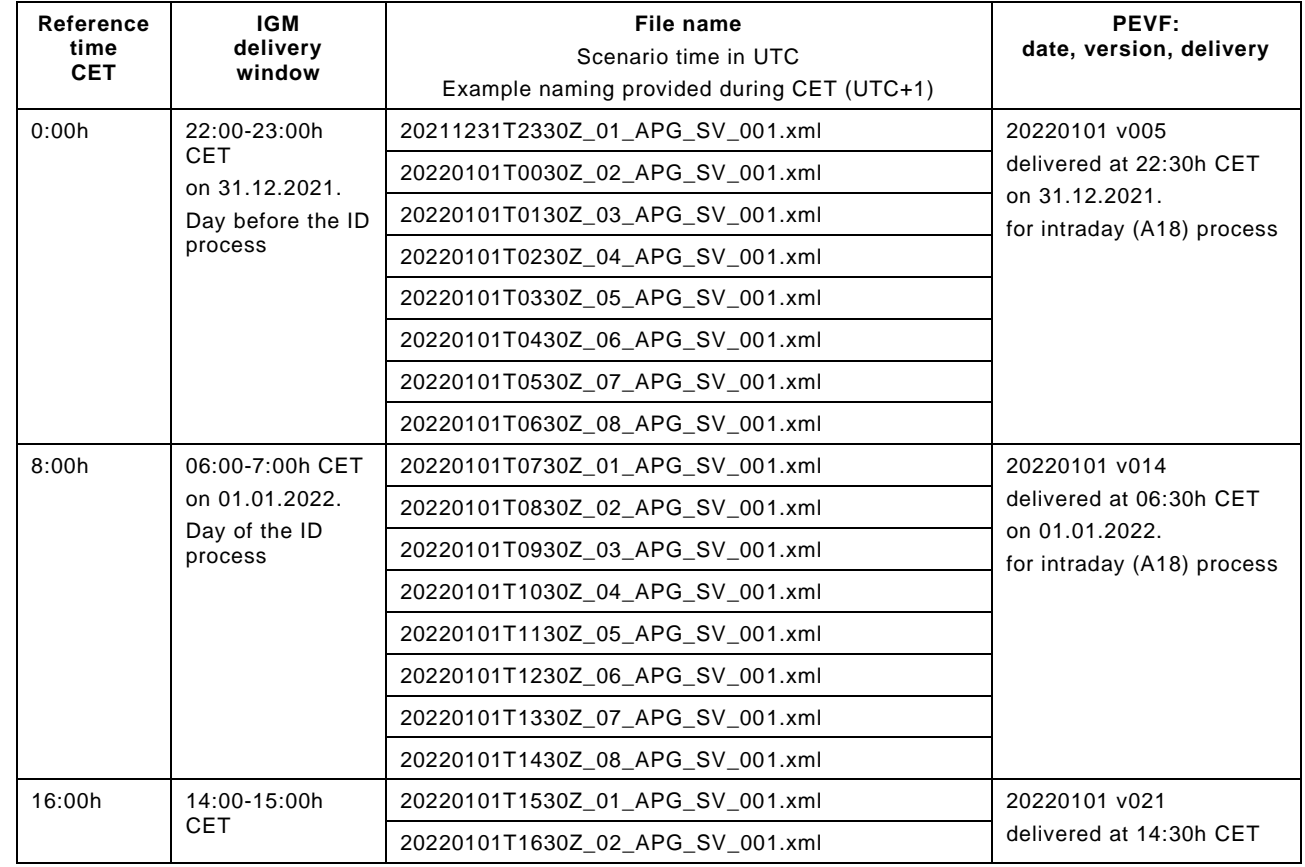

702 **Table 3 Example of intraday filename convention for minimum requirement IGMs provision**

Page 27 of 128

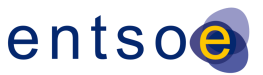

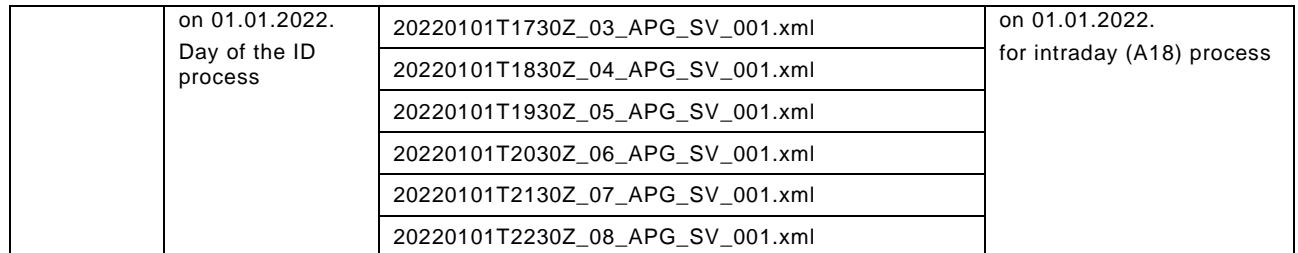

703 Example of filenames in the case of data provision in full scope, after day-ahead market closure and 704 intraday market opening, 29 hours ahead, full data sets until end of intraday process, is provided in

705 [Table 4.](#page-27-0)

#### <span id="page-27-0"></span>706 **Table 4 Example of intraday filename convention for full scope IGMs provision rolling process, example naming**

#### 707 **provided during CET (UTC+1)**

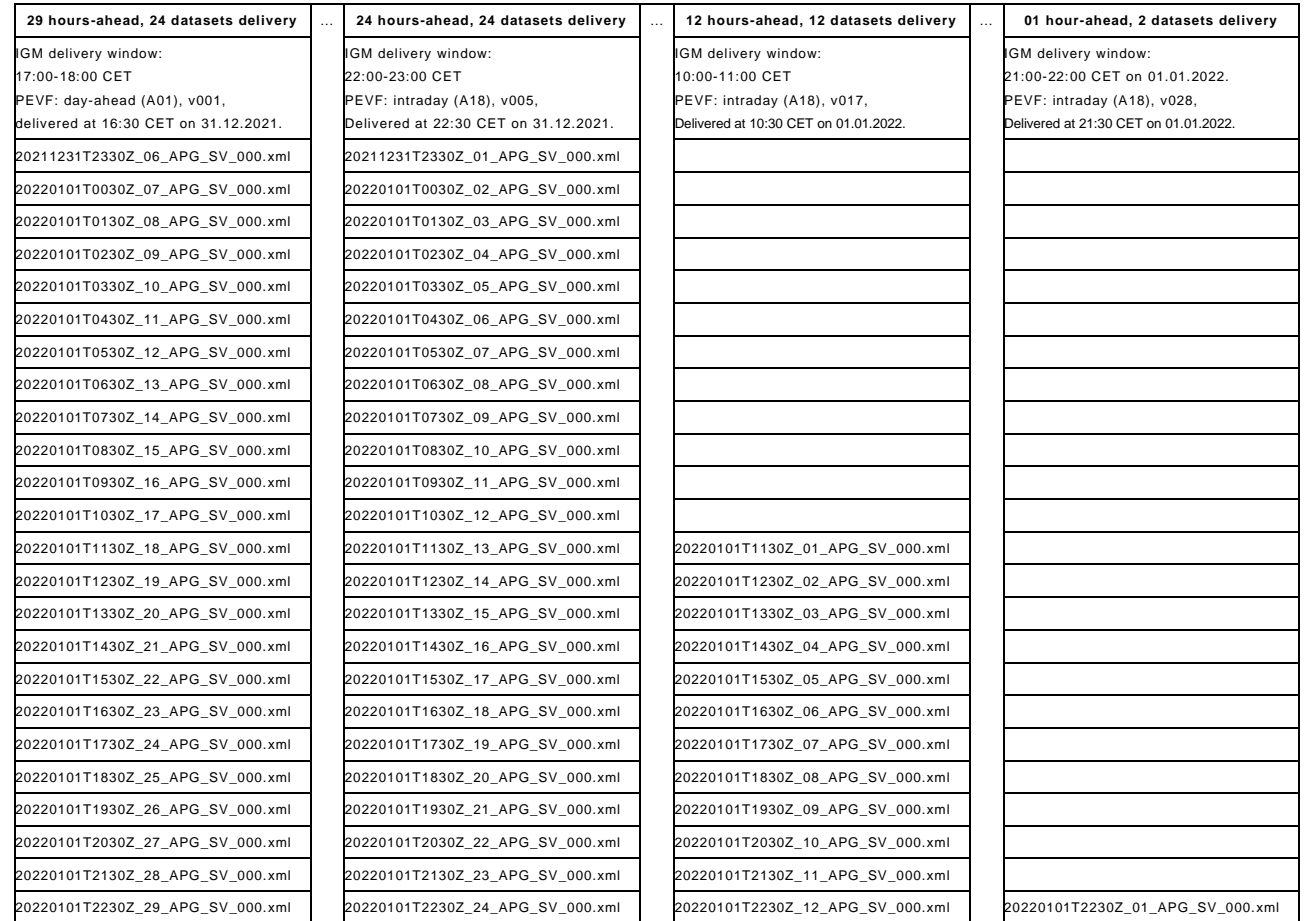

708

- 709 The consequence of the IGMs delivery according to Minimum Requirement is the re-validation of the
- 710 already delivered IGMs on QAS with the rolling delivery of PEVF files for the hours between the three
- 711 referenced times. This does not impact the usability of the IGM in the CGM creation process as IGMs
- 712 with matching PEVF files are being used for CGM build.

Page 28 of 128

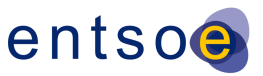

#### <span id="page-28-0"></span>3.2.2 MD:MODEL.DESCRIPTION

- The attribute md:Model.description is declared as a string which means it shall be serialised as valid string.
- The content of md:Model.description and its sub-elements is defined as follows:
- there is no specific namespace for the elements of the structure;
- 718 MDE field is required;
- 719 BP field is required. It is indicating the business process from level 1 rule BusinessProcess;
- TOOL field is required. It is indicating tool name and version number;
- 721 RSC field is optional for IGM and required for SV and SSH that are created and serialised by a RSC;
- 723 TXT field is optional free text.
- Based on this requirement the following XML structure is obtained:
- <MDE>
- <BP>1D</BP>
- <TOOL>PowerFactory 2021</TOOL>
- <RSC>N/A</RSC>
- <TXT>QoCDC v3.2 test configuration</TXT>
- </MDE>

 As the XML structure shall be serialized as string representing an escaped character xml structure, the content of md:Model.description for the above structure shall be:

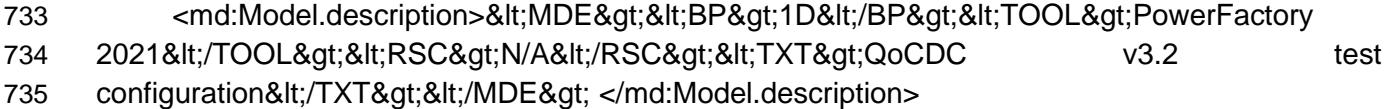

#### <span id="page-28-1"></span>**3.3 VALIDATION RULES**

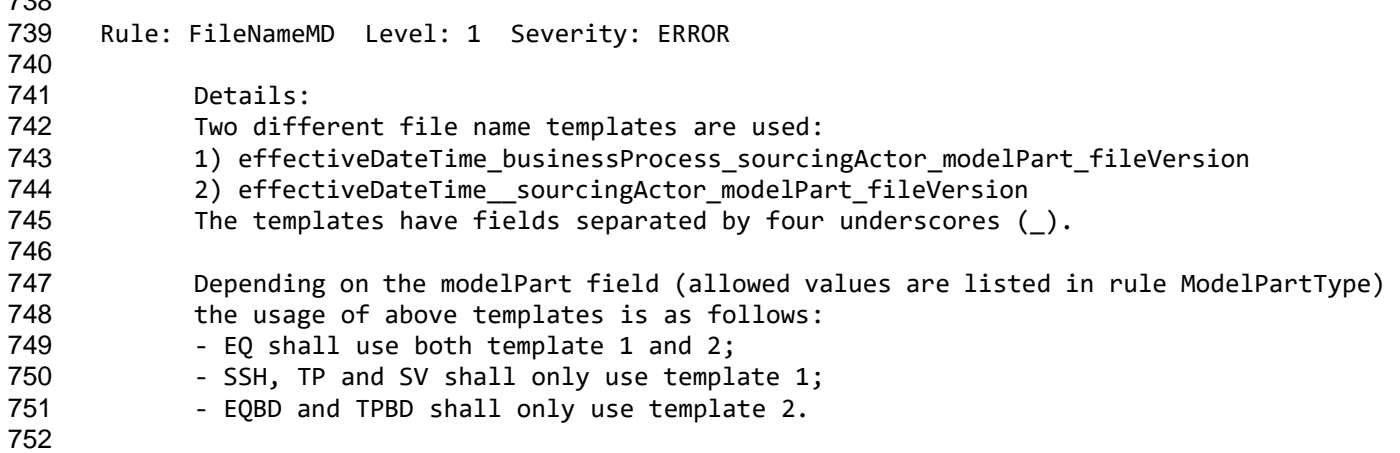

Page 29 of 128

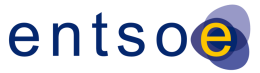

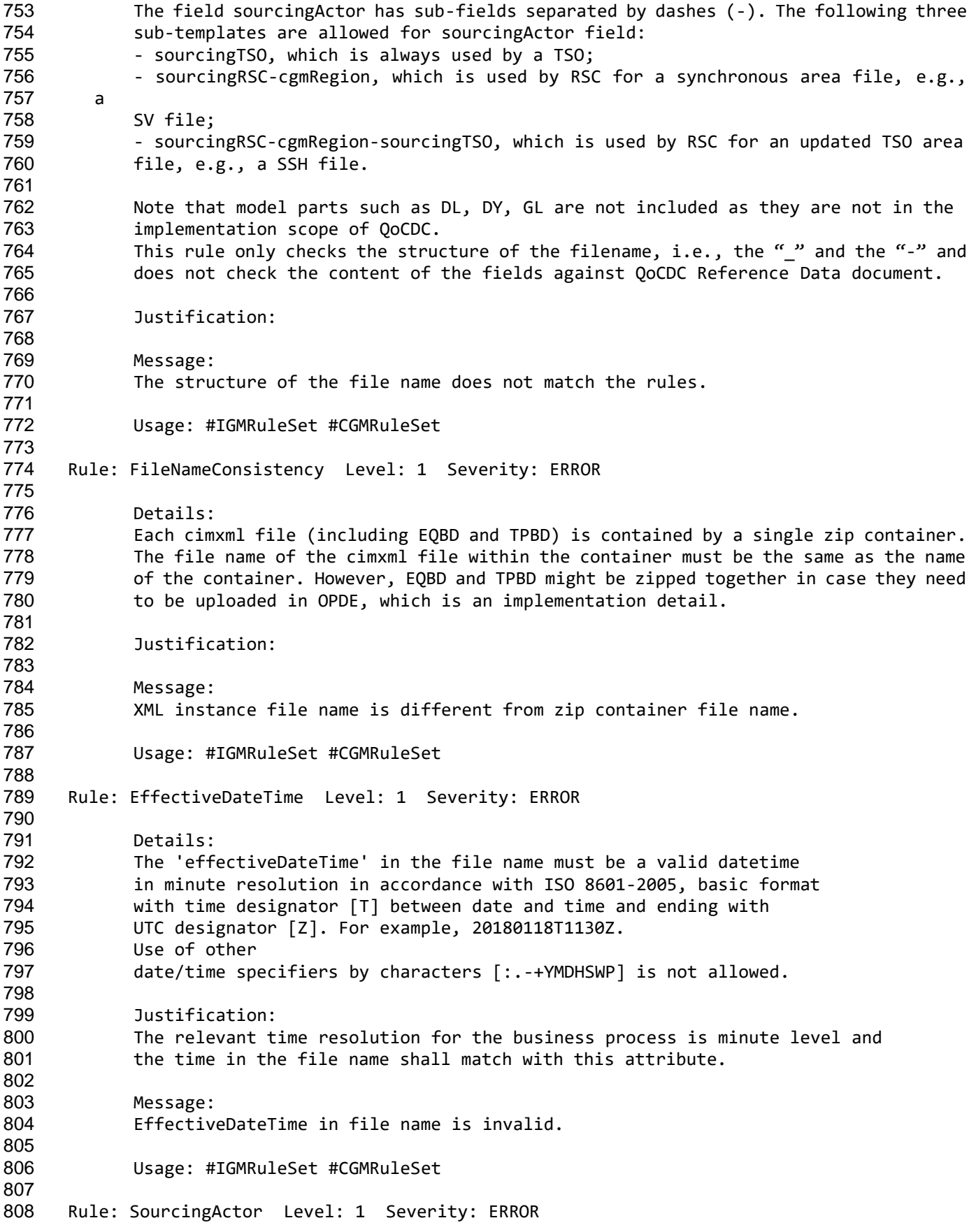

Page 30 of 128

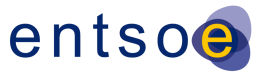

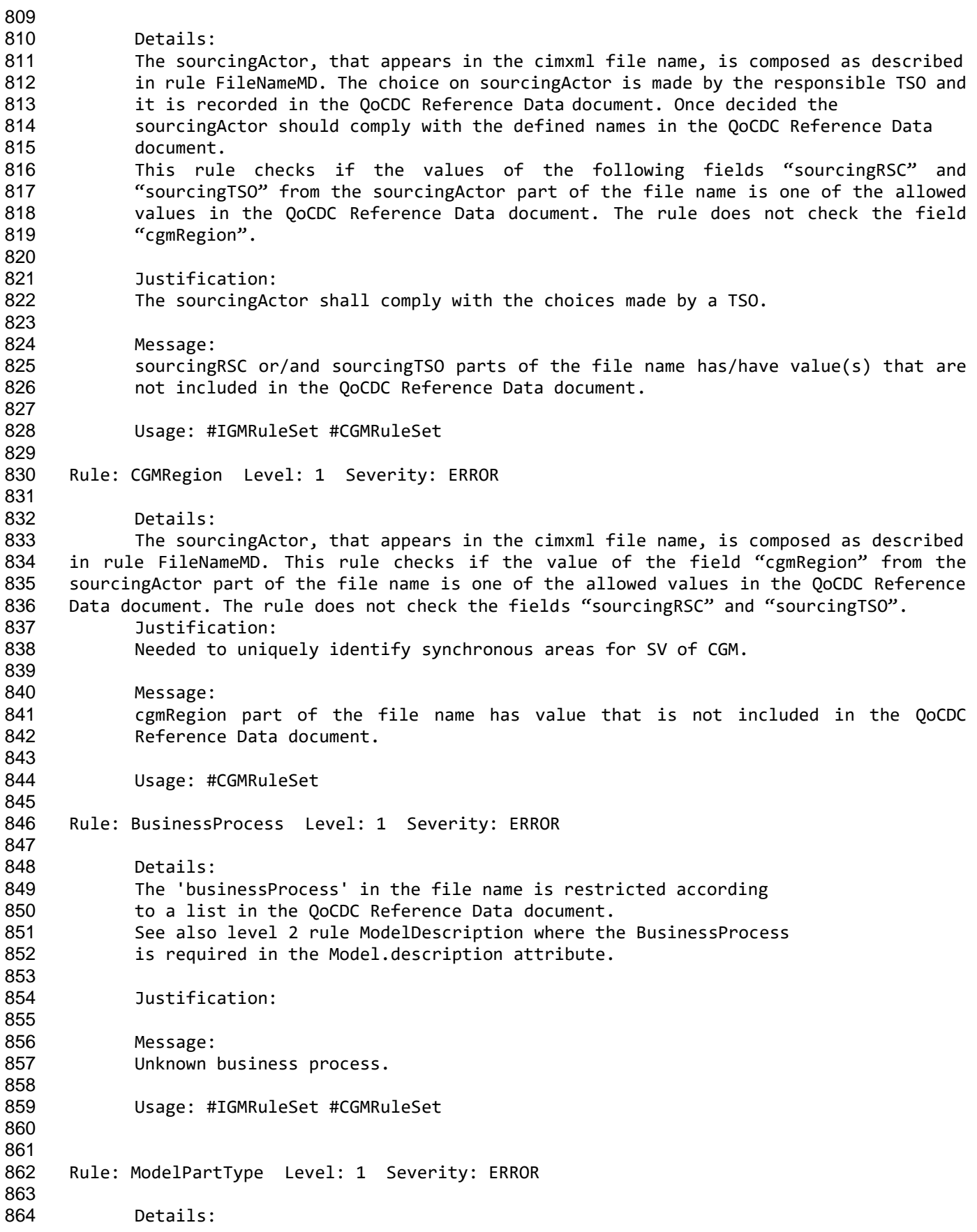

Page 31 of 128

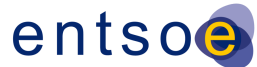

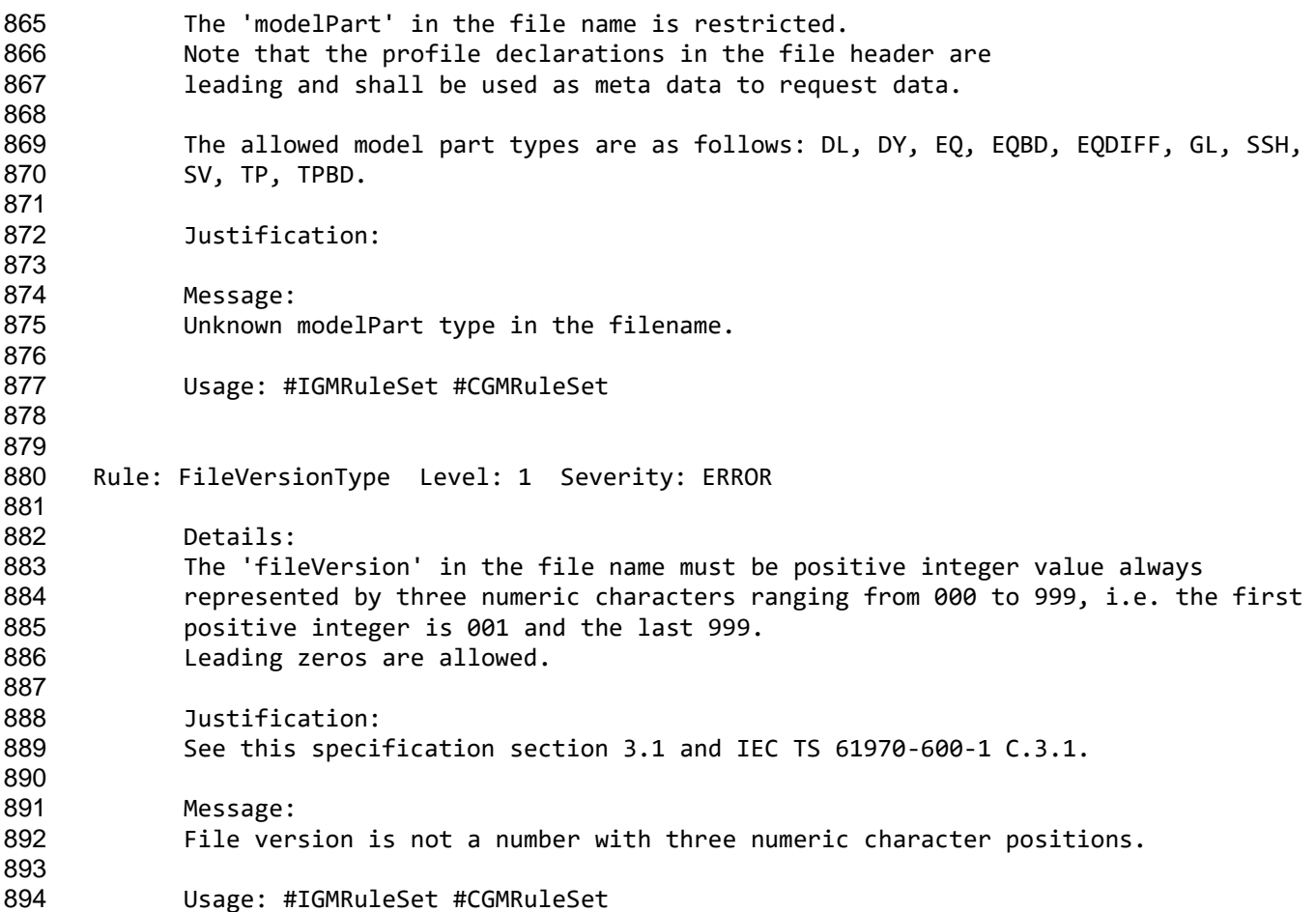

## <span id="page-31-0"></span>**4 LEVEL 2 VALIDATION: STRUCTURE SYNTAX AND METADATA**

#### <span id="page-31-1"></span>**4.1 INTRODUCTION**

897 CGMES data is exchanged as CIM RDF XML<sup>7</sup> files. The Resource Description Framework uses an XML based syntax, allowing relationships to be defined between XML nodes. The first level of syntax validation is to check if the document is well formed in accordance with the XML rules<sup>8</sup>.

 RDF syntax provides many ways to represent the same set of data. For example, an association between two resources can be written with a resource attribute or by nesting one element within another. This could make it difficult to use some XML tools, such as XSLT processors, with the CIMXML document.

 Resource Description Framework, i.e. a language recommended by the W3C for expressing meta data that machines can process easily

 eXtensible Markup Language, i.e. a subset of the Standard Generalized Markup Language (SGML), ISO 8879, for putting structured data in a text file

 The full set is specified in the W3C Recommendation, "Extensible Markup Language: Prolog and Document Type Declaration" Version 1.0, 26 November 2008, available at<http://www.w3.org/TR/REC-xml/#sec-prolog-dtd>

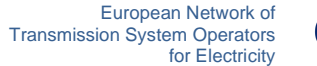

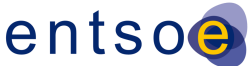

 Therefore, only a subset of the RDF Syntax is to be applied in creating CIMXML documents. This syntax simplifies the work of implementers to construct model serialization and deserialization software, as well as to improve the effectiveness of general XML tools when used with CIMXML documents. The reduced syntax is a proper subset of the standard RDF syntax; thus, it can be read by available RDF de-serialization software.

 The simplified syntax is for exchanging power system models between utilities. The aim of the IEC 61970-552:2013 (Edition 1.0) specification is to make it easier for implementers to construct de- serialization software for RDF data, to simplify their choices when serializing RDF data, and to improve the effectiveness of general XML tools such as XSLT processors when used with the serialized RDF data.

 The reduced syntax does not sacrifice any of the power of the RDF data model. That is, any RDF data can be exchanged using this syntax. Moreover, features of RDF such as the ability to extend a model defined in one document with statements in second document are preserved.

 Errors in XML documents will stop XML applications. The W3C XML specification states that a program should stop processing an XML document if it finds an error. The reason is that XML software should be small, fast, and compatible. HTML browsers are allowed to display HTML documents with errors (like missing end tags). With XML, errors are not allowed.

 The CGMES files shall have an XML prolog that declares the version of the XML and in which the encoding is set to UTF-8 (acc. to CENC10 in IEC TS 61970-600-1:2017). Missing encoding is considered an erroneous file.

<span id="page-32-0"></span>It shall be possible to trace back the error detected by the validating processor, specifying the file name, error detected and line number in the file.

#### **4.2 RDF SCHEMA**

 CGMES data is exchanged as CIMXML files, as specified in IEC 61970-552:2013 (Edition 1.0). The older ID formats according to section 6.4 is allowed.

 RDFS files, generated from the UML, describe the CGMES profile classes, attributes and roles with cardinalities using an extended RDFS notation described in IEC 61970-501 Ed1.

 The RDFS files can be downloaded from the [https://www.entsoe.eu/data/cim/cim-for-grid-models](https://www.entsoe.eu/data/cim/cim-for-grid-models-exchange/)[exchange/.](https://www.entsoe.eu/data/cim/cim-for-grid-models-exchange/) The Resource Description Framework supports extensibility, meaning that classes attributes or roles not used in the CGMES profiles still can be exchanged in CIMXML files. Hence it is allowed for a creator of a CIMXML file to include any information not in the CGMES profiles. However, a receiver of such a CIMXML file will only read the information described by the CGMES profiles defined for the exchange. Hence a creator of a CIMXML with additional information cannot expect a receiver to process the data not described in the CGMES profiles.

- Any tool implementing the CGMES profile shall check CIMXML data and verifying that:
- Class, attribute and role names appearing in a file is defined by the profile.
- 938 Cardinality constraints are respected.

Page 33 of 128

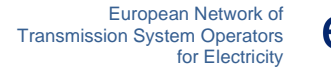

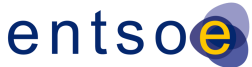

 The rules "NotMandatoryClass" or "NotMandatoryProperty" are used to warn about classes, attributes and roles not described by CGMES profiles.

 With the class cardinality it is possible to describe if instances of a particular class are required but this feature has not been used. Instead, rules have been created specifying the number of required instances, e.g. the rule "ControlAreaInstance" that requires exactly one instance of the ControlArea class in an IGM. In UML it is possible to specify this as the cardinality on a class, but this capability hasn't been used for CGMES.

 For the attributes and roles, the cardinality value specifies how many times an attribute value or role reference shall appear in a CIMXML file. The rule

"IncorrectAttributeOrRoleCard" reports violated cardinality.

#### <span id="page-33-0"></span>**4.3 METADATA**

 The Model header from IEC 61970-552 is validated and cross checked with the meta data in the file name if present in both places.

#### <span id="page-33-1"></span>**4.4 VALIDATION RULES**

 Rule: Prolog Level: 2 Severity: ERROR Details: The CIMXML file must have a prolog containing attributes version and encoding. Justification: See this specification, section 4.1. Message: Prolog is missing. Usage: #IGMRuleSet #CGMRuleSet Rule: Encoding Level: 2 Severity: ERROR Details: If the encoding is different from UTF-8, it shall be considered an error Note: the encoding is case insensitive Justification: See IEC TS 61970-600-1:2017 GENC10. Message: Missing encoding or encoding other than UTF-8. Usage: #IGMRuleSet #CGMRuleSet Rule: XMLStructure Level: 2 Severity: ERROR Details: If the XML parsing fails, the process is aborted. 

Page 34 of 128

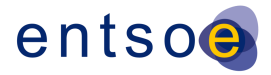

 Justification: https://www.w3.org/TR/REC-xml/#dt-fatal Message: XML parsing error. Usage: #IGMRuleSet #CGMRuleSet Rule: FileHeader Level: 2 Severity: ERROR 996 Details:<br>997 Each typ Each type of instance file shall have exactly one file header of type FullModel or DifferenceModel. Justification: Requirement HGEN2 of IEC TS 61970-600-1:2017, IEC 61970-552, section 5.2. Message: Missing file header. Usage: #IGMRuleSet #CGMRuleSet Rule: URNUniqueness Level: 2 Severity: ERROR Details: A new model ID shall be generated for new instance files, only when the content of the instance data changes. A new version means a new URN. This is a process related rule and cannot be validated in standalone model of validation of an IGM. Justification: Requirement HREF1, HREF5 of IEC TS 61970-600-1:2017. Message: URN of the instance file already exists. Usage: #IGMRuleSet #CGMRuleSet Rule: MAS Level: 2 Severity: ERROR Details: 1) md:Model.modelingAuthoritySet is required in the header of all instance files. 2) md:Model.modelingAuthoritySet shall have one of the values specified in the QoCDC Reference Data document. 3) md:Model.modelingAuthoritySet of a CGM SV instance file shall be the MAS that creates the state variables. The value of md:Model.modelingAuthoritySet is not validated against QoCDC Reference Data document, but it is recommended to be constructed as follows: [MA/Region/Process,](http://ma/Region/Process) where 1034 • MA is the URI of the MergingAgent 1035 • Region is the name of the CGMRegion 1036 • Process is the name of the ProcessType. Note: This rule intentionally overrides MAPR10 and MARP11 of IEC TS 61970-600-1:2017. 

Page 35 of 128

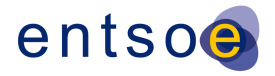

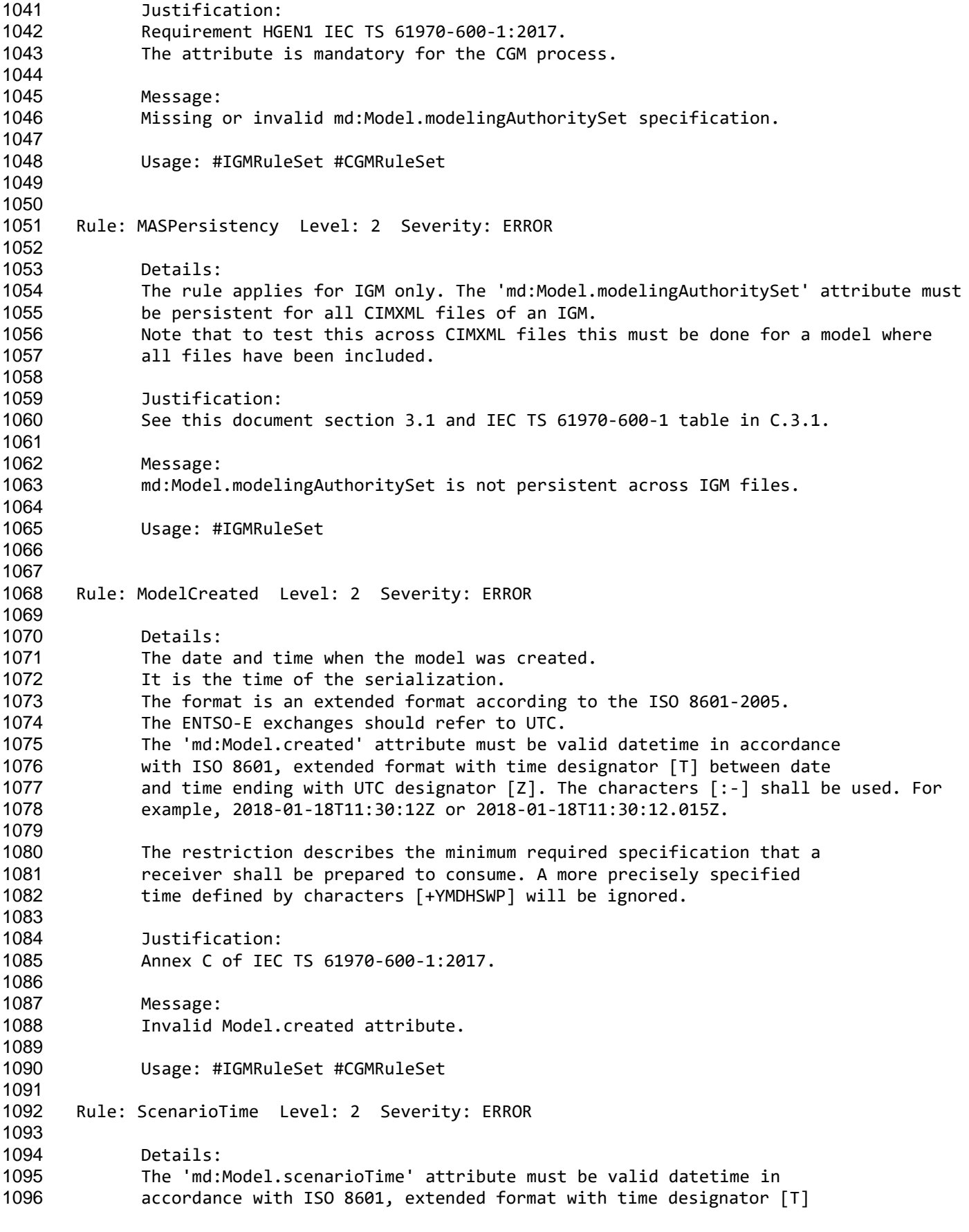

Page 36 of 128
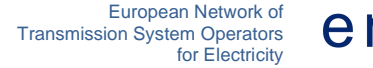

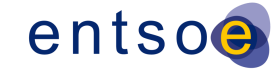

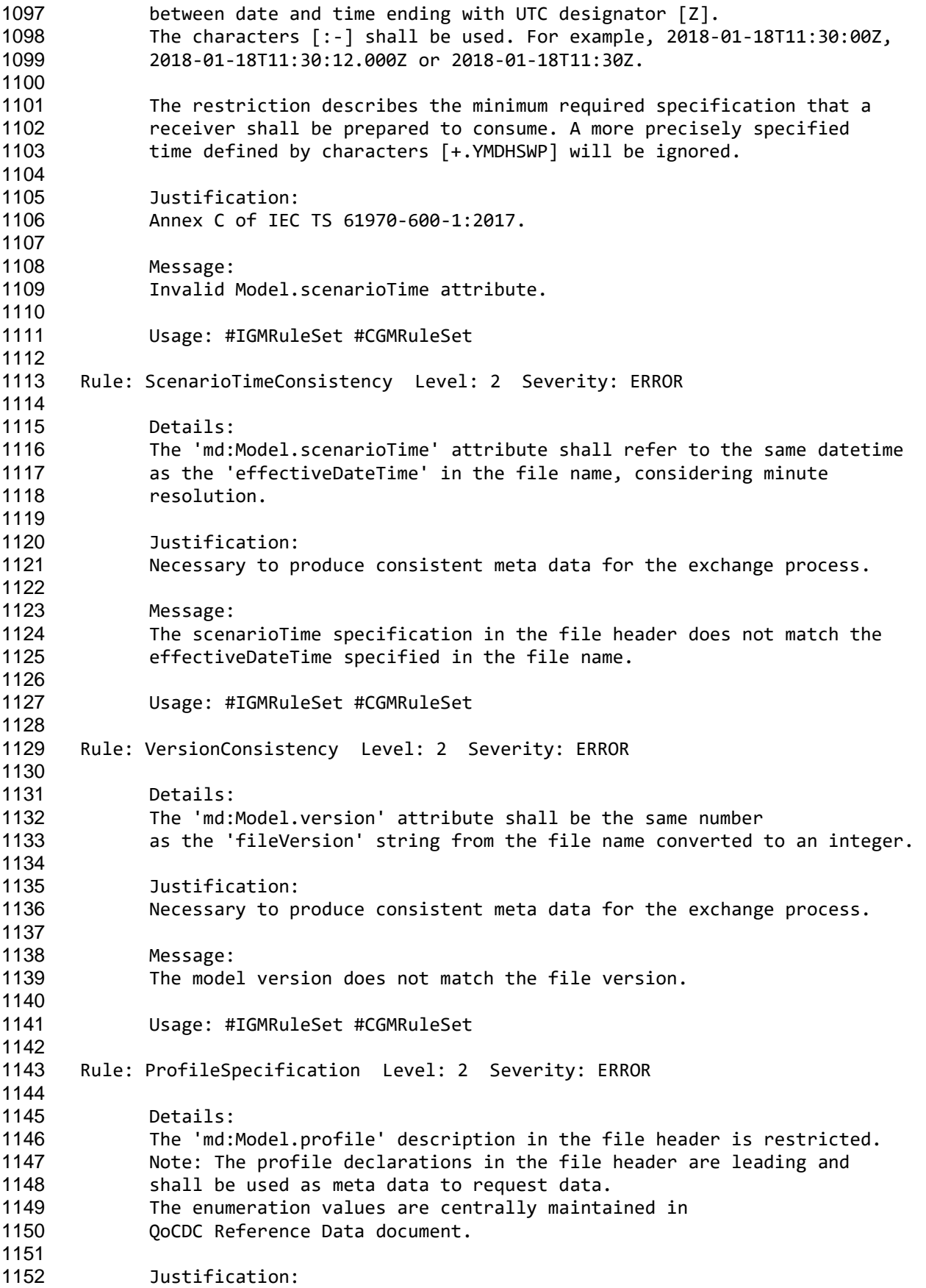

Page 37 of 128

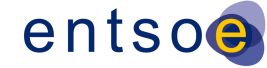

 Necessary to determine which RDFS rules to use. Requirement FBOD2, HGEN1 of IEC TS 61970-600-1:2017 Annex C of IEC/TS 61970-600-1:2017. Message: Invalid profile specification. Usage: #IGMRuleSet #CGMRuleSet Rule: ModelDescription Level: 2 Severity: WARNING Details: The md:Model.description attribute is required and shall contain the xml structure that is described in section [3.2.2.](#page-28-0) The xml structure shall be serialised in the attribute as escaped XML, i.e. still as a string. Justification: See this specification section [3.2.2.](#page-28-0) Message: md:Model.description is not provided or does not contain required fields. Usage: #IGMRuleSet #CGMRuleSet Rule: NotMandatoryClass Level: 2 Severity: WARNING Details: An instance of a class not described in a CGMES profile is ignored and reported. If an importing tool requires a class not described in a CGMES profile issues may occur for a CGM where other IGMs do not contain instances of the class. Justification: Requirement PROF11 of IEC/TS 61970-600-1:2017. Message: Class instance in cimxml document is ignored. Usage: #IGMRuleSet #CGMRuleSet Rule: NotMandatoryProperty Level: 2 Severity: WARNING Details: 1198 A role or attribute not described in a CGMES profile is ignored and reported. If an importing tool require a role or attribute not described in a CGMES profile issues may occur for a CGM where other IGMs do not contain instances of the role or attribute. Justification: Requirement PROF11 of IEC/TS 61970-600-1:2017. Message: Role or attribute in cimxml document is ignored. 

Page 38 of 128

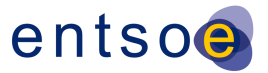

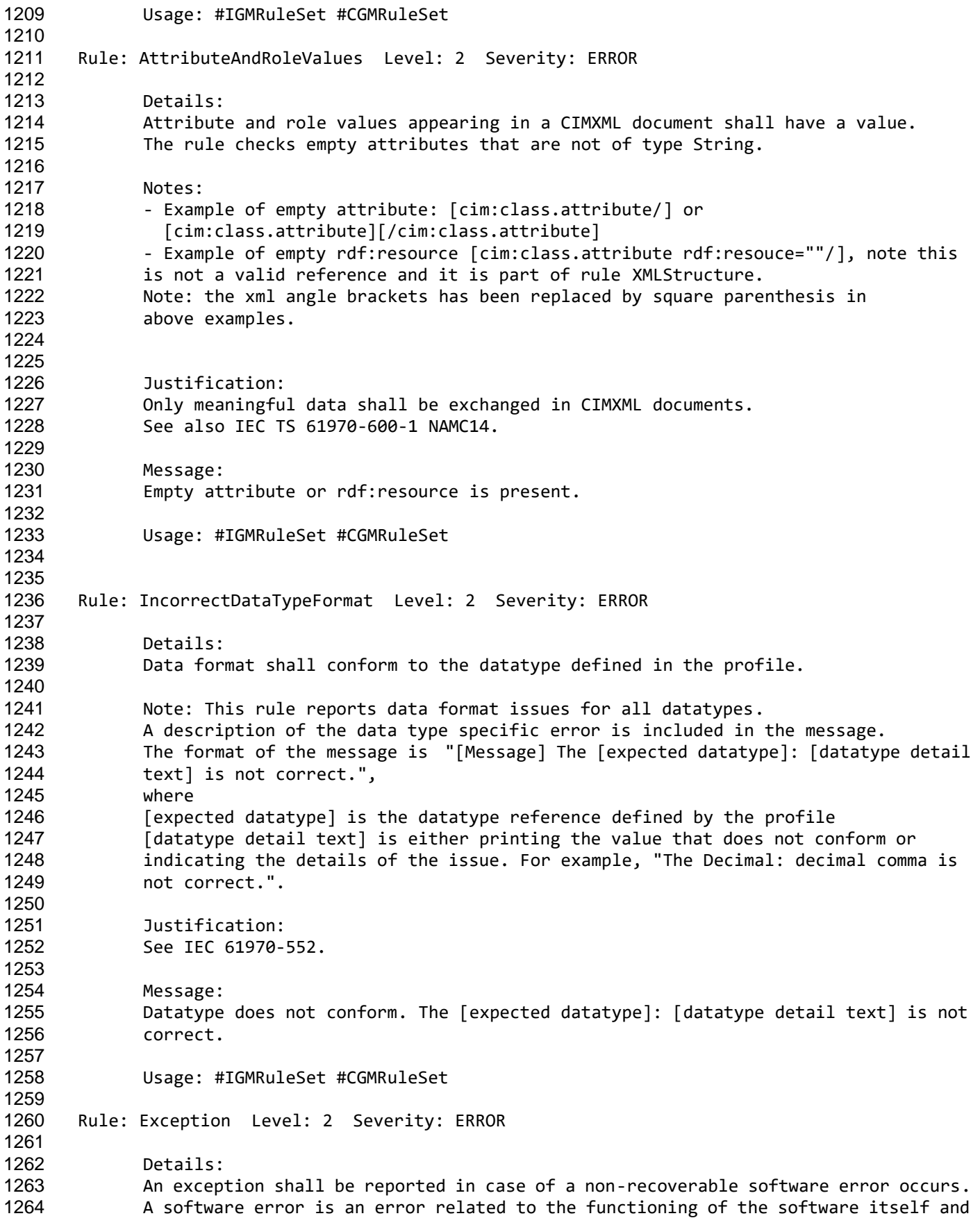

Page 39 of 128

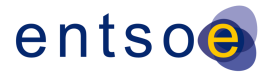

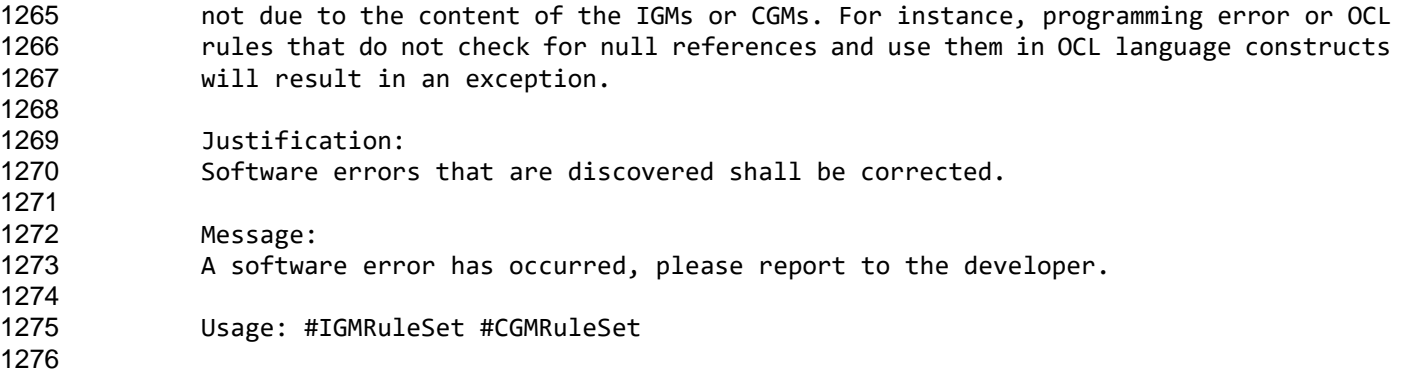

# **5 LEVEL 3 VALIDATION: CONSTRAINTS AND MAPPING**

#### **5.1 CONSTRAINTS FOR NAMING ATTRIBUTES**

 IEC TS 61970-600-1:2017, Annex B, specifies the maximum length of naming attributes for IdentifiedObject classes in all profile instance files and for ConnectivityNodes and TopologicalNodes in Boundary instance files.

#### **5.2 CONTAINMENT RULES**

 Equipment containers represent ways of organizing and naming equipment typically found within a substation. As may be seen, there is some flexibility provided in which containers are used in a specific application of the CIM in order to accommodate different international practices as well as differences typically found between transmission and distribution substations. Bay, VoltageLevel, Substation, Line, DCLine and DCConverterUnit are all types of EquipmentContainer. In general, a Bay is contained within a specific VoltageLevel, which in turn is contained within a Substation. Substations and Lines may be contained within a SubGeographicalRegion and as a consequence within a GeographicalRegion.

 One containment hierarchy is used with the IdentifiedObject class to create hierarchical naming intended for human consumption. This hierarchy is specifically used to name equipment according to its function in the power system. This is called the functional naming hierarchy. Containment is defined in Equipment instance files and in Equipment Boundary instance files.

## **5.3 CONSTRAINTS DEFINED BY CGMES**

 The IEC TS 61970-600-2 specifies additional constraints to the attribute values, conditional associations and enumerations.

## **5.4 CONSTRAINTS DEFINED BY BEST PRACTICES**

 This paragraph specifies a number of equipment modelling business rules that have their origin from best practices and common sense in Power Flow calculations. Rationales and justifications are provided in the rules.

Page 40 of 128

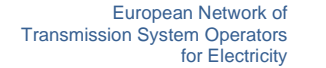

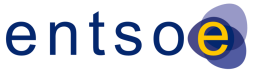

#### <sup>1302</sup> 5.4.1 LIMIT VALUES

 Limit values for a synchronous machine are defined by reactive capability curves that define the limits at a specific operating voltage. Note that CIM/CGMES only allows for one reactive capability curve to cover all operating voltages. [Figure 3](#page-40-0) shows an example of a reactive capability curve for a synchronous machine with the same capability in motor operating mode as in generator operating mode. The active power limits in generator operating mode are positive and in motor operating mode - negative.

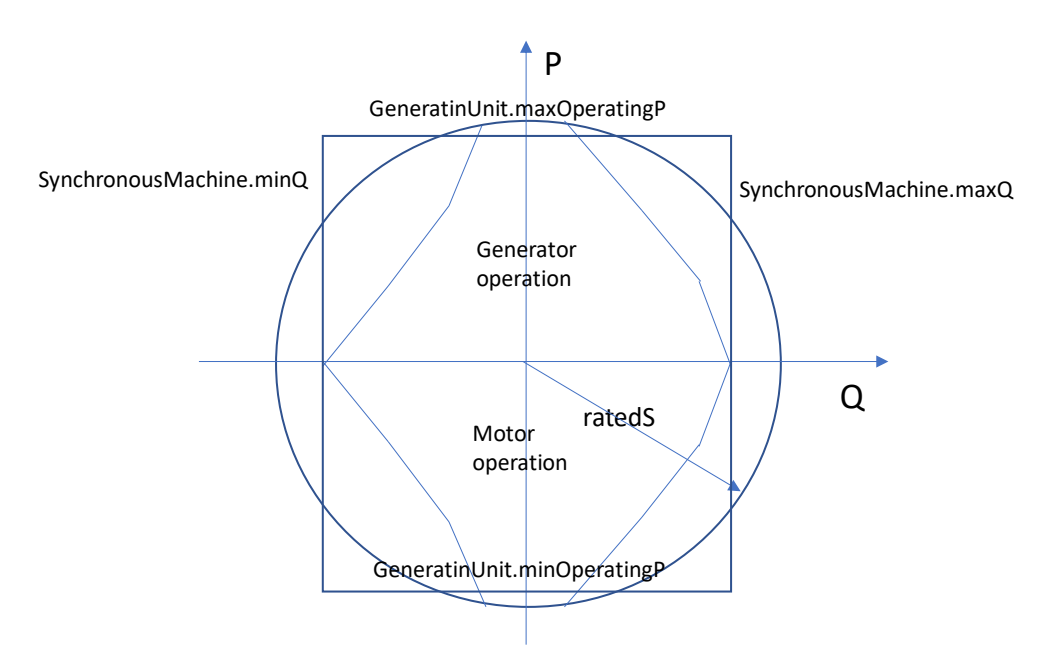

1309

<span id="page-40-0"></span>

#### 1310 **Figure 3 Example Reactive Capability Curve**

- 1311 A reactive capability curve has both active and reactive power limits.
- 1312 In case the limits are not specified with a reactive capability curve constant limit values are available 1313 as follows:
- 1314 maxOperatingP and minOperatingP at the cim:GeneratingUnit class;
- 1315 maxQ and minQ at the cim:SynchronousMachine. Note that maxQ and minQ are 1316 optional attributes which are required if there is no ReactivecapabilityCurve 1317 associatied with the machine.
- 1318 In [Figure 3](#page-40-0) those four constant limits are shown as a box.
- 1319 A synchronous machine can be used as condenser, generator, motor (typically a pump in power 1320 systems) or a mix of them. The attribute cim:SynchronousMachine.type defines the supported mix 1321 of usages and the attribute cim:SynchronousMachine.operatingMode defines the operating mode 1322 used at the operating state represented by SSH. This results in a complex relation between
- 1323 cim:SynchronousMachine.type,
- 1324 cim:SynchronousMachine.operatingMode, and
- 1325 the four limit values.

Page 41 of 128

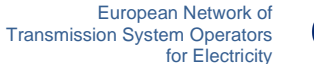

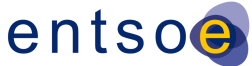

1326 The following three cases represent combinations for generator and motor. Note that condenser type 1327 is not included as it has no GeneratingUnit associated and it cannot be used for the purpose of 1328 generating active power.

- 1329 1. An as built generator shall have positive active power limits and can only operate as 1330 a generator, see [Figure 4.](#page-41-0)
- 1331 2. An as built motor shall have negative active power limits and can only operate as a 1332 motor, see [Figure 5.](#page-42-0)
- 1333 3. An as built generator and motor can operate either in generator operating mode or in 1334 motor operating mode, see [Figure 3,](#page-40-0) and shall have
- 1335 **b** a positive maxOperatingP, and
- 1336 o a negative minOperatingP.

1337 Note that in case 3 the unit can only operate either in generator operating mode or in motor operating

1338 mode in a given steady state situation (described in SSH). This means that the practical minimum

1339 limit in generator operating mode shall be zero and the practical maximum limit in motor operating

1340 mode shall be zero as shown in [Figure 6.](#page-42-1)

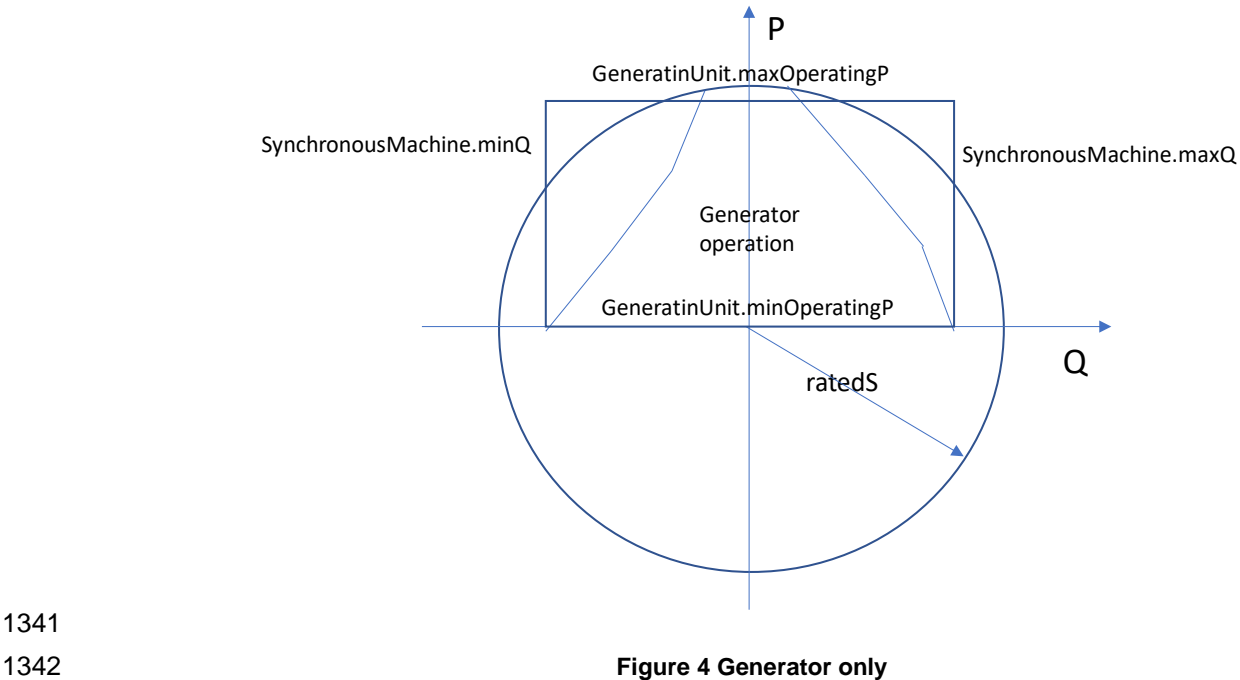

<span id="page-41-0"></span>1341

Page 42 of 128

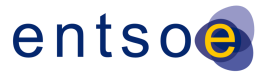

<span id="page-42-0"></span>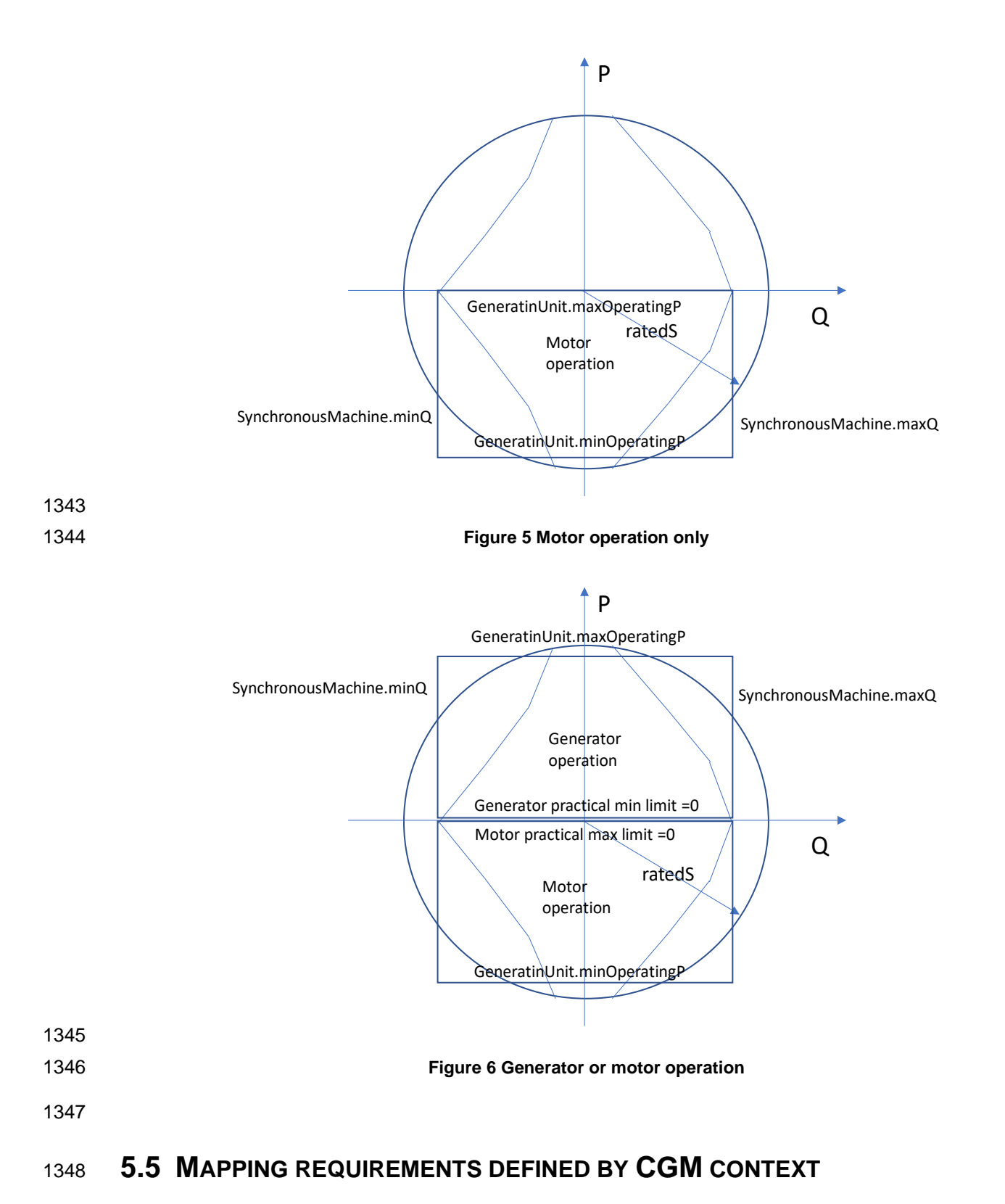

<span id="page-42-1"></span>1349 The quality checks in this section refer to information that is required to be able to use scheduled 1350 and aligned netted area AC positions and target flows on HVDC links as set points in the CGM 1351 process.

Page 43 of 128

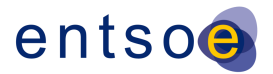

## **5.6 VALIDATION RULES**

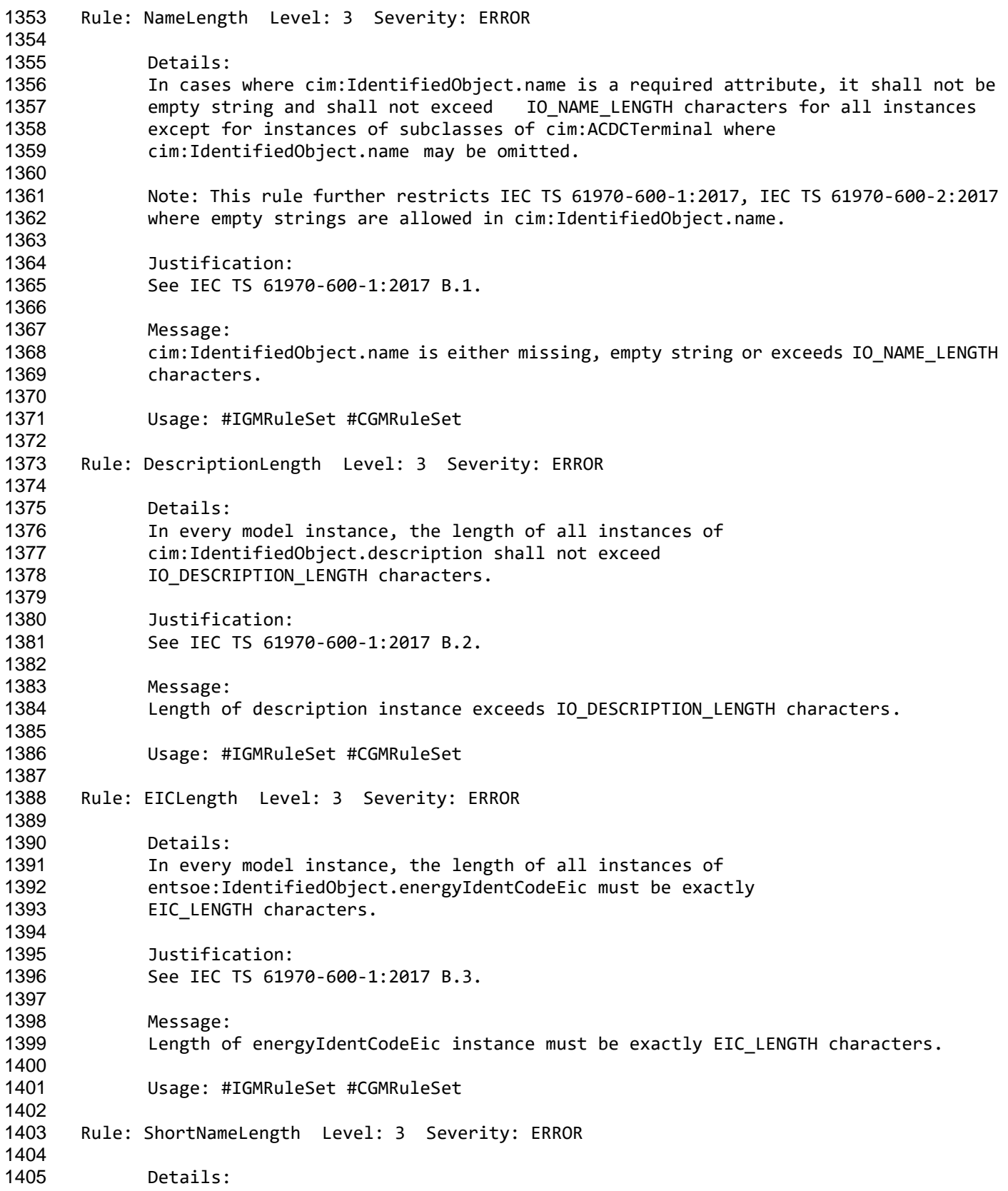

Page 44 of 128

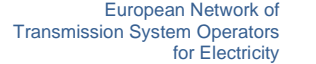

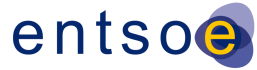

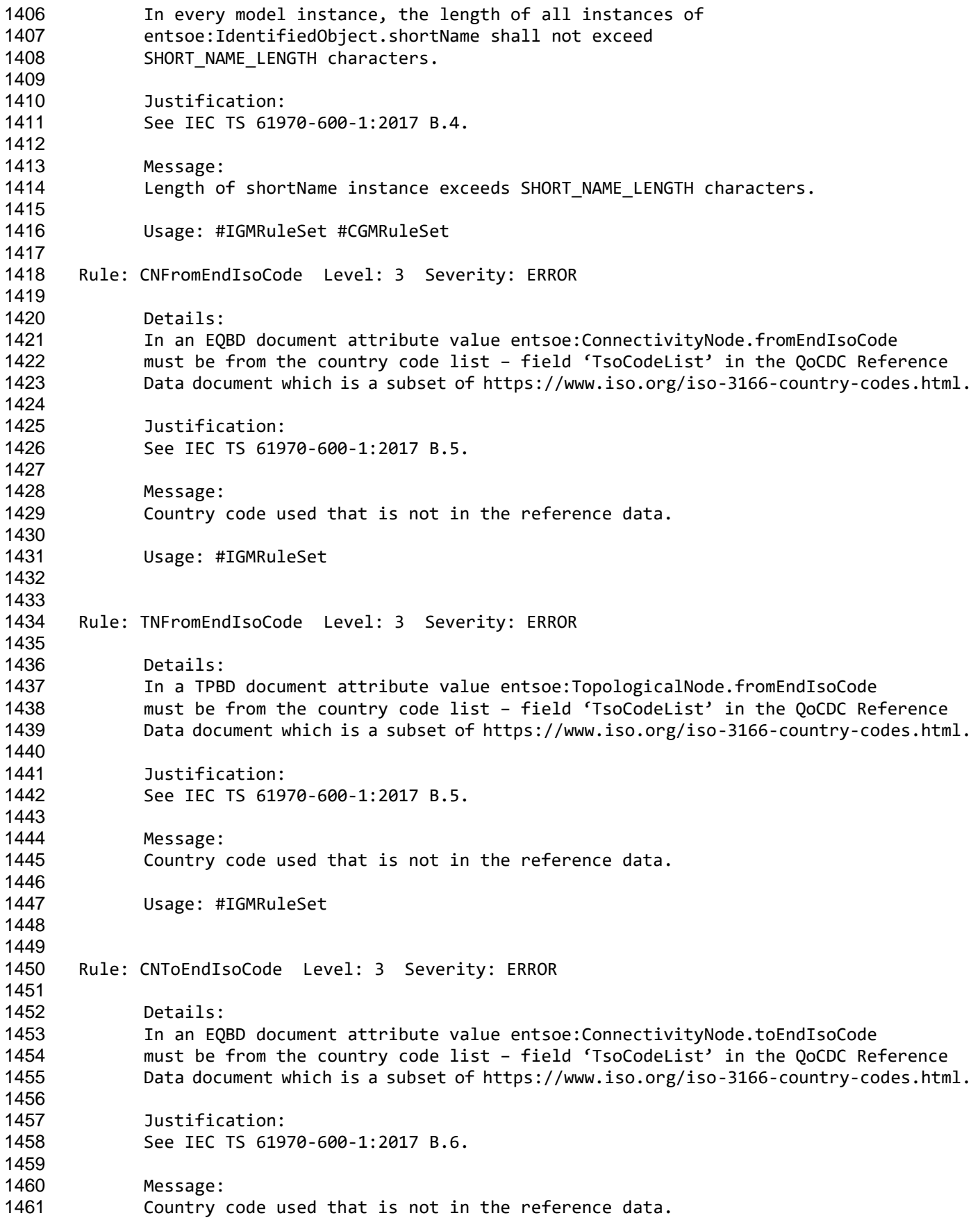

Page 45 of 128

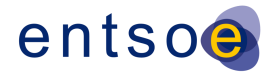

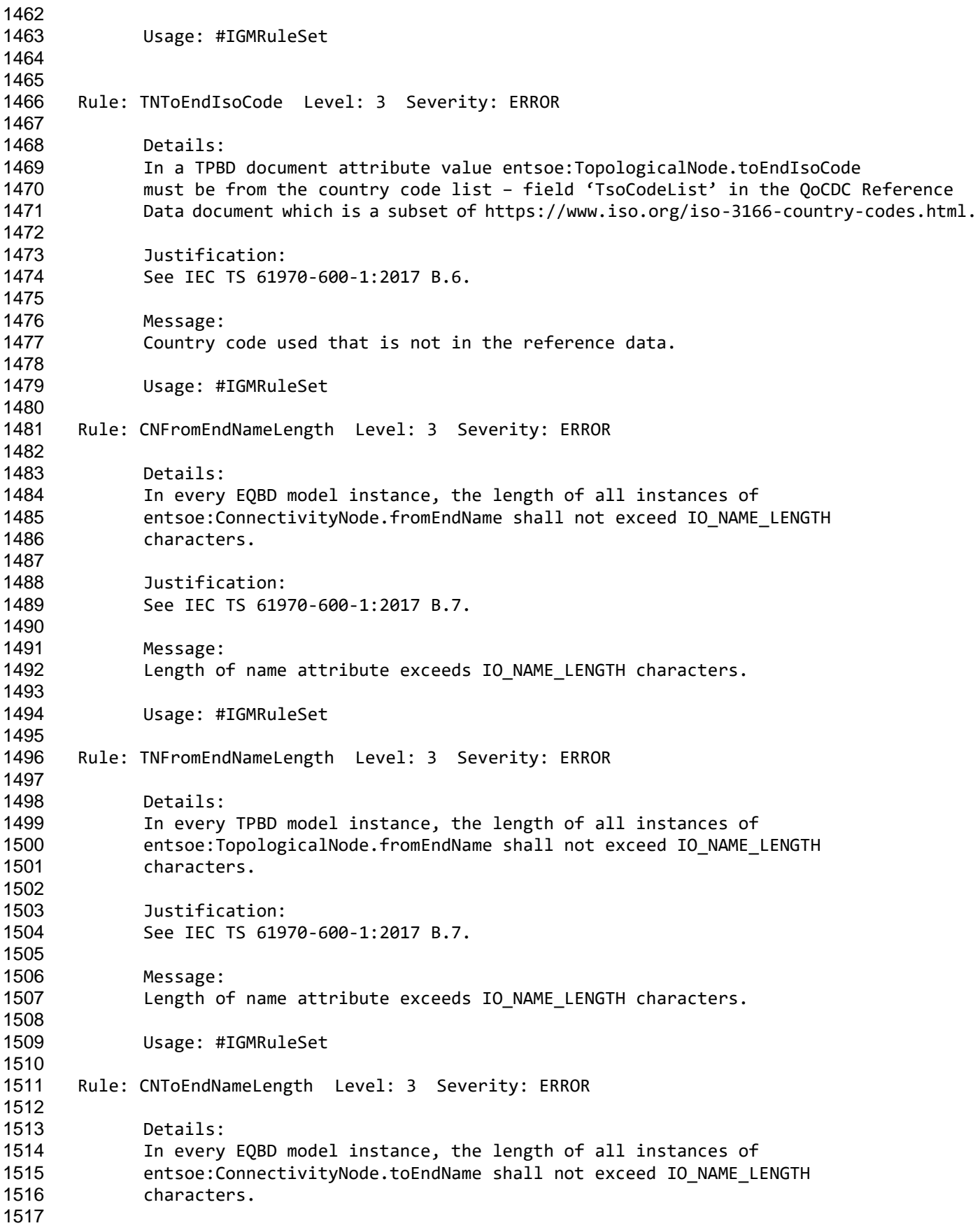

Page 46 of 128

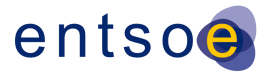

 Justification: See IEC TS 61970-600-1:2017 B.8. Message: Length of name attribute exceeds IO\_NAME\_LENGTH characters. Usage: #IGMRuleSet Rule: TNToEndNameLength Level: 3 Severity: ERROR Details: In every TPBD model instance, the length of all instances of entsoe:TopologicalNode.toEndName shall not exceed IO\_NAME\_LENGTH characters. Justification: See IEC TS 61970-600-1:2017 B.8. Message: 1537 Length of name attribute exceeds IO NAME LENGTH characters. Usage: #IGMRuleSet Rule: CNFromEndNameTsoLength Level: 3 Severity: ERROR Details: In every EQBD model instance, the length of all instances of entsoe:ConnectivityNode.fromEndNameTso shall not exceed IO\_NAME\_LENGTH characters. Justification: See IEC TS 61970-600-1:2017 B.9. Message: Length of name attribute exceeds IO\_NAME\_LENGTH characters. Usage: #IGMRuleSet Rule: TNFromEndNameTsoLength Level: 3 Severity: ERROR Details: In every TPBD model instance, the length of all instances of entsoe:TopologicalNode.fromEndNameTso shall not exceed IO\_NAME\_LENGTH characters. Justification: See IEC TS 61970-600-1:2017 B.9. Message: Length of name attribute exceeds IO\_NAME\_LENGTH characters. Usage: #IGMRuleSet Rule: CNToEndNameTsoLength Level: 3 Severity: ERROR Details:

Page 47 of 128

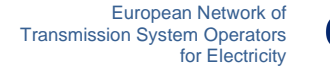

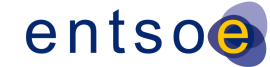

 In every EQBD model instance, the length of all instances of entsoe:ConnectivityNode.toEndNameTso shall not exceed IO\_NAME\_LENGTH characters. Justification: See IEC TS 61970-600-1:2017 B.10. Message: Length of name attribute exceeds IO\_NAME\_LENGTH characters. Usage: #IGMRuleSet Rule: TNToEndNameTsoLength Level: 3 Severity: ERROR Details: In every TPBD model instance, the length of all instances of entsoe:TopologicalNode.toEndNameTso shall not exceed IO\_NAME\_LENGTH characters. Justification: See IEC TS 61970-600-1:2017 B.10. Message: 1598 Length of name attribute exceeds IO NAME LENGTH characters. Usage: #IGMRuleSet Rule: ShuntCompensatorSensitivity Level: 3 Severity: ERROR Details: The following attribute value, if provided, shall be greater than zero 1606 - cim:ShuntCompensator.voltageSensitivity Justification: Decision from 2018-11-09 CGM\_BP/EMF meeting. It was concluded that a negative value is not physically possible. Message: VoltageSensitivity attribute value is not greater than zero. Usage: #IGMRuleSet Rule: NumberOfSubstations Level: 3 Severity: WARNING Details: The following number of cim:Substations in an IGM are considered suspicious 1621 - a single cim: Substation which is the min limit. 1622 - one cim:Substation per cim:VoltageLevel which is the max limit. The upper limit for the number of cim:Substations equals the number of cim:VoltageLevels. Justification: The number of cim:Substations should reflect the design of the power system. Message:

Page 48 of 128

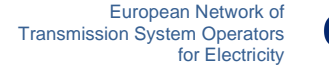

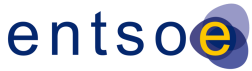

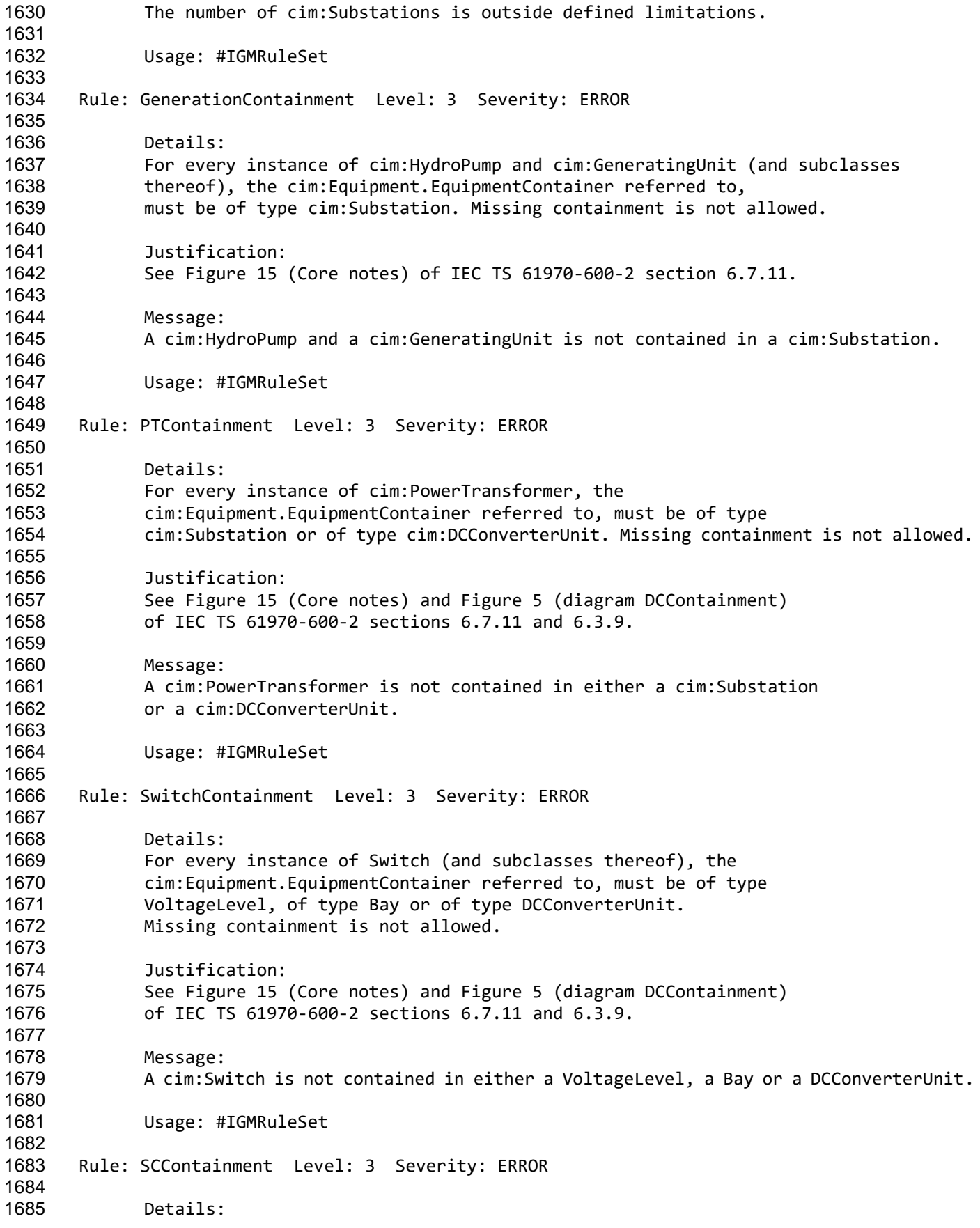

Page 49 of 128

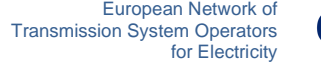

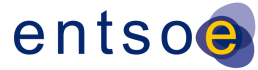

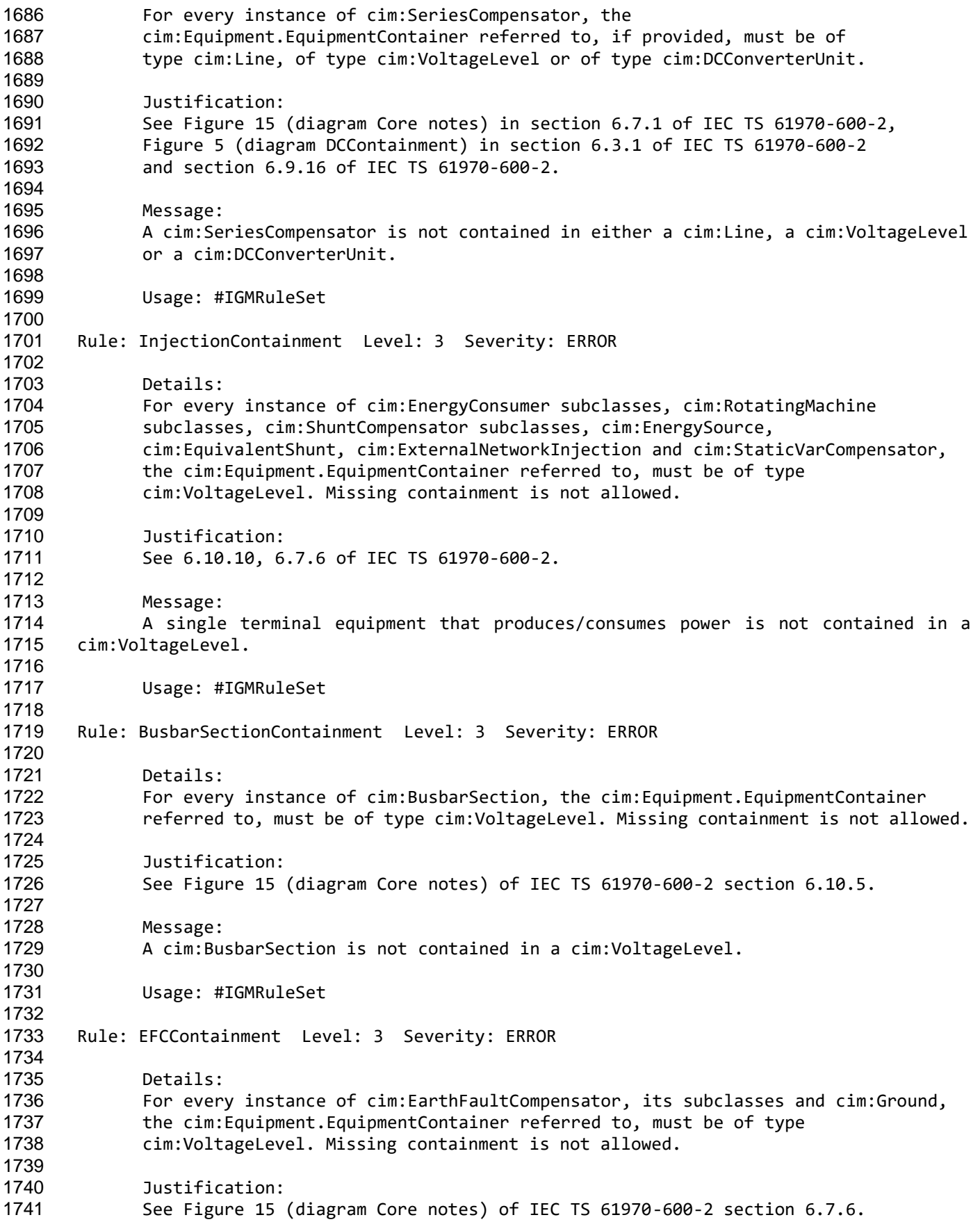

Page 50 of 128

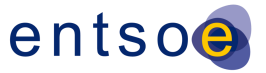

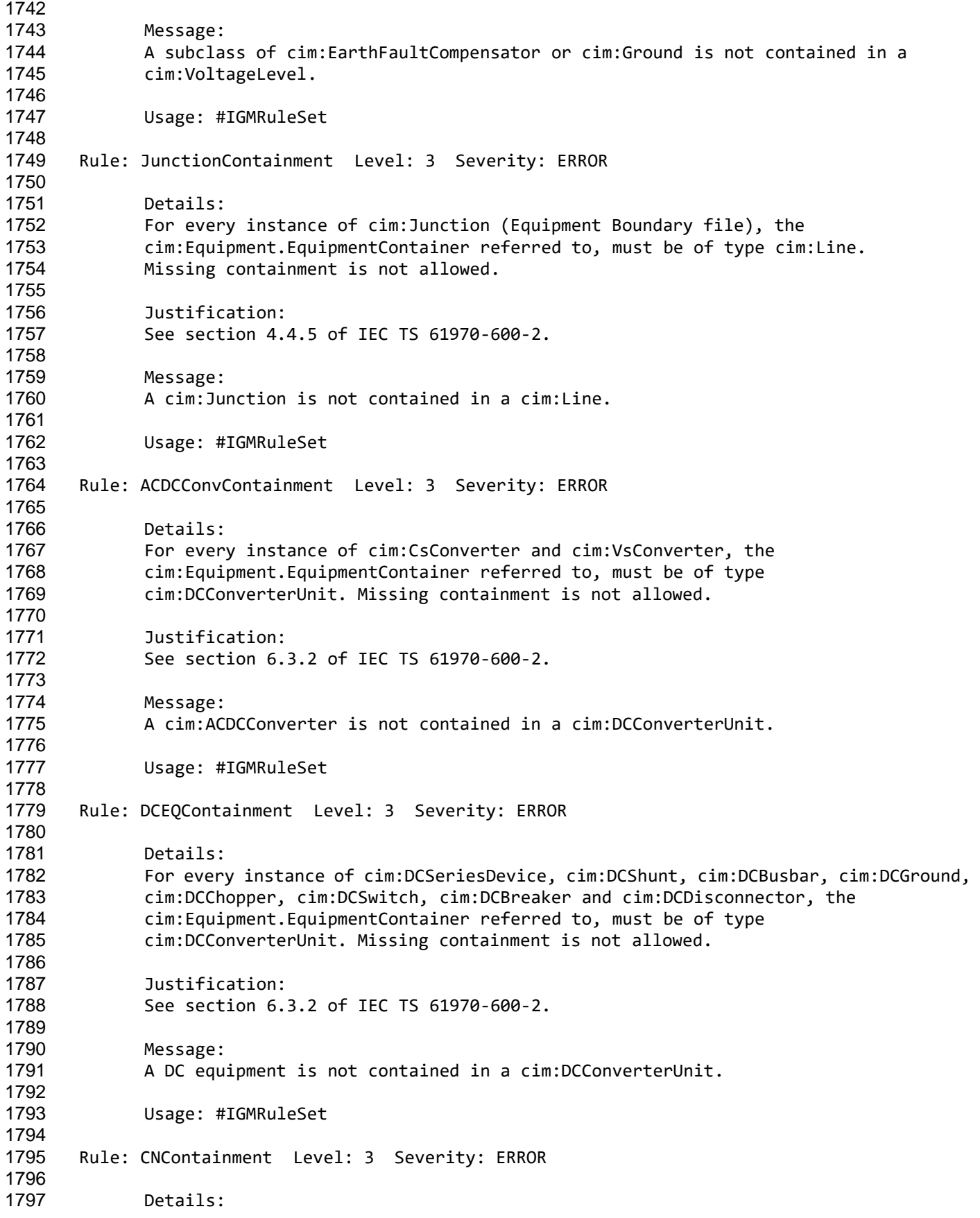

Page 51 of 128

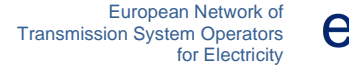

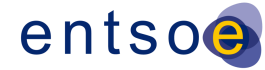

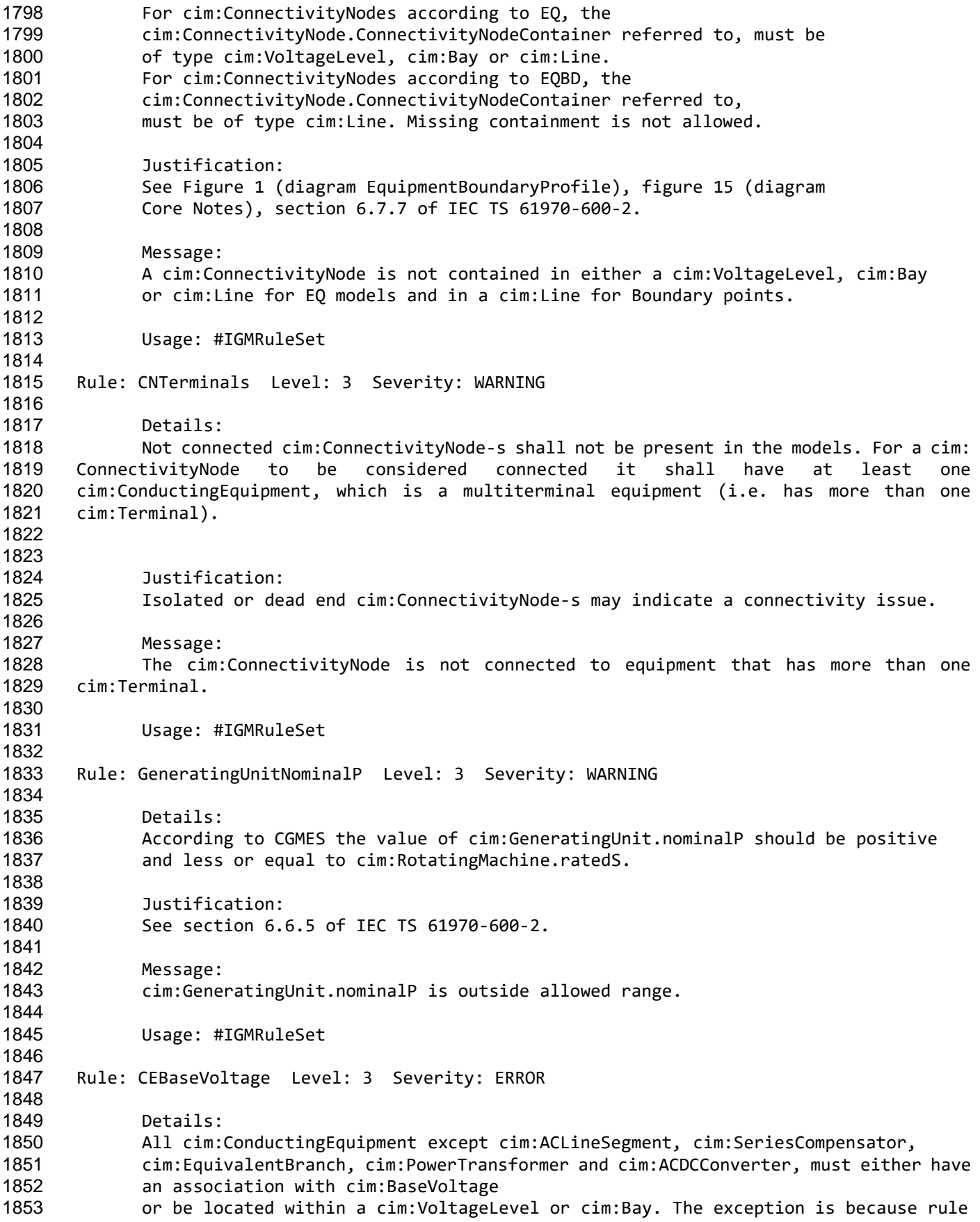

Page 52 of 128

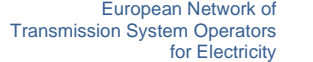

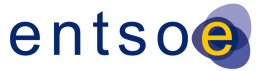

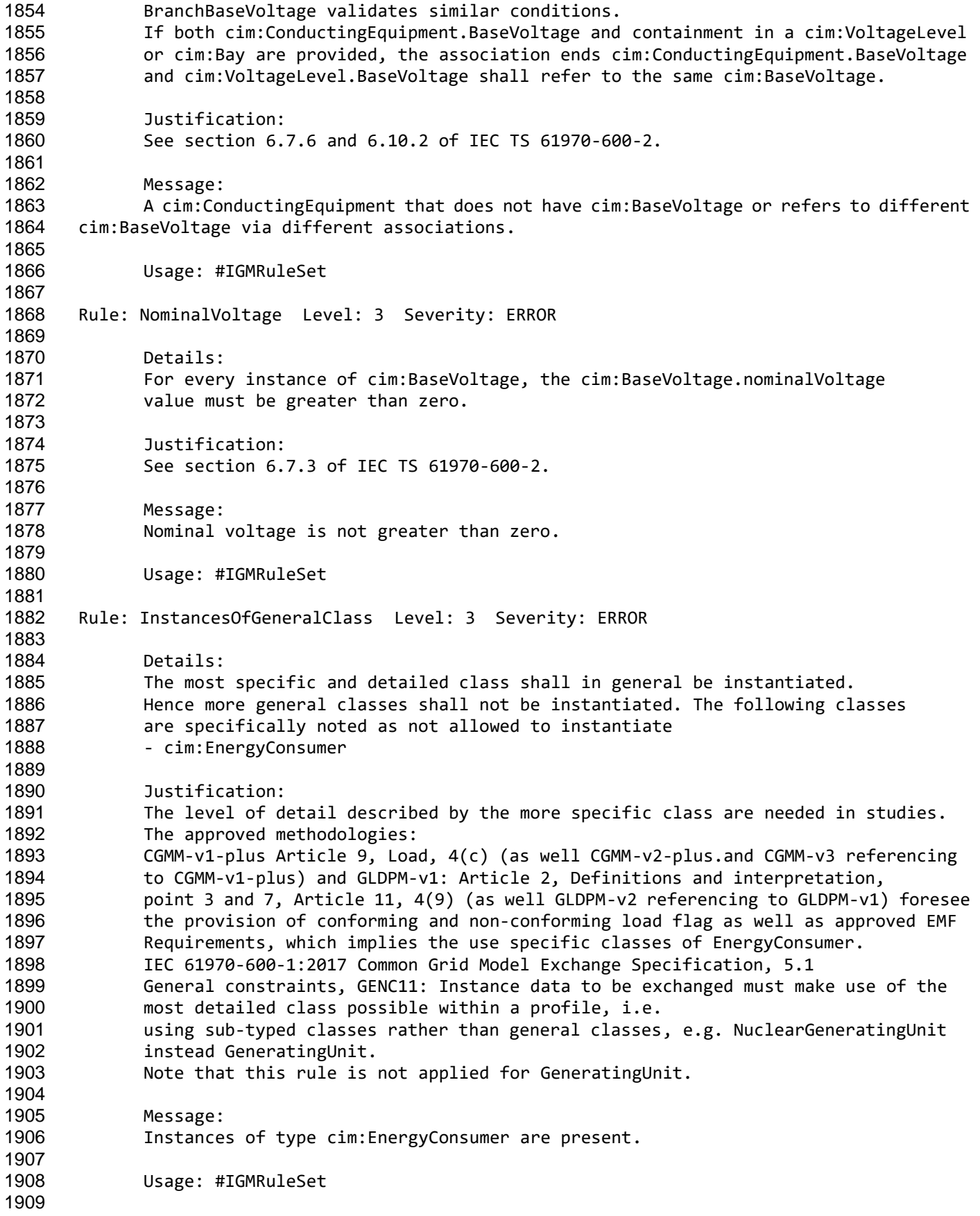

Page 53 of 128

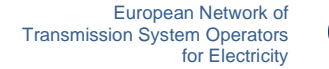

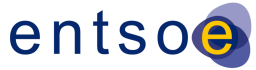

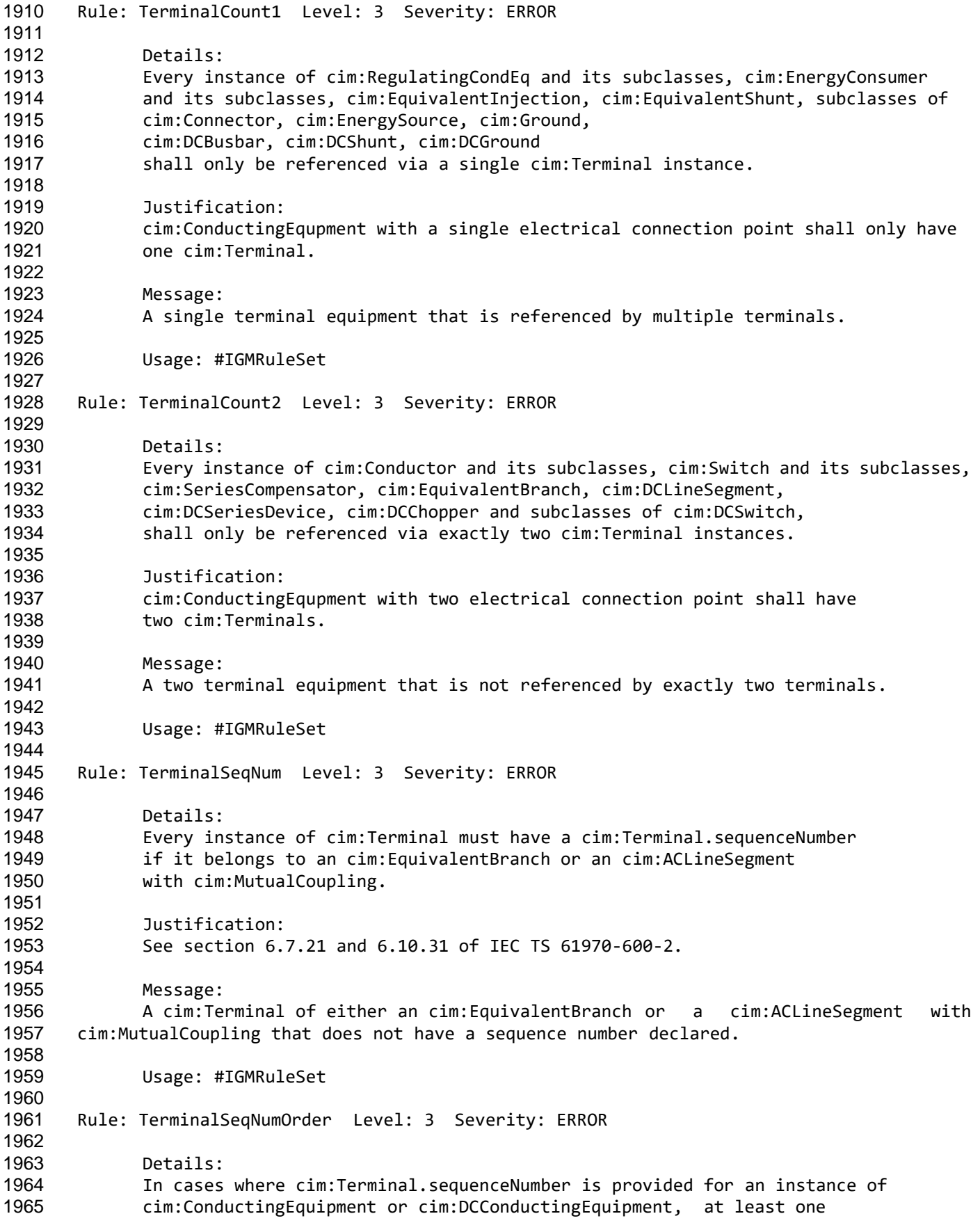

Page 54 of 128

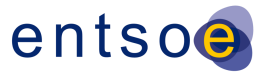

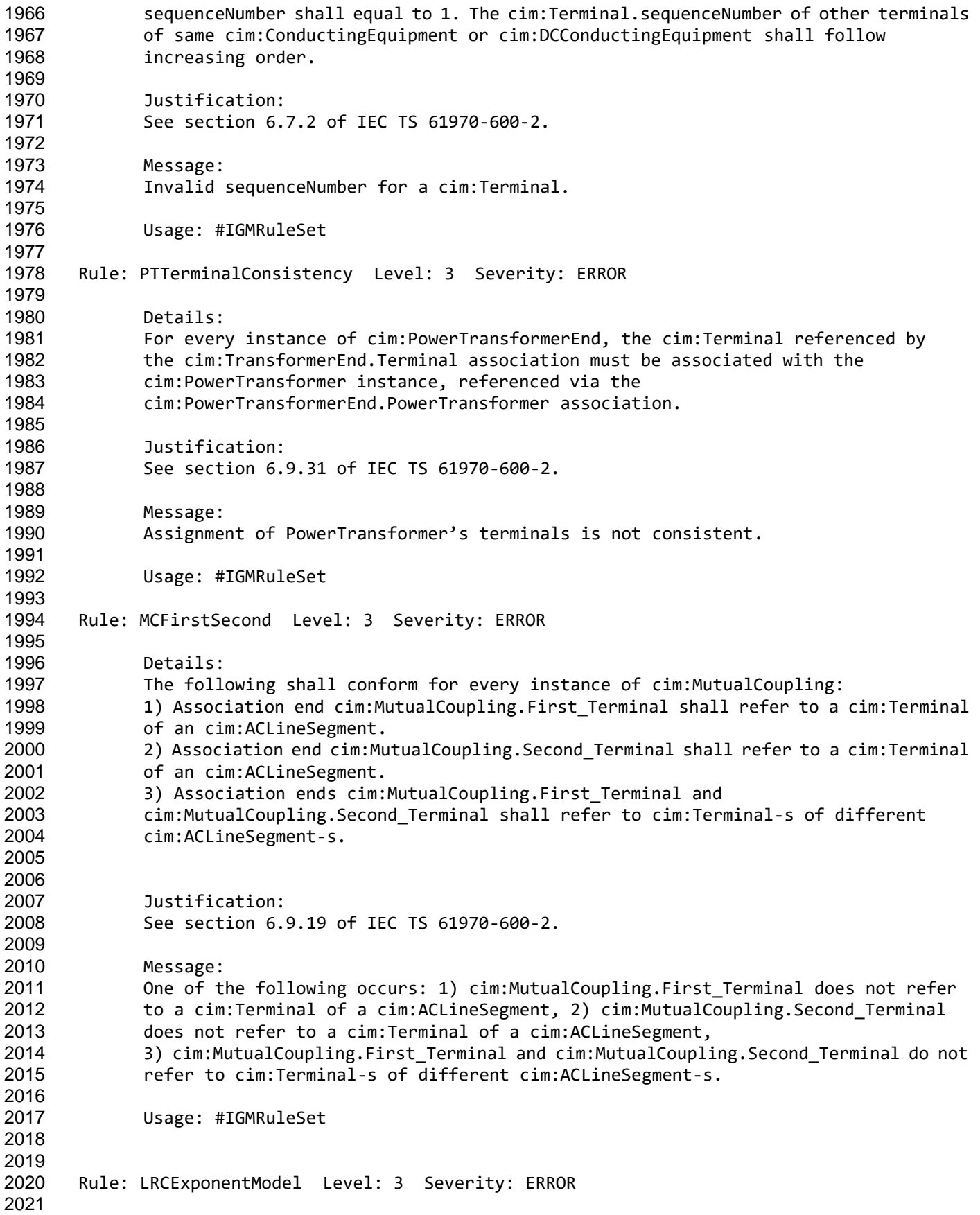

Page 55 of 128

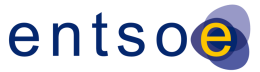

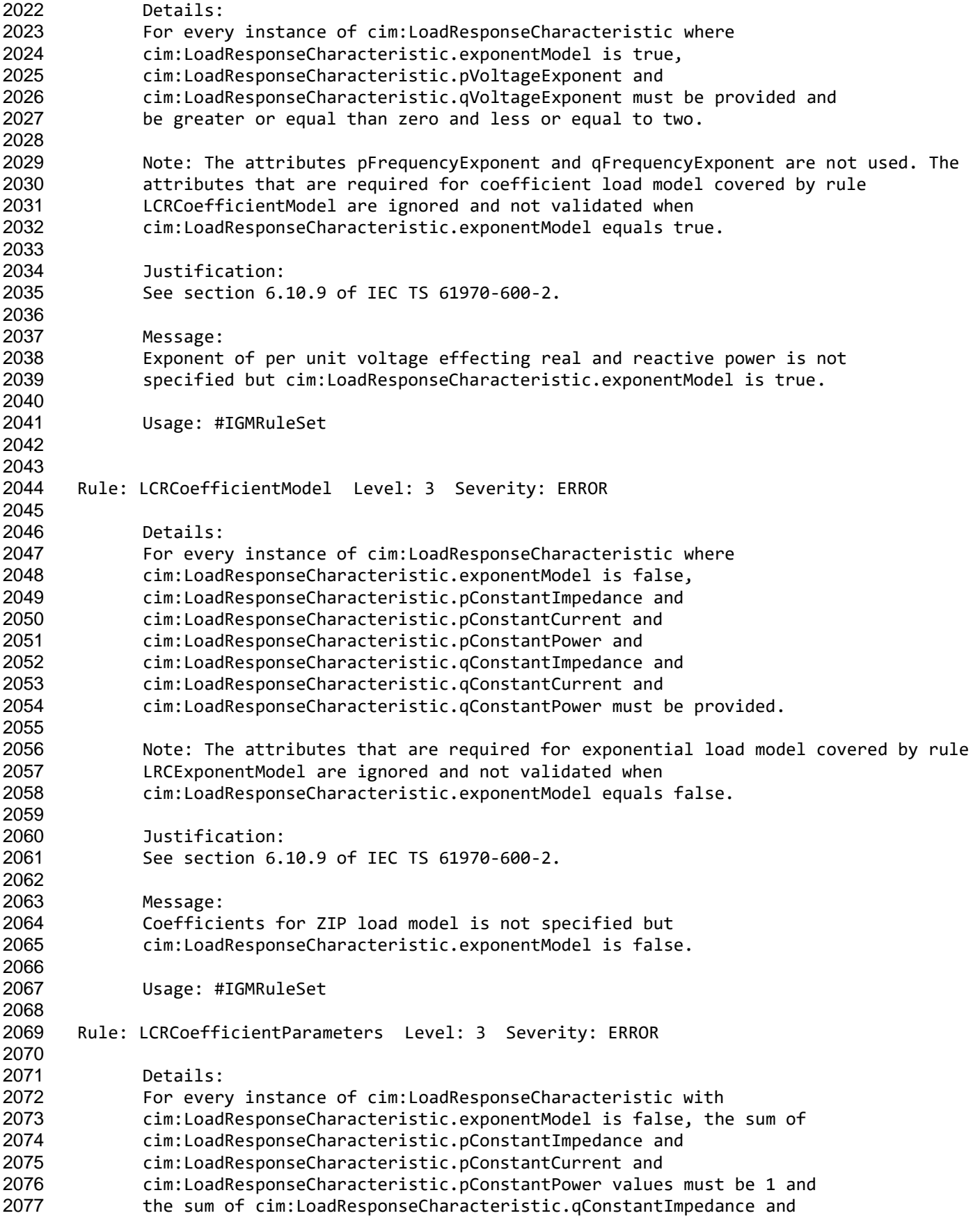

Page 56 of 128

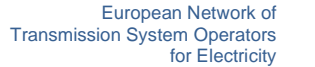

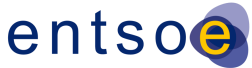

```
2078 cim:LoadResponseCharacteristic.qConstantCurrent and
2079 cim:LoadResponseCharacteristic.qConstantPower values must be 1.
2080
2081 Justification:
2082 See section 6.10.9 of IEC TS 61970-600-2.
2083
2084 Message:
2085 The sum of coefficient parameters for a cim:LoadResponseCharacteristic does not 
2086 equal 1.
2087
2088 Usage: #IGMRuleSet 
2089
2090 Rule: MeasTerminal Level: 3 Severity: ERROR 
2091
2092 Details:
2093 The association end cim:Measurement.Terminal shall reference a cim:Terminal of the
2094 cim:Equipment referenced by cim:Measurement.PowerSystemResource except in cases
2095 where cim:Measurement.measurementType is either cim:TapPosition or
2096 cim:SwitchPosition in which the association is not exchanged.
2097
2098 Justification:
2099 See section 6.5.18 of IEC TS 61970-600-2.
2100
2101 Message:
2102 cim:Measurement.Terminal does not refer to a cim:Terminal of a cim:Equipment
2103 referenced by cim:Measurement.PowerSystemResource.
2104
2105 Usage: #IGMRuleSet 
2106
2107
2108 Rule: MeasType Level: 3 Severity: ERROR 
2109
2110 Details:
2111 For every instance of cim:Measurement, the value of 
2112 cim:Measurement.measurementType is limited to 'ThreePhasePower', 
2113 'ThreePhaseActivePower', 'ThreePhaseReactivePower', 'LineCurrent', 
2114 'PhaseVoltage', 'LineToLineVoltage', 'Angle', 'TapPosition',
2115 'SwitchPosition'.
2116
2117 Justification:
2118 See section 6.5.18 of IEC TS 61970-600-2.
2119
2120 Message:
2121 Invalid measurement type.
2122
2123 Usage: #IGMRuleSet 
2124
2125 Rule: MeasUnit Level: 3 Severity: ERROR 
2126
2127 Details:
2128 For every instance of cim:Measurement, the value of 
2129 cim:Measurement.unitSymbol is restricted to 'cim:UnitSymbol.V', 
2130 'cim:UnitSymbol.A', 'cim:UnitSymbol.W', 'cim:UnitSymbol.VA', 
2131 'cim:UnitSymbol.VAr', 'cim:UnitSymbol.deg', 'cim:UnitSymbol.Hz', 
2132 'cim:UnitSymbol.none'.
2133
```
Page 57 of 128

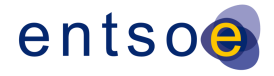

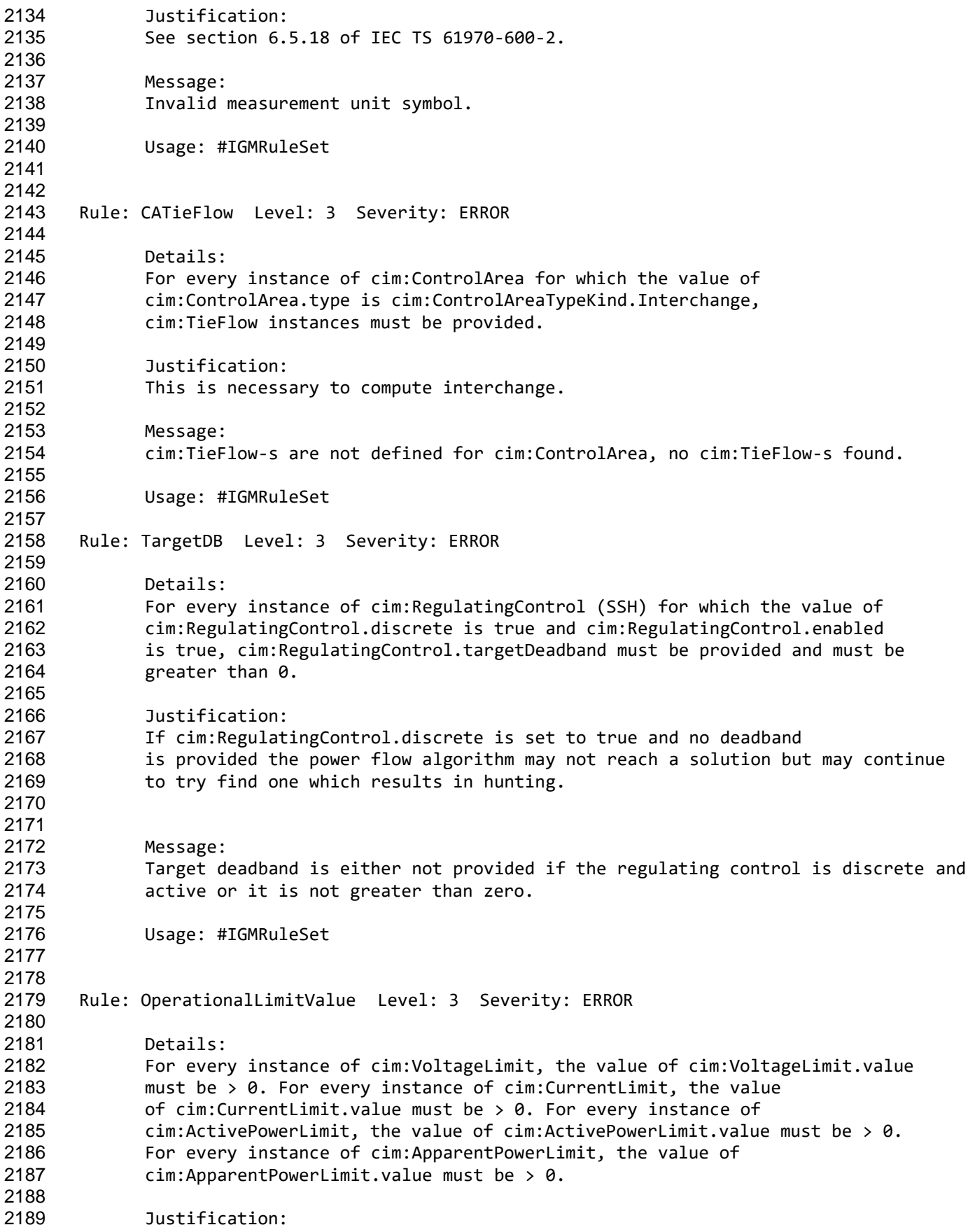

Page 58 of 128

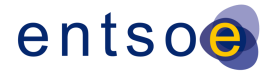

 See section 6.8.5 of IEC TS 61970-600-2. Message: A OperationalLimit value is not positive. Usage: #IGMRuleSet Rule: AcceptableDuration Level: 3 Severity: ERROR Details: 2200 The usage of the attribute cim:OperationalLimitType.acceptableDuration<br>2201 depends on the value of the entsoe:OperationalLimitType.limitType attr depends on the value of the entsoe:OperationalLimitType.limitType attribute as follows: - patl: acceptableDuration is not used; 2204 - patlt: usage of acceptableDuration is restricted, i.e. it is not used as another way to express the severity of the limit; 2206 - tatl: acceptableDuration is used to define several TATL limit types 2207 - tc: acceptableDuration is not used as an immediate tripping is expected 2208 - tct: acceptableDuration is used as the limit is less than the tc limit and describe how long the violation may sustain before tripping. If acceptableDuration is not used the attribute can be completely omitted or if included the acceptableDuration value shall be ignored. 2213 Justification:<br>2214 See section 6. See section 6.8.9.1 and 6.8.7 of IEC TS 61970-600-2. Message: cim:OperationalLimitType.acceptableDuration is not provided for TATL and TCT limit types. Usage: #IGMRuleSet Rule: OperationalLimitSetAtTerminal Level: 3 Severity: WARNING Details: The association end cim:OperationalLimitSet.Terminal is required. Note the association end cim:OperationalLimitSet.Equipment is neither checked nor reported in this rule. 2229 Justification:<br>2230 The limits in The limits in question are related to power flow, hence they are linked to the cim:Terminal. Less options also simplifies data exchange. Message: The OperationalLimitSet is not linked to a Terminal. Usage: #IGMRuleSet Rule: PATL1 Level: 3 Severity: ERROR Details: Every instance of cim:ACLineSegment and cim:SeriesCompensator, that is not aggregated, shall have at least one cim:OperationalLimitSet linked to one of its cim:Terminals. A cim:OperationalLimitSet shall have at least one

Page 59 of 128

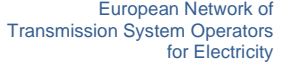

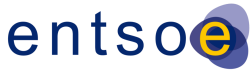

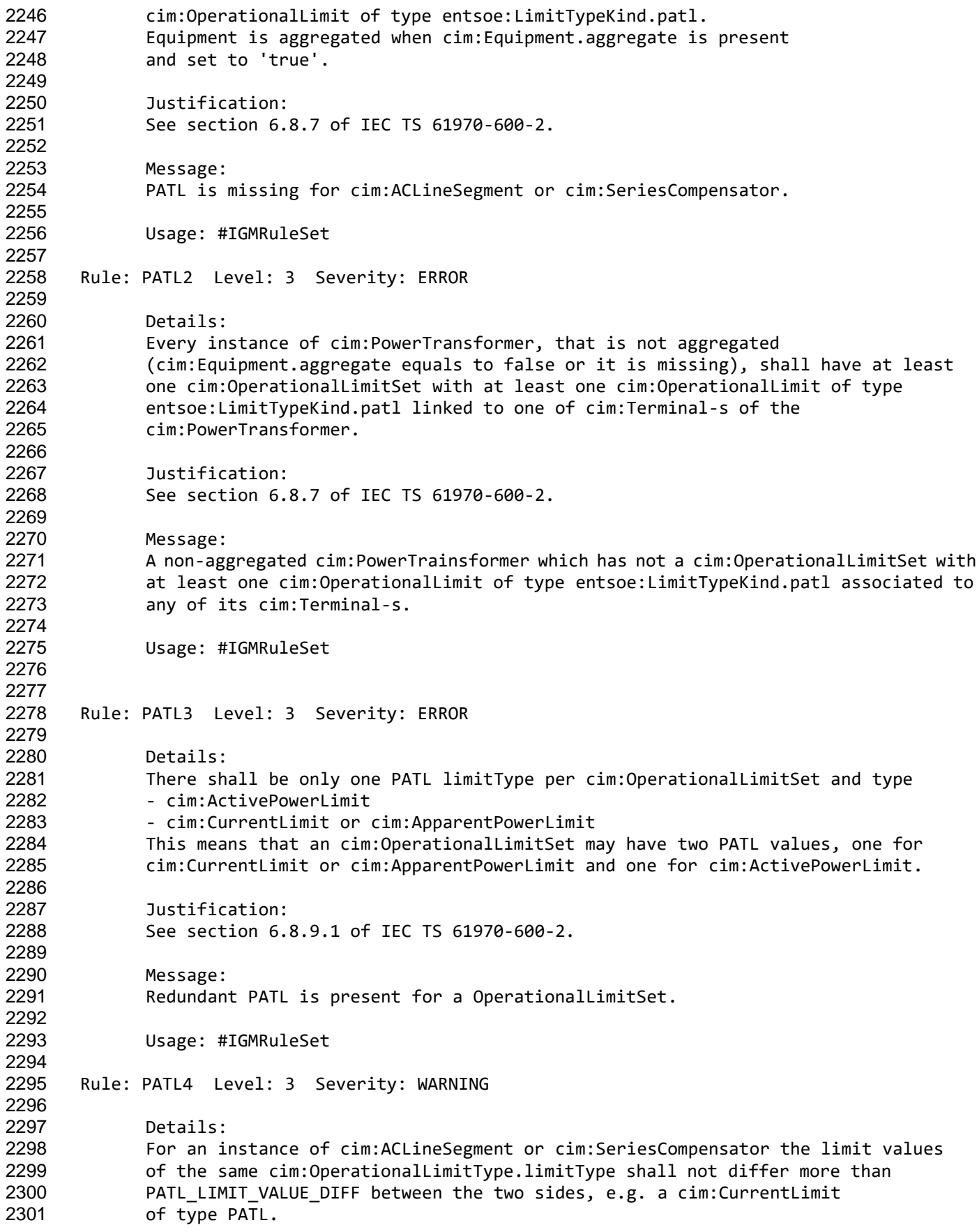

Page 60 of 128

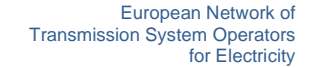

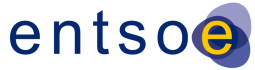

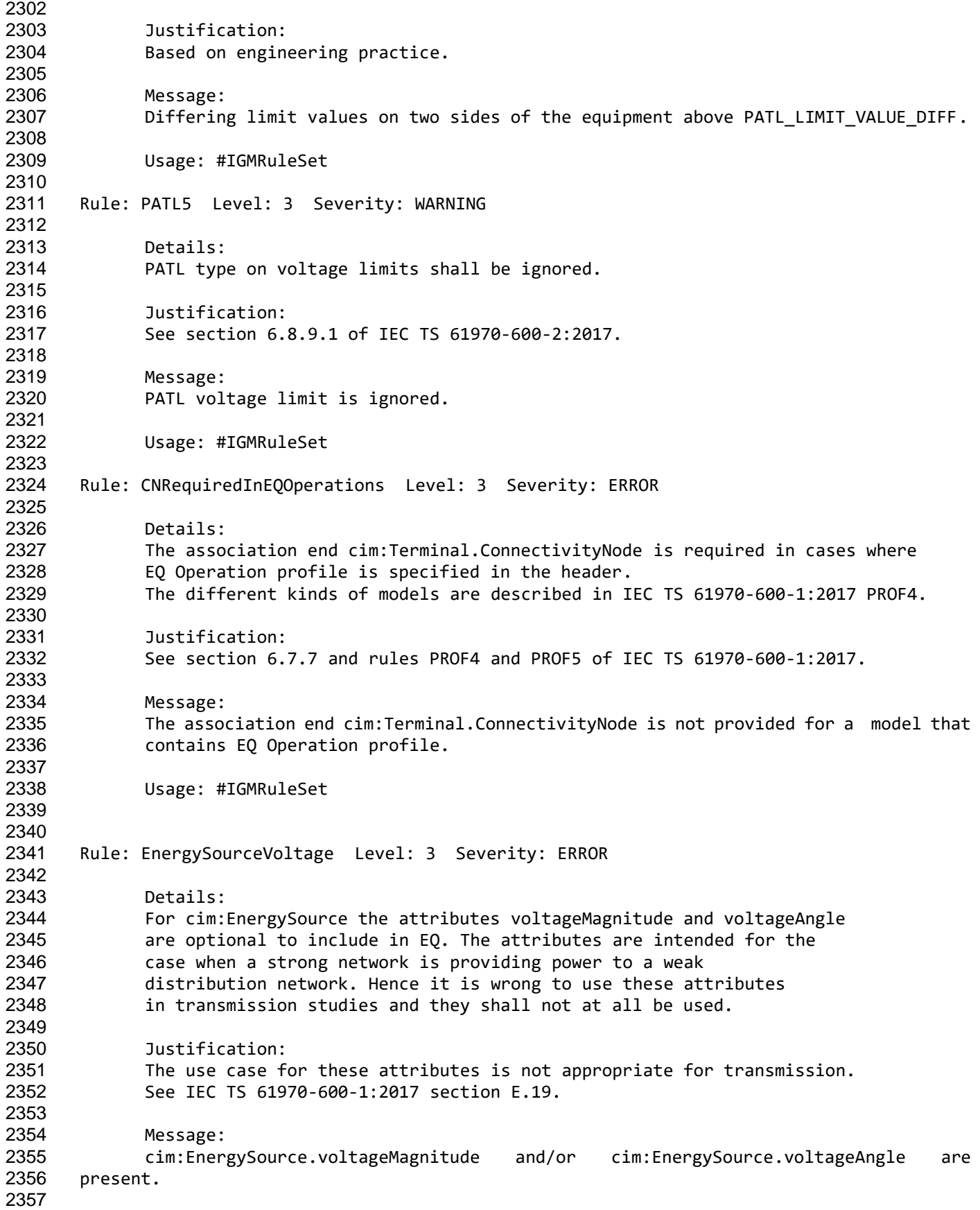

Page 61 of 128

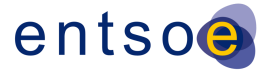

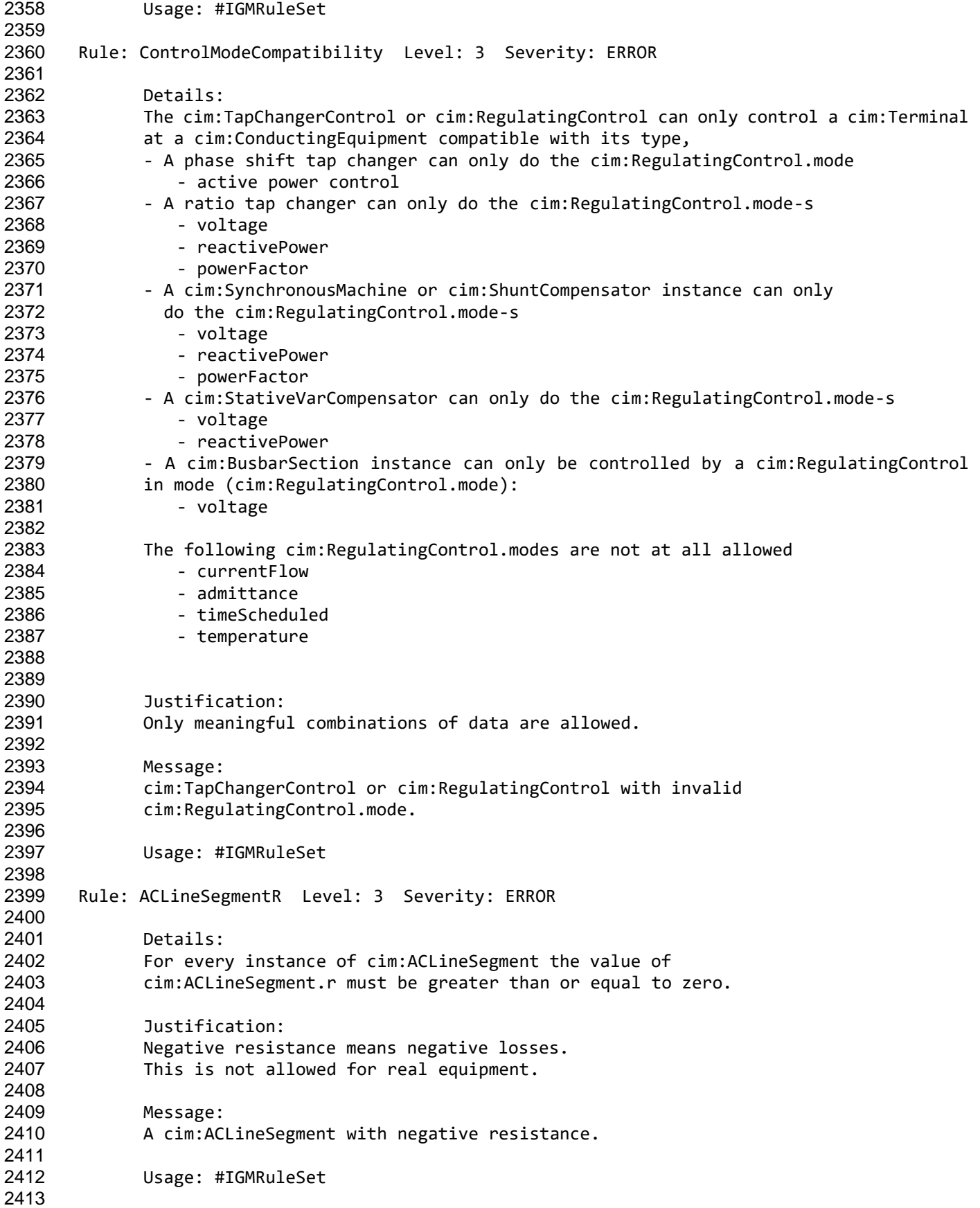

Page 62 of 128

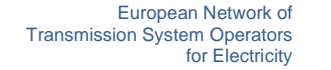

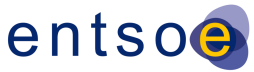

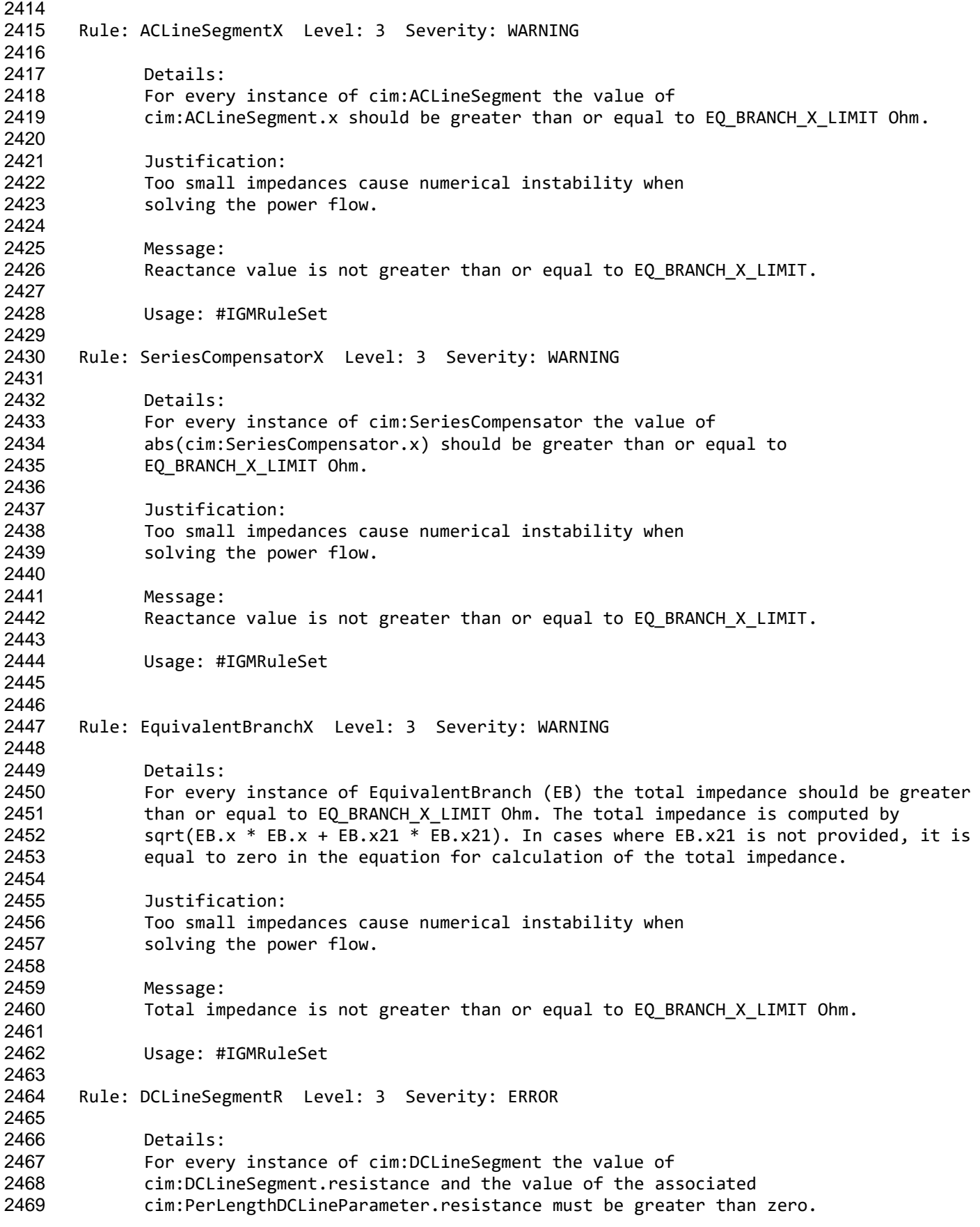

Page 63 of 128

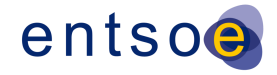

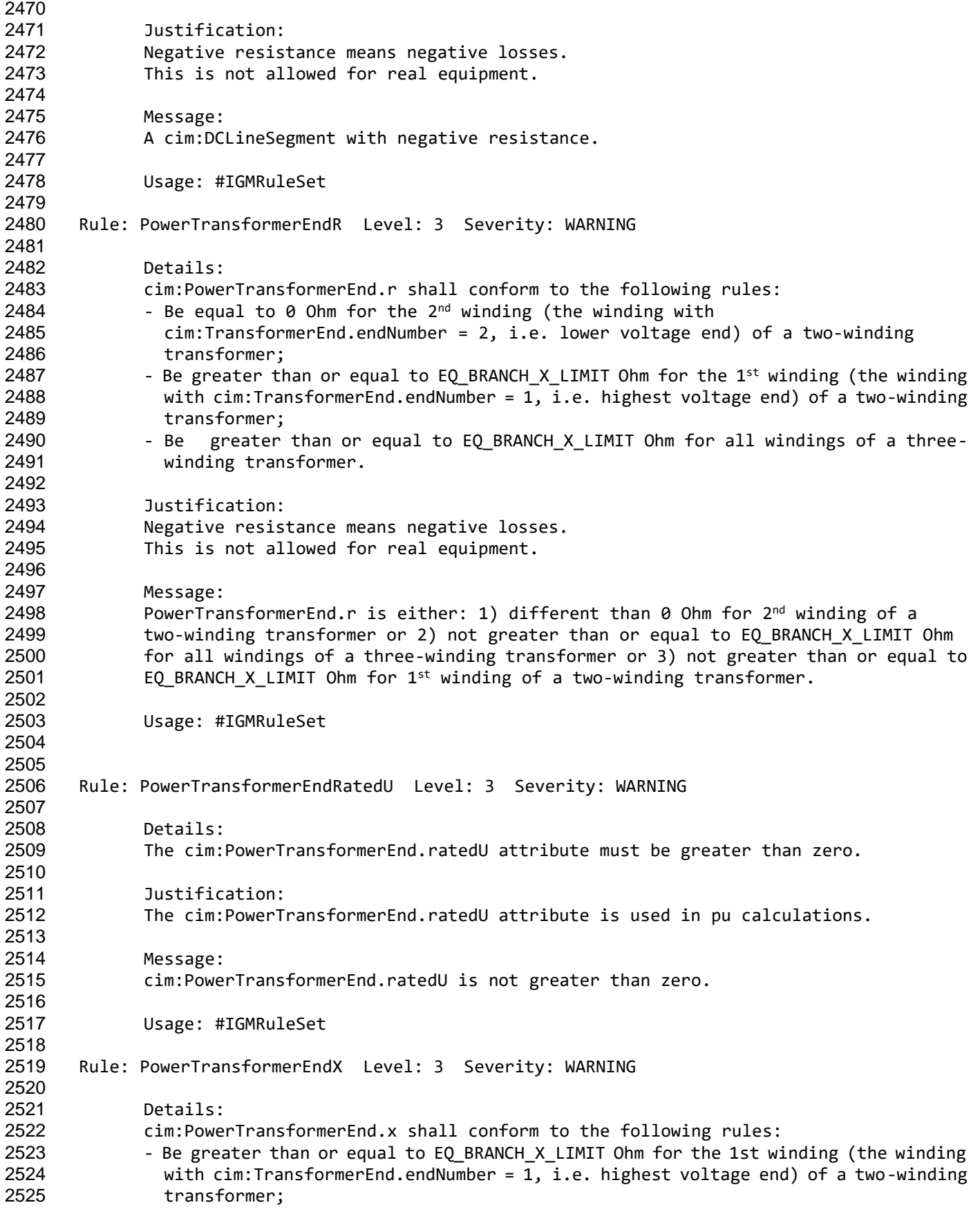

Page 64 of 128

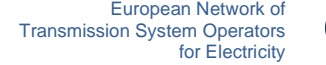

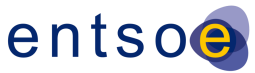

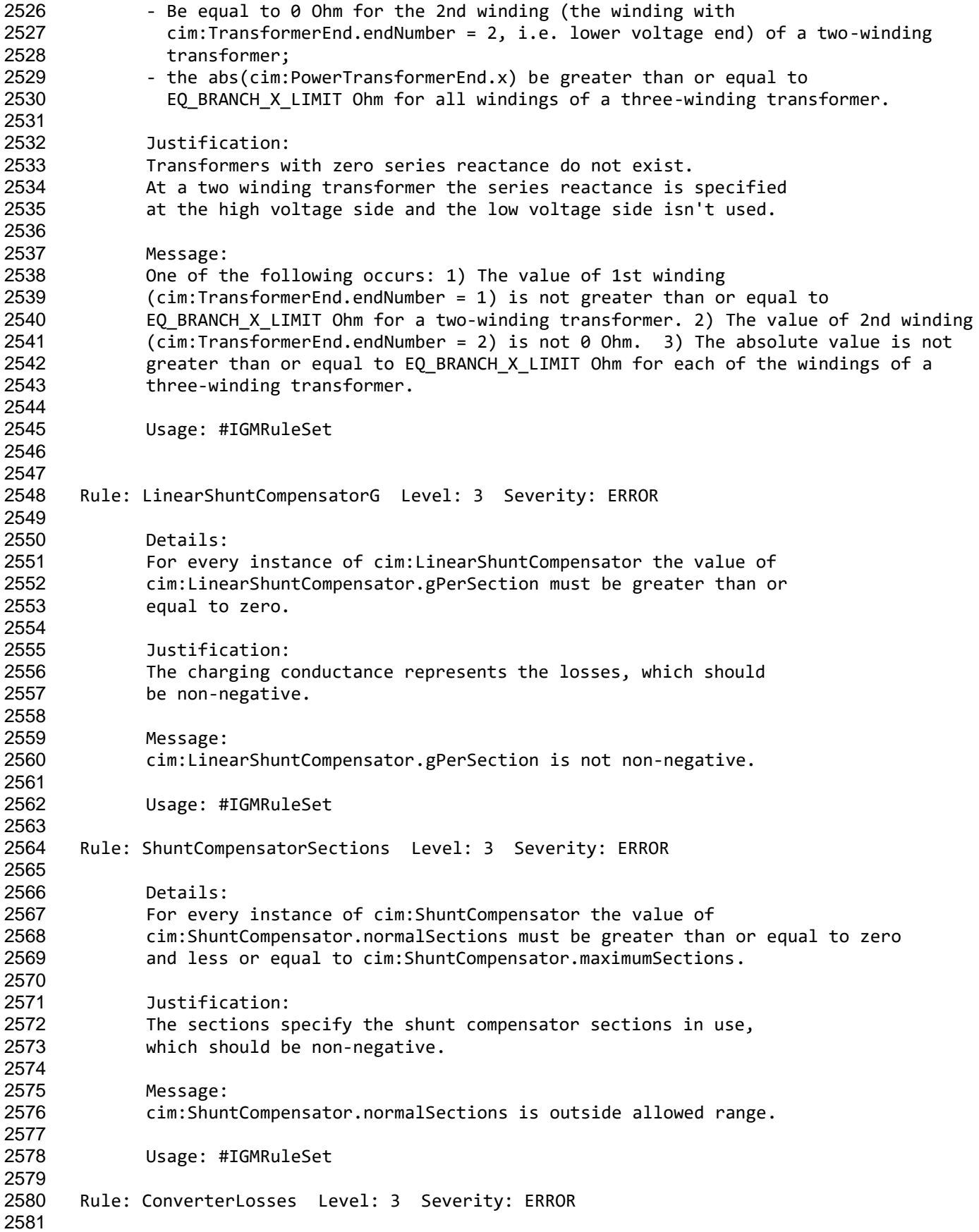

Page 65 of 128

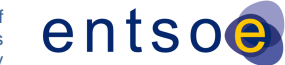

 Details: For every instance of cim:CsConverter and cim:VsConverter, the value of cim:ACDCConverter.idleLoss, cim:ACDCConverter.switchingLoss and cim:ACDCConverter.resistiveLoss, if provided, must be greater than or equal to zero. Justification: Losses cannot be negative. Message: The losses of a Converter are not greater than or equal to zero. Usage: #IGMRuleSet Rule: SVCRatings Level: 3 Severity: WARNING Details: For every instance of cim:StaticVarCompensator, the value of cim:StaticVarCompensator.capacitiveRating must be positive. The value of cim:StaticVarCompensator.inductiveRating must be negative. Zero values are not allowed. Justification: See IEC TS 61970-600-2:2017, section 6.9.44. Message: Capacitive rating is not greater than zero and/or inductive rating is not lower than zero for a SVC. Usage: #IGMRuleSet Rule: SVCSlope Level: 3 Severity: ERROR Details: The cim:StaticVarCompensator.slope must be positive or zero. Justification: The reactive power output of the SVC is proportional to the difference between the voltage at the regulated bus and the voltage setpoint. When the regulated bus voltage is equal to the voltage setpoint, the reactive power output is zero. cim:RequlatingControl is used as it has capabilities missing from SVC, e.g. the controlled point. Message: cim:StaticVarCompensator.slope is not positive or zero. Usage: #IGMRuleSet Rule: GeneratingUnitMaxPGen Level: 3 Severity: ERROR Details: For every instance of cim:GeneratingUnit, cim:HydroGeneratingUnit, cim:NuclearGeneratingUnit, cim:SolarGeneratingUnit, cim:ThermalGeneratingUnit and cim:WindGeneratingUnit, with cim:SynchronousMachine.type equal to generator (cim:SynchronousMachineKind.generator), the value

Page 66 of 128

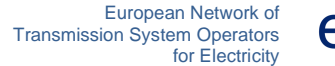

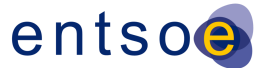

 of cim:GeneratingUnit.maxOperatingP must be greater than zero. Note that the limits follow generation sign convention. Justification: The name plate ratings are used as a reference. Message: A cim:GeneratingUnit.maxOperatingP is not greater than zero. Usage: #IGMRuleSet Rule: SynchronousCondenser Level: 3 Severity: ERROR Details: A synchronous condenser (cim:SynchronousMachine.type equal to SynchronousMachineKind.condenser) has no capability for active power output. Therefore, such cim:SynchronousMachine shall not be associated with a cim:GeneratingUnit. Justification: 2659 The name plate ratings are used as a reference.<br>2660 See IEC TS 61970-600-2:2017. section 6.9.47. See IEC TS 61970-600-2:2017, section 6.9.47. Message: A synchronous condenser is associated with cim:GeneratingUnit. Usage: #IGMRuleSet Rule: SMQLimits1 Level: 3 Severity: WARNING Details: For a cim:SynchronousMachine, the value of cim:SynchronousMachine.maxQ should be greater than or equal to the value of cim:SynchronousMachine.minQ, if provided. Note that the limits follow generation sign convention. Justification: The name plate ratings are used as a reference. Message: cim:SynchronousMachine.maxQ is not greater than or equal to cim:SynchronousMachine.minQ. Usage: #IGMRuleSet Rule: SMQLimits2 Level: 3 Severity: ERROR Details: For a cim:SynchronousMachine, either cim:SynchronousMachine.minQ and cim:SynchronousMachine.maxQ must be provided, or an association to a cim:ReactiveCapabilityCurve must exist. If cim:ReactiveCapabilityCurve exists cim:SynchronousMachine.minQ and cim:SynchronousMachine.maxQ shall be ignored. 

Page 67 of 128

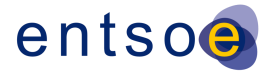

 Justification: See IEC TS 61970-600-2:2017, section 6.9.47. Message: Missing operating limits for a Synchronous Machine. Usage: #IGMRuleSet Rule: RatedS Level: 3 Severity: ERROR Details: cim:RotatingMachine.ratedS is required and shall be greater than zero. cim:PowerTransfomerEnd.ratedS is required and shall be greater than zero. Justification: RatedS is required for data validation. See IEC TS 61970-600-2:2017, section 6.9.41. Message: cim:RotatingMachine.ratedS or cim:PowerTransfomerEnd.ratedS is either not provided or it is zero. Usage: #IGMRuleSet Rule: SMQLimits3 Level: 3 Severity: WARNING Details: For every instance of cim:SynchronousMachine with exactly one cim:GeneratingUnit the following rules applies 2722 - abs(maxP) Less or Equal ratedS 2723 - abs(minP) Less or Equal ratedS 2724 - abs(maxQ) Less or Equal ratedS 2725 - abs(minQ) Less or Equal ratedS where - maxP is cim:GeneratingUnit.maxOperatingP - maxQ is cim:SynchronousMachine.maxQ 2729 - minP is cim:GeneratingUnit.minOperatingP - minQ is cim:SynchronousMachine.minQ 2731 - ratedS is cim:RotatingMachine.ratedS 2733 Justification:<br>2734 The limit valu The limit values should be inside the rated capability. Message: Inconsistent cim:SynchronousMachine and cim:GeneratingUnit limits. Usage: #IGMRuleSet Rule: SMPLimits Level: 3 Severity: WARNING Details: For a cim:SynchronousMachine associated with a cim:GeneratingUnit or its subclasses, the active power limits should relate to cim:SynchronousMachine.type as follows: - generator or generatorOrCondenser, 2749 - cim:GeneratingUnit.minOperatingP greater than or equal to 0,

Page 68 of 128

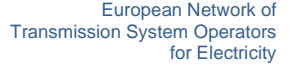

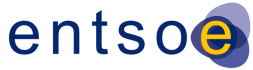

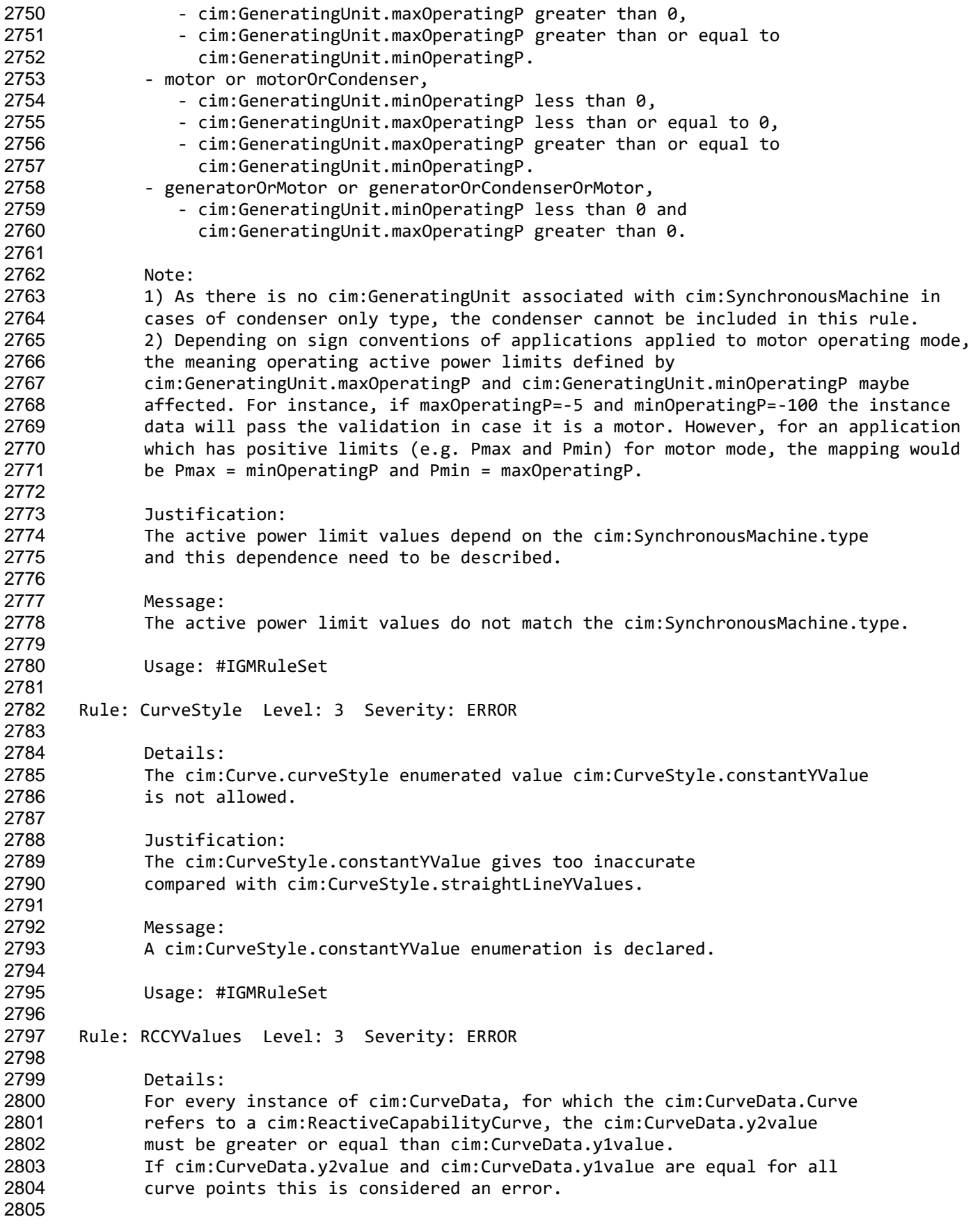

Page 69 of 128

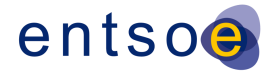

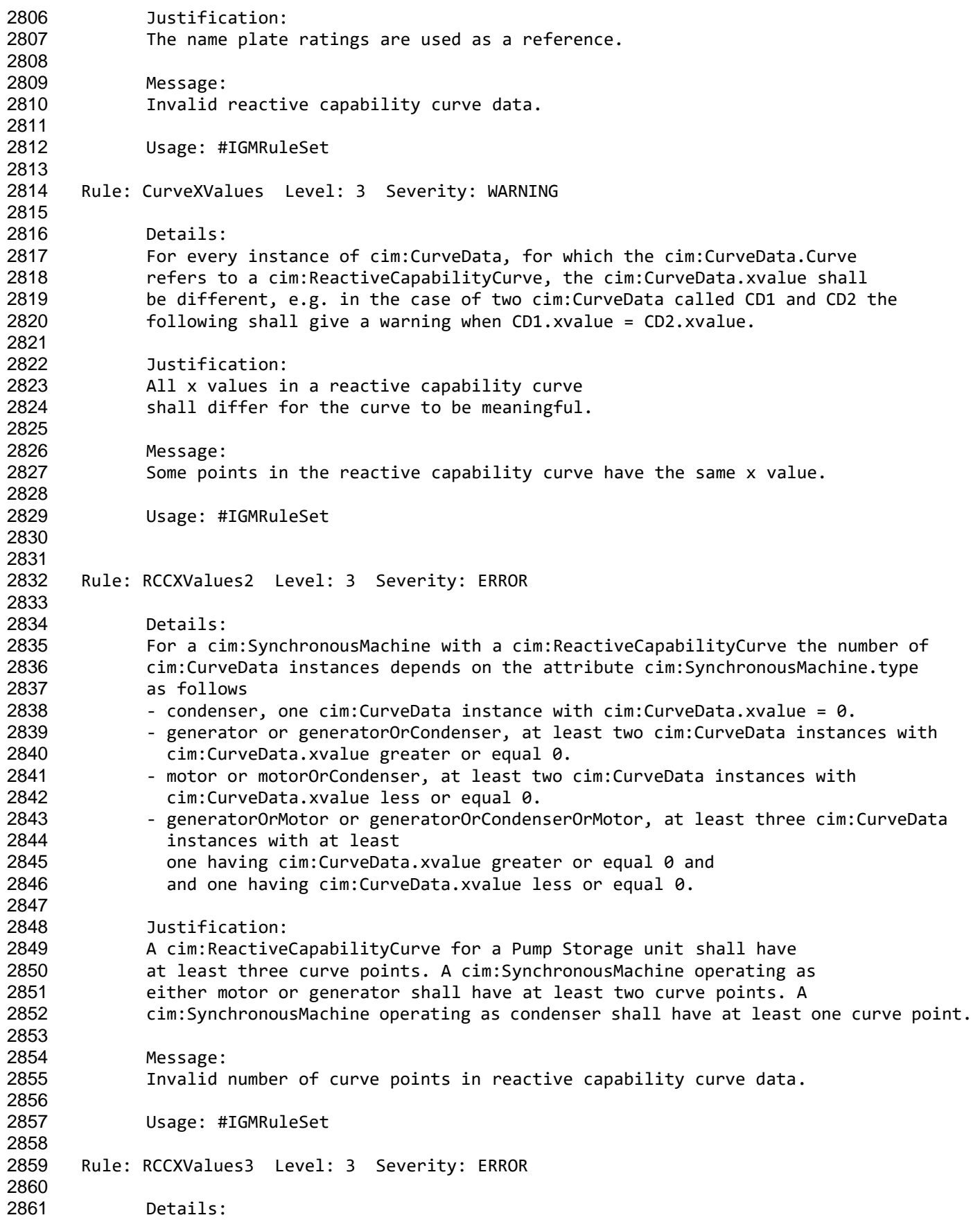

Page 70 of 128

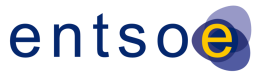

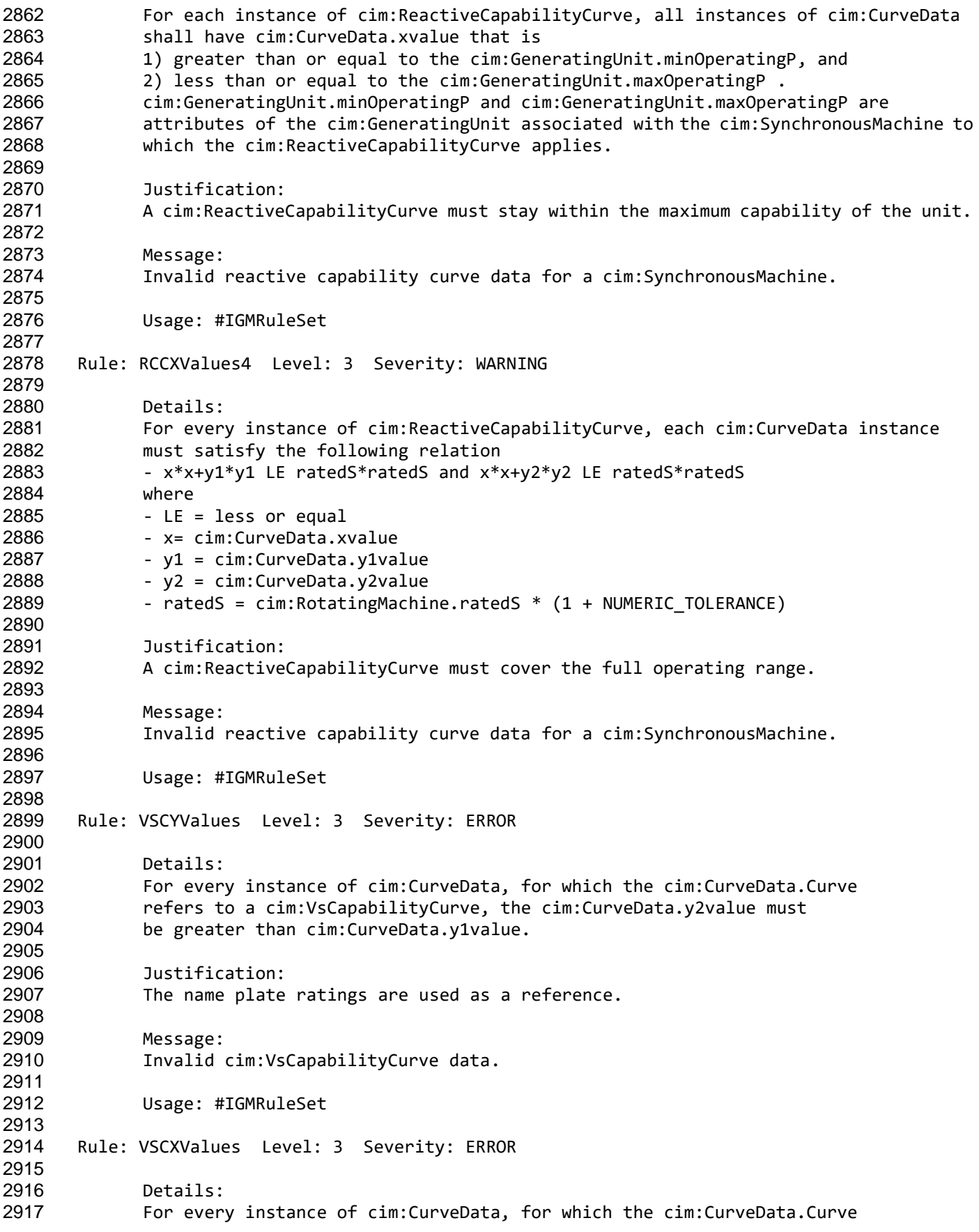

Page 71 of 128

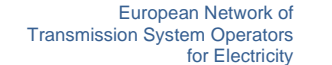

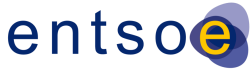

 refers to a cim:VSCapabilityCurve, at least two instances of the cim:CurveData are associated. Justification: A curve consists of at least two curve points. Message: Invalid cim:VSCapabilityCurve data. Usage: #IGMRuleSet Rule: PhaseCodeGround Level: 3 Severity: ERROR Details: Multiple cim:ConductingEquipment-s are typically connected to the same cim:TopologicalNode via their cim:Terminal-s. The phase codes of the cim:Terminal-s of the following grounding equipment shall be N: - cim:PetersenCoil - cim:Ground - cim:GroundingImpedance Note that cim:GroundDisconnector will have phase code N at the two sides. Justification: Ohm's and Kirchhoff's laws. Message Grounding equipment does not have phase code N. Usage: #IGMRuleSet Rule: ControlAreaInstance Level: 3 Severity: ERROR Details: Exactly one cim:ControlArea instance per IGM with following attributes must be defined: 2955 - cim:ControlArea.type is cim:ControlAreaTypeKind.Interchange - an entsoe:IdentifiedObject.energyIdentCodeEic shall be one of the codes defined in the QoCDC Reference Data document in column "RegionEic". Justification: The cim:ControlArea of type interchange is the model equivalent of a SchedulingArea. Message: cim:ControlArea instance of type cim:ControlAreaTypeKind.Interchange is missing or 2965 does not have correct entsoe:IdentifiedObject.energyIdentCodeEic. Usage: #IGMRuleSet Rule: DCEquipmentContainerMapping Level: 3 Severity: ERROR Details: For each cim:DCConverterUnit and cim:DCLine instance the attribute entsoe:IdentifiedObject.energyIdentCodeEic is required. The third character of the

Page 72 of 128
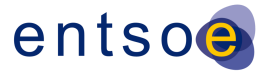

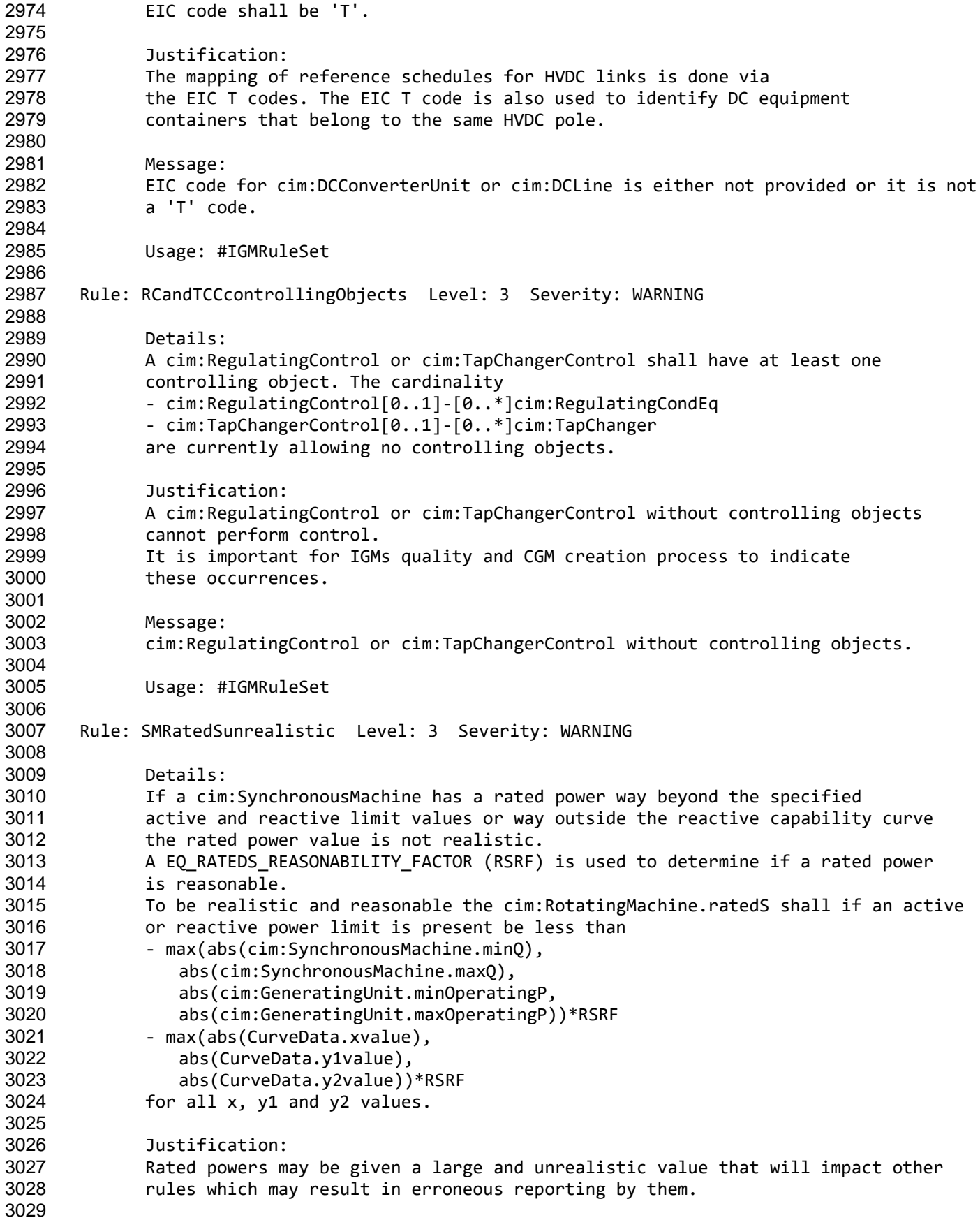

Page 73 of 128

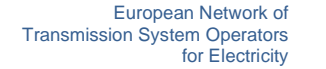

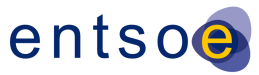

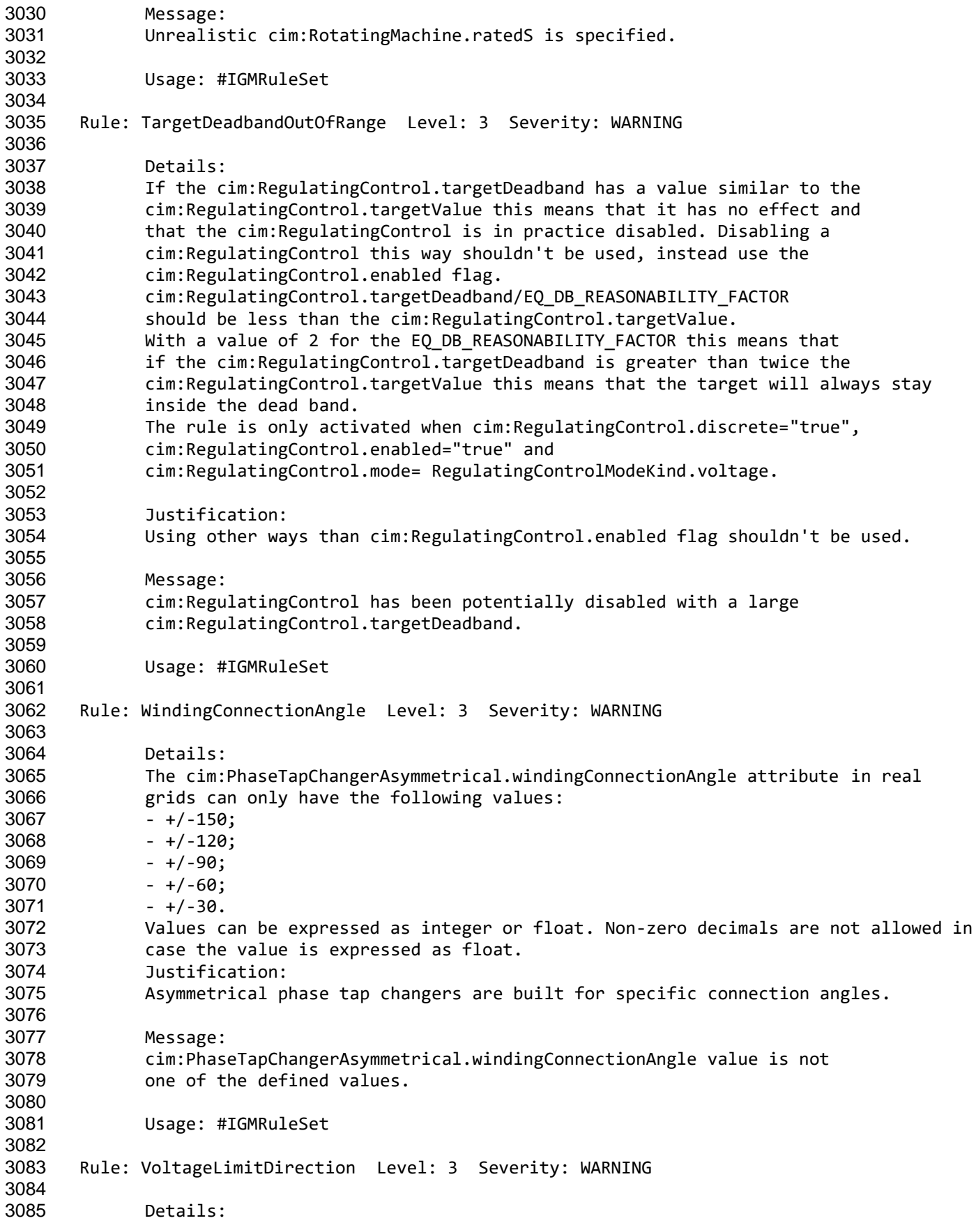

Page 74 of 128

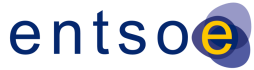

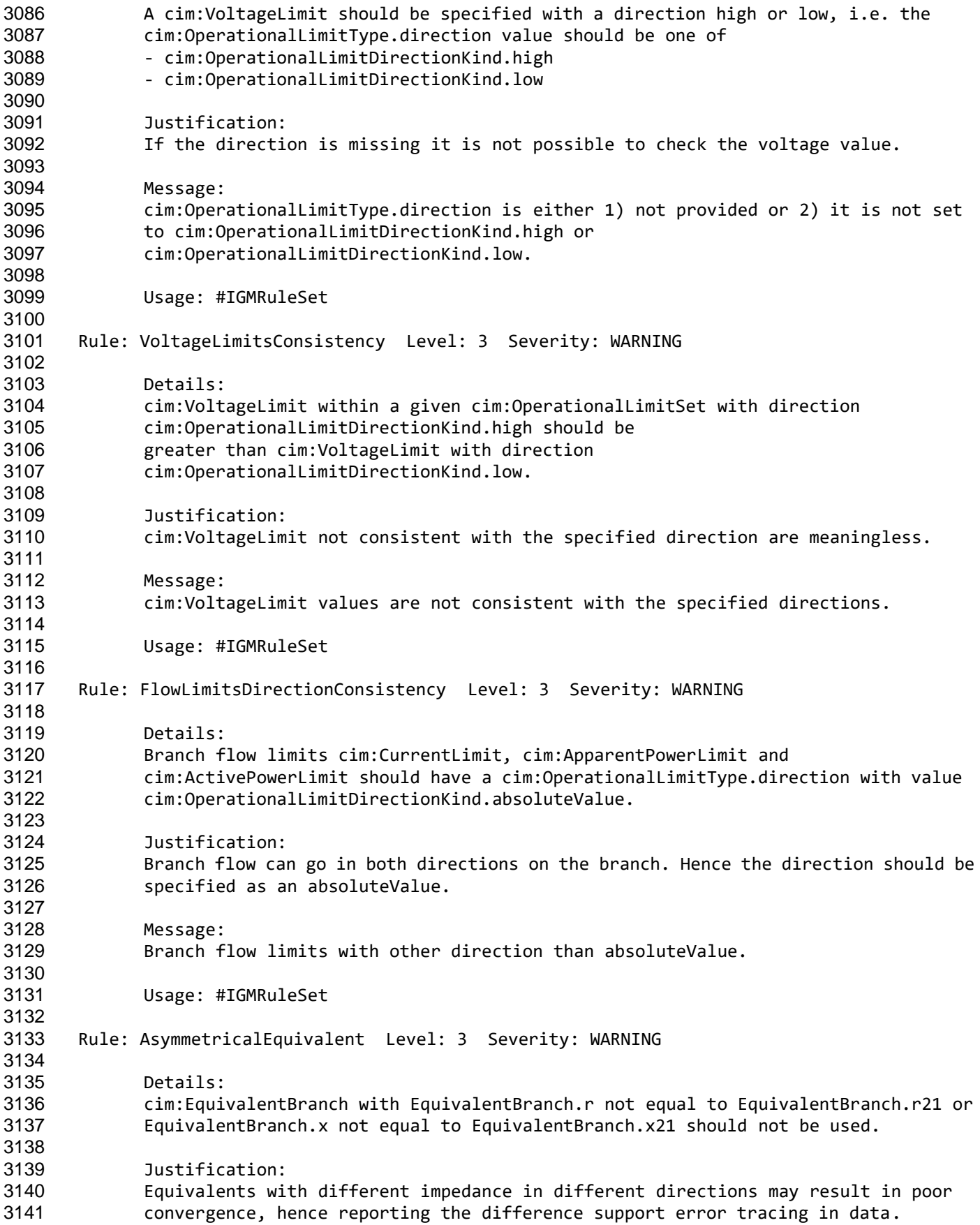

Page 75 of 128

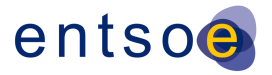

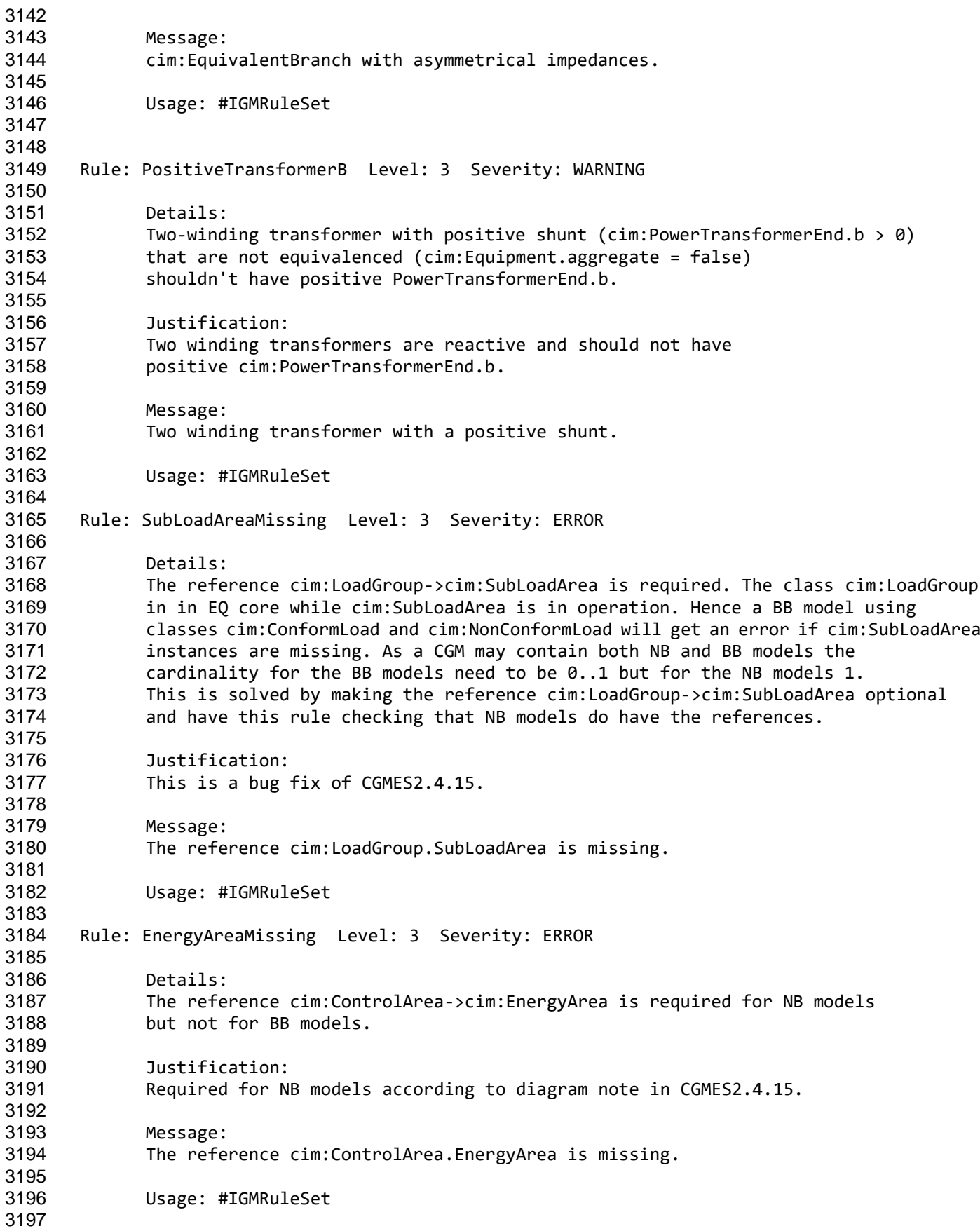

Page 76 of 128

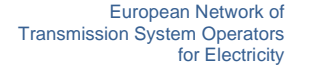

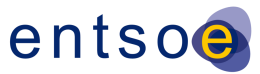

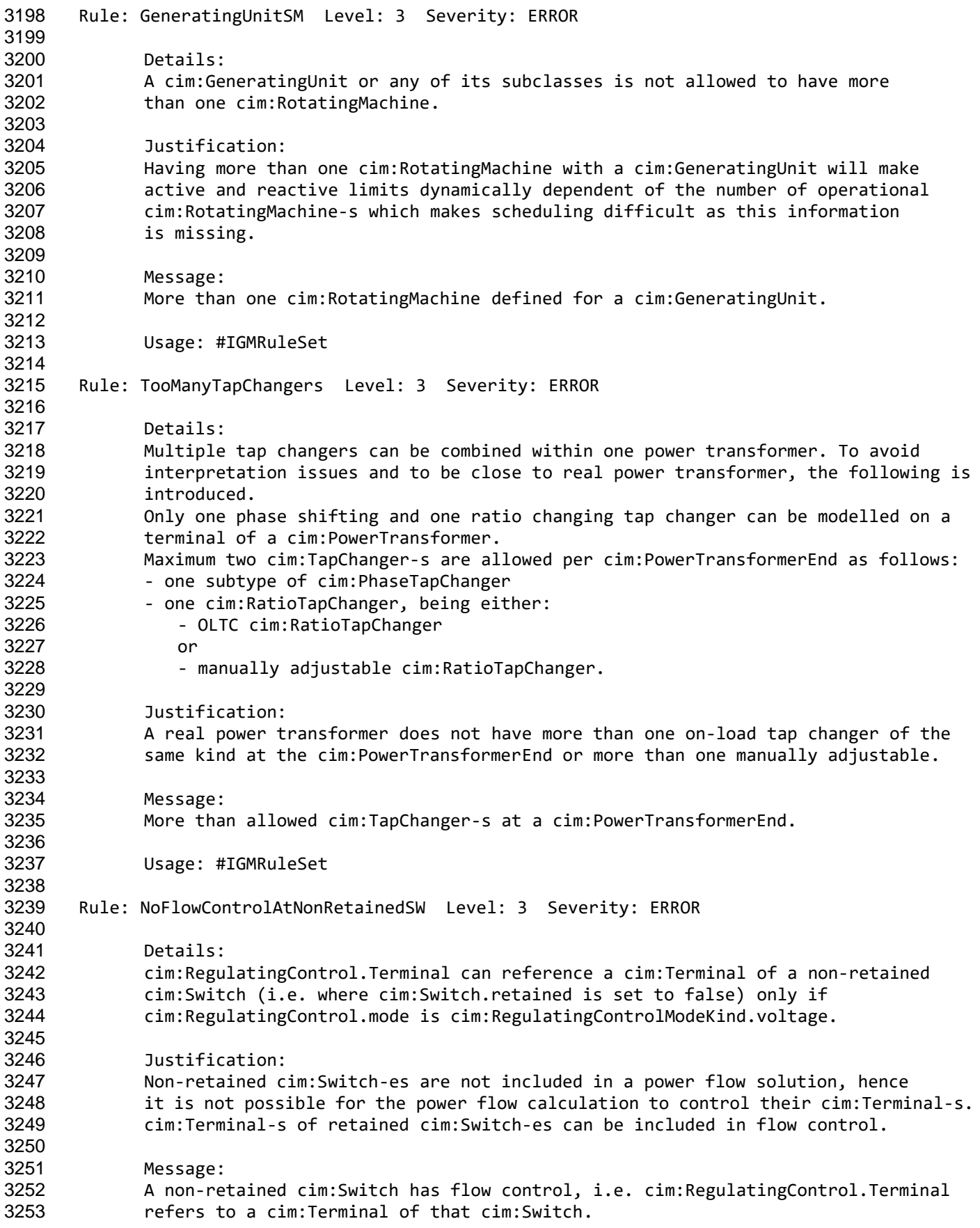

Page 77 of 128

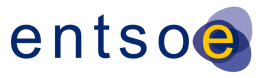

 Usage: #IGMRuleSet

# **6 LEVEL 4 VALIDATION: MODEL ASSEMBLY**

## **6.1 INTRODUCTION**

 Model assembly refers to the process of fulfilling the dependencies as specified in the file headers of instance files, starting with the official ENTSO-E EquipmentBoundary and TopologyBoundary instances, followed by the EQ, SSH, TP and SV instances of a Modelling Authority or multiple Modelling Authorities. Note that the meta data <md:Model.DependentOn> statements describe which instance models were used when the IGM was assembled, but the official ENTSO-E boundary 3263 files<sup>9</sup> are always to be used for the validation and merging process, instead of any other referenced boundary set.

 In model instances, rdf:ID values always refer to unique objects within in that particular model instance file, whereas rdf:about values refer to objects that are unique in the namespace. As descriptive information is provided in multiple, associated files or model parts, it needs to be checked if all the mandatory data is complete for all identified objects.

 In model instances, rdf:resource attributes always refer to objects that have been defined via a rdf:ID 3270 or rdf:about previously in the same model instance or any other model instance that is part of the assembly. It is intended to define an association to this object, acting as a pointer.

 A dangling reference is just like a broken link on the web. In a model assembly it's a reference to an identified object that should have a description in the assembly and, simply, doesn't.

The official boundary set can be recognized via the description field in the header. The most recent version is to be used at all times (highest version number)

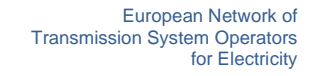

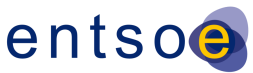

# **6.2 FILE HEADERS – DEPENDENCIES**

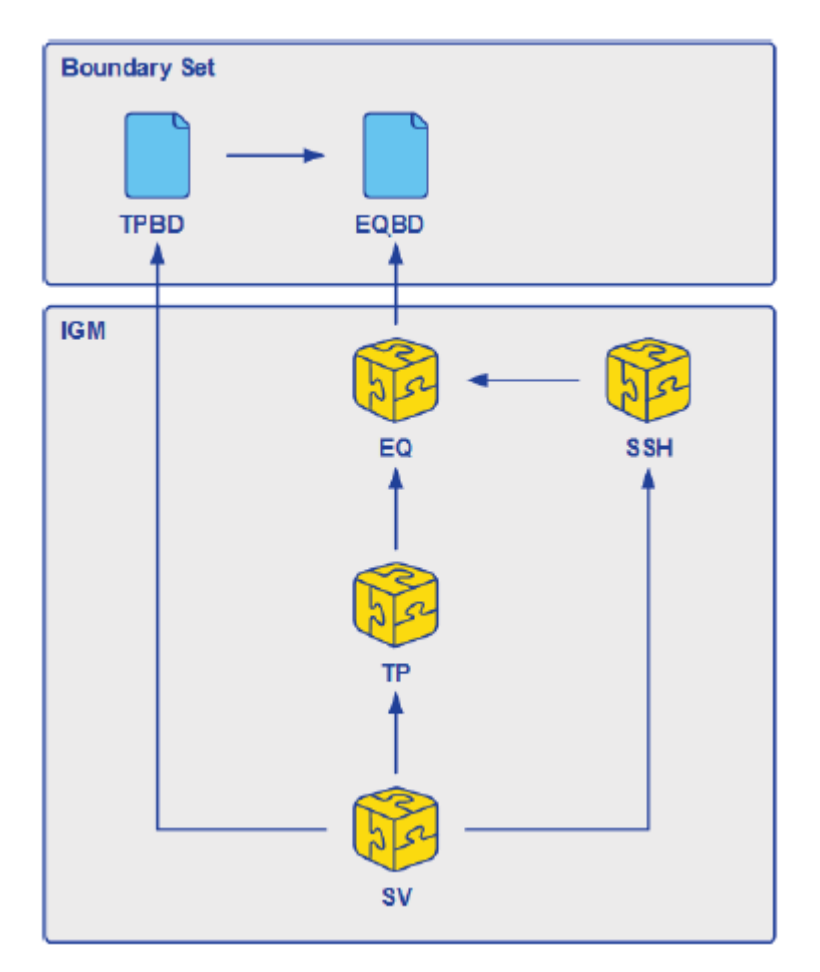

#### 

#### <span id="page-78-0"></span>**Figure 7 Dependencies of CGMES model instances**

[Figure 7](#page-78-0) is an easier to read version of the figure from PROF10 in IEC TS 61970-600-1 Ed 1.

 The references in [Figure 7](#page-78-0) are required and rules for them has been implemented in section [6.4.](#page-82-0) IGMs may include references between CIMXML files other than the ones i[n Figure 7,](#page-78-0) such references are ignored.

 CGMES Individual Grid Models and Common Grid Models are exchanged in separate EQ instance files (model parts) which may be reused for multiple scenario times. Instance files may contain objects with associations to objects which will be packaged in a different instance file. This situation means that the instance file by itself is 'incomplete' – it may have dangling references and cannot be used except when combined with one or more other instance file as specified in the file header dependencies. When this occurs, validation for completeness can only be performed when all the parts are present. The md:Model.DependentOn role with multiplicity [0..\*] in a CIMXML file header is used to list other CIMXML files that this CIMXML file depend on. This is explained in Annex C and rule PROF10 of TS 61970-600-1:2017.

For the Common Grid Model process, the boundary set is considered as reference data.

Page 79 of 128

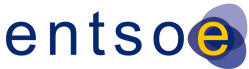

# <sup>3291</sup> **6.3 FILE HEADERS – GENERAL REQUIREMENTS**

 Model exchange typically involves the exchange of a collection of CIMXML files (model parts), each of which contains instance data, referred to as a model, and a header. The structure and semantics of each model are described by a profile, which is not included in the exchanged data. The exchange of CIMXMLfiles is governed by a collection of profiles described in IEC TS 61970-600 parts 1 and 2.

 A header section describes the content of the model section contained in the CIMXML file e.g. the date the model was created, description etc. The header may also identify other models and their relationship to them. Such information is important when the models are part of a work flow where, for example, the models have relations to each other, e.g. a Supersedes and/or DependentOn referring to other CIMXML files. The Model class that has the above relations that are described in IEC 61970-552 Ed2.

3302 The use of DependentOn and Supersedes for IGMs is shown in [Figure 8.](#page-79-0) The figure is described in 3303 more detail further down in the document.

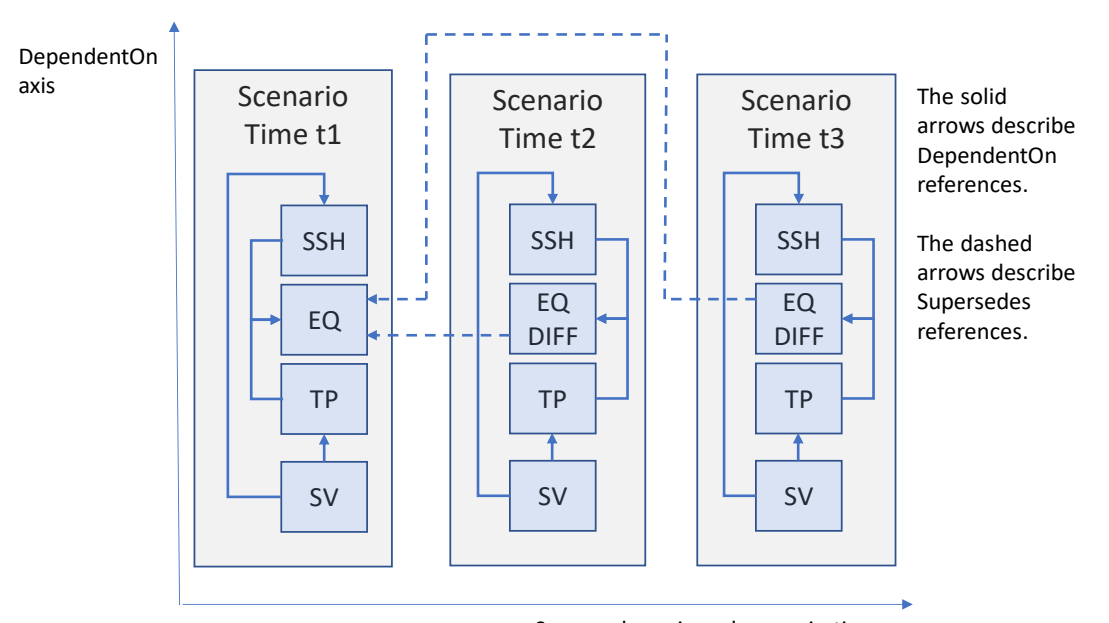

Supersedes axis and scenario time

3304

<span id="page-79-0"></span>3305 **Figure 8 Use of DependentOn and Supersedes in IGMs**

- 3306 Supersedes is restricted to the use cases:
- 3307 Update of the same limit values multiple times.
- 3308 Complete replacement of SSH files at CGM creation.
- 3309 The relation between IGM and CGM files is shown by the example in [Figure 9.](#page-80-0)
- 3310

Page 80 of 128

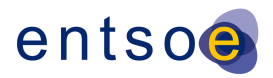

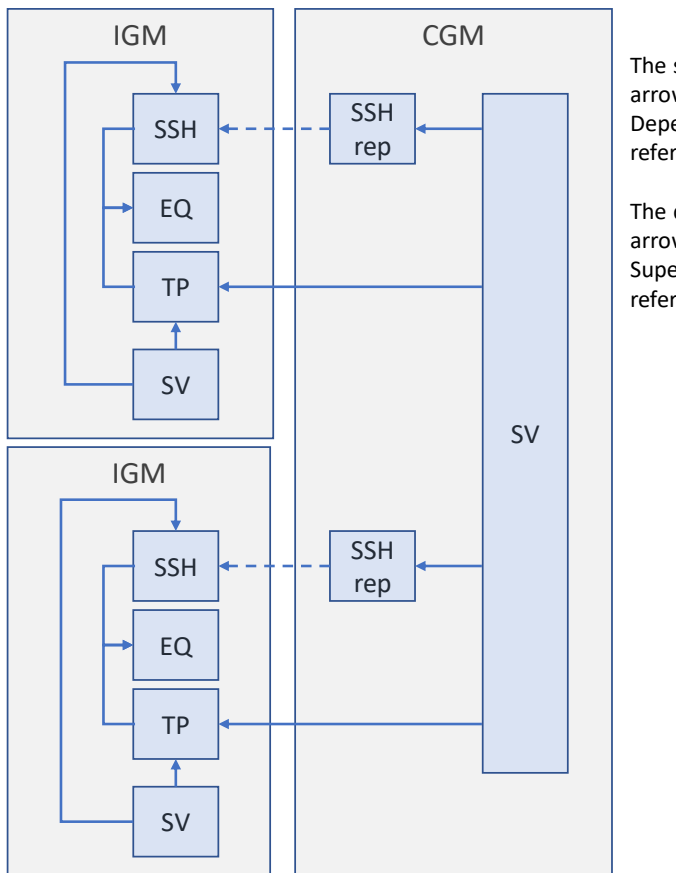

The solid arrows describe DependentOn references.

The dashed arrows describe Supersedes references.

3311

- <span id="page-80-0"></span>3312 **Figure 9 Example of relations between IGM and CGM files**
- 3313 [Figure 9](#page-80-0) show two IGMs to the left and one CGM that is merging the IGMs to the right.
- 3314 The header section shall always be the first element in a CIMXML document. The header section 3315 elements are:
- 3316 FullModel element
- 3317 DifferenceModel element
- 3318 The data in the model section following the header is defined by one or more profiles listed within 3319 the header.
- 3320 Elements or objects in a CIMXML file may have references to elements (objects or resources) in 3321 other CIMXML documents. The references are exemplified in [Figure 8](#page-79-0) and [Figure 9](#page-80-0) above.
- 3322 To use a CIMXML difference file it must be applied to the CIMXML file it Supersedes, i.e. the 3323 difference description in the DifferenceModel element is applied to the superseded CIMXML file and 3324 the operations to apply are
- 3325 Addition of new objects
- 3326 Deletion of existing objects
- 3327 Update of attribute values

Page 81 of 128

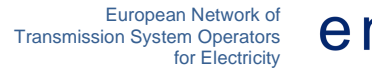

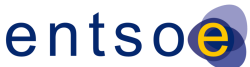

3328 These operations result in a new CIMXML file that contains the combination of superseding and the 3329 superseded files as shown in [Figure 10.](#page-81-0)

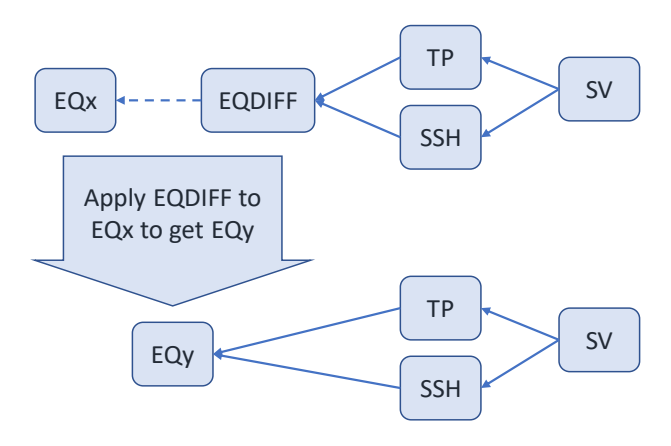

DependentOn is described by non dashed arrows Supersedes is described by dashed arrows

### 3330

### <span id="page-81-0"></span>3331 **Figure 10 Application of DIFF files**

 In [Figure 10](#page-81-0) the FullModel EQ file EQx is Superseded by the difference file EQDIFF. Applying the differences in EQDIFF result in a new EQ file EQy. EQy has the same meta data as EQDIFF which means the mRID, scenario time, description, profiles, MAS etc. are the same. Hence the DependentOn references from TP and SSH to the original EQDIFF are not affected and also work with the new EQy.

 [Figure 11](#page-81-1) shows that the application of the Supersedes to the EQx file happens in the middleware (MW; OPDE in this case) which means that Receivers (see [Figure 11,](#page-81-1) the Receiver is the client using CIMXML files, e.g. an RSC) don't need to bother with EQDIFF files nor the Supersedes reference.

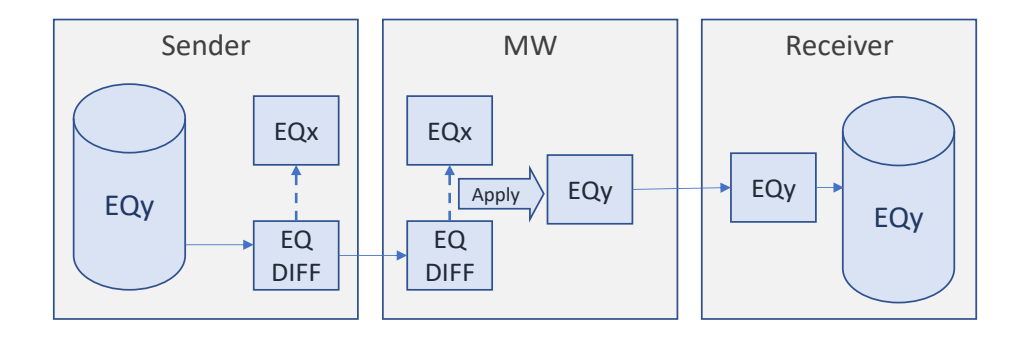

#### 3341

### <span id="page-81-1"></span>3342 **Figure 11 Applying the EQDIFF at the middleware**

3343 In [Figure 11](#page-81-1) the EQDIFF file is transferred to the middleware (OPDE) where it is applied to the 3344 Superseded EQx file to create the EQy file. This is required also for the validation of the EQDIFF as 3345 the validation can only be made on the EQy file, not on the EQDIFF alone.

Page 82 of 128

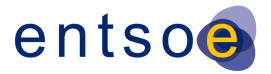

# <span id="page-82-0"></span>**6.4 VALIDATION RULES**

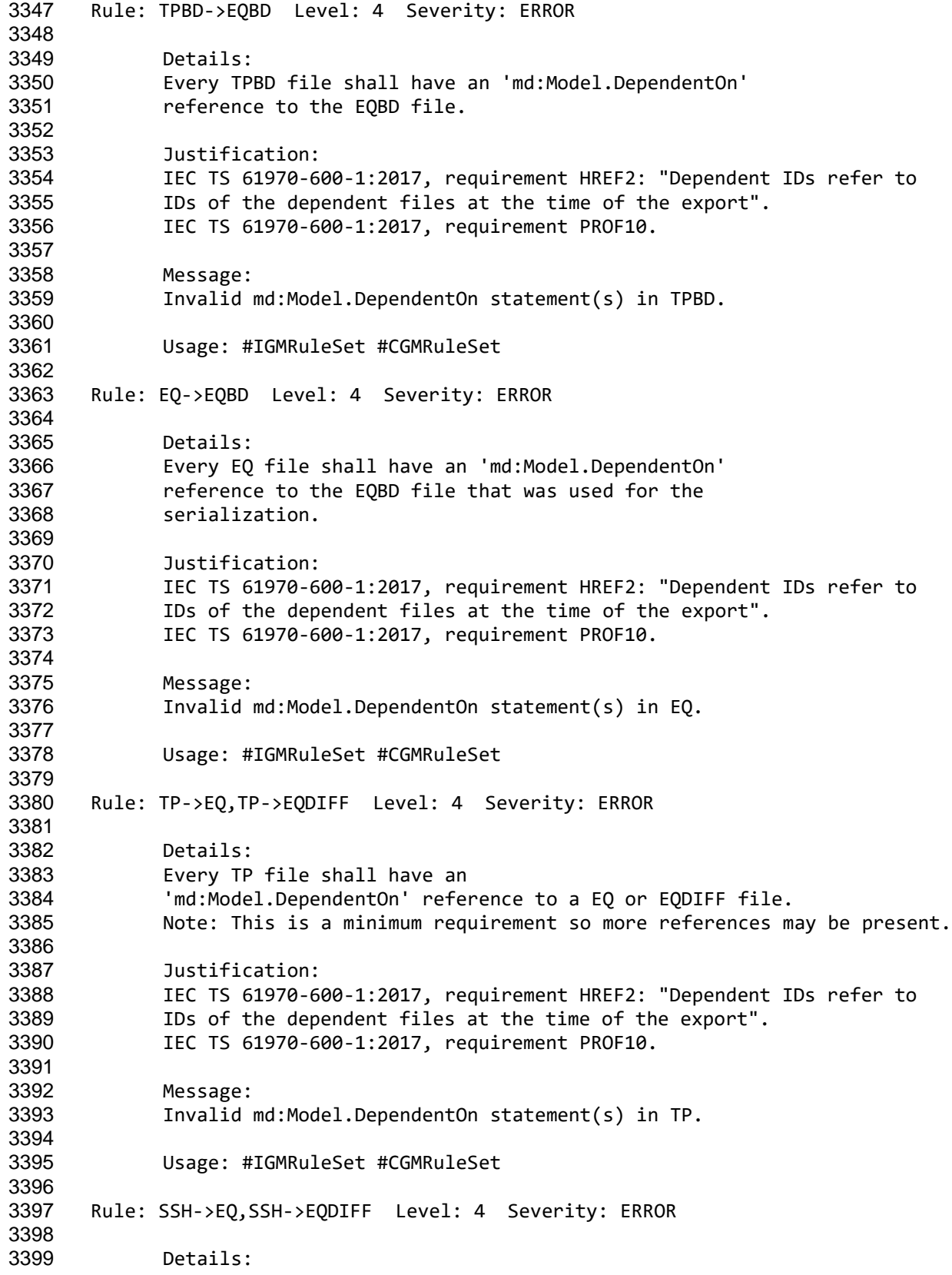

Page 83 of 128

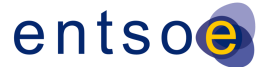

 Every SSH file shall have an 'md:Model.DependentOn' reference to a EQ or EQDIFF file. Note: This is a minimum requirement so more references may be present. Justification: IEC TS 61970-600-1:2017, requirement HREF2: "Dependent IDs refer to IDs of the dependent files at the time of the export". IEC TS 61970-600-1:2017, requirement PROF10. Message: Invalid md:Model.DependentOn statement(s) in SSH. Usage: #IGMRuleSet #CGMRuleSet Rule: DY->EQ,DY->EQDIFF Level: 4 Severity: ERROR Details: Every DY file shall have an 'md:Model.DependentOn' reference to a EQ or EQDIFF file. Note: This is a minimum requirement so more references may be present. Justification: IEC TS 61970-600-1:2017, requirement HREF2: "Dependent IDs refer to IDs of the dependent files at the time of the export". IEC TS 61970-600-1:2017, requirement PROF10. Message: Invalid md:Model.DependentOn statement(s) in DY. Usage: #IGMRuleSet #CGMRuleSet Rule: SV->SSH,SV->TP,SV->TPBD Level: 4 Severity: ERROR Details: Every SV file shall have 'md:Model.DependentOn' references to the files 3435 - SSH input files to the power flow calculation. 3436 - TP files with the power flow busses used in the power flow calculation. 3437 - TPBD files with the power flow busses in the boundary Note: This is a minimum requirement so more references may be present. Justification: IEC TS 61970-600-1:2017, requirement HREF2: "Dependent IDs refer to IDs of the dependent files at the time of the export". IEC TS 61970-600-1:2017, requirement PROF10. Message: Invalid md:Model.DependentOn statement(s), SV does not have reference to TP, SSH and TPBD (used as input data for the power flow calculations). Usage: #IGMRuleSet #CGMRuleSet Rule: GL->EQ,GL->EQBD Level: 4 Severity: ERROR Details: Every GL model file has 'md:Model.DependentOn' references to the EQ model file and EQBD model file that

Page 84 of 128

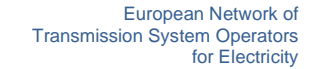

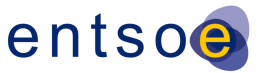

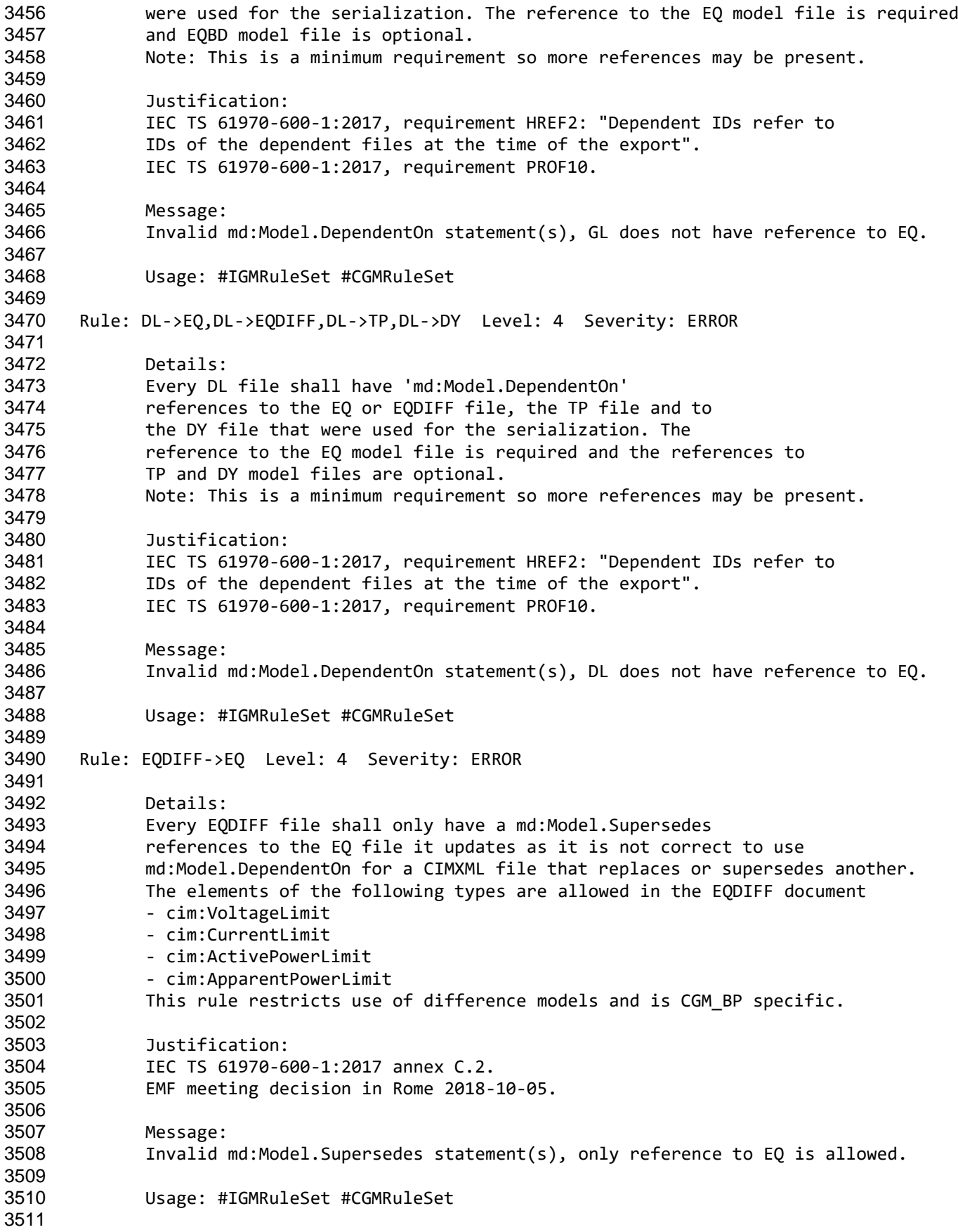

Page 85 of 128

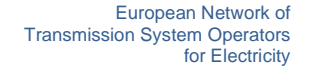

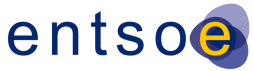

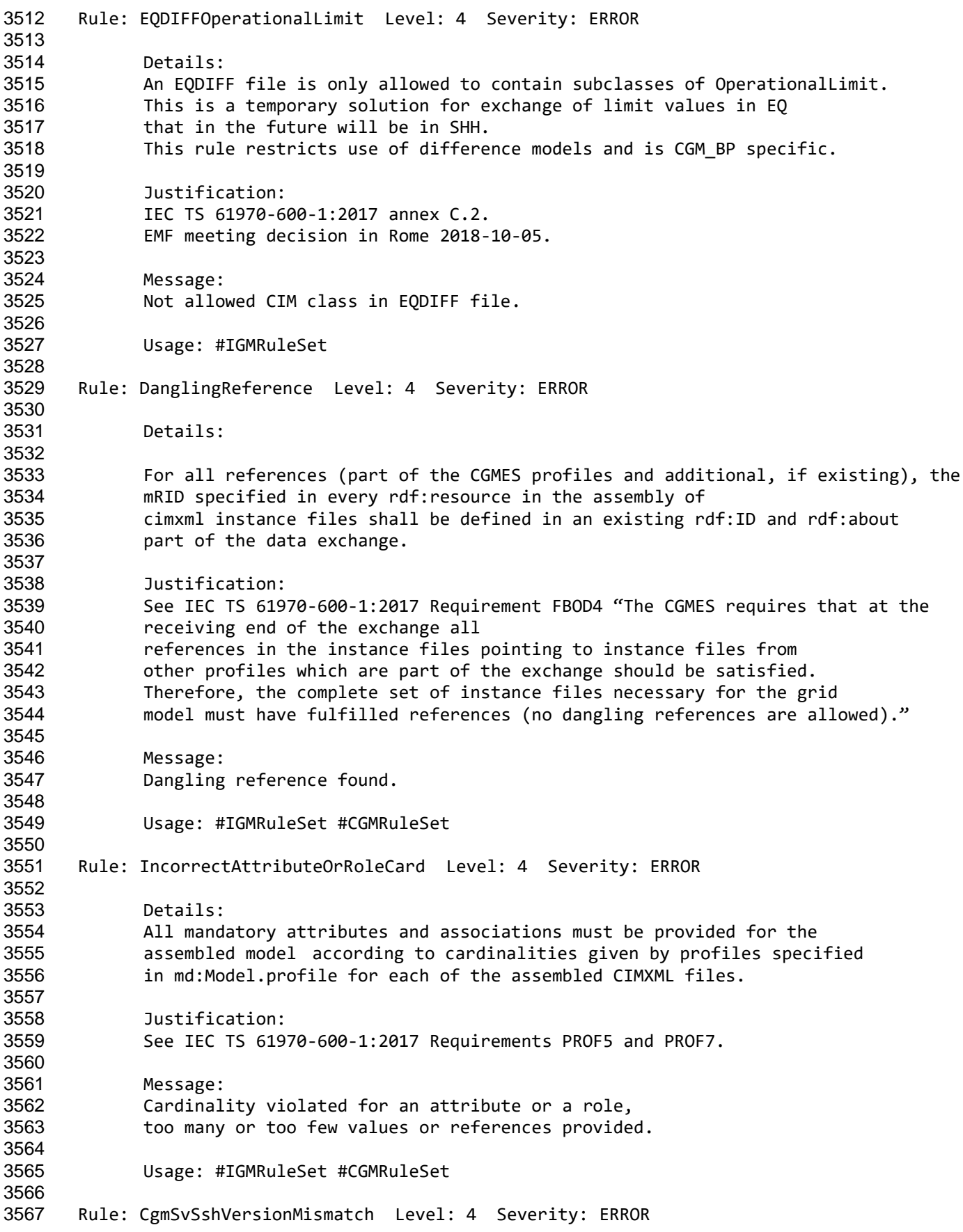

Page 86 of 128

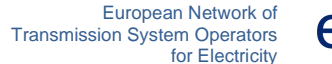

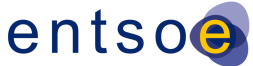

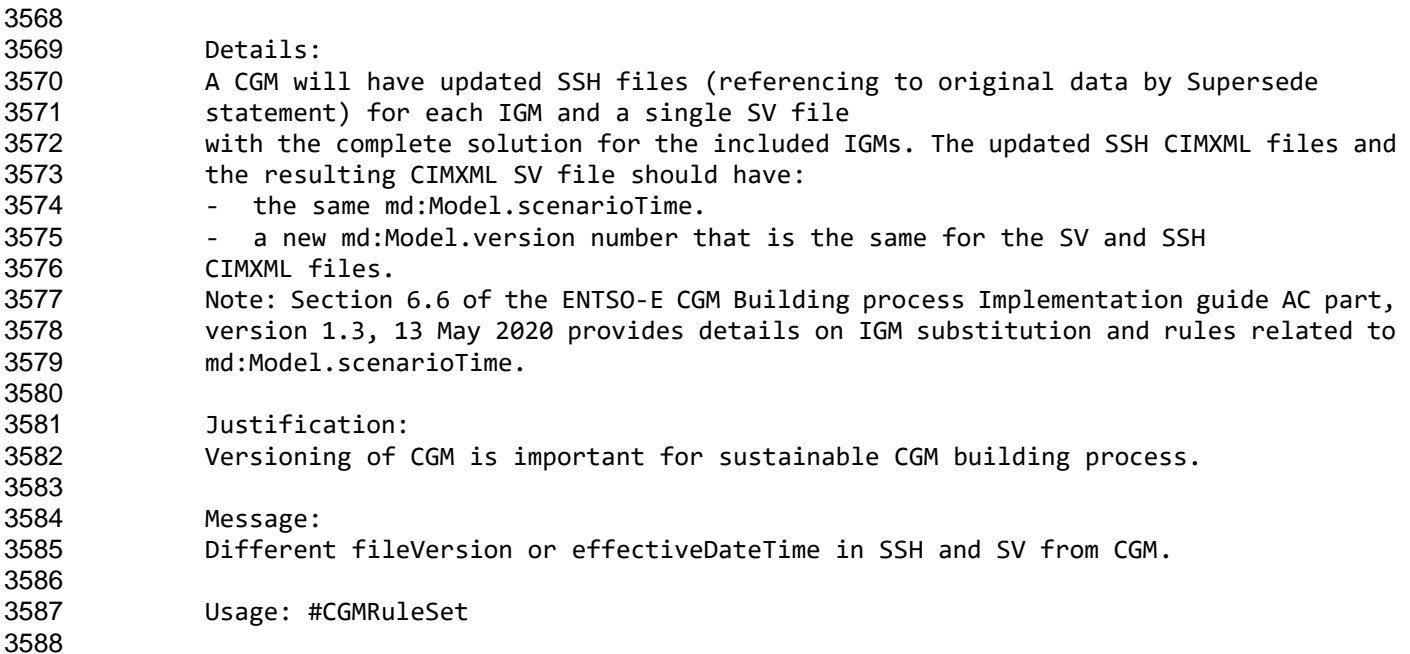

# **7 LEVEL 5 VALIDATION: CONSISTENCY OF ASSEMBLED MODEL**

## **7.1 INTRODUCTION**

 In this level, consistency between equipment characteristics in EQ and scenario data from the other instance data files is validated.

# **7.2 VALIDATION RULES**

 Rule: GeographicalRegionBD Level: 5 Severity: WARNING Details: cim:GeographicalRegion-s should be agreed on by modelling authorities and be described in the equipment boundary. Justification: cim:GeographicalRegion is used to organise equipment geographically and regions that corresponds to a network model managed by a TSO which is also the ModelingAuthority for the network. Message: cim:GeographicalRegion from the boundary is not used. Usage: #IGMRuleSet Rule: GeographicalRegion Level: 5 Severity: ERROR Details: An IGM shall have a single cim:GeographicalRegion. cim:SubGeographicalRegion-s in an IGM shall refer to a single cim:GeographicalRegion.

Page 87 of 128

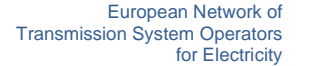

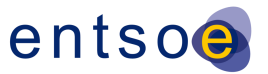

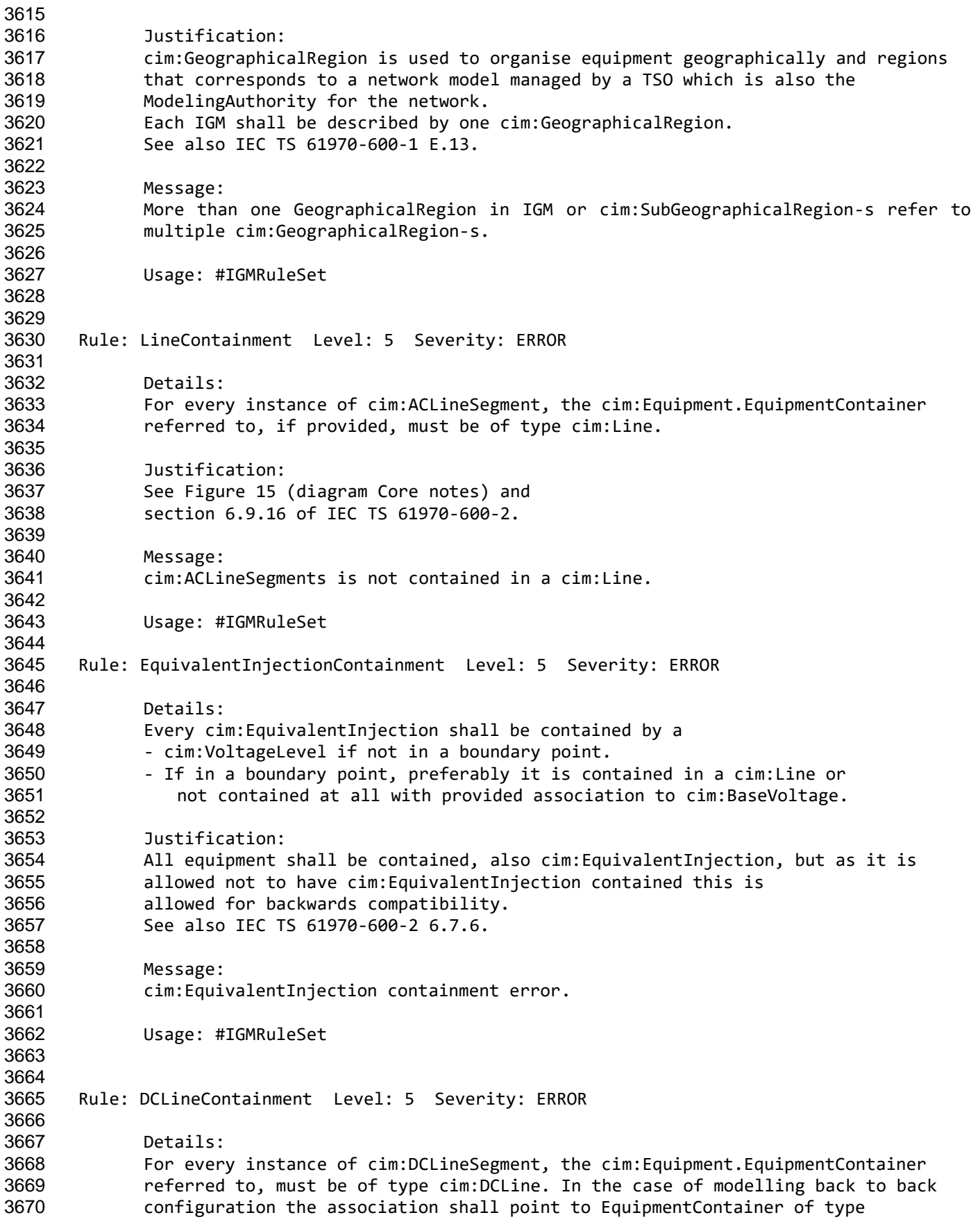

Page 88 of 128

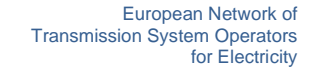

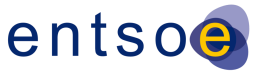

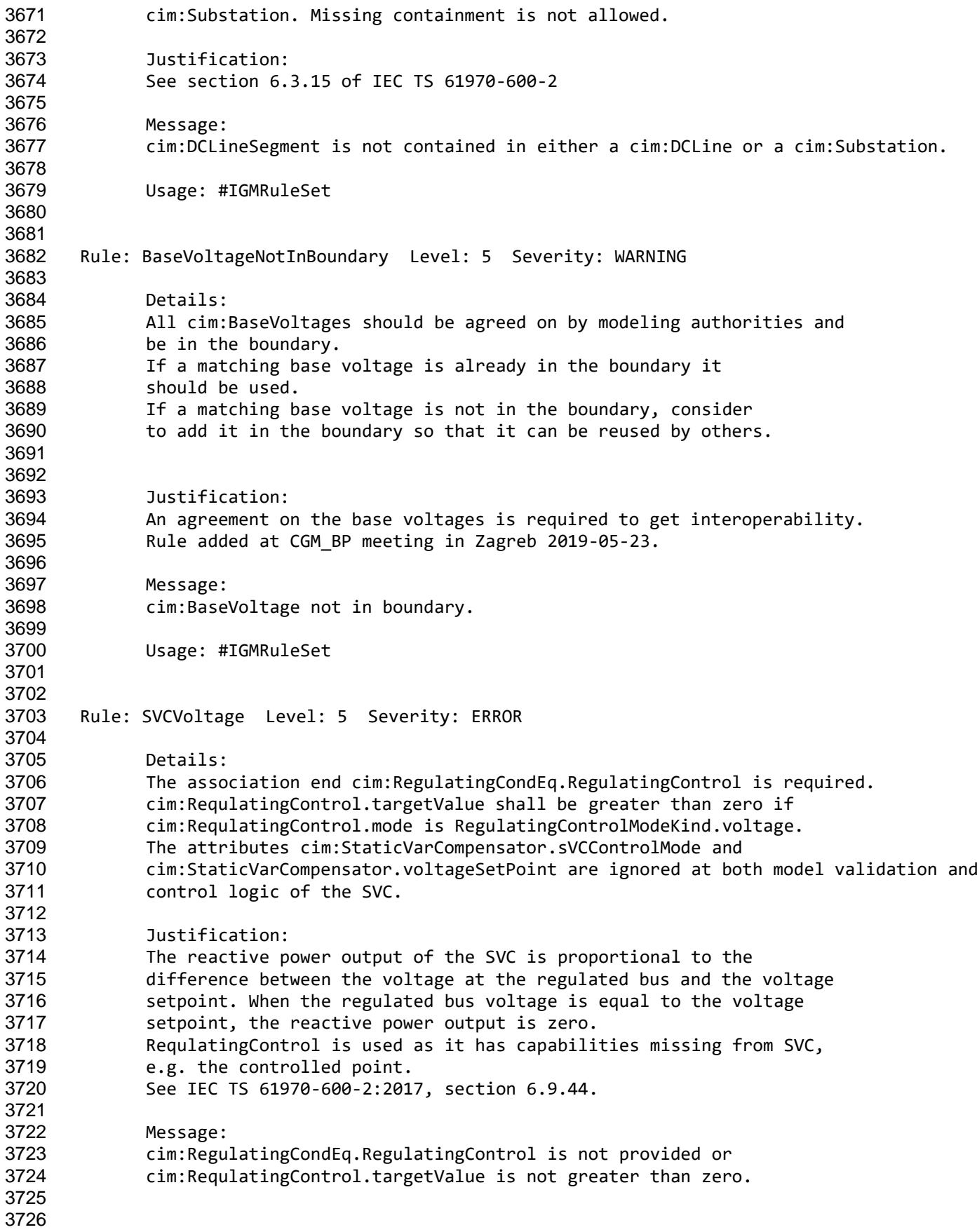

Page 89 of 128

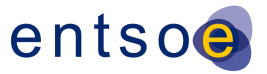

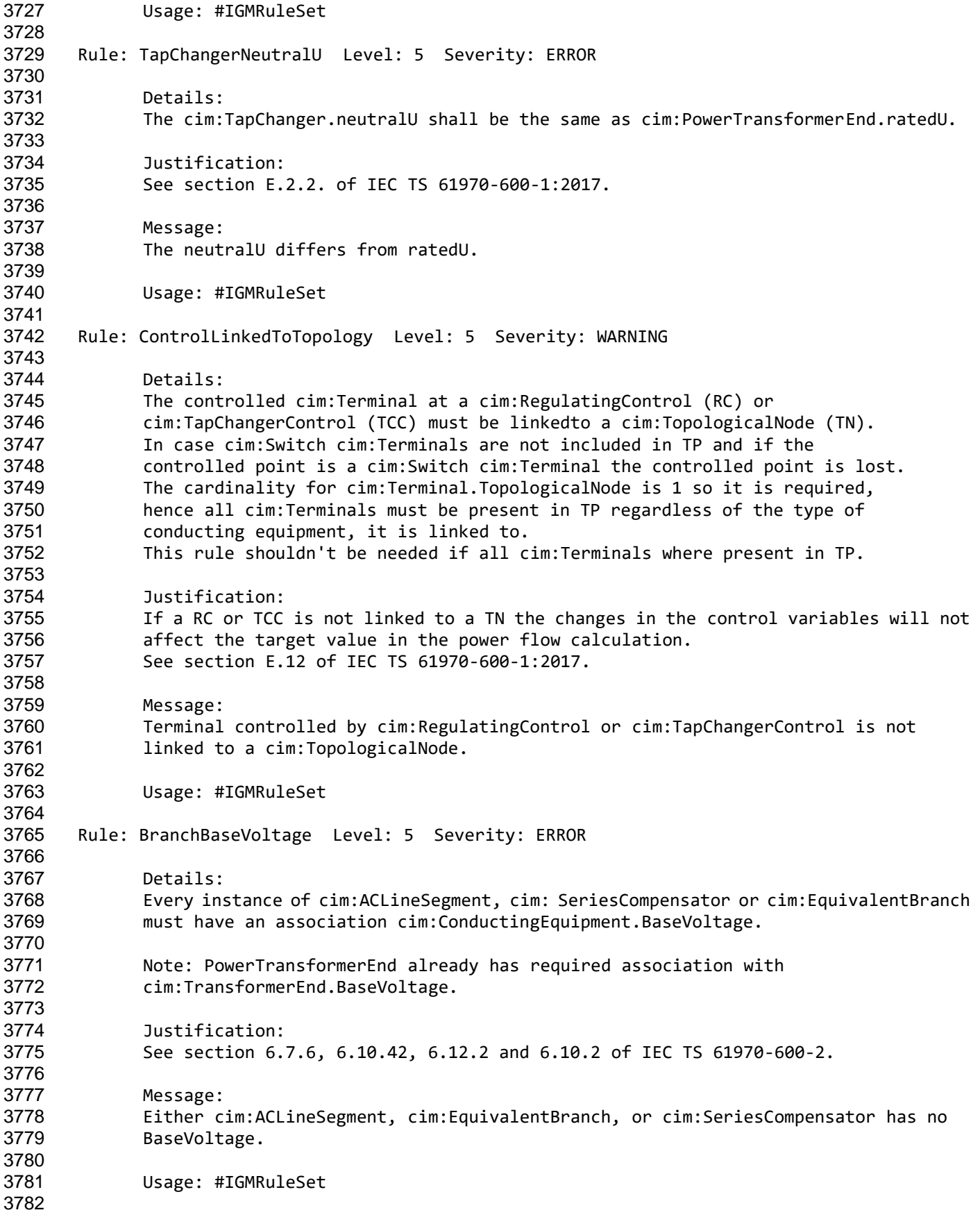

Page 90 of 128

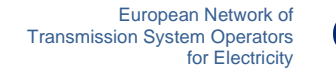

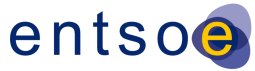

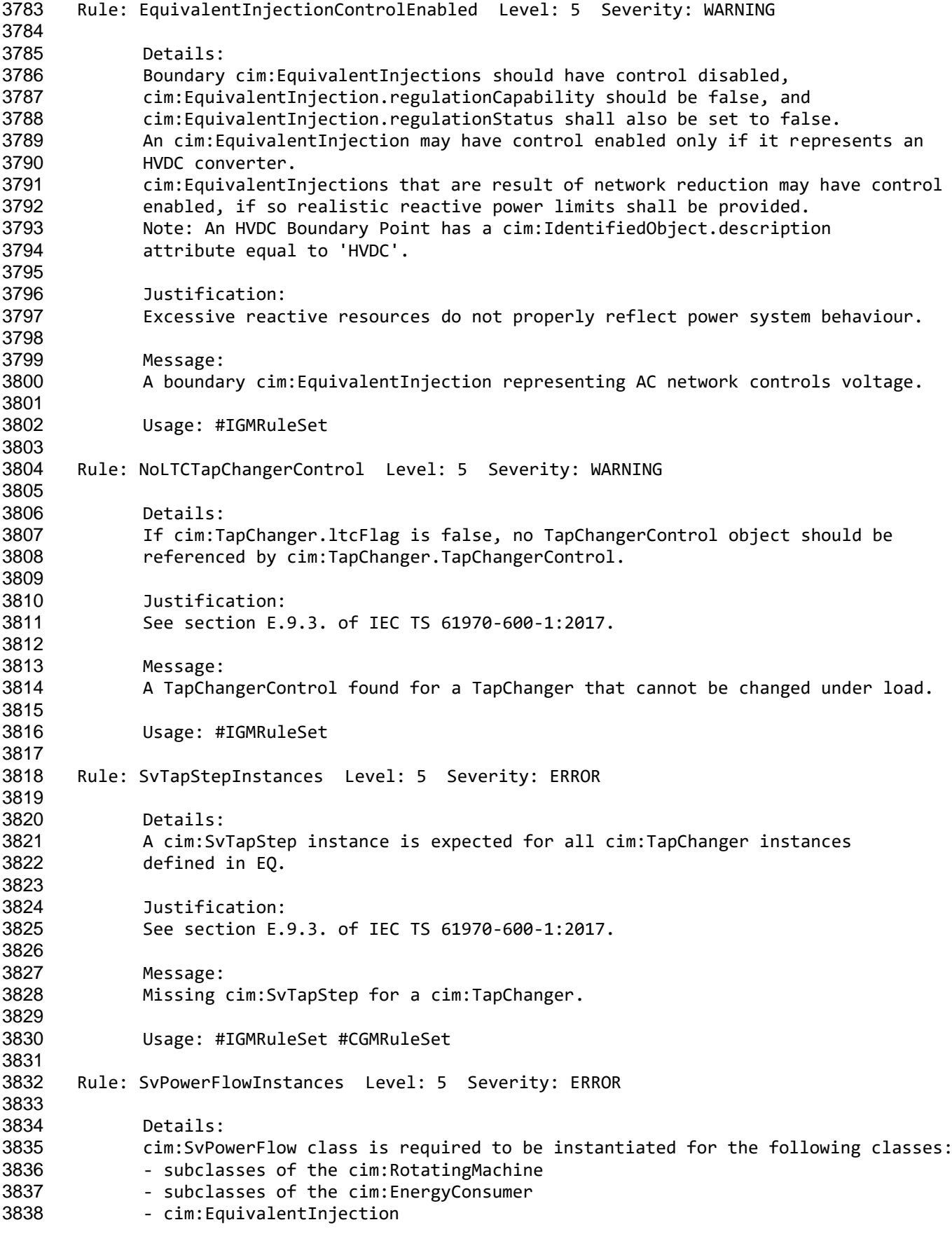

Page 91 of 128

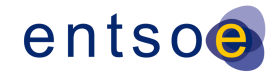

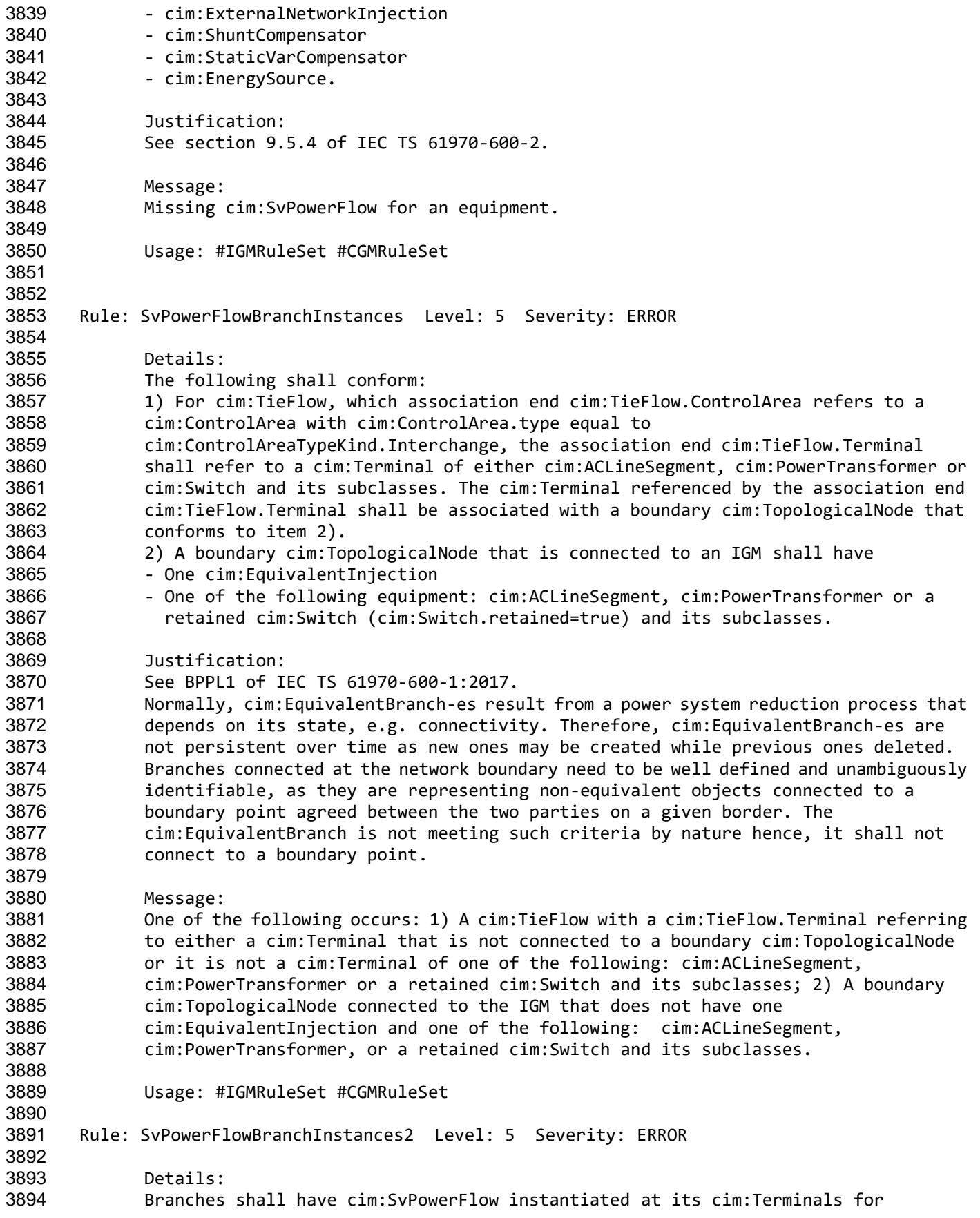

Page 92 of 128

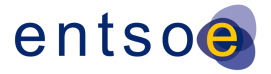

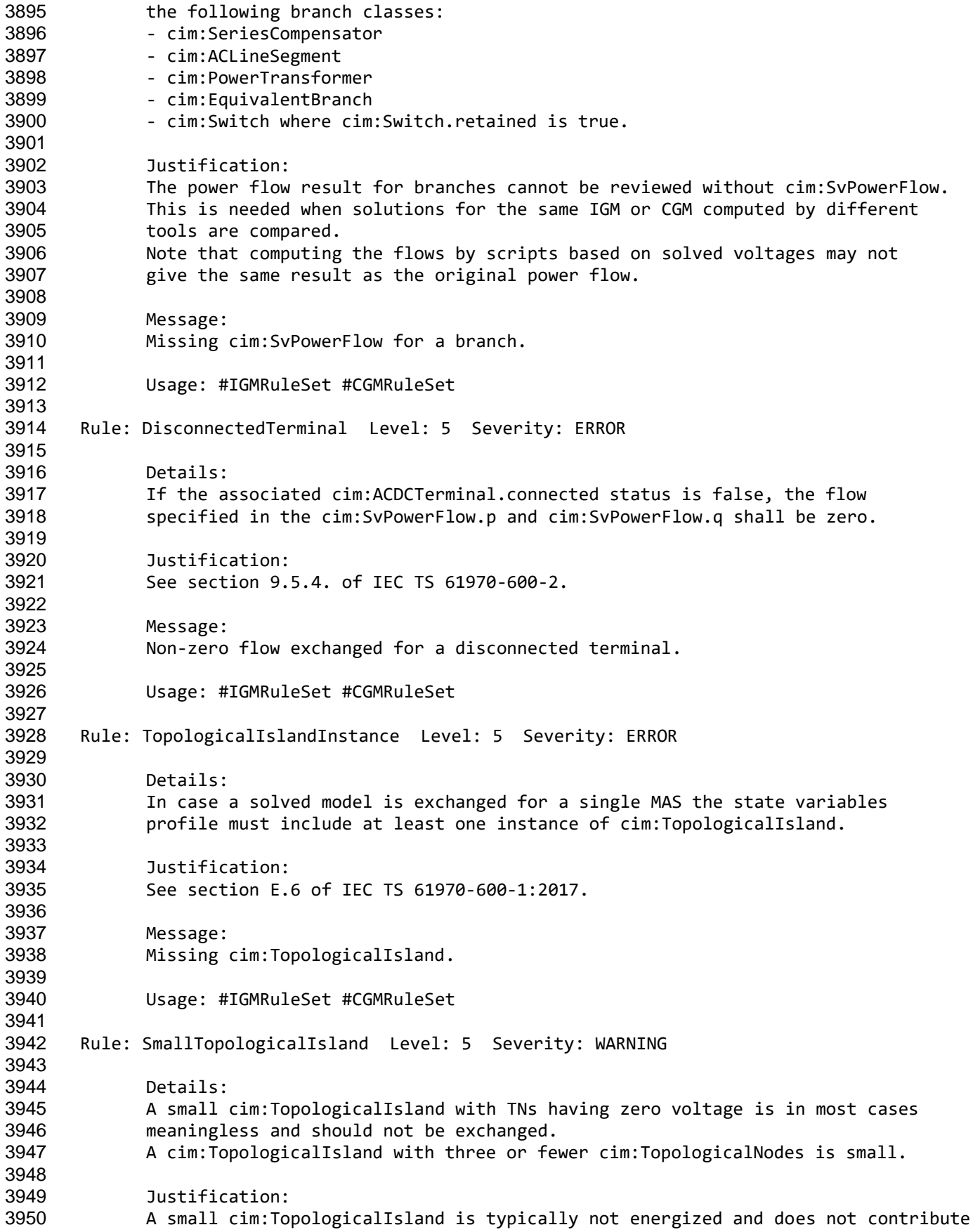

Page 93 of 128

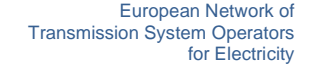

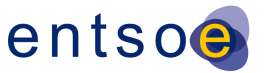

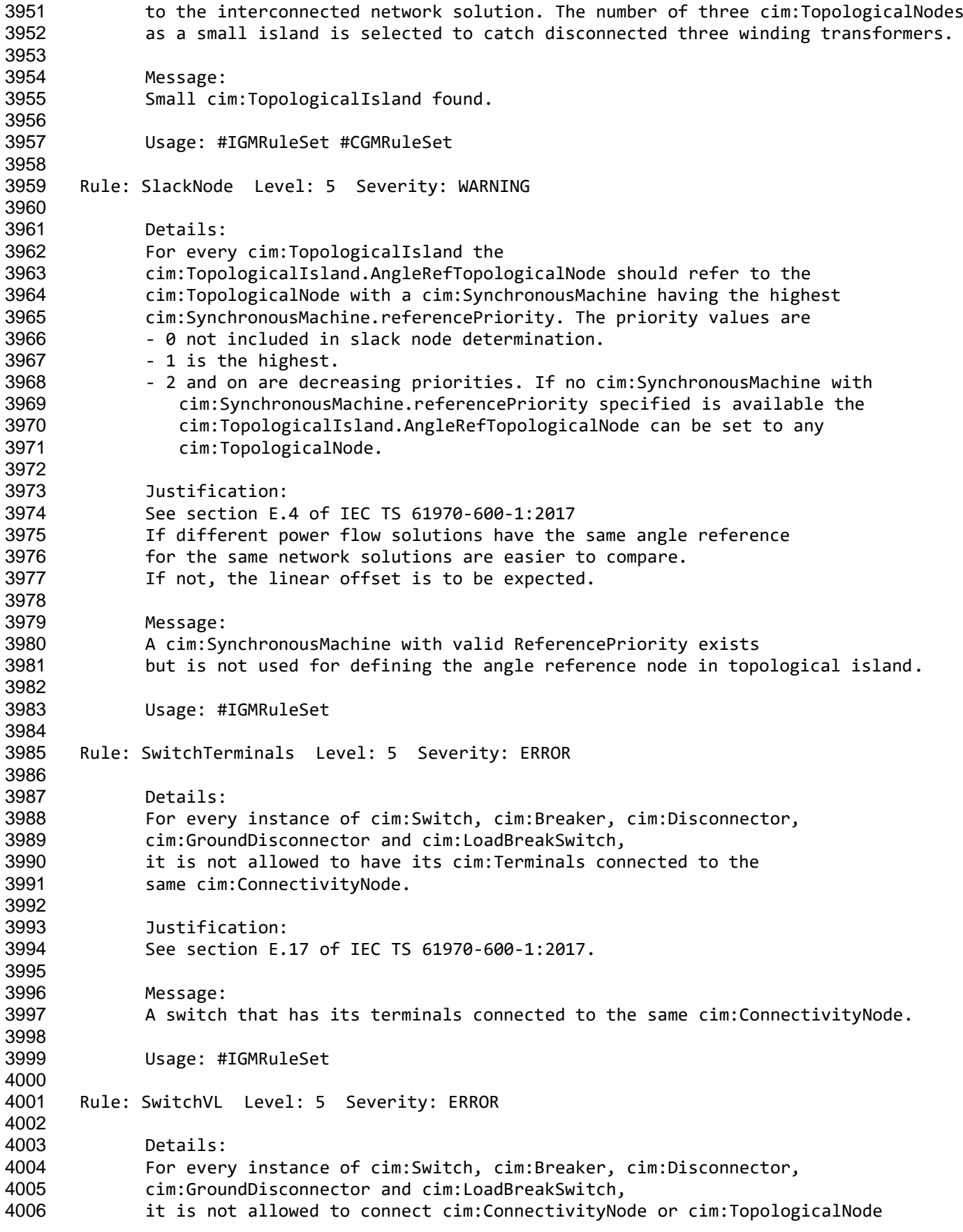

Page 94 of 128

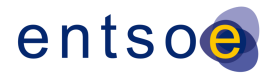

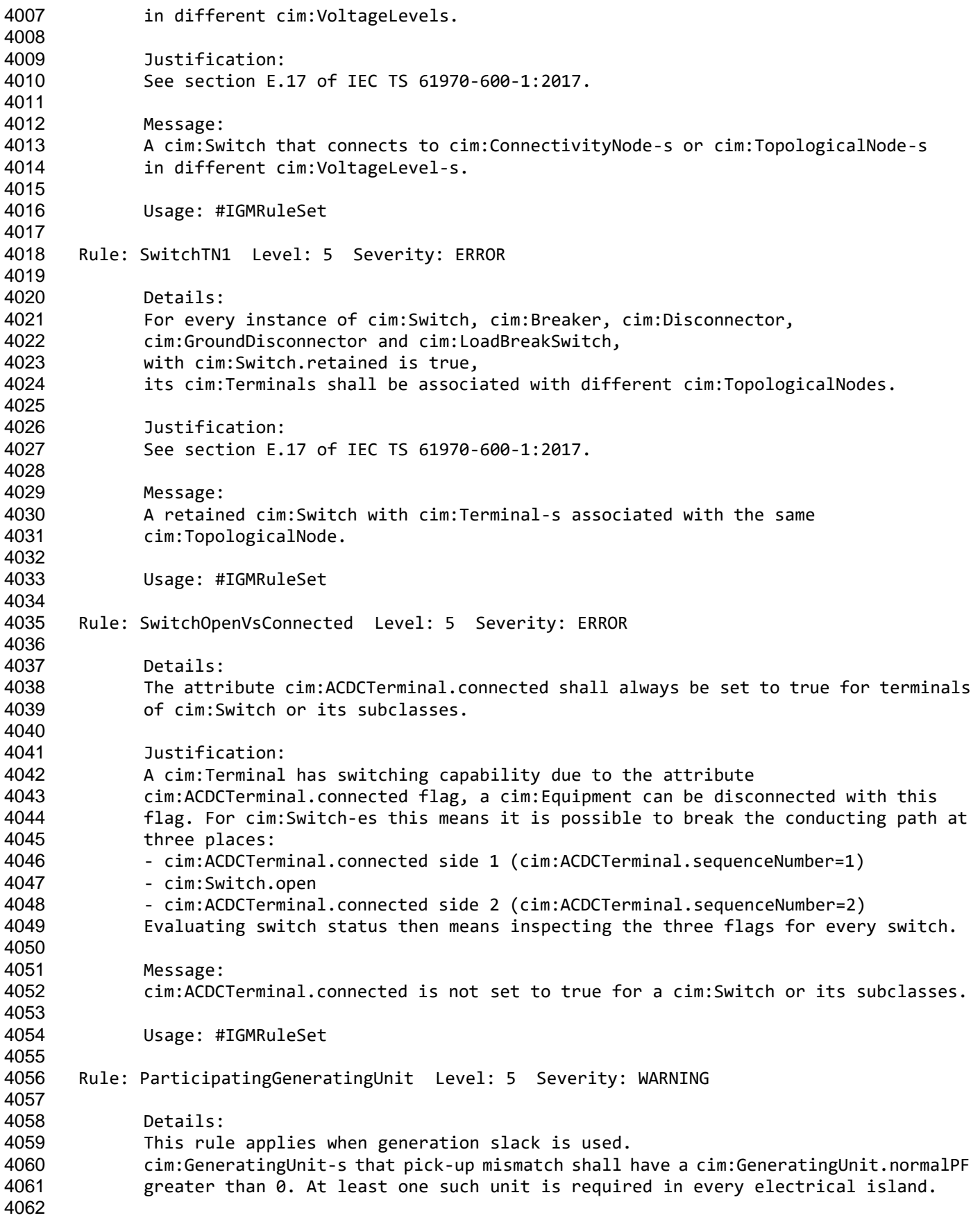

Page 95 of 128

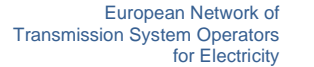

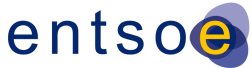

 Justification: GeneratingUnits cannot pick-up mismatch if this data is unspecified. Message: No GeneratingUnit with .normalPF greater than 0 in an island. 4068<br>4069 Usage: #IGMRuleSet Rule: ControlOfAnotherIsland Level: 5 Severity: WARNING Details: A cim:RegulatingControl or cim:TapChangerControl should not control a cim:TopologicalNode in another cim:TopologicalIsland than its controlling equipment is located. The rule is applied for cim:RegulatingControl.enabled equal true. In addition, the rule applies to objects only within the IGM as references to objects in another MAS will be reported as dangling references. Justification: There is no feedback loop to the control in this case. Message: A controlled cim:TopologicalNode is in another cim:TopologicalIsland than the controlling equipment. Usage: #IGMRuleSet Rule: TapChangerTargetRange Level: 5 Severity: WARNING Details: A tap changer cannot reach a cim:RegulatingControl.targetValue outside its capability. The tap changer upper capability limit (TCUC) in per unit is - TCUC = 1+cim:RatioTapChanger.stepVoltageIncrement/100\* (cim:TapChanger.highStep-cim:TapChanger.neutralStep) The tap changer lower capability limit (TCLC) in per unit is 4099 - TCLC = 1-cim:RatioTapChanger.stepVoltageIncrement/100\* (cim:TapChanger.neutralStep-cim:TapChanger.lowStep) The TCUC and TCLC are in per unit (PU) 4102 The target value in PU is TargetValuePU =<br>4103 cim:RegulatingControl.targetValue/cim:Bas cim:RegulatingControl.targetValue/cim:BaseVoltage.nominalVoltage where the cim:BaseVoltage is from the controlled Terminal. The rule is - min(TCLC,TCUC) GreaterOrEqual TargetValuePU LessOrEqual max(TCLC,TCUC) Note1: The cim:TapChanger.controlEnabled and cim:RequlatingControl.enabled flags are to be considered. Note2: cim:TapChangerControlMode shall be set to voltage control. Justification: The transformer cannot meet the requested target value. Message: The cim:RegulatingControl.targetValue is outside the cim:TapChanger capability. Usage: #IGMRuleSet #CGMRuleSet

Page 96 of 128

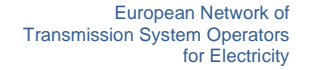

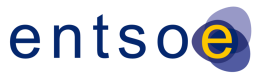

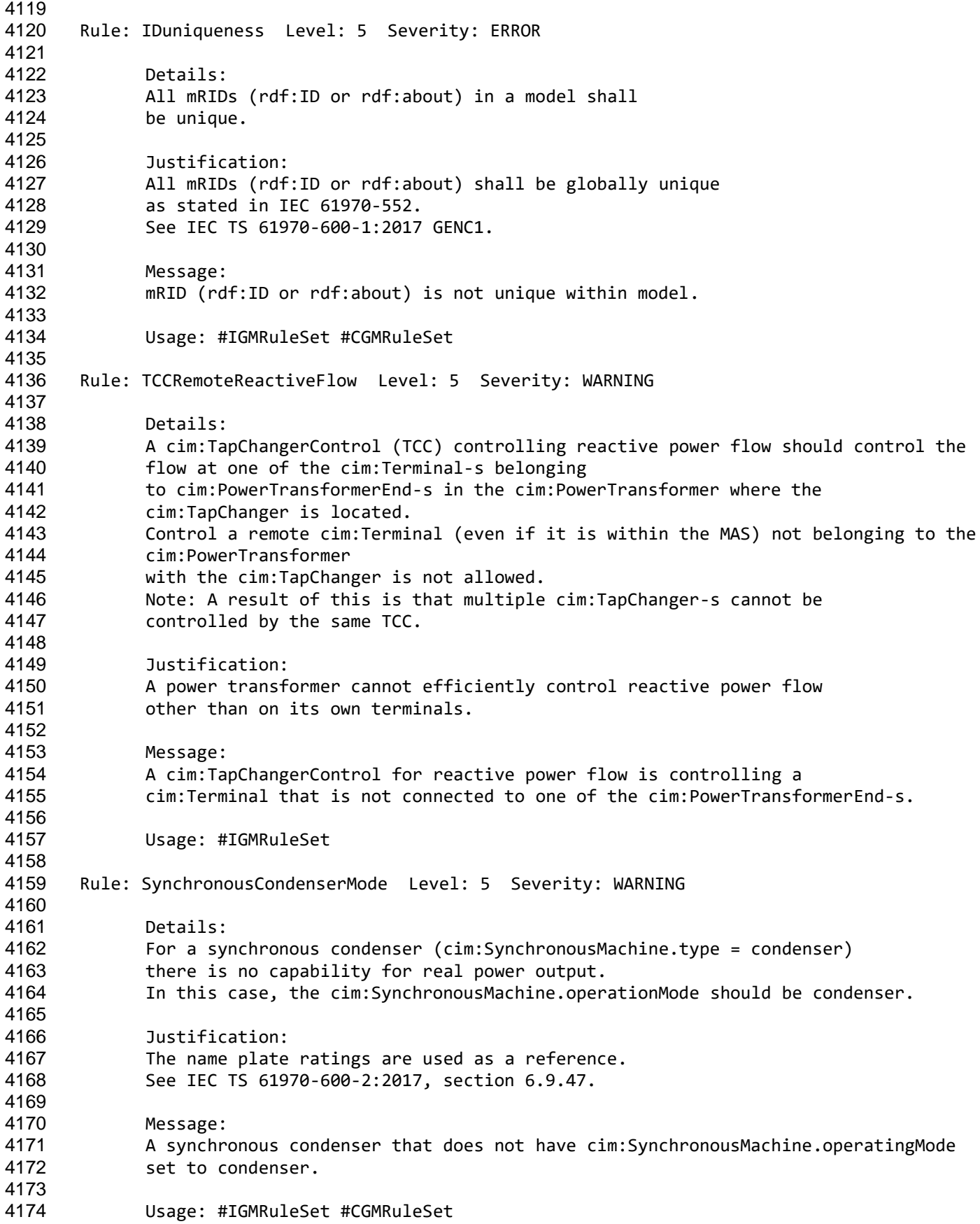

Page 97 of 128

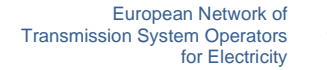

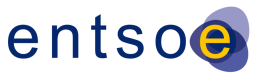

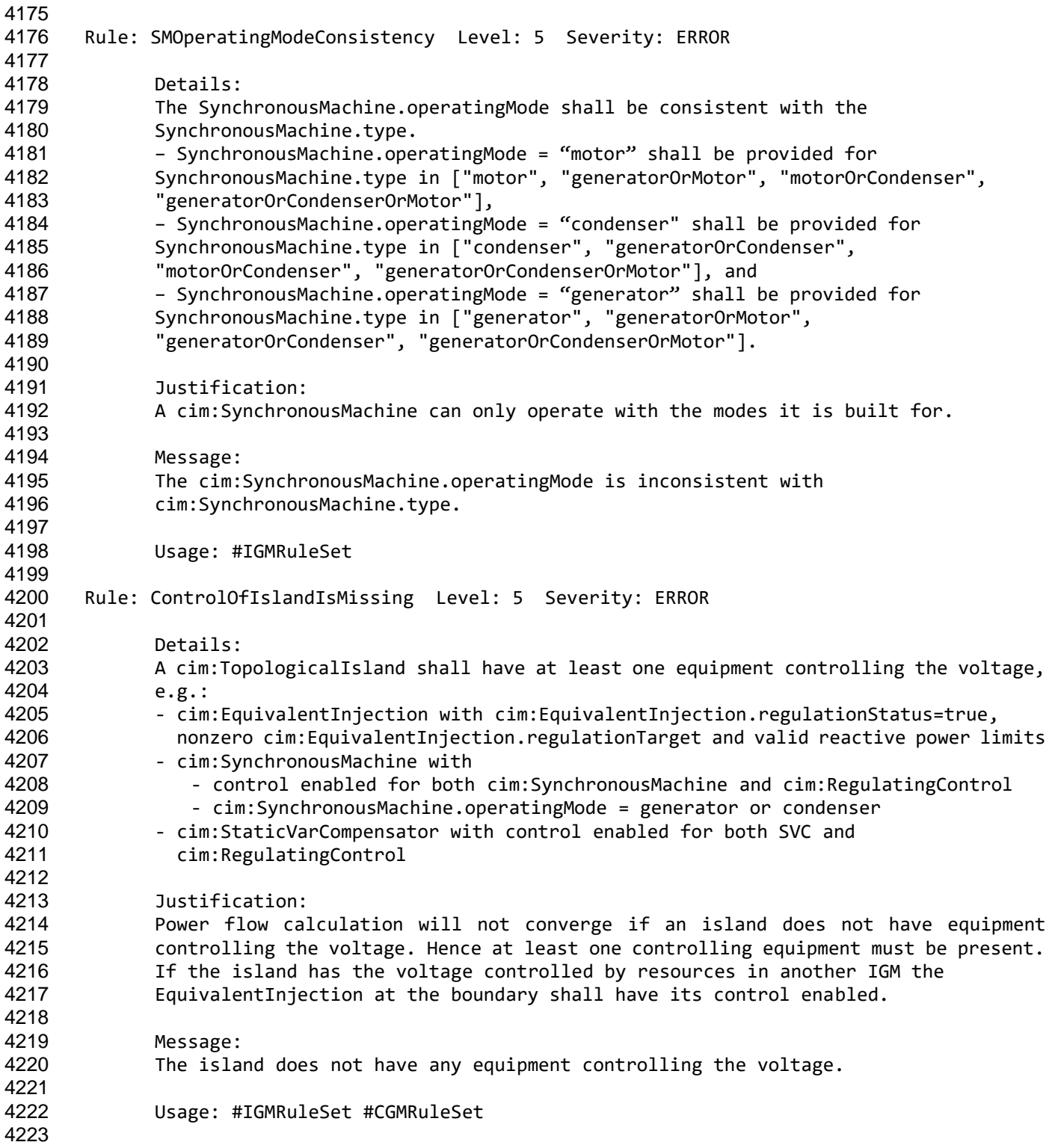

Page 98 of 128

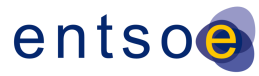

# **8 LEVEL 6 VALIDATION: IGM AND CGM PLAUSIBILITY**

## **8.1 INTRODUCTION**

 In this category, the focus is on identifying modelling assumptions in scenarios that impact convergence behaviour. From experience, the following root causes have been identified:

- Multiple electrical islands in an individual grid model;
- Insufficient voltage control capabilities;
- (Large) negative loads;
- Large reactive power values on PQ nodes;
- Unrealistic voltage target values (outside voltage limits of TSOs);
- Impact of cables not modelled (affects the power factor when performing load scaling);
- Low impedance equipment (short cables or low impedance transformers).

# **8.2 INDICATORS (AFTER LOAD FLOW CALCULATION)**

- Large slack node deviation value (active power).
- Solved state variables far from initial (complex) voltage values.
- Oscillation in voltage deviations during iterations.
- A lot of iterations needed before convergence tolerance is met.
- Multiple synchronous machines are bound (switched to PQ nodes).
- 4241 Mathematical solution cannot be found (diverging voltage deviations between iterations).

### **8.3 INTERPOLATION IN REACTIVE CAPABILITY CURVE**

- A reactive capability curve typically has at least two curve points. If an interpolation function is not available three possible approximations are possible
- 1. Min of pairwise negative Q values and max of pairwise positive Q values, see [Figure](#page-99-0) 12
- 2. Mean value of pairwise Q values, see [Figure](#page-99-1) 13.
- 3. Max of pairwise negative Q values and min of pairwise positive Q values, see [Figure](#page-100-0) 14.
- 

Page 99 of 128

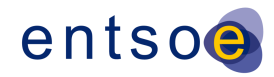

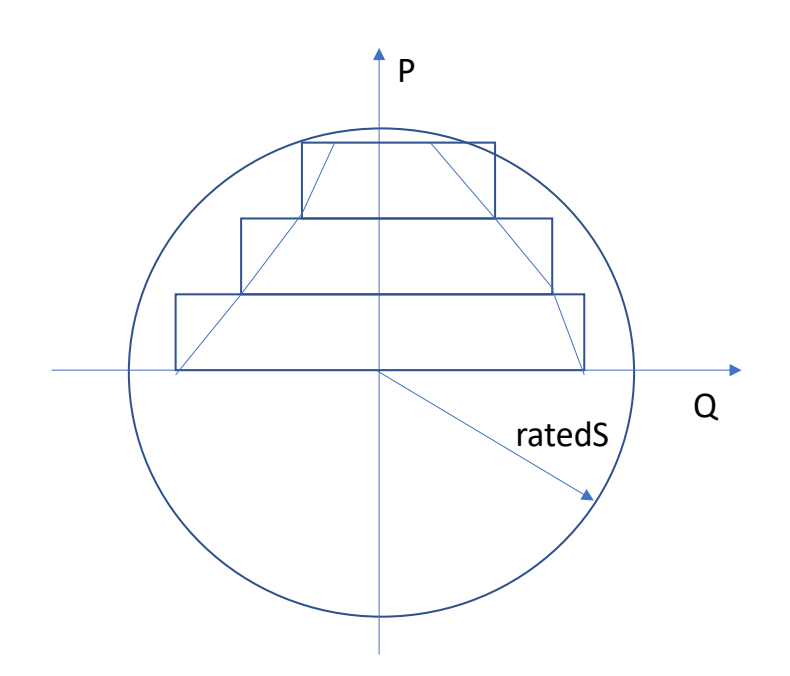

#### 4251

#### <span id="page-99-0"></span>4252 **Figure 12 Pairwise max Value**

4253 The corners in the boxes in [Figure](#page-99-0) 12 represents the max positive or min negative reactive limit value 4254 of the two capability curve points covered by a box. This is option allows the largest deviation from

4255 the limit values. The reactive power at limit will always be greater than the capability curve limit.

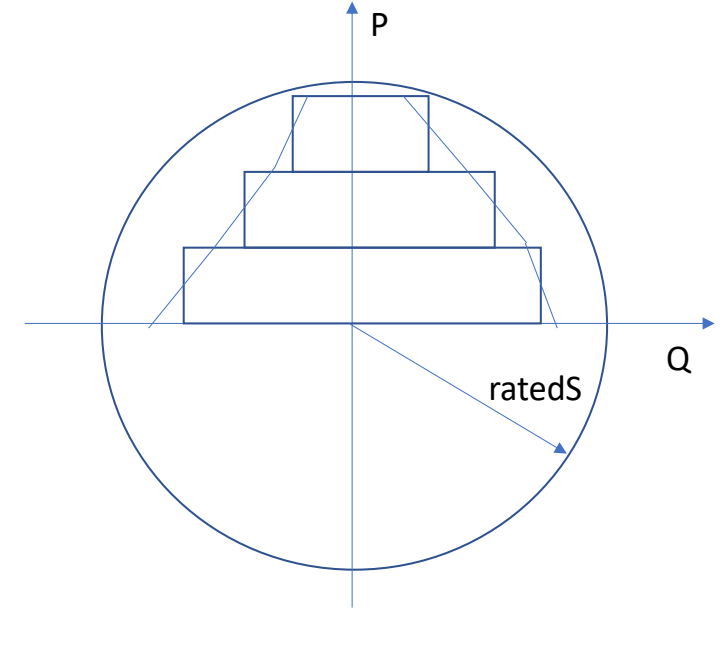

## <span id="page-99-1"></span>4257 **Figure 13 Pairwise Mean Value**

4256

4258 For this option a reactive power at the limit may stay within the capability curve limit.

### Page 100 of 128

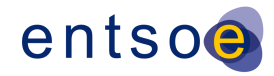

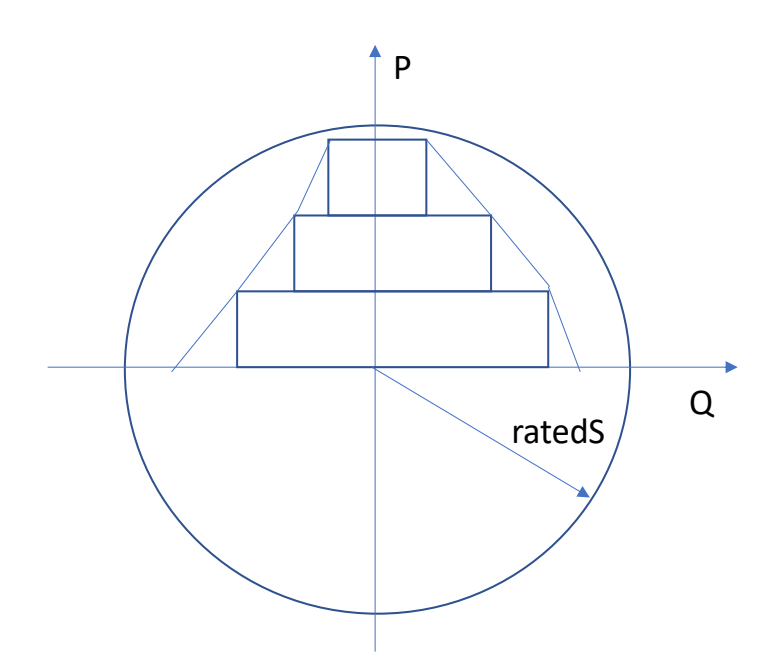

#### <span id="page-100-0"></span>**Figure 14 Pairwise Min Value**

For this is option a reactive power at the limit will always be inside the reactive capability curve.

# **8.4 VALIDATION RULES**

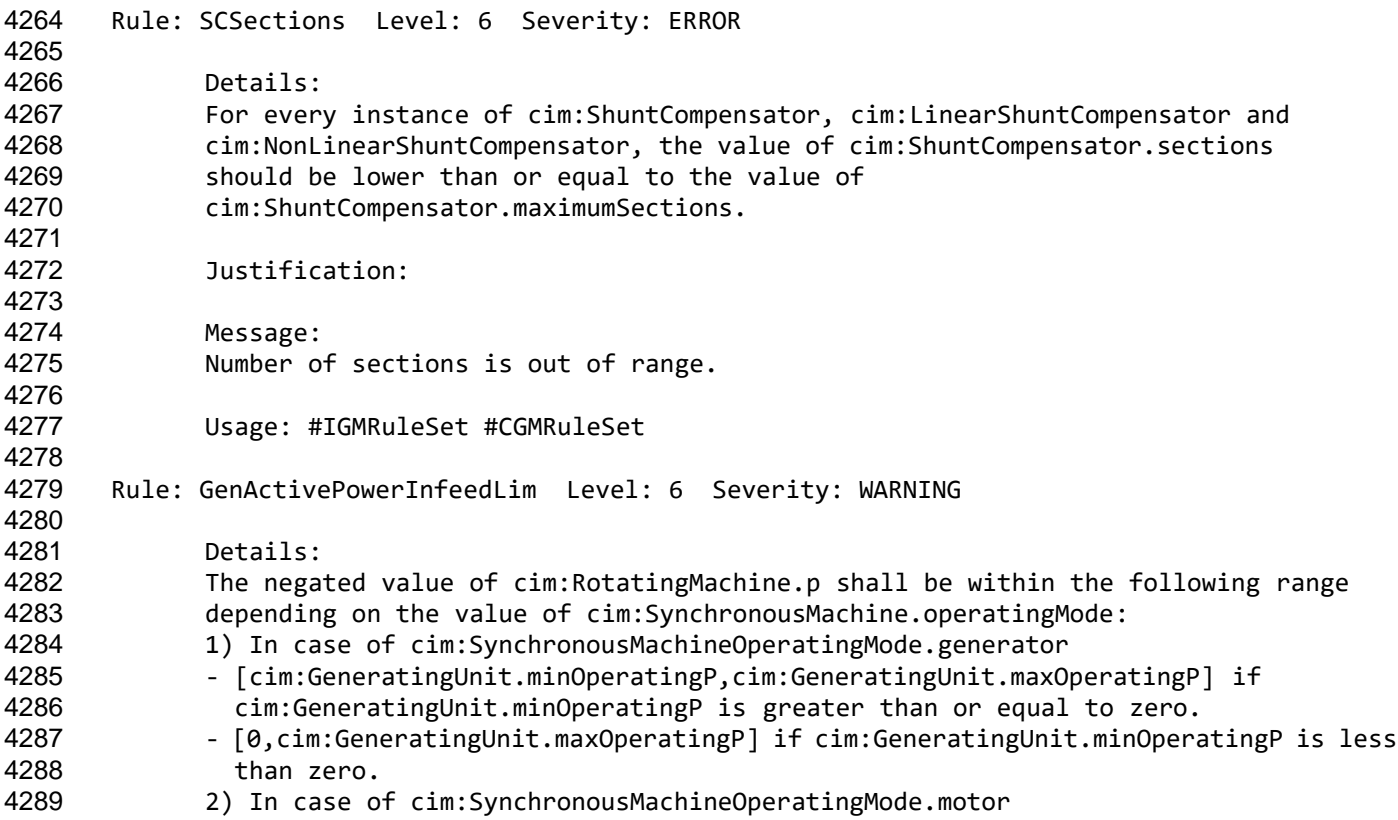

Page 101 of 128

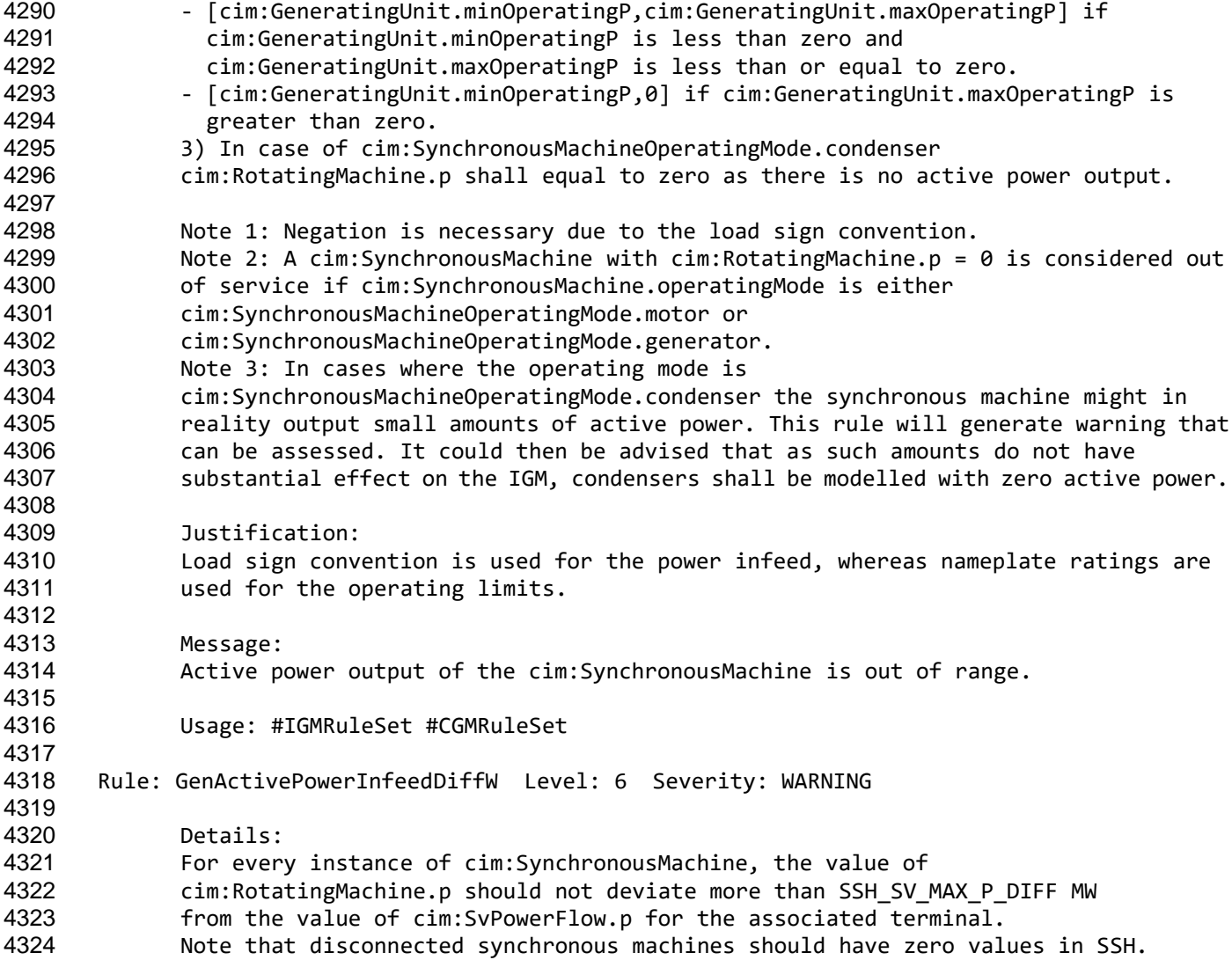

- cim:RotatingMachine.p should not deviate more than SSH\_SV\_MAX\_P\_DIFF MW from the value of cim:SvPowerFlow.p for the associated terminal. Note that disconnected synchronous machines should have zero values in SSH. Justification: The SSH data should be based on a solved power flow (CGMM) and as a consequence, the values in SSH (input) and SV (calculation results) should not be far away. Message: Assumed generation infeed of cim:SynchronousMachine deviates from calculated generation infeed more than SSH\_SV\_MAX\_P\_DIFF. Usage: #IGMRuleSet #CGMRuleSet Rule: GenActivePowerInfeedDiffE Level: 6 Severity: ERROR Details: The aggregated sum of the values of cim:RotatingMachine.p shall not
- deviate more than SSH\_SV\_TOT\_P\_DIFF MW from the aggregated sum of the values of cim:SvPowerFlow.p for the terminals connected to synchronous machines. Note that disconnected synchronous machines should have zero values in SSH. Justification: The SSH data should be based on a solved power flow (CGMM) and as a consequence,

Page 102 of 128

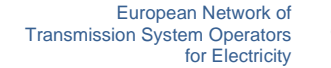

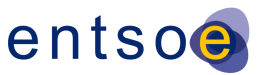

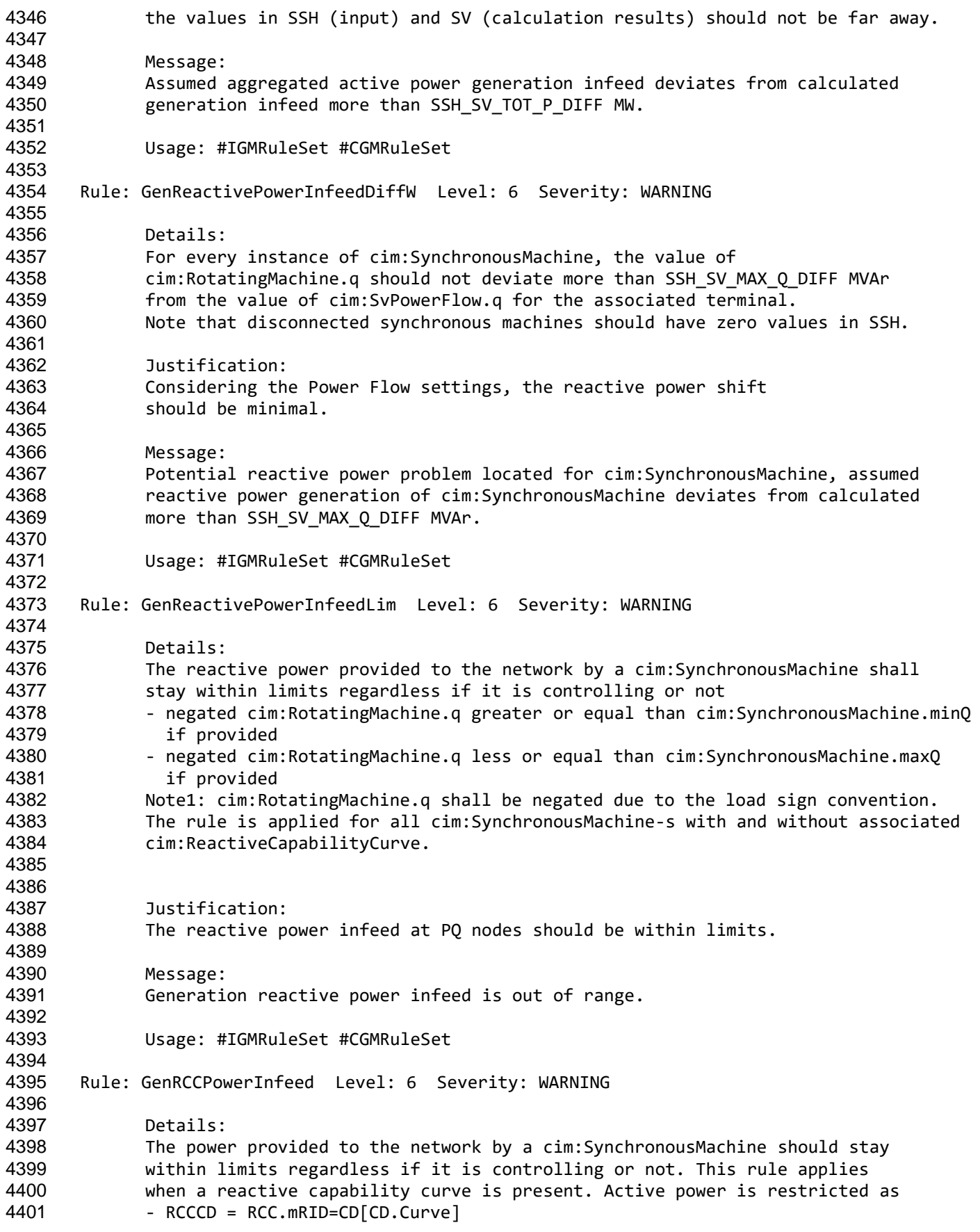

Page 103 of 128

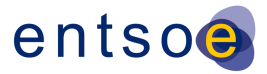

```
4402 - -RM.p LE max(RCCCD/CD.xvalue) and
4403 - -RM.p GE min(RCCCD/CD.xvalue)
4404 where
4405 - The notation above is an XPath expression
4406 - RCC = cim:ReactiveCapabilityCurve
4407 - RCCCD = The cim:CurveData points that belongs to the RCC
4408 - CD = cim:CurveData
4409 - RM = cim: RotatingMachine, note this is load sign convention
4410 - LE = Less or Equal
4411 - GE = Greater or Equal
4412 Reactive power is restricted as<br>4413 - CD1 = min(RCCCD[CD.xvalue LE
4413 - CD1 = min(RCCCD[CD.xvalue LE -RM.p])<br>4414 - CD2 = min(RCCCD[CD.xvalue GE -RM.p])
            - CD2 = min(RCCCD[CD.xvalue GE -RM.p])
4415 - RM.q LE interpolate(CD2/CD.y2value, CD2/CD.xvalue, CD1/CD.y2value, 
4416 CD1/CD.xvalue, -RM.p)
4417 - RM.q GE interpolate(CD2/CD.y1value, CD2/CD.xvalue, CD1/CD.y1value,
4418 CD1/CD.xvalue, -RM.p)
4419 where
4420 - CD1 = nearest lower active power limit point
4421 - CD2 = nearest higher active power limit point
4422 - interpolate(w1, z1, w2, z2, w) is a function with parameters
4423 - w1 and z1 = the first coordinate point<br>4424 - w2 and z2 = the second coordinate point
                - w2 and z2 = the second coordinate point
4425 - w = the value along the w axis to interpolate the value along 4426the z axis
4427 In case interpolation is not used, the mean value between w1 
4428 and w2 should be used as limit.
4429
4430 Justification:
            The active and reactive power infeed at PQ nodes should be within limits.
4432
4433 Message:
4434 Generation active and/or reactive power infeed is out of range.
4435
4436 Usage: #IGMRuleSet #CGMRuleSet
4437
4438 Rule: ValidDER Level: 6 Severity: WARNING 
4439
4440 Details:
4441 For every instance of a DistributedEnergyResource (DER), e.g.<br>4442 cim:EnergySource, the value of cim:EnergySource.activePower
            cim:EnergySource, the value of cim:EnergySource.activePower
4443 should be lower than or equal to zero.
4444
4445 Justification:
4446 Due to the load sign convention, decentralized infeed must be
4447 negative or zero.
4448 See IEC TS 61970-600-2:2017 section 7.8.6.
4449
4450 Message:
4451 DER infeed acts as a load.
4452
4453 Usage: #IGMRuleSet #CGMRuleSet
4454
4455 Rule: DERActivePowerInfeedDiffW Level: 6 Severity: WARNING 
4456
4457 Details:
```
Page 104 of 128

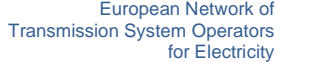

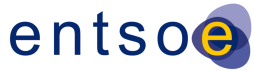

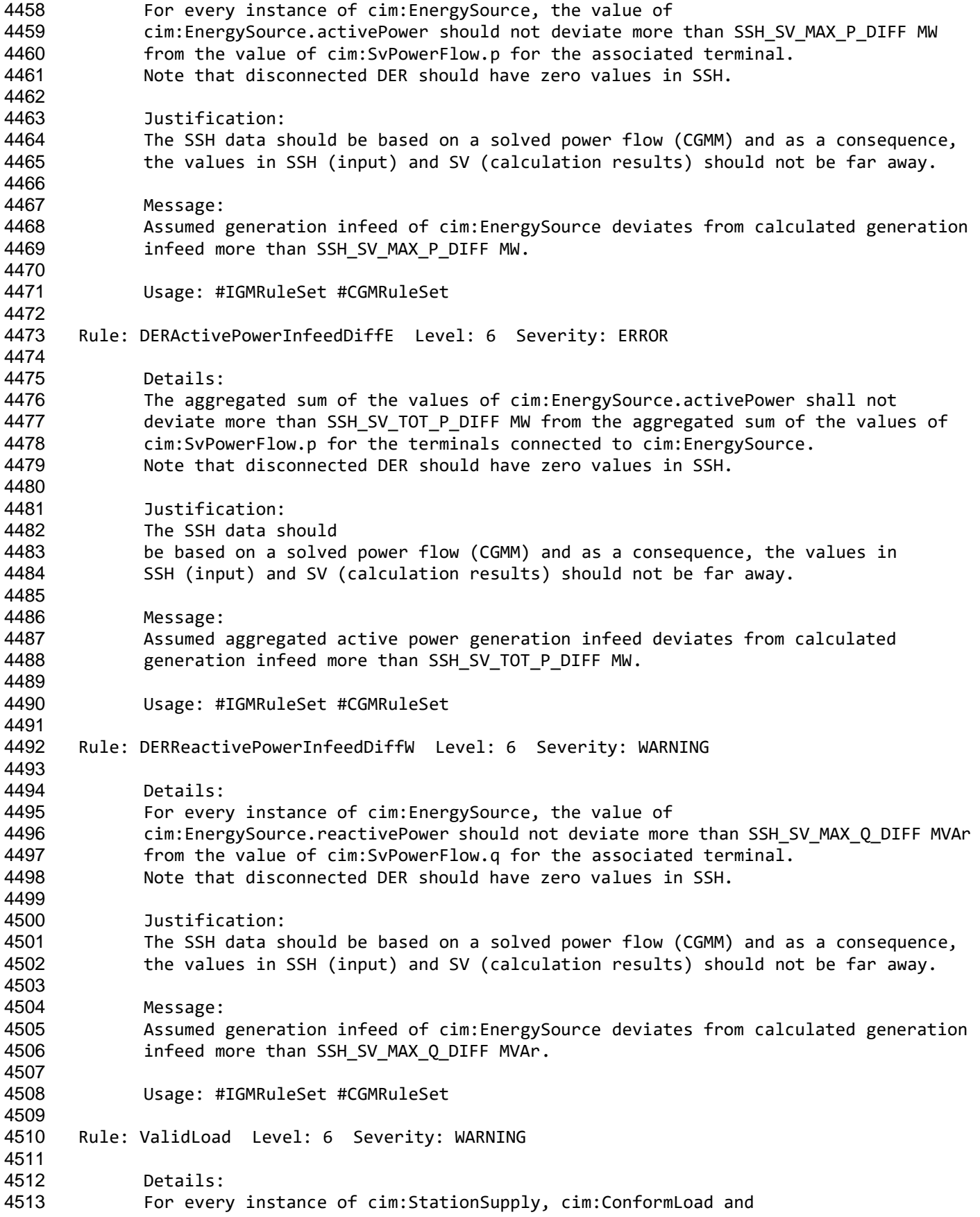

Page 105 of 128

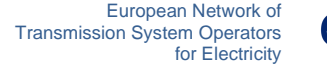

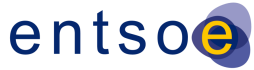

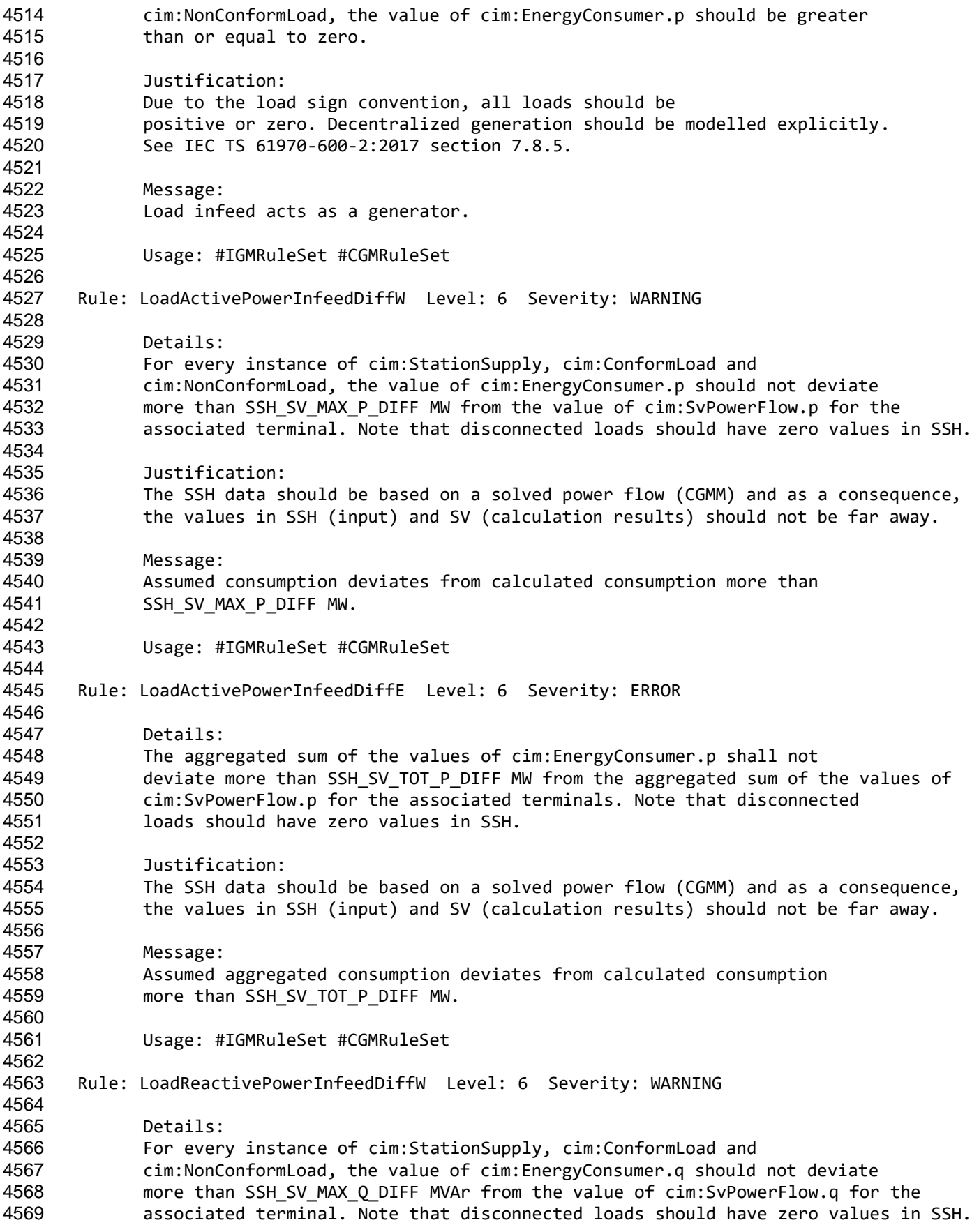

Page 106 of 128

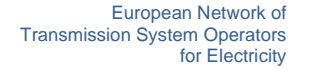

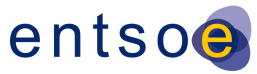

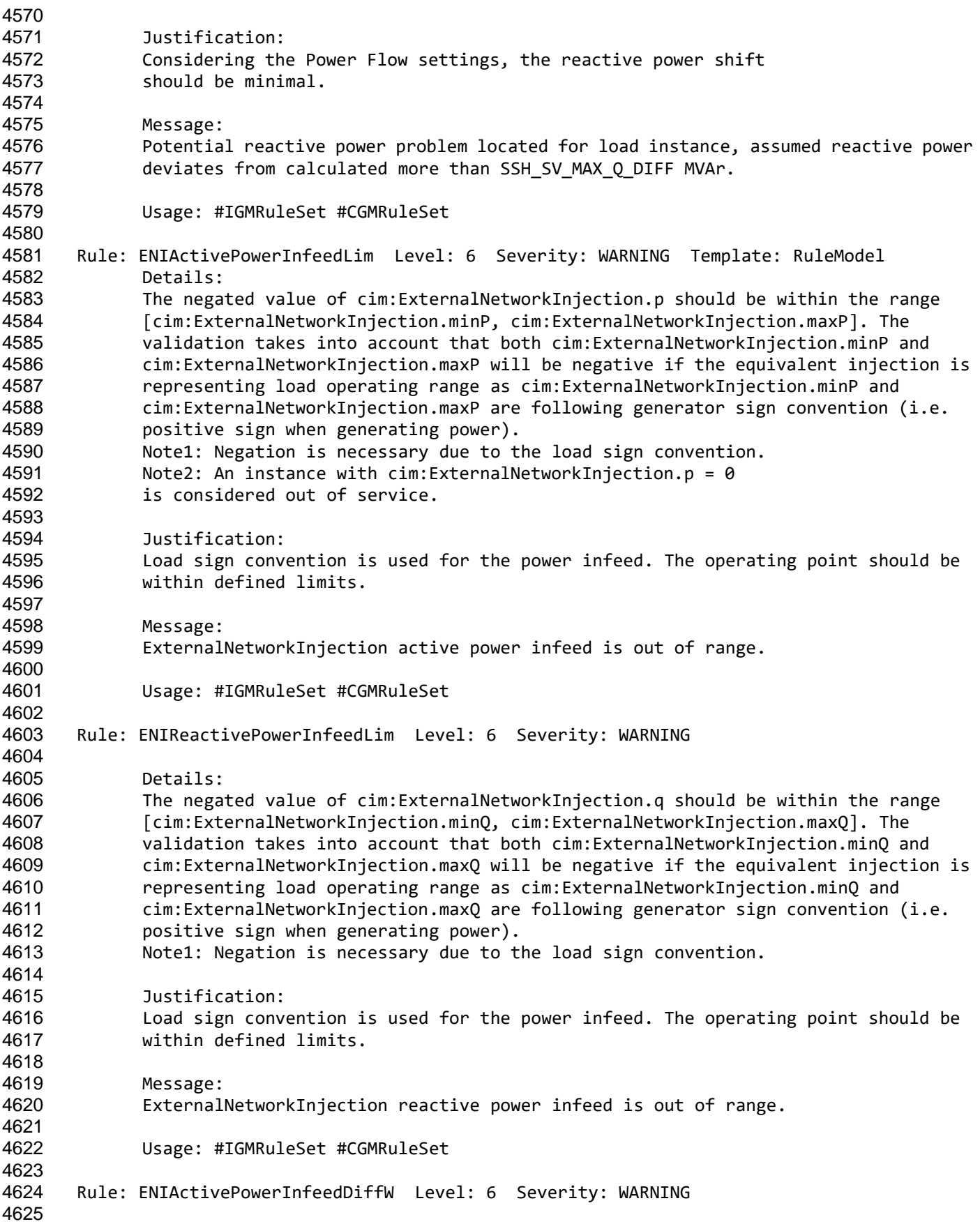

Page 107 of 128

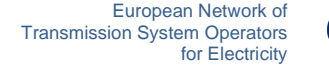

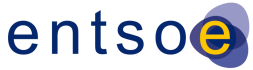

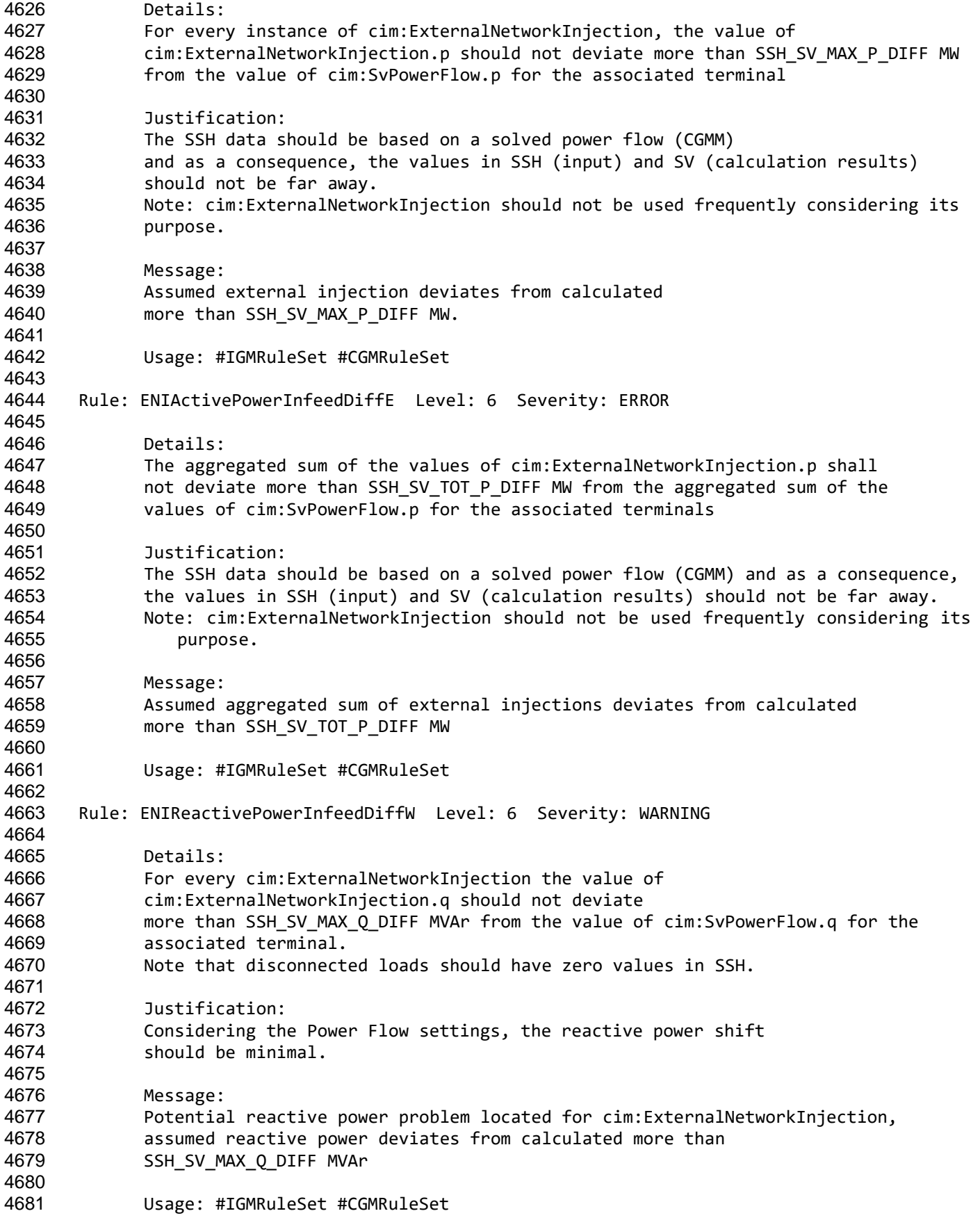

Page 108 of 128
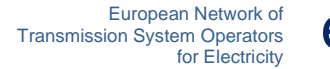

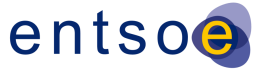

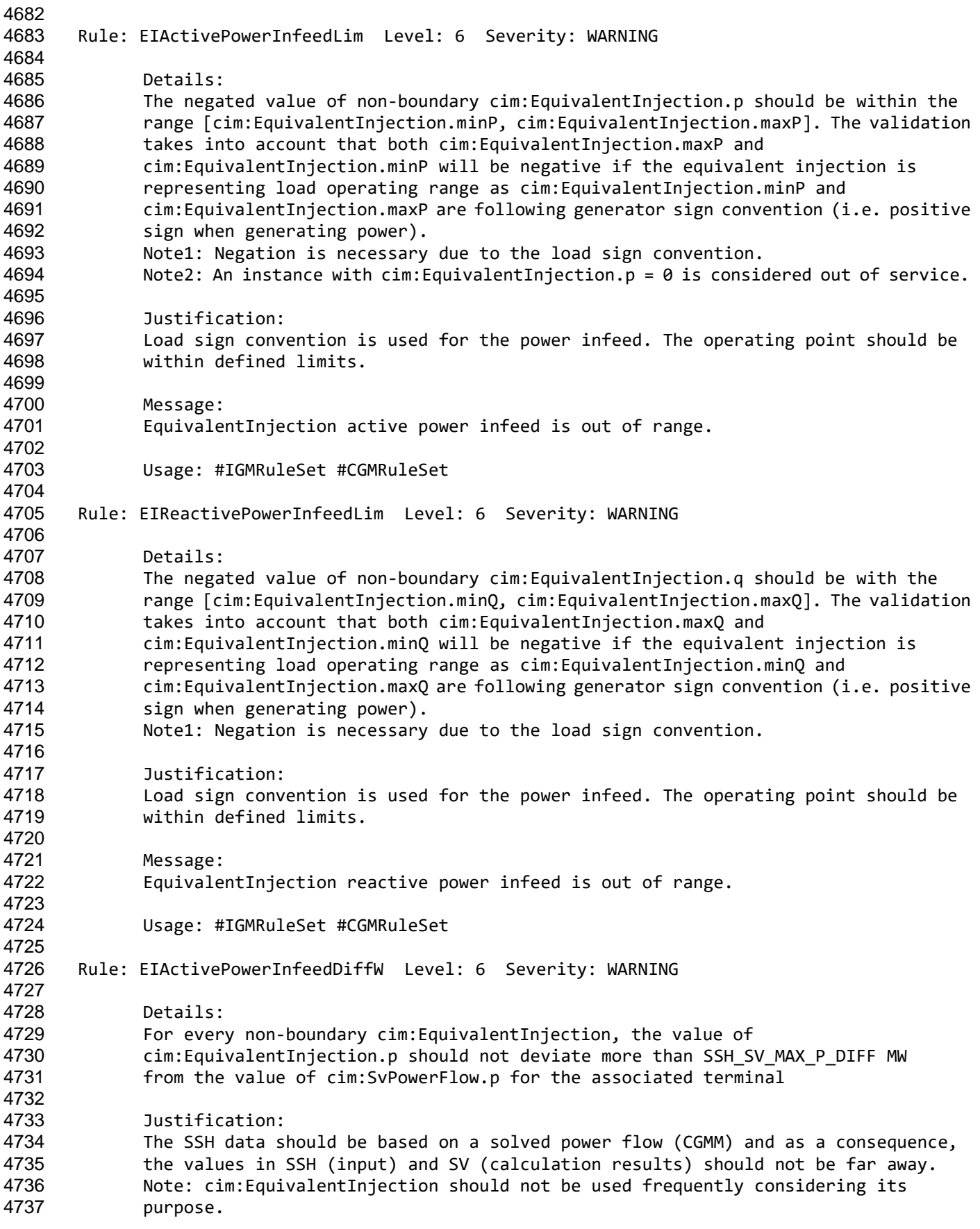

Page 109 of 128

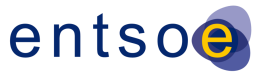

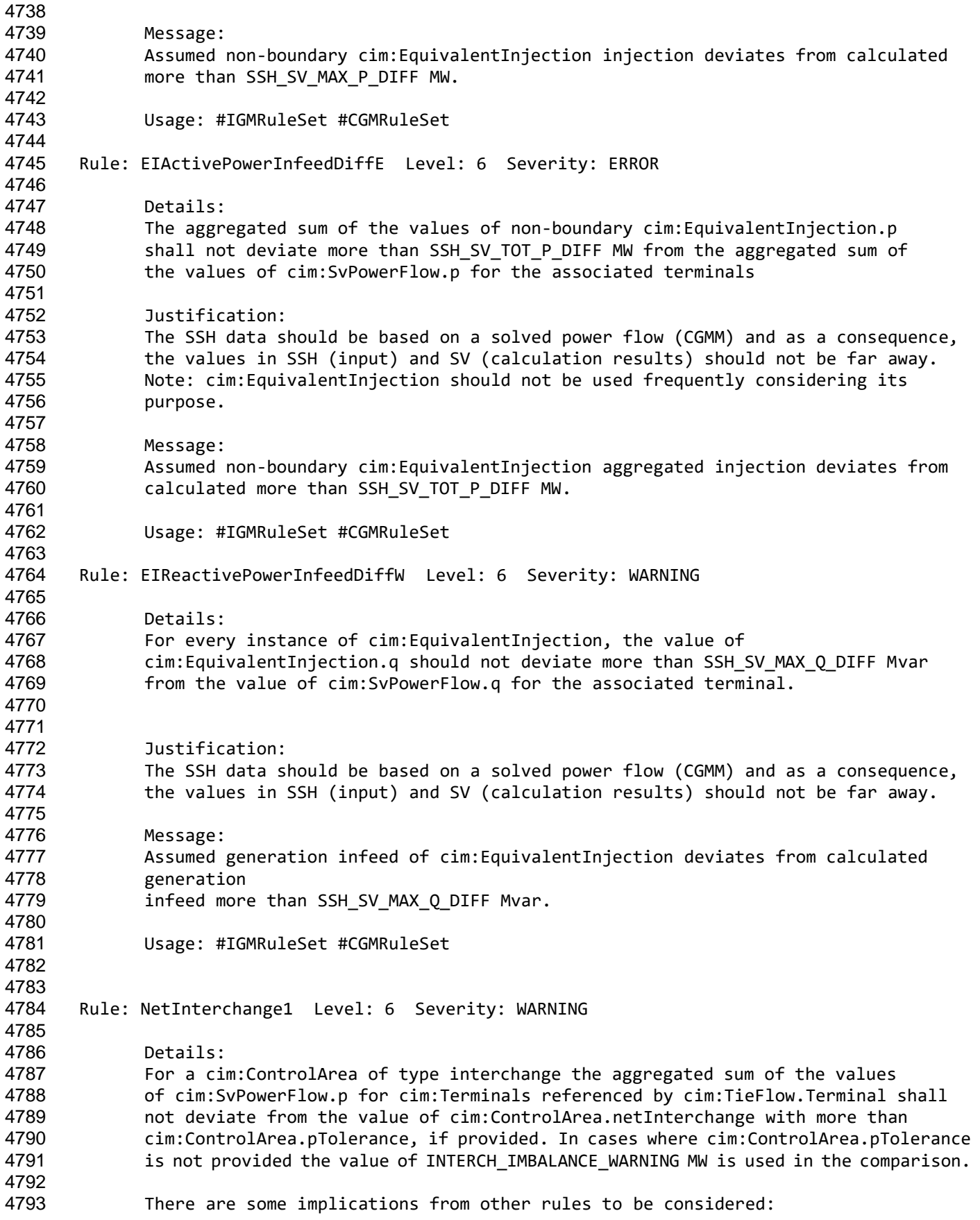

Page 110 of 128

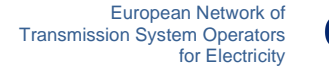

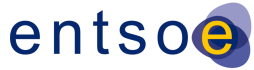

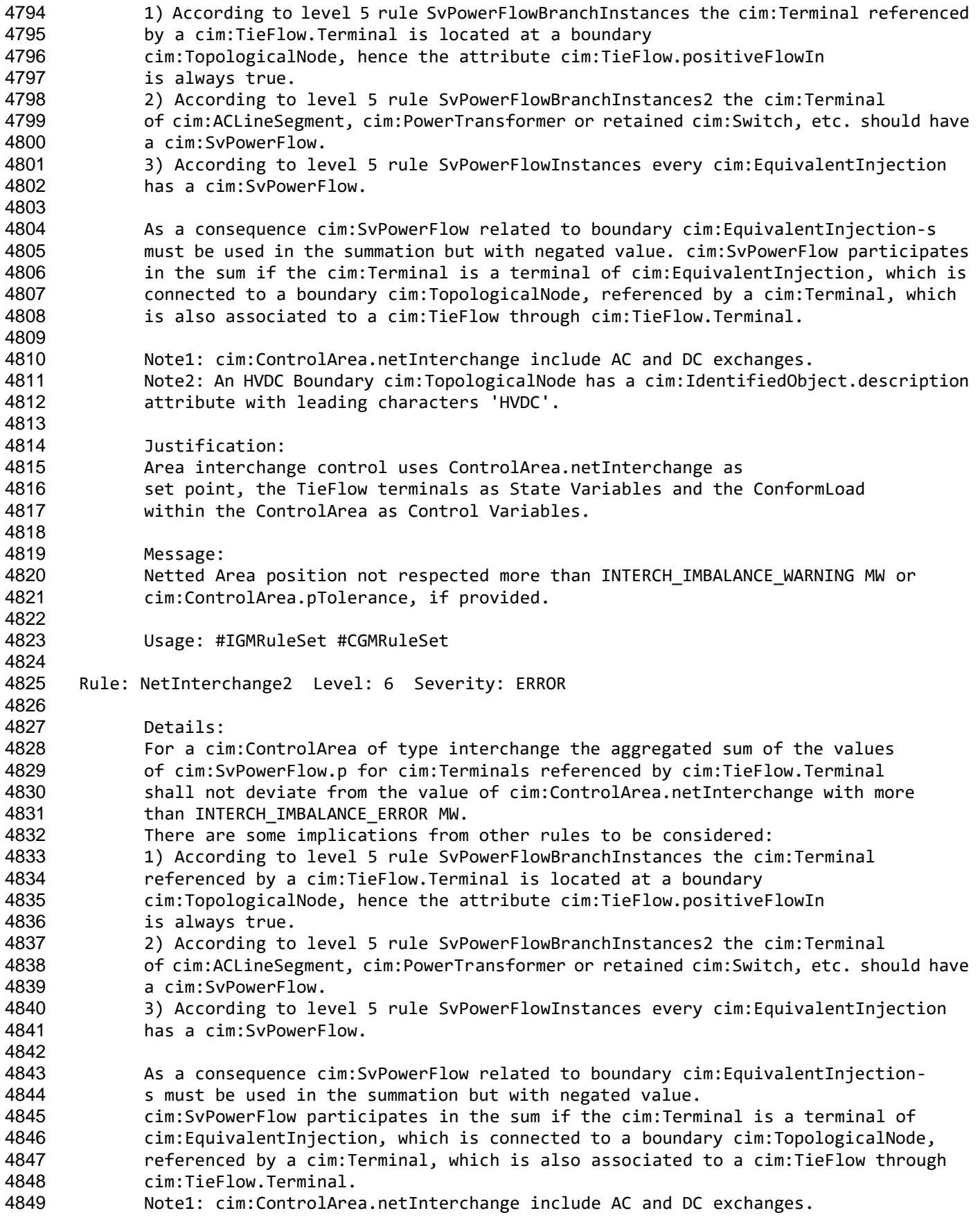

Page 111 of 128

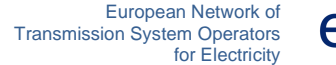

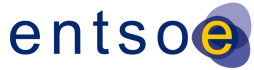

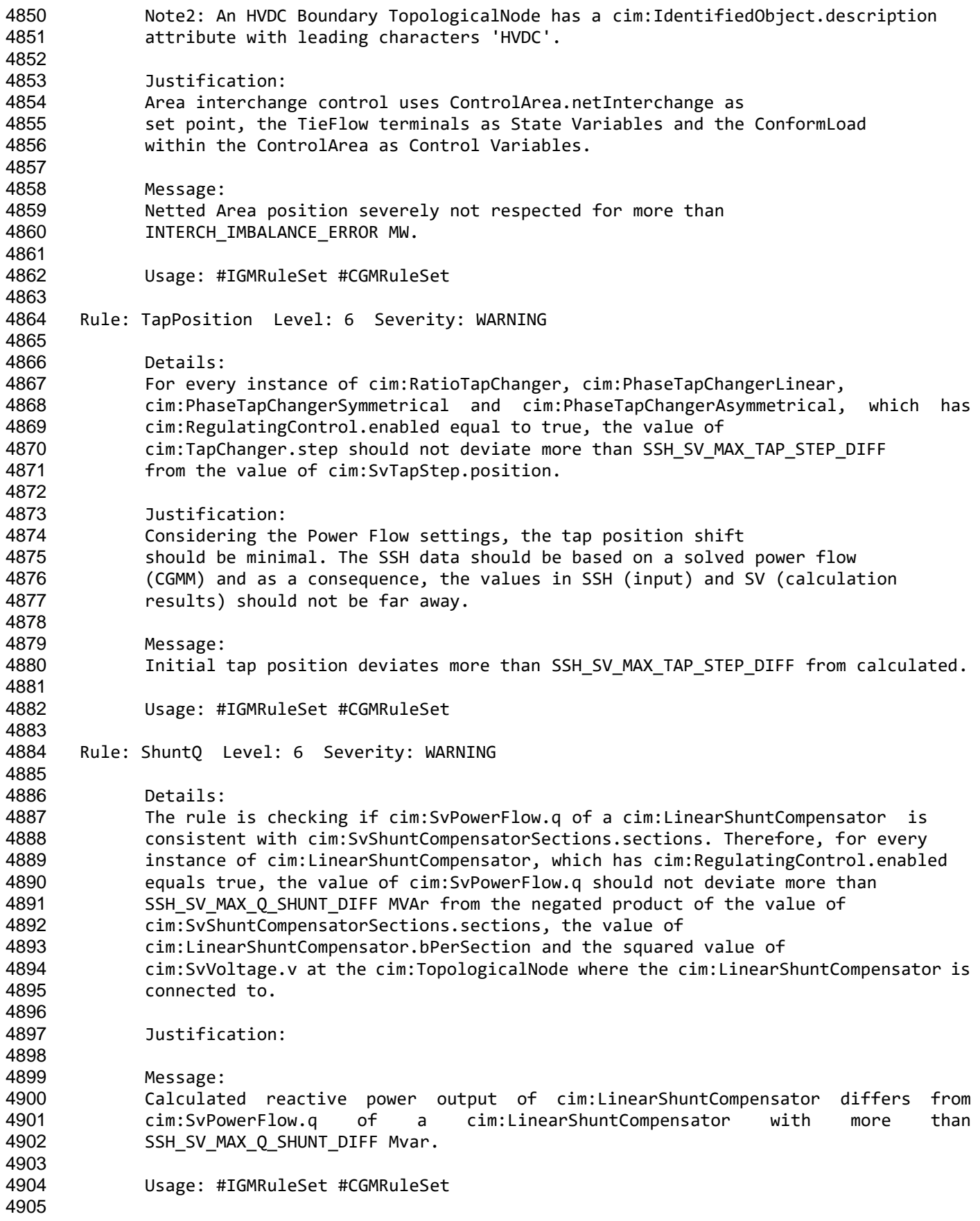

Page 112 of 128

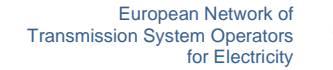

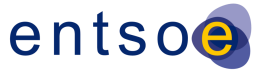

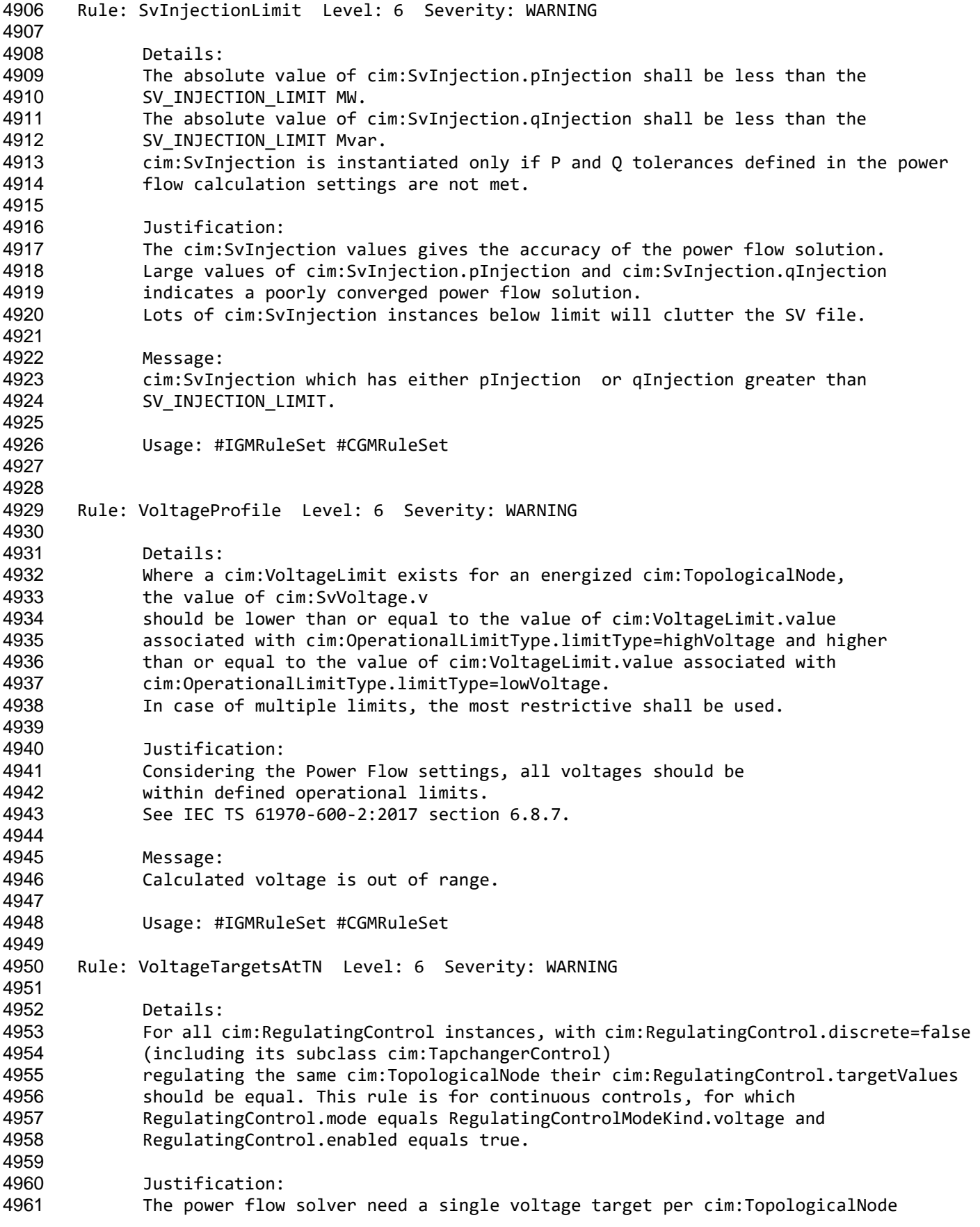

Page 113 of 128

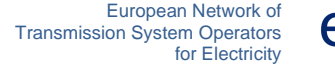

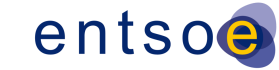

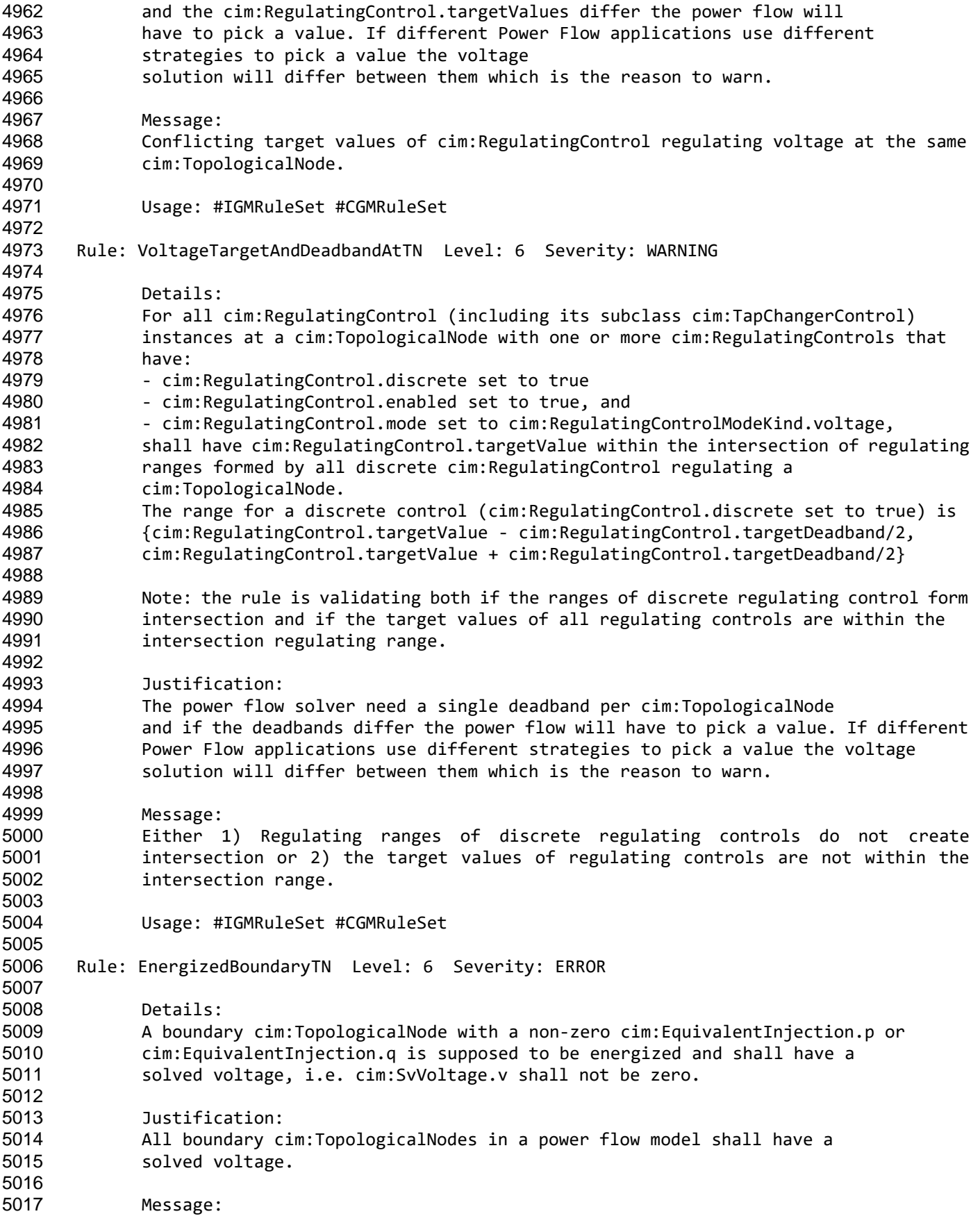

Page 114 of 128

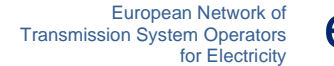

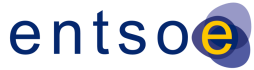

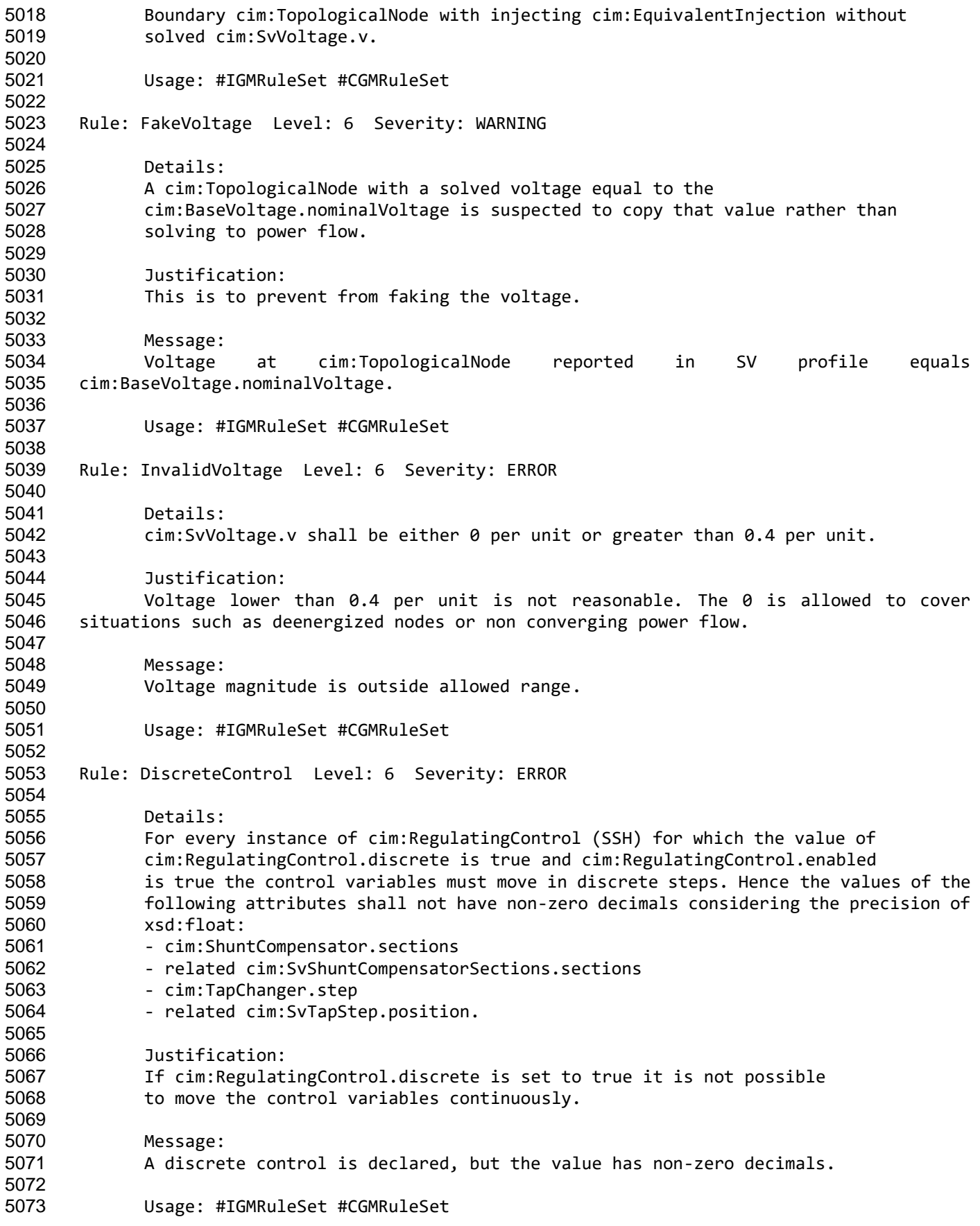

Page 115 of 128

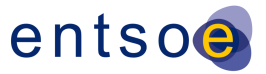

 Rule: ContinuousControl Level: 6 Severity: WARNING Details: For every instance of cim:RegulatingControl (SSH) for which the value of cim:RegulatingControl.discrete is false and cim:RegulatingControl.enabled is true means continuous control. For devices natively being discrete this means an imprecise modelling of the behaviour for - cim:ShuntCompensator 5083 - cim:TapChanger. Justification: If cim:RegulatingControl.discrete is false continuous control is used which is an imprecise model. For as built equipment the most precise model should be used. Message: cim:ShuntCompensator or cim:TapChanger are used with a continuous control. Usage: #IGMRuleSet #CGMRuleSet Rule: RequiredSvVoltage Level: 6 Severity: ERROR Details: Instances of cim:SvVoltage is required for all cim:TopologicalNodes. If power flow didn't create a solution for a cim:TopologicalNode cim:SvVoltage angle and voltage shall be set to zero. Justification: Instances of cim:SvVoltage is required to know where power flow managed to solve. Message: cim:SvVoltage is missing for cim:TopologicalNode. Usage: #IGMRuleSet #CGMRuleSet Rule: RequiredSvSCSections Level: 6 Severity: ERROR Details: The following shall be satisfied for cim: ShuntCompensator: 1) Each instance of cim:ShuntCompensator shall have cim:SvShuntCompensatorSections instantiated. 2) For a cim:ShuntCompensator that is not used in control by power flow (no cim:RegulatingControl associated or if cim:RegulatingControl.enabled equals false) the value of SvShuntCompensatorSections.sections shall be the same as cim:ShuntCompensator.sections. Justification: Instances of cim:SvShuntCompensatorSections is required to tell the number of sections that was used in the solution. Message: cim:SvShuntCompensatorSections is missing for shunt compensator or the cim:SvShuntCompensatorSections.sections is not the same as cim:ShuntCompensator.sections.

Page 116 of 128

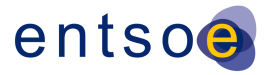

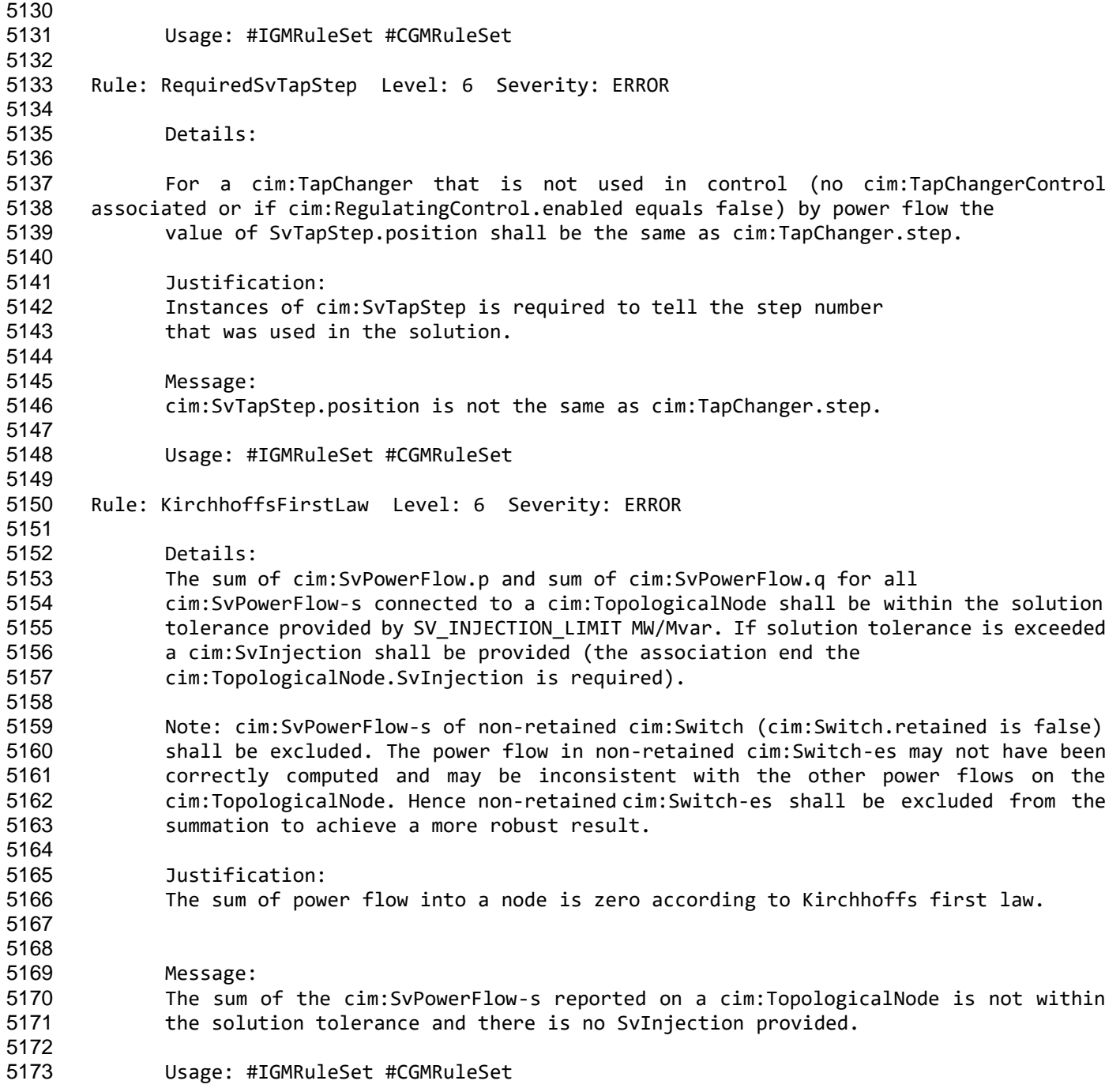

# **9 LEVEL 7 VALIDATION: COORDINATION**

#### **9.1 INTRODUCTION**

 In this category, we validate IGMs against other IGMs and against reference data. This can only be done when neighbouring TSO issued their IGMs for the same scenarioTime and if reference data

Page 117 of 128

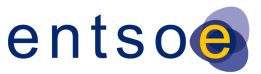

 from PEVF or CGMA is available for the same scenarioTime. The referenced MAS always applies to IGM the referenced Power System Resources belong to.

## **9.2 VALIDATION RULES**

#### Rule: InconsistentCurrentLimits Level: 7 Severity: WARNING Details: The value of cim:CurrentLimit.value is expected to be the same for a 5185 tie line on both sides of the boundary point. In case there is no operational limit<br>5186 defined at terminals connected to the boundary point, limit values assigned to other end defined at terminals connected to the boundary point, limit values assigned to other end of the tie-line segment are considered for the comparison. The rule applies only for cim:CurrentLimit which has association end cim:OperatingLimit.OperatingLimitType referencing a cim:OperatingLimitType with entsoe:OperatingLimitType.limitType equal to entsoe:LimitTypeKind.patl. The lowest limit shall be used in studies. To allow for a small deviation the limit values standard rounding to integer is applied before comparing and provided for the reporting. Justification: Tie line data is supposed to be coordinated by TSOs. Message: Current limits of type PATL are inconsistent at a tie line. Usage: #CGMRuleSet Rule: UnpairedTieFlow Level: 7 Severity: WARNING Details: A paired boundary cim:TopologicalNode should be consistent in terms of cim:TieFlow- s associated with cim:Terminal-s connected to this cim:TopologicalNode. If one side of the border has cim:TieFlow the other side should also have one, and vice versa. Note: An AC boundary cim:TopologicalNode which has two branches and two cim:EquivalentInjection-s linking two IGMs is a paired boundary cim:TopologicalNode. Justification: cim:TieFlow is typically calculated at the AC Tie Line terminal, connected to the boundary point for AC Tie Lines (regardless of its position on the Tie line) and at the Point of Common Coupling for HVDC links. Message: A paired AC boundary point has inconsistent cim:TieFlow. Usage: #CGMRuleSet Rule: ACTielineBV Level: 7 Severity: ERROR Details: For a cim:ControlArea of type interchange all cim:TieFlow branches, which: 5230 - are not connected to an HVDC boundary point, and

Page 118 of 128

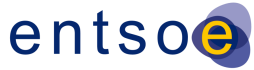

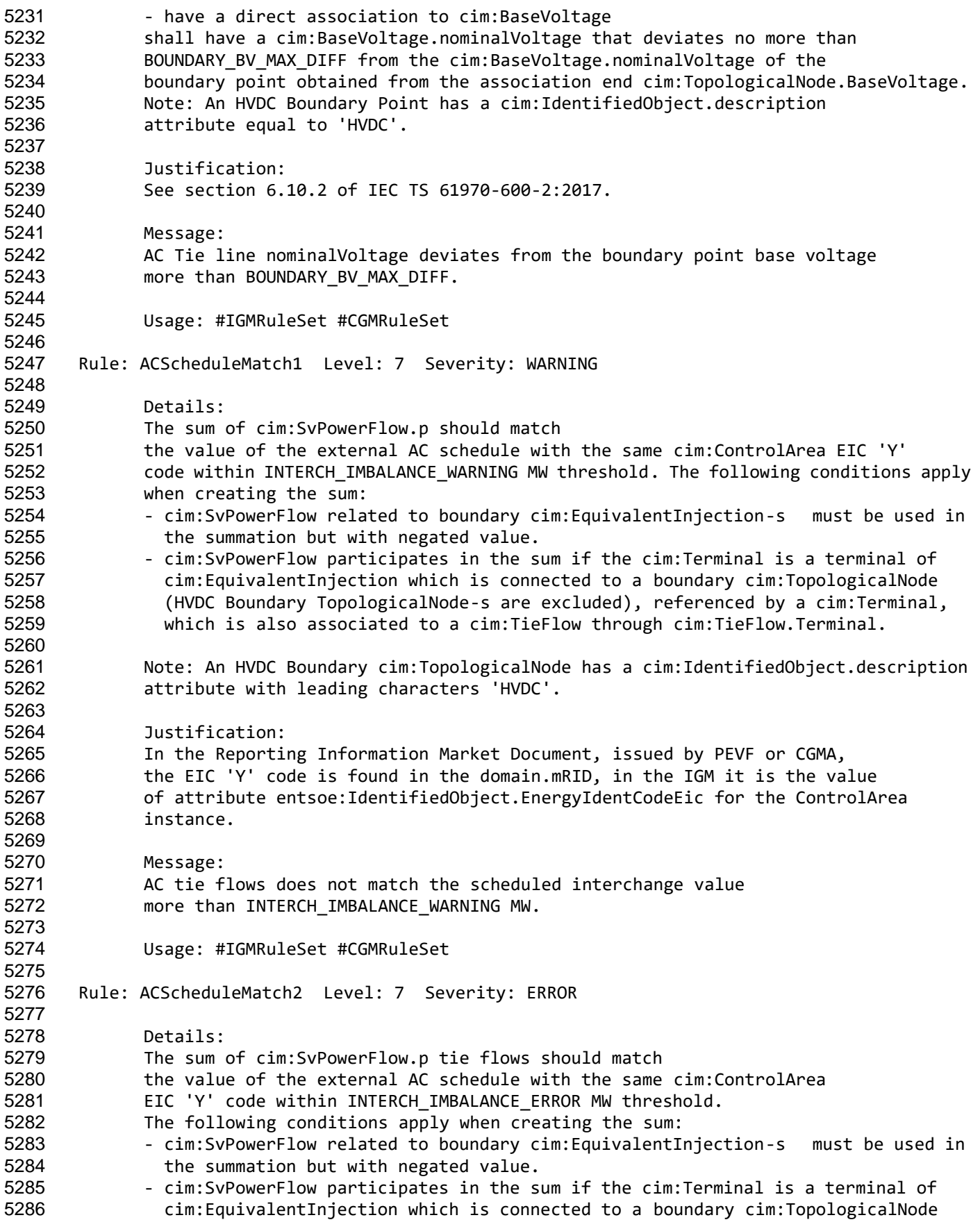

Page 119 of 128

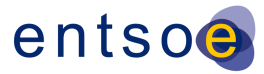

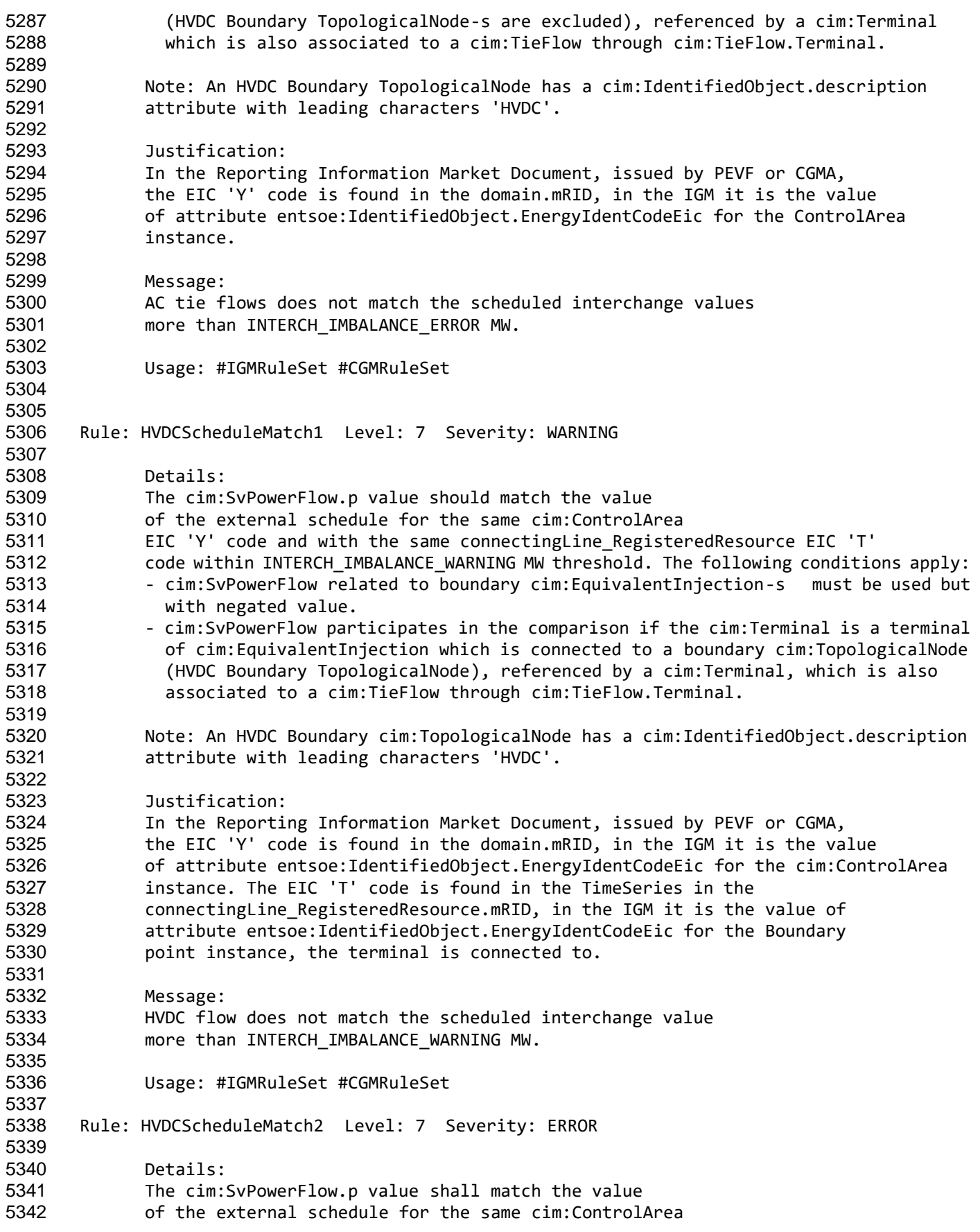

Page 120 of 128

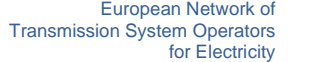

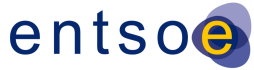

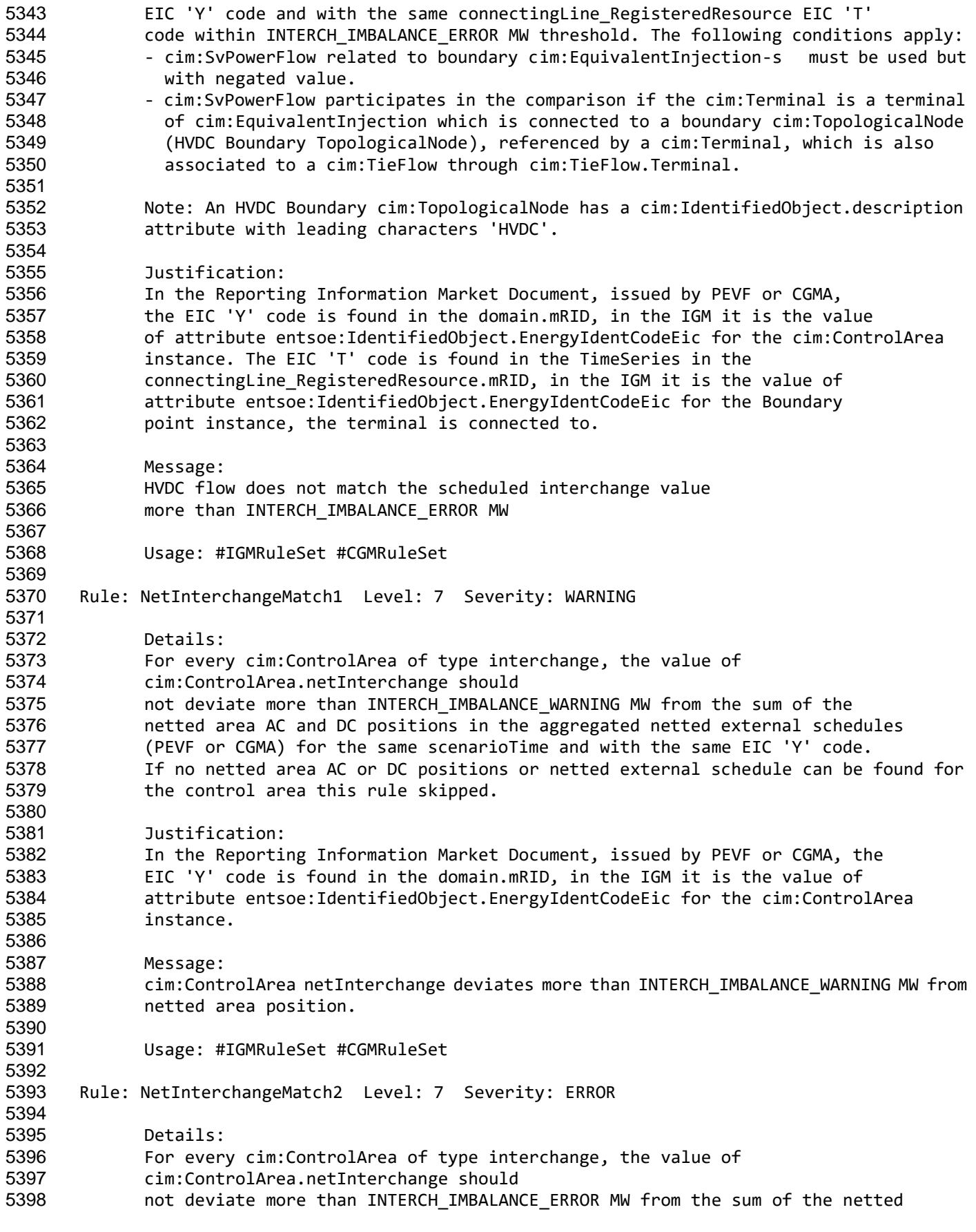

Page 121 of 128

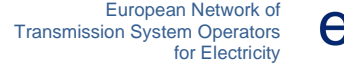

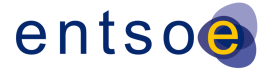

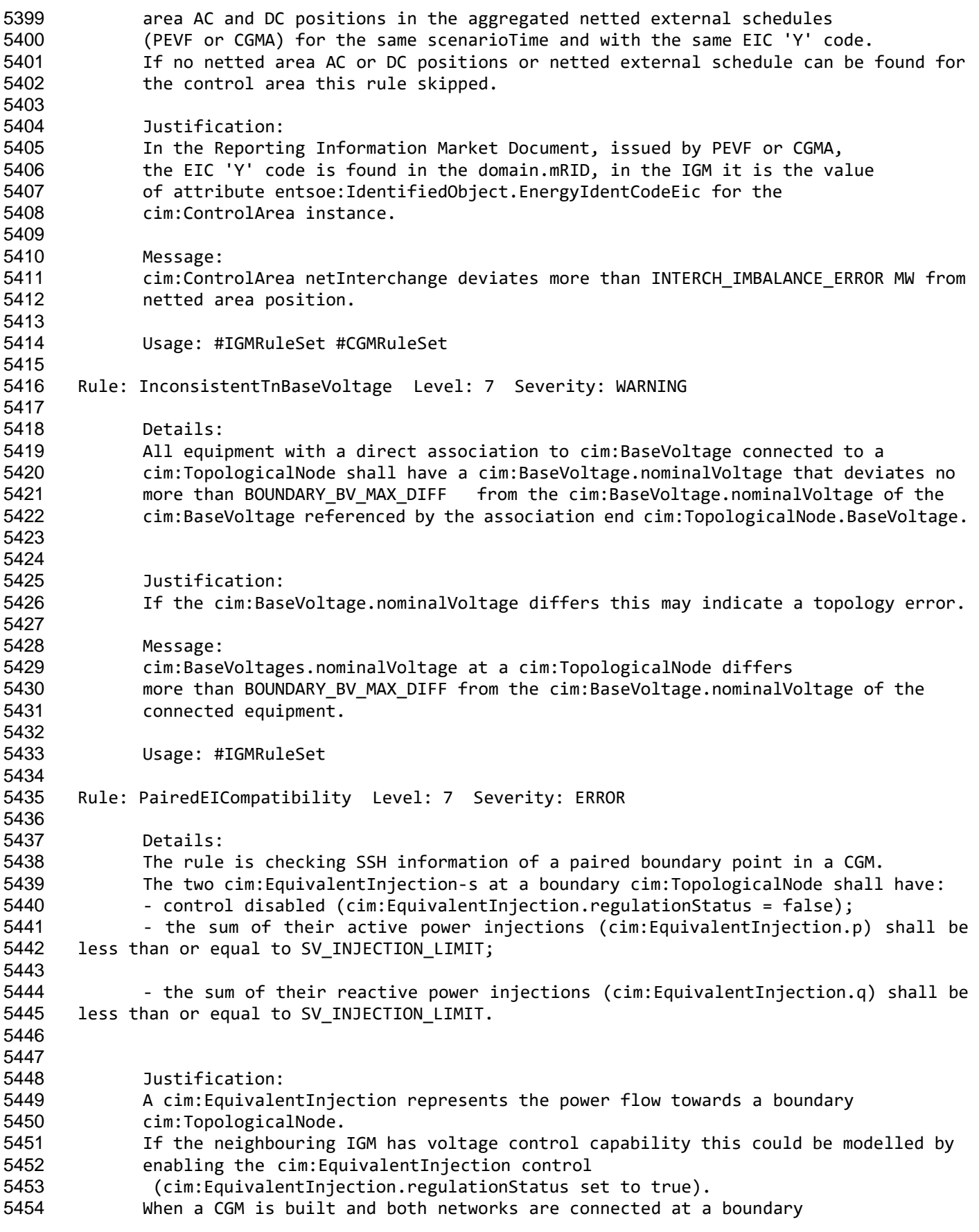

Page 122 of 128

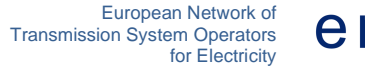

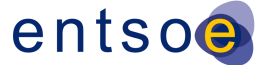

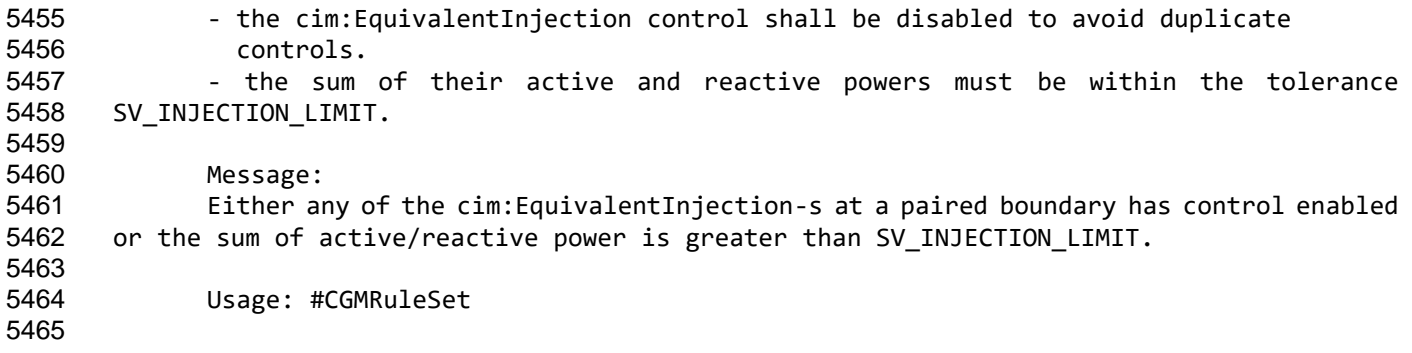

## **10LEVEL 8 VALIDATION: CONVERGENCE BEHAVIOUR AND CGM**

#### **PLAUSIBILITY**

#### **10.1 CONVERGENCE BEHAVIOUR OF IGM**

- In this section the focus is on the convergence behaviour of the Individual Grid Model, before the actual merge is initiated.
- The Individual Grid Models are expected to be based on a solved model in the local tool, which is expressed in the operating assumptions and topology derived from this solved case.
- The only IGM specific rule is IGMConvergence first in section [10.3.](#page-122-0)

#### **10.2 PLAUSIBILITY OF CGM**

 In this section the focus is on calculation results that impact credibility of the CGM solution, because the modelling assumptions for the IGMs with respect to the boundary flows do not reflect reality.

#### <span id="page-122-0"></span>**10.3 VALIDATION RULES**

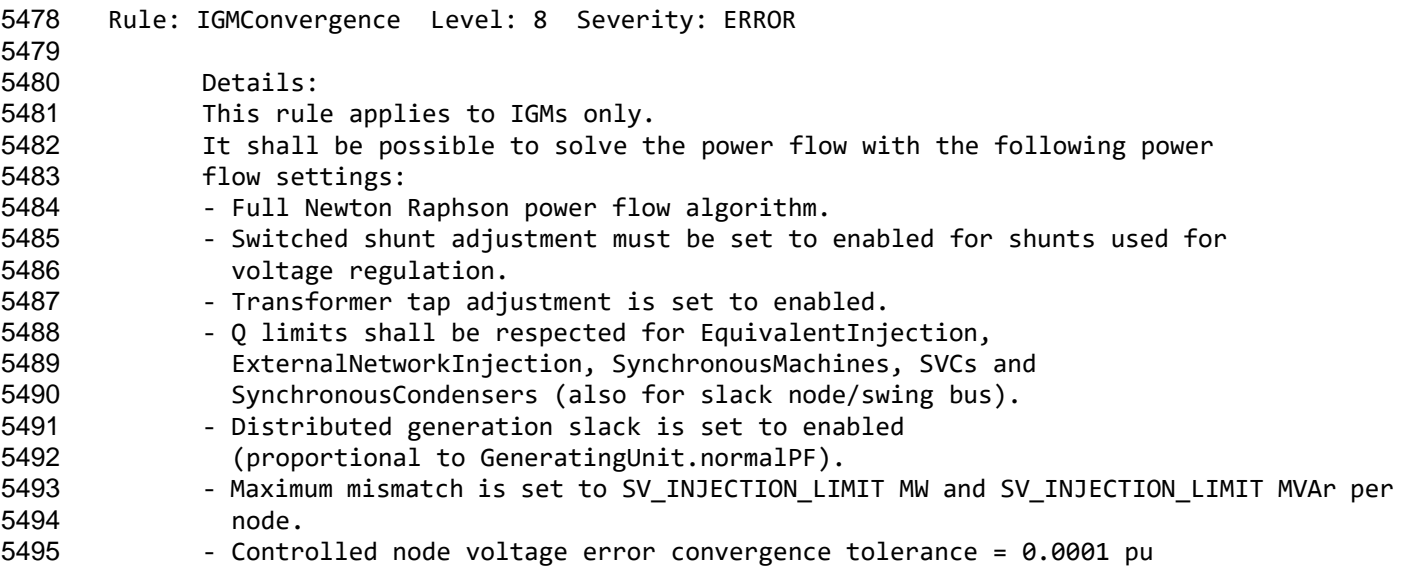

Page 123 of 128

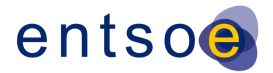

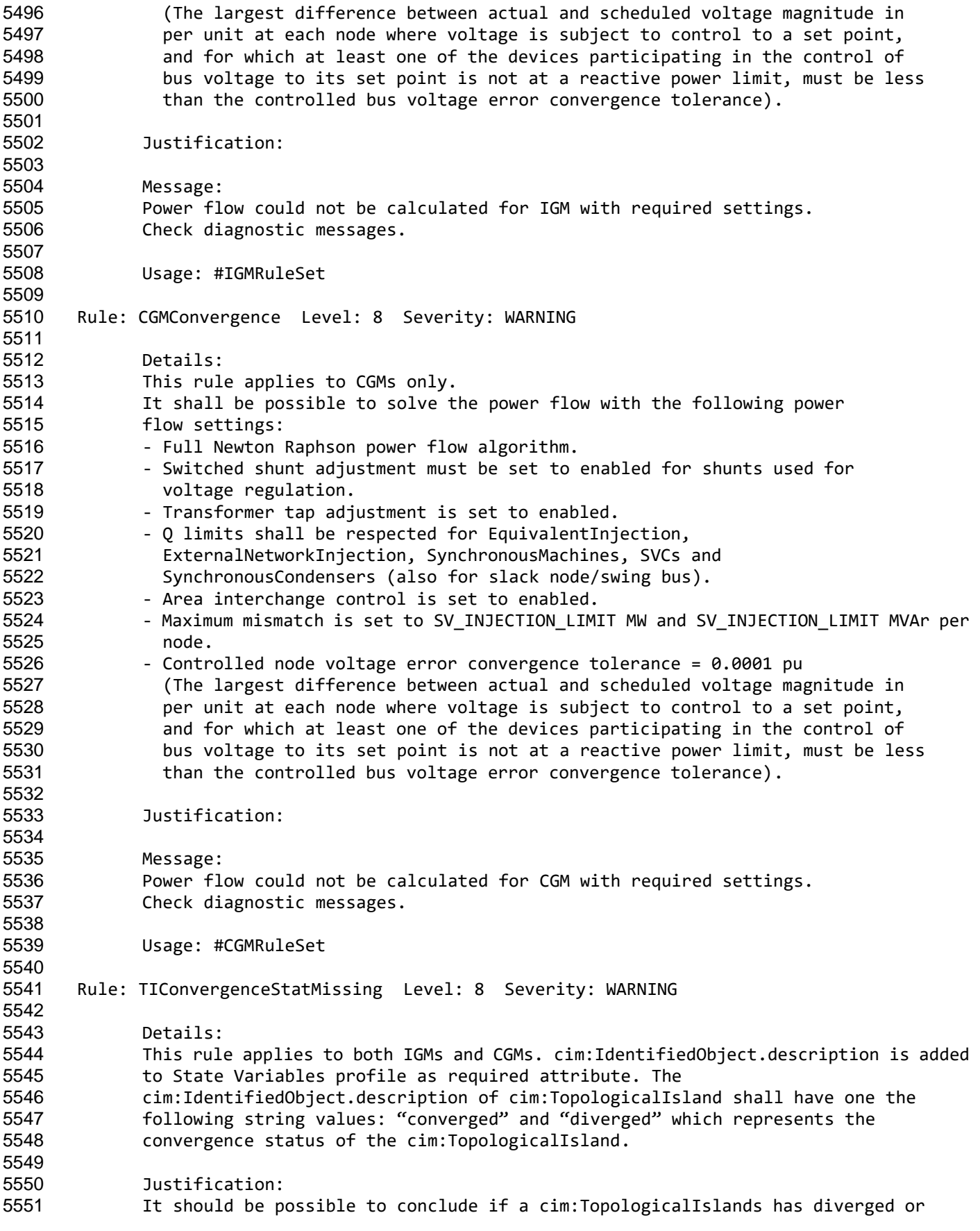

Page 124 of 128

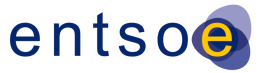

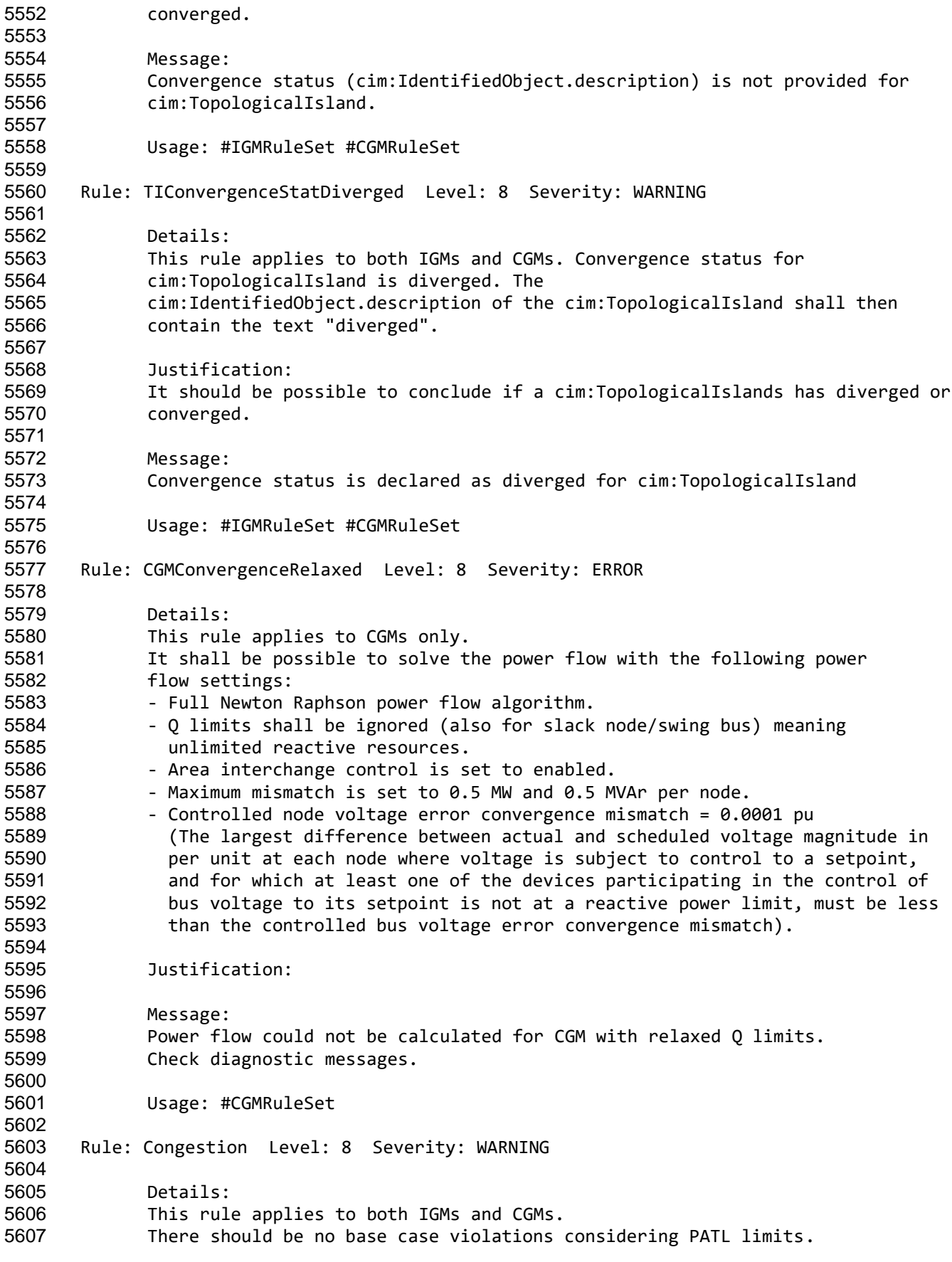

Page 125 of 128

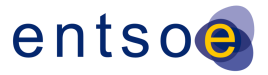

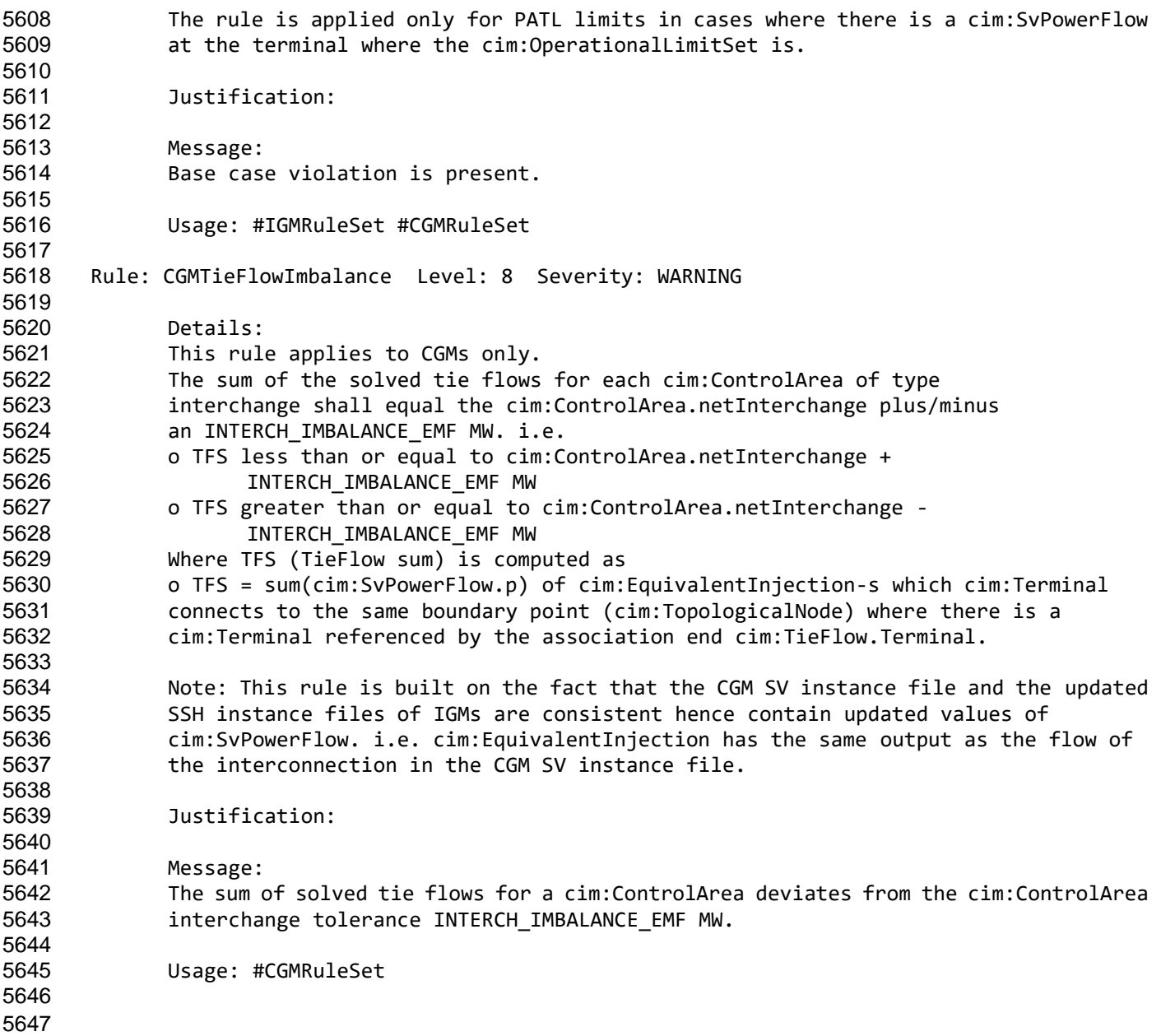

# **11 ANNEX A: SUPPORTING DOCUMENTS, FOR INFORMATION ONLY**

#### **11.1 INTRODUCTION**

This section contains references to documents that support the rules.

Page 126 of 128

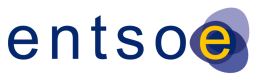

## **11.2 QOCDC REFERENCE DATA DOCUMENT**

 The QoCDC Reference Data document provides all reference data e.g. enumerations and shared resources needed when validating the rules defined in this QoCDC document.

#### **11.3 RULE DESCRIPTIONS**

 In section [12](#page-126-0) a format for documenting rules is described. The rules are documented in XML files based on this format and one XML document per level exists. The XML documents are machine processable enabling translation to other formats to avoiding copy and pasting from the QoCDC word document. The xml documents are provided for information only.

 The XML documents can be found in the archive "QoDCRules 3 edition.zip" that is available for download from ENTSO-E file repository together with this QoCDC document.

## <span id="page-126-0"></span>**12 ANNEX B: DESCRIPTION OF RULES, FOR INFORMATION ONLY**

 This section provides information on how the rules are described. A UML model that describes the rules has been created, see Figure 15.

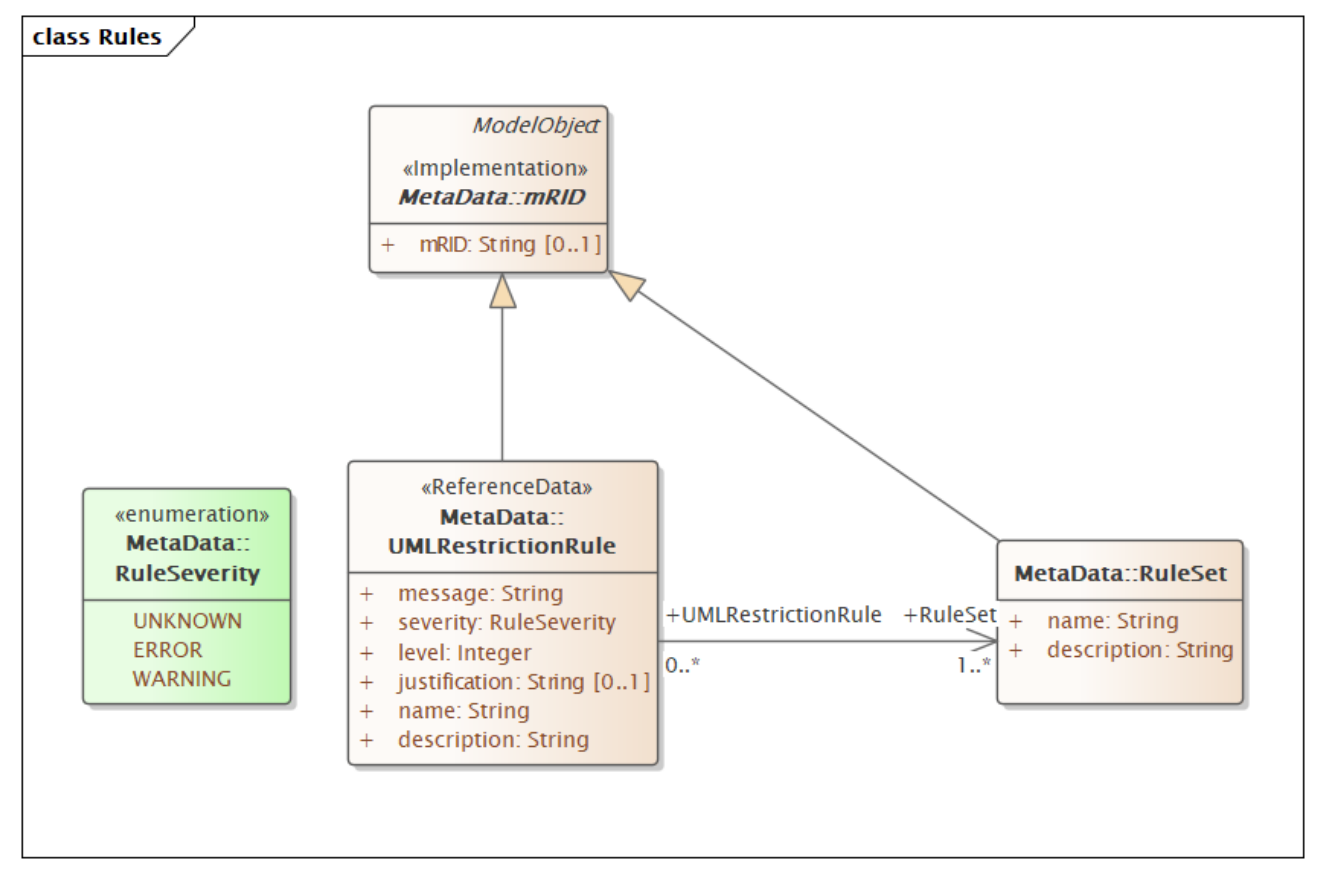

**FIGURE 15 RULE DESCRIPTION INFORMATION MODEL**

 The UML model is converted to the ecore format so it can be loaded in Eclipse Modelling Framework (EMF).

Page 127 of 128

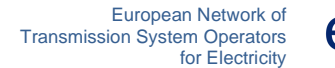

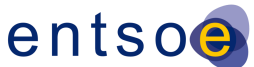

#### 5670

5671 All rules are described in the xml file UMLDescriptionRules.xml that is compliant with the UML model .

- 5672 The file UMLDescriptionRules.xml is also loaded together with the IGM or CMG data in EMF which 5673 means it is validated together with the IGM/CGM.
- 5674 All rule texts in previous sections are generated from UMLDescriptionRules.xml and the texts are also
- 5675 included in the messages sent to the Quality Portal.

5676